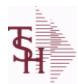

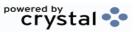

ODBC Field Listing for : ACCT.REC

9/12/2017 2:30:44PM Page 1 of 359

| AMT             | TRAN AMTVM                                                                                 | RN | 10 |
|-----------------|--------------------------------------------------------------------------------------------|----|----|
| ARNO            | AR CUSTOMER IF NOT MASTER                                                                  | L  | 12 |
| AS OF DATE      | AS OF DATE                                                                                 | RN | 8  |
| A CUST NO       | ALPHA CUST NUMBER MAX 13 ALPHA NUMERIC                                                     | L  | 8  |
| CB CD           | CHARGEBACK CODE                                                                            | L  | 2  |
| CC ADDR         | CREDIT CARD ADDRESS FROM MESSAGE BOARD ENTRY                                               | L  | 30 |
| CC AUTH         | CREDIT CARD AUTHORIZATION NUMBER FROM MESSAGE BOARD ENTRY                                  | L  | 16 |
| CC_EXP_DT       | Enter the Expiration Date in MMYY format as it appearson the Credit Card for the customer. | R  | 4  |
| CC_NUMBER       | Enter the Credit Card Number to use for this Customer.                                     | L  | 30 |
| CC_REF          | CREDIT CARD REFERENCE NUMBER FROM MESSAGE BOARD ENTRY                                      | L  | 12 |
| CC_VER_NO       | CREDIT CARD VERIFICATION NUMBER FROM MESSAGE BOARD ENTRY                                   | R  | 4  |
| CC ZIP          | CREDIT CARD ZIP CODE FROM MESSAGE BOARD ENTRY                                              | L  | 10 |
| со              | COMPANY NUMBER                                                                             | RN | 2  |
| COMM AMT        | COMMISSION AMOUNT                                                                          | R  | 10 |
| COMPANY         | Default Company used in Order Entry when the Logon screen is turned off by Parameter.      | RN | 2  |
| CO_NAME         | COMPANY NAME                                                                               | L  | 20 |
| CO_NO           | COMPANY NUMBER                                                                             | RN | 2  |
| CREDIT          | IF TYPE = C/M OR U/A OR O/A THEN DISPLAY NUMBER                                            | R  | 6  |
| CUST#           | SATELLITE CUSTOMER NUMBER (INTERNAL)                                                       | RN | 6  |
| CUSTOMER        | ALPHA CUST.NAME MAX 13 ALPHA NUMERIC                                                       | LA | 8  |
| CUST_CH         |                                                                                            | L  | 1  |
| CUST_CM         |                                                                                            | L  | 2  |
| CUST_CONTACT    |                                                                                            | L  | 30 |
| CUST_CRLIM      |                                                                                            | R  | 10 |
| CUST_HIBAL      | CUSTOMER SALESMAN                                                                          | R  | 10 |
| CUST_LST_PMT    | CUSTOMER LAST PAYMENT                                                                      | R  | 10 |
| CUST_LST_PMT_DT | CUSTOMER LAST PAYMENT                                                                      | L  | 10 |
| CUST_NAME       | CUSTOMER NAME                                                                              | L  | 24 |
|                 |                                                                                            |    |    |

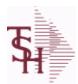

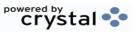

 ODBC Field Listing for :
 ACCT.REC
 9/12/2017
 2:30:46PM

 Page 2 of 359

| CUST_NO     | EX CUST #:                              | RN 6  | 6 |
|-------------|-----------------------------------------|-------|---|
| CUST_OBAL   |                                         | R 10  | ) |
| CUST_OLDEST |                                         | L 8   | 3 |
| CUST_PDTD   |                                         | L 10  | ) |
| CUST_PHONE  |                                         | L 14  | 1 |
| CUST_SLSM   | CUSTOMER SALESMAN                       | L ;   | 3 |
| CUST_STMNT  |                                         | L     | 1 |
| CUST_TERR   |                                         | L ;   | 3 |
| DATE        | TRANSACTION DATE V/M                    | М     |   |
| DISC_AMT    | DISCOUNT AMOUNTV/M                      | 9RN   |   |
| DISC_DT     | CASH DISCOUNT DUE DATE                  | R 8   | 3 |
| DIS_PCT     |                                         | L 6   | 5 |
| FIRST_CODE  |                                         | L     | 1 |
| FISC_PER    | FISCAL PERIOD (YYMM) OF TRANSACTION V/M | М     |   |
| FREIGHT     | FREIGHT AMOUNT                          | RN 10 | ) |
| INV#        | COMPANY#:REF#                           | LA 8  | 3 |
| INVOICE     | INVOICE NUMBER (6N)                     | R 6   | 6 |
| OPEN_BAL    | OPEN INVOICE BALANCE                    | RN 10 | ) |
| OPEN_FLAG   |                                         | L     | 1 |
| ORIG_AMT    | ORIGINAL INVOICE AMOUNT                 | RN 10 | ) |
| PER1_AMT    |                                         | R 12  | 2 |
| PER2_AMT    |                                         | R 12  | 2 |
| PER2_HDG    |                                         | L 6   | 6 |
| PER3_AMT    |                                         | R 12  | 2 |
| PER3_HDG    |                                         | L 6   | 6 |
| PER4_AMT    |                                         | R 12  | 2 |
| PER4_HDG    |                                         | L 6   | 6 |
| PER5_AMT    |                                         | R 12  | 2 |
| PER5_HDG    |                                         | L 6   | 6 |
| PER6_AMT    |                                         | R 12  | 2 |
| PER6_HDG    |                                         | L 6   | 6 |
|             |                                         |       |   |

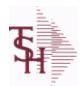

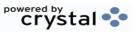

 ODBC Field Listing for :
 ACCT.REC
 9/12/2017
 2:30:46PM

 Page 3 of 359

| REF_DATA   | REFERENCE DATA V/M                                                   | M  |    |
|------------|----------------------------------------------------------------------|----|----|
| REF_NO     | REFERENCE NUMBER V/M                                                 | L  | 10 |
| REL_NO     | RELEASE NUMBER COMPANY CODE : ORDER.NO : RELEASE NO (2N-6N-3N)       | RN | 11 |
| SALESMAN   | SALESMAN'S NUMBER                                                    | RN | 3  |
| SLSM       | Salesman Number.<br>Kept in Cust.Det table.                          | RN | 3  |
| TAX        | Taxable (Y/N) : Y = Customer is taxable. N = Customer is Tax Exempt. | RN | 10 |
| TERMS_CD   |                                                                      | R  | 2  |
| TRANS_DATE |                                                                      | L  | 5  |
| TYPE       | TRANSACTION TYPE V/M                                                 | M  |    |
| WAREHOUSE  | WAREHOUSE NUMBER                                                     | RN | 2  |
| YTD_SALES  |                                                                      | R  | 12 |

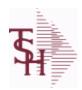

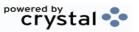

 ODBC Field Listing for :
 ALPHA.CUST
 9/12/2017
 2:30:46PM

 Page 4 of 359

| CUST MAST ID |               | R 6  |
|--------------|---------------|------|
| CUST NAME    | CUSTOMER NAME | L 24 |
| CUST NO      | EX CUST #:    | RN 6 |

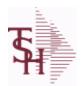

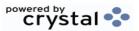

ODBC Field Listing for : ALPHA.PROD

9/12/2017

2:30:46PM

Page 5 of 359

The ALPHA.PROD table is used to cross reference Alpha product numbers with the internal product number used as the key to the PROD.MAST table.

| A_PROD_NO | EXTERNAL PRODUCT NUMBER                                       | L | 10 |
|-----------|---------------------------------------------------------------|---|----|
| NEW_PROD  | NEW PRODUCT NUMBER TO BE USED IN THE CASE OF A SUPERSEDED P/N | L | 20 |
| PROD_DESC | ITEM DESCRIPTION                                              | L | 20 |
| PROD_NO   | INTERNAL PRODUCT NUMBER V/M                                   | М |    |
| SYN       | EXTERNAL PRODUCT NOV/M                                        | L | 15 |
| TEMP      | T = TEMPORARY PRODUCT                                         | L | 1  |
| TYPE CODE | TYPE CODE                                                     | L | 1  |

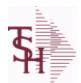

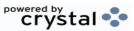

ODBC Field Listing for:

APCHECK

9/12/2017 2:30:46PM

Page 6 of 359

Bank Reconciliation Check File.

Key: Company:Bank:Check# = 01001123456

| BANK#        | BANK ACCOUNT NUMBER (ZERO FILLED - 3 NUMERIC)                                  | RN   | 3  |
|--------------|--------------------------------------------------------------------------------|------|----|
| BANK_NAME    | BANK NAME                                                                      | LA   | 20 |
| BANK_REF     | BANK REFERENCE                                                                 | LA   | 10 |
| CHECK#       | CHECK NUMBER                                                                   | RN   | 6  |
| CHECK-AMT-PD | AMOUNT PAID BY BANK                                                            | RN   | 9  |
| CHECK-DATE   | CHECK DATE                                                                     | RN   | 8  |
| CHECK_AMT    | CHECK AMOUNT                                                                   | RN   | 12 |
| CLEARED      | 1 = CLEARED                                                                    | RN   | 1  |
| со           | COMPANY NUMBER                                                                 | RN   | 2  |
| CODE         | P=PREPAID,V=VOID,B=BOTH,N=MASS VOIDED                                          | LA   | 1  |
| DATE_CLR     | DATE CHECK CLEARED                                                             | R    | 8  |
| DETAILS      | DETAILS ASSOC TABLE                                                            | L    | 99 |
| DISC_AMT     | DISCOUNT AMOUNTV/M                                                             | 9RN  |    |
| G/L#         | BANK G/L #                                                                     | L    | 16 |
| GROSS_AMT    | GROSS AMOUNTV/M                                                                | 10RN |    |
| HDCHF        | H-HANDCHECK NULL-REGULAR CHECK                                                 | LA   | 1  |
| MONTH#       | MONTH NUMBER                                                                   | R    | 2  |
| PERIOD       | FISCAL PERIOD YYMM                                                             | R    | 4  |
| REMARKS      |                                                                                | LA   | 17 |
| STATE_PERIOD | STATEMENT FISCAL PERIOD (YYMM) UPDATED FROM THE ACCOUNT RECONCILIATION PROCESS | R    | 4  |
| TDISC_AMT    | DISCOUNT AMOUNTV/M                                                             | 9RN  |    |
| TGROSS_AMT   | GROSS AMOUNTV/M                                                                | 12RN |    |
| VEND#        | CO#-VENDOR NUMBER                                                              | LA   | 10 |
| VENDOR_NAME  | VENDOR NAME                                                                    | LA   | 20 |
| VOID-DATE    | CHECK DATE OF VOIDED CHECK                                                     | RN   | 8  |
| VOID_PERIOD  | FISCAL PERIOD OF VOIDED CHECK YYMM                                             | R    | 4  |
| VOUCH#       | VOUCHER NUMBER CO#-FM-VOUCH# 2N-2N-4NV/M                                       | LN   | 8  |
| YEAR         | FISCAL YEAR                                                                    | R    | 2  |
|              |                                                                                |      |    |

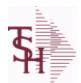

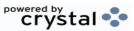

ODBC Field Listing for : APCHECK.HIST

9/12/2017 2:30:46PM

Page 7 of 359

**Bank Reconciliation Check File for Cleared Checks.** 

Key: Company:Bank:Check# = 01001123456

| BANK#        | BANK ACCOUNT NUMBER (ZERO FILLED - 3 NUMERIC)                                  | RN   | 3  |
|--------------|--------------------------------------------------------------------------------|------|----|
| BANK_NAME    | BANK NAME                                                                      | LA   | 20 |
| BANK_REF     | BANK REFERENCE                                                                 | LA   | 10 |
| CHECK#       | CHECK NUMBER                                                                   | RN   | 6  |
| CHECK-AMT-PD | AMOUNT PAID BY BANK                                                            | RN   | 9  |
| CHECK-DATE   | CHECK DATE                                                                     | RN   | 8  |
| CHECK_AMT    | CHECK AMOUNT                                                                   | RN   | 12 |
| CLEARED      | 1 = CLEARED                                                                    | RN   | 1  |
| CO#          | COMPANY NUMBER (2 NUMERIC - ZERO FILLED FROM LEFT)                             | RN   | 3  |
| CODE         | P=PREPAID,V=VOID,B=BOTH,N=MASS VOIDED                                          | LA   | 1  |
| DATE_CLR     | DATE CHECK CLEARED                                                             | R    | 8  |
| DETAILS      | DETAILS ASSOC TABLE                                                            | L    | 99 |
| DISC_AMT     | DISCOUNT AMOUNTV/M                                                             | 9RN  |    |
| G/L#         | BANK G/L#                                                                      | L    | 16 |
| GROSS_AMT    | GROSS AMOUNTV/M                                                                | 10RN |    |
| HDCHF        | H-HANDCHECK NULL-REGULAR CHECK                                                 | LA   | 1  |
| MONTH#       | MONTH NUMBER                                                                   | R    | 2  |
| PERIOD       | FISCAL PERIOD YYMM                                                             | R    | 4  |
| REMARKS      |                                                                                | LA   | 17 |
| STATE_PERIOD | STATEMENT FISCAL PERIOD (YYMM) UPDATED FROM THE ACCOUNT RECONCILIATION PROCESS | R    | 4  |
| TDISC_AMT    | DISCOUNT AMOUNTV/M                                                             | 9RN  |    |
| TGROSS_AMT   | GROSS AMOUNTV/M                                                                | 12RN |    |
| VEND#        | CO#-VENDOR NUMBER                                                              | LA   | 10 |
| VENDOR_NAME  | VENDOR NAME                                                                    | LA   | 20 |
| VOID-DATE    | CHECK DATE OF VOIDED CHECK                                                     | RN   | 8  |
| VOID_PERIOD  | FISCAL PERIOD OF VOIDED CHECK YYMM                                             | R    | 4  |
| VOUCH#       | VOUCHER NUMBER CO#-FM-VOUCH# 2N-2N-4NV/M                                       | LN   | 8  |
| YEAR         | FISCAL YEAR                                                                    | R    | 2  |
|              |                                                                                |      |    |

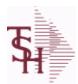

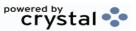

**ODBC Field Listing for :** AR 9/12/2017 2:30:46PM Page 8 of 359

This file stores the open item accounts receivable items for each customer. Each record corresponds to an invoice or on-account credit or payment. All subsequent activity is stored in the value marked attributes of the record. Key= Company:Invoice# = 01123456

| AMT             | TRAN AMTVM                                                                                 | RN | 10 |
|-----------------|--------------------------------------------------------------------------------------------|----|----|
| ARNO            | AR CUSTOMER IF NOT MASTER                                                                  | L  | 12 |
| AS OF DATE      | AS OF DATE                                                                                 | RN | 8  |
| AS OF DATE TEST | AS OF DATE                                                                                 | L  | 8  |
| A CUST NO       | ALPHA CUST NUMBER MAX 13 ALPHA NUMERIC                                                     | L  | 8  |
| CB CD           | CHARGEBACK CODE                                                                            | L  | 2  |
| CC ADDR         | CREDIT CARD ADDRESS FROM MESSAGE BOARD ENTRY                                               | L  | 30 |
| CC AUTH         | CREDIT CARD AUTHORIZATION NUMBER FROM MESSAGE BOARD ENTRY                                  | L  | 16 |
| CC_EXP_DT       | Enter the Expiration Date in MMYY format as it appearson the Credit Card for the customer. | R  | 4  |
| CC_NUMBER       | Enter the Credit Card Number to use for this Customer.                                     | L  | 30 |
| CC_REF          | CREDIT CARD REFERENCE NUMBER FROM MESSAGE BOARD ENTRY                                      | L  | 12 |
| CC_VER_NO       | CREDIT CARD VERIFICATION NUMBER FROM MESSAGE BOARD ENTRY                                   | R  | 4  |
| CC ZIP          | CREDIT CARD ZIP CODE FROM MESSAGE BOARD ENTRY                                              | L  | 10 |
| COMM AMT        | COMMISSION AMOUNT                                                                          | R  | 10 |
| COMPANY         | Default Company used in Order Entry when the Logon screen is turned off by Parameter.      | RN | 2  |
| CO_NAME         | COMPANY NAME                                                                               | L  | 20 |
| CREDIT          | IF TYPE = C/M OR U/A OR O/A THEN DISPLAY NUMBER                                            | R  | 6  |
| CUST#           | SATELLITE CUSTOMER NUMBER (INTERNAL)                                                       | RN | 6  |
| CUSTOMER        | ALPHA CUST.NAME MAX 13 ALPHA NUMERIC                                                       | LA | 8  |
| CUST_CH         |                                                                                            | L  | 1  |
| CUST_CM         |                                                                                            | L  | 2  |
| CUST_CONTACT    |                                                                                            | L  | 30 |
| CUST_CRLIM      |                                                                                            | R  | 10 |
| CUST HIBAL      | CUSTOMER SALESMAN                                                                          | R  | 10 |
| OUO1_HIBAE      |                                                                                            |    |    |
| CUST_LST_PMT    | CUSTOMER LAST PAYMENT                                                                      | R  | 10 |

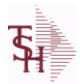

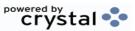

**ODBC Field Listing for :**AR

9/12/2017

2:30:46PM

Page 9 of 359

This file stores the open item accounts receivable items for each customer. Each record corresponds to an invoice or on-account credit or payment. All subsequent activity is stored in the value marked attributes of the record. Key= Company:Invoice# = 01123456

| ey= Company:Invoice | # - U1125 <del>1</del> 50               |     |    |
|---------------------|-----------------------------------------|-----|----|
| CUST_NAME           | CUSTOMER NAME                           | L   | 24 |
| CUST_NO             | EX CUST #:                              | RN  | 6  |
| CUST_OBAL           |                                         | R   | 10 |
| CUST_OLDEST         |                                         | L   | 8  |
| CUST_PDTD           |                                         | L   | 10 |
| CUST_PHONE          |                                         | L   | 14 |
| CUST_SLSM           | CUSTOMER SALESMAN                       | L   | 3  |
| CUST_STMNT          |                                         | L   | 1  |
| CUST_TERR           |                                         | L   | 3  |
| DASOFDATE           |                                         | L   | 8  |
| DATE                | TRANSACTION DATE V/M                    | М   |    |
| DCUSTNAME           |                                         | L   | 25 |
| DCUSTOMER           |                                         | L   | 15 |
| DETAIL              | DETAIL ASSOC TABLE                      | L   | 99 |
| DINVDATE            |                                         | L   | 8  |
| DINVOICE            |                                         | R   | 8  |
| DISC_AMT            | DISCOUNT AMOUNTV/M                      | 9RN |    |
| DISC_DT             | CASH DISCOUNT DUE DATE                  | R   | 8  |
| DIS_PCT             |                                         | L   | 6  |
| FIRST_CODE          |                                         | L   | 1  |
| FISC_PER            | FISCAL PERIOD (YYMM) OF TRANSACTION V/M | М   |    |
| FREIGHT             | FREIGHT AMOUNT                          | RN  | 10 |
| INV#                | COMPANY#:REF#                           | LA  | 8  |
| INVOICE             | INVOICE NUMBER (6N)                     | R   | 6  |
| OPEN_BAL            | OPEN INVOICE BALANCE                    | RN  | 10 |
| OPEN_FLAG           |                                         | L   | 1  |
| ORIG_AMT            | ORIGINAL INVOICE AMOUNT                 | RN  | 10 |
| PER1_AMT            |                                         | R   | 12 |
| PER2_AMT            |                                         | R   | 12 |

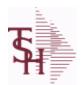

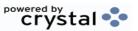

 ODBC Field Listing for :
 AR
 9/12/2017
 2:30:46PM

 Page 10 of 359

This file stores the open item accounts receivable items for each customer. Each record corresponds to an invoice or on-account credit or payment. All subsequent activity is stored in the value marked attributes of the record. Key= Company:Invoice# = 01123456

| PER2_HDG   |                                                                      | L  | 6  |
|------------|----------------------------------------------------------------------|----|----|
| PER3_AMT   |                                                                      | R  | 12 |
| PER3_HDG   |                                                                      | L  | 6  |
| PER4_AMT   |                                                                      | R  | 12 |
| PER4_HDG   |                                                                      | L  | 6  |
| PER5_AMT   |                                                                      | R  | 12 |
| PER5_HDG   |                                                                      | L  | 6  |
| PER6_AMT   |                                                                      | R  | 12 |
| PER6_HDG   |                                                                      | L  | 6  |
| REF#       | REFERENCE NUMBER V/M                                                 | М  |    |
| REF_       | REFERENCE NUMBER                                                     | RN | 8  |
| REF_DATA   | REFERENCE DATA V/M                                                   | М  |    |
| REF_NO     | REFERENCE NUMBER V/M                                                 | L  | 10 |
| REL_NO     | RELEASE NUMBER COMPANY CODE : ORDER.NO : RELEASE NO (2N-6N-3N)       | RN | 11 |
| SALESMAN   | SALESMAN'S NUMBER                                                    | RN | 3  |
| TAX        | Taxable (Y/N) : Y = Customer is taxable. N = Customer is Tax Exempt. | RN | 10 |
| TERMS CD   |                                                                      | R  | 2  |
| TRANS DATE |                                                                      | L  | 5  |
| TYPE       | TRANSACTION TYPE V/M                                                 | М  |    |
| WAREHOUSE  | WAREHOUSE NUMBER                                                     | RN | 2  |
| YTD SALES  |                                                                      | R  | 12 |

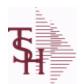

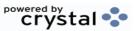

ODBC Field Listing for : AR.HIST

9/12/2017 2:30:46PM Page 11 of 359

The AR.HIST file stores the PAID Accounts Receivable items after they are purged from the AR file. The purge and update takes place during the end of month job stream. The length of time that the data is maintained on the AR.HIST file is dependent upon a customer set parameter.

**Key= Company:Invoice = 01123456** 

| AMT        | TRAN AMTVM                                                           | RN  | 10 |
|------------|----------------------------------------------------------------------|-----|----|
| AS_OF_DATE | AS OF DATE                                                           | RN  | 8  |
| A_CUST_NO  | ALPHA CUST NUMBER MAX 13 ALPHA NUMERIC                               | L   | 8  |
| CB_CD      | CHARGEBACK CODE                                                      | L   | 2  |
| со         | COMPANY NUMBER                                                       | RN  | 2  |
| CUST#      | SATELLITE CUSTOMER NUMBER (INTERNAL)                                 | RN  | 6  |
| CUST_NAME  | CUSTOMER NAME                                                        | L   | 24 |
| CUST_NO    | EX CUST #:                                                           | RN  | 6  |
| DATE       | TRANSACTION DATE V/M                                                 | M   |    |
| DETAIL     | DETAIL ASSOC TABLE                                                   | L   | 99 |
| DISC_AMT   | DISCOUNT AMOUNTV/M                                                   | 9RN |    |
| DISC_DT    | CASH DISCOUNT DUE DATE                                               | R   | 8  |
| FISC_PER   | FISCAL PERIOD (YYMM) OF TRANSACTION V/M                              | M   |    |
| FREIGHT    | FREIGHT AMOUNT                                                       | RN  | 10 |
| INV#       | COMPANY#:REF#                                                        | LA  | 8  |
| MASTER#    | MASTER A/R CUSTOMER# (INTERNAL)                                      | RN  | 6  |
| OPEN_BAL   | OPEN INVOICE BALANCE                                                 | RN  | 10 |
| ORIG_AMT   | ORIGINAL INVOICE AMOUNT                                              | RN  | 10 |
| PHONE_NO   | CUSTOMER PHONE NUMBER                                                | L   | 14 |
| REF#       | REFERENCE NUMBER V/M                                                 | M   |    |
| REF_DATA   | REFERENCE DATA V/M                                                   | М   |    |
| REL_NO     | RELEASE NUMBER COMPANY CODE : ORDER.NO : RELEASE NO (2N-6N-3N)       | RN  | 11 |
| SLSM       | Salesman Number.<br>Kept in Cust.Det table.                          | RN  | 3  |
| TAX        | Taxable (Y/N) : Y = Customer is taxable. N = Customer is Tax Exempt. | RN  | 10 |
| TYPE       | TRANSACTION TYPE V/M                                                 | M   |    |
|            |                                                                      |     |    |

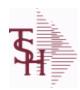

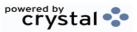

ODBC Field Listing for : AR.HIST

9/12/2017 2:30:46PM

Page 12 of 359

The AR.HIST file stores the PAID Accounts Receivable items after they are purged from the AR file. The purge and update takes place during the end of month job stream. The length of time that the data is maintained on the AR.HIST file is dependent upon a customer set parameter.

Key= Company:Invoice = 01123456

WHSE Warehouse. RN 2

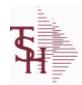

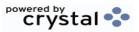

 ODBC Field Listing for :
 AR.RECON
 9/12/2017
 2:30:46PM

 Page 13 of 359

| ACC REC FLAG   | ACCOUNT NUMBER                                                                 | L  | 1  |  |
|----------------|--------------------------------------------------------------------------------|----|----|--|
| BANK#          | BANK ACCOUNT NUMBER (ZERO FILLED - 3 NUMERIC)                                  | RN | 3  |  |
| BANK NAME      | BANK NAME                                                                      | LA | 20 |  |
| BATCH#         | BATCH# FROM VOUCHER INPUT IF PARAMETER 34 = "Y"                                | R  | 6  |  |
| BATCH NO       |                                                                                | R  | 10 |  |
| CHK-AGE        | USED TO DETERMINE DEPOSITS OVER 90 DAYS                                        | RN | 4  |  |
| CO#            | COMPANY NUMBER (2 NUMERIC - ZERO FILLED FROM LEFT)                             | RN | 3  |  |
| DATE CL        | DATE CLEARED                                                                   | R  | 8  |  |
| DEP DATE       | DEPOSIT DATE                                                                   | R  | 8  |  |
| KEY            | RELEASE.NO:"*"LINE.NO                                                          | L  | 15 |  |
| PERIOD         | FISCAL PERIOD YYMM                                                             | R  | 4  |  |
| PERIOD SORT    | FISCAL PERIOD YYMM                                                             | R  | 4  |  |
| REMARKS        |                                                                                | LA | 17 |  |
| STATE PERIOD   | STATEMENT FISCAL PERIOD (YYMM) UPDATED FROM THE ACCOUNT RECONCILIATION PROCESS | R  | 4  |  |
| TOT_CASH_BATCH | TOTAL CASH RECEIVED FOR DEPOSIT PER BATCH#                                     | R  | 14 |  |
| TOT_CASH_REC   | TOTAL CASH RECEIVED FOR DEPOSIT - THIS BATCH#                                  | R  | 14 |  |

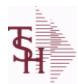

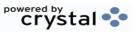

 ODBC Field Listing for :
 BANK
 9/12/2017
 2:30:46PM

 Page 14 of 359

| 1           | COMPANY NUMBER (2 CHARACTERS ZERO-FILLED)                                                                                                 | RN | 2  |
|-------------|----------------------------------------------------------------------------------------------------|----|----|
| 2           | BANK NUMBER                                                                                                    | RN | 3  |
| 20          | RESERVED FOR CUSTOM USE                                                                                                    | L  | 15 |
| 21          | RESERVED FOR CUSTOM USE                                                                                                    | L  | 15 |
| 22          | RESERVED FOR CUSTOM USE                                                                                                    | L  | 15 |
| 23          | RESERVED FOR CUSTOM USE                                                                                                    | L  | 15 |
| 24          | RESERVED FOR CUSTOM USE                                                                                                    | L  | 15 |
| 25          | RESERVED FOR CUSTOM USE                                                                                                    | L  | 15 |
| 26          | RESERVED FOR CUSTOM USE                                                                                                    | L  | 15 |
| 27          | RESERVED FOR CUSTOM USE                                                                                                    | L  | 15 |
| 28          | RESERVED FOR CUSTOM USE                                                                                                    | L  | 15 |
| 29          | RESERVED FOR CUSTOM USE                                                                                                    | L  | 15 |
| 3           | BANK NAME                                                                                                    | L  | 21 |
| 4           | G/L NUMBER                                                                                                    | L  | 16 |
| 5           | ACCOUNT NUMBER                                                                                                    | RN | 20 |
| 6           | LAST CHECK NUMBER                                                                                                    | RN | 6  |
| ACCTNO      | ACCOUNT NUMBER                                                                                                    | L  | 20 |
| BANK#       | BANK ACCOUNT NUMBER (ZERO FILLED - 3 NUMERIC)                                                                                             | RN | 3  |
| BANK EXP GL | BANK EXPENSE G/L NUMBER. USED IN ACCOUNT RECONCILIATION PROCESS FOR THE RECORDING OF ADDITIONAL BANK ENTRIES, SUCH AS FEES, INTEREST ETC. | L  | 16 |
| BANK_NO     | BANK NUMBER                                                                                                    | RN | 3  |
| BNAME       | BANK NAME                                                                                                    | L  | 21 |
| CKNO        | NEXT CHECK NUMBER                                                                                                    | RN | 6  |
| CONO        | COMPANY NUMBER (2 CHARACTERS ZERO-FILLED)                                                                                                 | RN | 2  |
| CO_NO       | COMPANY NUMBER                                                                                                    | RN | 2  |
| CURR_BAL    | CURRENT BALANCE                                                                                                    | R  | 12 |
| DEP_CURR    | DEPOSITS - CURRENT                                                                                                    | R  | 12 |
| DEP_FUT     | DEPOSITS - FUTURE                                                                                                    | R  | 12 |
| DISB_CURR   | DISBURSEMENTS CURRENT                                                                                                    | R  | 12 |
| DISB_FUT    | DISBURSEMENTS FUTURE                                                                                                    | R  | 12 |
|             |                                                                                                    |    |    |

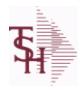

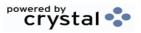

 ODBC Field Listing for :
 BANK
 9/12/2017
 2:30:46PM

 Page 15 of 359

| FUT_BAL   | FUTURE BALANCE                  | R  | 12 |
|-----------|---------------------------------|----|----|
| G/L       | NATURAL G/L NUMBER              | L  | 16 |
| KEY       | RELEASE.NO:"*"LINE.NO           | L  | 15 |
| LST_MO_GL | G/LLAST MONTH CLOSED            | R  | 4  |
| OPEN_BAL  | OPEN INVOICE BALANCE            | RN | 10 |
| WASH_CKNO | WASHOUT ENTRY NEXT CHECK NUMBER | R  | 6  |

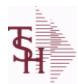

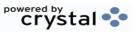

 ODBC Field Listing for :
 BILL.MAT
 9/12/2017
 2:30:46PM

 Page 16 of 359

| A PROD NO       | EXTERNAL PRODUCT NUMBER                                  | L  | 10 |
|-----------------|----------------------------------------------------------|----|----|
| BATCH QTY       | BATCH QUANTITY                                           | R  | 5  |
| CA PROD NO      | COMPONENT PRODUCT NUMBER                                 | L  | 12 |
| CKIT IND        | COMPONENT PRODUCT NUMBER                                 | L  | 12 |
| CLST CST        | COMPONENT COST                                           | R  | 9  |
| COST            | UNIT COST V/M                                            | M  |    |
| COST UPD        | DATE OF LAST COST UPDATE TO THIS BOM                     | R  | 8  |
| CPROD DESC      | COMPONENT PRODUCT DESCRIPTION                            | L  | 25 |
| CREATE DT       | Customer Creation Date                                   | R  | 8  |
| CUM             | COMPONENT UNIT OF MEASURE                                | L  | 2  |
| CUST SUPP       | CUSTOMER COMPONENT SUPPLIERV/M                           | R  | 6  |
| DAYS            | NUMBER OF DAYS ESTIMATED TO COMPLETE OPERATION (in days) | RN | 5  |
| DESCRIPTION-1   | ROUTING OPERATION DESCRIPTION-1 V/M                      | L  | 25 |
| DESCRIPTION-2   | ROUTING OPERATION DESCRIPTION-2 V/M                      | L  | 25 |
| EXT_COST        | EXTENDED COST (LINE P/O VALUE)VM                         | M  |    |
| I/V             | INTERNAL OR VENDOR                                       | RN | 1  |
| KEY             | RELEASE.NO:"*"LINE.NO                                    | L  | 15 |
| LABOR           |                                                          | R  | 10 |
| LABOR_COST      | DIRECT LABOR COST V/M                                    | R  | 9  |
| LABOR_CTR       | ROUTING LABOR COST CENTERV/M                             | L  | 5  |
| LABOR_HRS       | STANDARD LABOR HOURS FOR THIS OPERATION                  | RN | 9  |
| LABOR_RATE      | LABOR RATE PER HOUR OF LABOR V/M                         | R  | 9  |
| LABOR_RATE_UNIT | LABOR RATE PER UNIT OF PRODUCTION V/M                    | R  | 9  |
| LAB_COST_TYPE   | LABOR COSTING METHOD                                     | L  | 1  |
| LN_NO           | LINE NUMBER V/M                                          | M  |    |
| LOCK            | LOCK BYTE (LOCKED IF # NULL)                             | L  | 1  |
| LST_CST         | FINISHED GOOD LAST COST                                  | R  | 9  |
| LST_PROD        | DATE OF LAST PRODUCTION                                  | R  | 8  |
| LST_WO          | LAST WORK ORDER NUMBER                                   | R  | 8  |
| MAT_COST        | MATERIAL (COMPONENT) PRODUCT COSTV/M                     | RN | 9  |

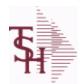

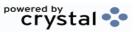

 ODBC Field Listing for :
 BILL.MAT
 9/12/2017
 2:30:46PM

 Page 17 of 359

| NO_PROD        | NUMBER OF TIMES PRODUCED                                 | R  | 4  |
|----------------|----------------------------------------------------------|----|----|
| OVERHEAD_CTR   | ROUTING STANDARD OVERHEAD COST CENTER V/M                | L  | 5  |
| OVHD_COST      | OVERHEAD COST V/M                                        | R  | 9  |
| OVHD_COST_TYPE | OVERHEAD COSTING METHOD                                  | L  | 1  |
| OVHD_PCT_LABOR | OVERHEAD PER CENT OF DIRECT LABOR COST V/M               | R  | 9  |
| OVHD_RATE      | OVERHEAD RATE PER HOUR OR LABOR V/M                      | R  | 9  |
| OVHD_UNIT      | OVERHEAD RATE PER UNIT OF PRODUCTION V/M                 | R  | 9  |
| P/C            |                                                          | L  | 3  |
| PRICE          | PRICE V/M                                                | M  |    |
| PROD_DESC      | ITEM DESCRIPTION                                         | L  | 20 |
| PROD_DESC_QTY  |                                                          | L  | 25 |
| PROD_NAME      | PRODUCT DESCRIPTION                                      | LA | 25 |
| PROD_NO        | INTERNAL PRODUCT NUMBER V/M                              | M  |    |
| P_NAME         | FINISHED GOOD PRODUCT NAME                               | L  | 12 |
| QTY            | QUANTITY                                                 | RN | 8  |
| QTY_ITEM       | QUANTITY PER ITEMVM                                      | R  | 7  |
| ROUTING_CODE   | ROUTING OPERATION CODE V/M                               | L  | 7  |
| STOCK_UM       | STOCKING UNIT OF MEASURE DESCRIPTIONV/M                  | M  |    |
| TOT_COST       | TOTAL BILL COST                                          | R  | 10 |
| TOT_COST4      | TOTAL BILL COST                                          | R  | 10 |
| TOT_LABOR_COST | TOTAL DIRECT LABOR COST                                  | R  | 10 |
| TOT_LABOR_HRS  | TOTAL STANDARD LABOR HOURS                               | R  | 10 |
| TOT_MAT_COST   | TOTAL MATERIAL (COMPONENT) PRODUCT COST                  | R  | 10 |
| TOT_OVHD_COST  | TOTAL OVERHEAD COST                                      | R  | 10 |
| TOT_VENDOR\$   | TOTAL OUTSIDE VENDOR CHARGE                              | R  | 10 |
| UM             | UNIT OF MEASURE V/M                                      | М  |    |
| VENDOR\$       | VENDOR CHARGE PER UNIT                                   | RN | 9  |
| VEND_ITEM      | ITEM NUMBER TO BE USED TO AUTHORIZE PURCHASE FROM VENDOR | RN | 25 |
| VEND_PERF      | ROUTING VENDOR PERFORMING WORKV/M                        | L  | 8  |
| VEND_SUPP      | VENDOR COMPONENT SUPPLIERV/M                             | L  | 8  |
|                |                                                          |    |    |

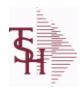

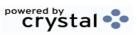

 ODBC Field Listing for :
 BILL.MAT
 9/12/2017
 2:30:46PM

 Page 18 of 359

WHSE Warehouse. RN 2

YIELD% YIELD PERCENTAGE - INFORMATIONAL ONLY R 5

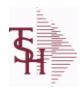

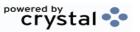

 ODBC Field Listing for :
 BUY.GROUP
 9/12/2017
 2:30:46PM

 Page 19 of 359

CODE P=PREPAID,V=VOID,B=BOTH,N=MASS VOIDED LA 1

DESC SOURCE DESCRIPTION L 31

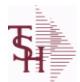

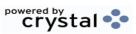

 ODBC Field Listing for :
 CA
 9/12/2017
 2:30:46PM

 Page 20 of 359

| ACT_LY | ACTUALS LAST YEAR            | M |   |
|--------|------------------------------|---|---|
| ACT_NY | ACTUALS NEXT YEAR            | М |   |
| ACT_TY | ACTUALS THIS YEAR            | М |   |
| ALY11  | ACTIVITY LAST YEAR MONTH 11. | R | 7 |
| ALY12  | ACTIVITY LAST YEAR MONTH 12. | R | 7 |
| ALY13  | ACTIVITY LAST YEAR MONTH 13. | R | 7 |
| ALY2   | ACTIVITY LAST YEAR MONTH 2.  | R | 7 |
| ALY3   | ACTIVITY LAST YEAR MONTH 3.  | R | 7 |
| ALY4   | ACTIVITY LAST YEAR MONTH 4.  | R | 7 |
| ALY5   | ACTIVITY LAST YEAR MONTH 5.  | R | 7 |
| ALY6   | ACTIVITY LAST YEAR MONTH 6.  | R | 7 |
| ALY7   | ACTIVITY LAST YEAR MONTH 7.  | R | 7 |
| ALY8   | ACTIVITY LAST YEAR MONTH 8.  | R | 7 |
| ALY9   | ACTIVITY LAST YEAR MONTH 9.  | R | 7 |
| ANY1   | ACTIVITY NEXT YEAR MONTH 1.  | R | 7 |
| ANY10  | ACTIVITY NEXT YEAR MONTH 10. | R | 7 |
| ANY11  | ACTIVITY NEXT YEAR MONTH 11. | R | 7 |
| ANY12  | ACTIVITY NEXT YEAR MONTH 12. | R | 7 |
| ANY13  | ACTIVITY NEXT YEAR MONTH 13. | R | 7 |
| ANY2   | ACTIVITY NEXT YEAR MONTH 2.  | R | 7 |
| ANY3   | ACTIVITY NEXT YEAR MONTH 3.  | R | 7 |
| ANY4   | ACTIVITY NEXT YEAR MONTH 4.  | R | 7 |
| ANY5   | ACTIVITY NEXT YEAR MONTH 5.  | R | 7 |
| ANY6   | ACTIVITY NEXT YEAR MONTH 6.  | R | 7 |
| ANY7   | ACTIVITY NEXT YEAR MONTH 7.  | R | 7 |
| ANY8   | ACTIVITY NEXT YEAR MONTH 8.  | R | 7 |
| ANY9   | ACTIVITY NEXT YEAR MONTH 9.  | R | 7 |
| ATOTLY | TOTAL ACTIVITY FOR LAST YEAR | R | 7 |
| ATOTNY | TOTAL ACTIVITY FOR NEXT YEAR | R | 7 |

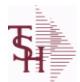

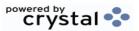

 ODBC Field Listing for :
 CA
 9/12/2017
 2:30:46PM

 Page 21 of 359

| ATOTTY | TOTAL ACTIVITY FOR THIS YEAR | R  | 7  |
|--------|------------------------------|----|----|
| ATY1   | ACTIVITY THIS YEAR MONTH 1.  | R  | 7  |
| ATY10  | ACTIVITY THIS YEAR MONTH 10. | R  | 7  |
| ATY11  | ACTIVITY THIS YEAR MONTH 11. | R  | 7  |
| ATY12  | ACTIVITY THIS YEAR MONTH 12. | R  | 7  |
| ATY13  | ACTIVITY THIS YEAR MONTH 13. | R  | 7  |
| ATY2   | ACTIVITY THIS YEAR MONTH 2.  | R  | 7  |
| ATY3   | ACTIVITY THIS YEAR MONTH 3.  | R  | 7  |
| ATY4   | ACTIVITY THIS YEAR MONTH 4.  | R  | 7  |
| ATY5   | ACTIVITY THIS YEAR MONTH 5.  | R  | 7  |
| ATY6   | ACTIVITY THIS YEAR MONTH 6.  | R  | 7  |
| ATY7   | ACTIVITY THIS YEAR MONTH 7.  | R  | 7  |
| ATY8   | ACTIVITY THIS YEAR MONTH 8.  | R  | 7  |
| ATY9   | ACTIVITY THIS YEAR MONTH 9.  | R  | 7  |
| BUD-YR | TOTAL BUDGET FOR THIS YEAR   | RN | 14 |
| BUD1   | BUDGET THIS YEAR MONTH 1.    | R  | 7  |
| BUD10  | BUDGET THIS YEAR MONTH 10.   | R  | 7  |
| BUD11  | BUDGET THIS YEAR MONTH 11.   | R  | 7  |
| BUD12  | BUDGET THIS YEAR MONTH 12.   | R  | 7  |
| BUD13  | BUDGET THIS YEAR MONTH 13.   | R  | 7  |
| BUD2   | BUDGET THIS YEAR MONTH 2.    | R  | 7  |
| BUD3   | BUDGET THIS YEAR MONTH 3.    | R  | 7  |
| BUD4   | BUDGET THIS YEAR MONTH 4.    | R  | 7  |
| BUD5   | BUDGET THIS YEAR MONTH 5.    | R  | 7  |
| BUD6   | BUDGET THIS YEAR MONTH 6.    | R  | 7  |
| BUD7   | BUDGET THIS YEAR MONTH 7.    | R  | 7  |
| BUD8   | BUDGET THIS YEAR MONTH 8.    | R  | 7  |
| BUD9   | BUDGET THIS YEAR MONTH 9.    | R  | 7  |
| BUD NY | BUDGETS NEXT YEAR            | М  |    |
|        |                              |    |    |

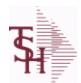

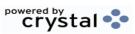

 ODBC Field Listing for :
 CA
 9/12/2017
 2:30:46PM

 Page 22 of 359

| BUD YR      | BUDGETS THIS YEAR                                    | М  |    |
|-------------|------------------------------------------------------|----|----|
| CATEGORY    |                                                      | L  | 1  |
| CO NO       | COMPANY NUMBER                                       | RN | 2  |
| CUR BAL     | CURRENT BALANCE AS OF LAST END OF MONTH              | R  | 9  |
| DEPT        | Customer's Department Number Maximum of 5 characters | LN | 3  |
| DEPT DESC   | DEPARTMENT                                           | L  | 25 |
| DESCRIPTION |                                                      | Т  | 30 |
| DETAIL      | DETAIL ASSOC TABLE                                   | L  | 99 |
| FIN AMT MTH | AMOUNT FOR FINANCIAL REPORTING                       | R  | 9  |
| FIN AMT YR  | AMOUNT FOR FINANCIAL REPORTING                       | R  | 9  |
| G/L#        | BANK G/L#                                            | L  | 16 |
| GL DEPT     |                                                      | L  | 10 |
| LY1         | ACTIVITY LAST YEAR MONTH 1.                          | R  | 9  |
| LY10        | ACTIVITY LAST YEAR MONTH 10.                         | R  | 9  |
| LY11        | ACTIVITY LAST YEAR MONTH 11.                         | R  | 9  |
| LY12        | ACTIVITY LAST YEAR MONTH 12.                         | R  | 9  |
| LY13        | ACTIVITY LAST YEAR MONTH 13.                         | R  | 9  |
| LY2         | ACTIVITY LAST YEAR MONTH 2.                          | R  | 9  |
| LY3         | ACTIVITY LAST YEAR MONTH 3.                          | R  | 9  |
| LY4         | ACTIVITY LAST YEAR MONTH 4.                          | R  | 9  |
| LY5         | ACTIVITY LAST YEAR MONTH 5.                          | R  | 9  |
| LY6         | ACTIVITY LAST YEAR MONTH 6.                          | R  | 9  |
| LY7         | ACTIVITY LAST YEAR MONTH 7.                          | R  | 9  |
| LY8         | ACTIVITY LAST YEAR MONTH 8.                          | R  | 9  |
| LY9         | ACTIVITY LAST YEAR MONTH 9.                          | R  | 9  |
| NAT GL      | NATURAL G/L NUMBER                                   | R  | 4  |
| NBUDTOT     | TOTAL BUDGET FOR NEXT YEAR                           | RN | 7  |
| NY1         | ACTIVITY NEXT YEAR MONTH 1.                          | R  | 14 |
| NY10        | ACTIVITY NEXT YEAR MONTH 10.                         | R  | 14 |

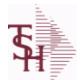

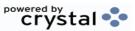

 ODBC Field Listing for :
 CA
 9/12/2017
 2:30:46PM

 Page 23 of 359

| NY11     | ACTIVITY NEXT YEAR MONTH 11.   | R | 14 |
|----------|--------------------------------|---|----|
| NY12     | ACTIVITY NEXT YEAR MONTH 12.   | R | 14 |
| NY13     | ACTIVITY NEXT YEAR MONTH 13.   | R | 14 |
| NY2      | ACTIVITY NEXT YEAR MONTH 2.    | R | 14 |
| NY3      | ACTIVITY NEXT YEAR MONTH 3.    | R | 14 |
| NY4      | ACTIVITY NEXT YEAR MONTH 4.    | R | 14 |
| NY5      | ACTIVITY NEXT YEAR MONTH 5.    | R | 14 |
| NY6      | ACTIVITY NEXT YEAR MONTH 6.    | R | 14 |
| NY7      | ACTIVITY NEXT YEAR MONTH 7.    | R | 14 |
| NY8      | ACTIVITY NEXT YEAR MONTH 8.    | R | 14 |
| NY9      | ACTIVITY NEXT YEAR MONTH 9.    | R | 14 |
| NYBUD1   | BUDGET NEXT YEAR MONTH 1.      | R | 7  |
| NYBUD10  | BUDGET NEXT YEAR MONTH 10.     | R | 7  |
| NYBUD11  | BUDGET NEXT YEAR MONTH 11.     | R | 7  |
| NYBUD12  | BUDGET NEXT YEAR MONTH 12.     | R | 7  |
| NYBUD13  | BUDGET NEXT YEAR MONTH 13.     | R | 7  |
| NYBUD2   | BUDGET NEXT YEAR MONTH 2.      | R | 7  |
| NYBUD3   | BUDGET NEXT YEAR MONTH 3.      | R | 7  |
| NYBUD4   | BUDGET NEXT YEAR MONTH 4.      | R | 7  |
| NYBUD5   | BUDGET NEXT YEAR MONTH 5.      | R | 7  |
| NYBUD6   | BUDGET NEXT YEAR MONTH 6.      | R | 7  |
| NYBUD7   | BUDGET NEXT YEAR MONTH 7.      | R | 7  |
| NYBUD8   | BUDGET NEXT YEAR MONTH 8.      | R | 7  |
| NYBUD9   | BUDGET NEXT YEAR MONTH 9.      | R | 7  |
| OPBAL-LY | OPENING BALANCE LAST YEAR      | R | 14 |
| OPBAL-NY | OPENING BALANCE NEXT YEAR      | R | 14 |
| OPBAL-TY | OPENING BALANCE THIS YEAR      | R | 14 |
| RBUD1    | BUDGET REV THIS YEAR MONTH 1.  | R | 7  |
| RBUD10   | BUDGET REV THIS YEAR MONTH 10. | R | 7  |
|          |                                |   |    |

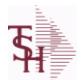

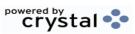

 ODBC Field Listing for :
 CA
 9/12/2017
 2:30:46PM

 Page 24 of 359

| RBUD11  | BUDGET REV THIS YEAR MONTH 11.     | R  | 7 |
|---------|------------------------------------|----|---|
| RBUD12  | BUDGET REV THIS YEAR MONTH 12.     | R  | 7 |
| RBUD13  | BUDGET REV THIS YEAR MONTH 13.     | R  | 7 |
| RBUD2   | BUDGET REV THIS YEAR MONTH 2.      | R  | 7 |
| RBUD3   | BUDGET REV THIS YEAR MONTH 3.      | R  | 7 |
| RBUD4   | BUDGET REV THIS YEAR MONTH 4.      | R  | 7 |
| RBUD5   | BUDGET REV THIS YEAR MONTH 5.      | R  | 7 |
| RBUD6   | BUDGET REV THIS YEAR MONTH 6.      | R  | 7 |
| RBUD7   | BUDGET REV THIS YEAR MONTH 7.      | R  | 7 |
| RBUD8   | BUDGET REV THIS YEAR MONTH 8.      | R  | 7 |
| RBUD9   | BUDGET REV THIS YEAR MONTH 9.      | R  | 7 |
| RBUDTOT | TOTAL BUDGET FOR THIS YEAR REVISED | RN | 7 |
| RBUD YR | BUDGETS REVISED THIS YEAR          | М  |   |
| SALY1   | STATISTICS LAST YEAR MONTH 1.      | R  | 7 |
| SALY10  | STATISTICS LAST YEAR MONTH 10.     | R  | 7 |
| SALY11  | STATISTICS LAST YEAR MONTH 11.     | R  | 7 |
| SALY12  | STATISTICS LAST YEAR MONTH 12.     | R  | 7 |
| SALY13  | STATISTICS LAST YEAR MONTH 13.     | R  | 7 |
| SALY2   | STATISTICS LAST YEAR MONTH 2.      | R  | 7 |
| SALY3   | STATISTICS LAST YEAR MONTH 3.      | R  | 7 |
| SALY4   | STATISTICS LAST YEAR MONTH 4.      | R  | 7 |
| SALY5   | STATISTICS LAST YEAR MONTH 5.      | R  | 7 |
| SALY6   | STATISTICS LAST YEAR MONTH 6.      | R  | 7 |
| SALY7   | STATISTICS LAST YEAR MONTH 7.      | R  | 7 |
| SALY8   | STATISTICS LAST YEAR MONTH 8.      | R  | 7 |
| SALY9   | STATISTICS LAST YEAR MONTH 9.      | R  | 7 |
| SANY1   | STATISTICS NEXT YEAR MONTH 1.      | R  | 7 |
| SANY10  | STATISTICS NEXT YEAR MONTH 10.     | R  | 7 |
| SANY11  | STATISTICS NEXT YEAR MONTH 11.     | R  | 7 |

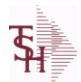

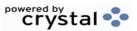

 ODBC Field Listing for :
 CA
 9/12/2017
 2:30:46PM

 Page 25 of 359

| SANY12 | STATISTICS NEXT YEAR MONTH 12. | R | 7  |
|--------|--------------------------------|---|----|
| SANY13 | STATISTICS NEXT YEAR MONTH 13. | R | 7  |
| SANY2  | STATISTICS NEXT YEAR MONTH 2.  | R | 7  |
| SANY3  | STATISTICS NEXT YEAR MONTH 3.  | R | 7  |
| SANY4  | STATISTICS NEXT YEAR MONTH 4.  | R | 7  |
| SANY5  | STATISTICS NEXT YEAR MONTH 5.  | R | 7  |
| SANY6  | STATISTICS NEXT YEAR MONTH 6.  | R | 7  |
| SANY7  | STATISTICS NEXT YEAR MONTH 7.  | R | 7  |
| SANY8  | STATISTICS NEXT YEAR MONTH 8.  | R | 7  |
| SANY9  | STATISTICS NEXT YEAR MONTH 9.  | R | 7  |
| SATY1  | STATISTICS THIS YEAR MONTH 1.  | R | 7  |
| SATY10 | STATISTICS THIS YEAR MONTH 10. | R | 7  |
| SATY11 | STATISTICS THIS YEAR MONTH 11. | R | 7  |
| SATY12 | STATISTICS THIS YEAR MONTH 12. | R | 7  |
| SATY13 | STATISTICS THIS YEAR MONTH 13. | R | 7  |
| SATY2  | STATISTICS THIS YEAR MONTH 2.  | R | 7  |
| SATY3  | STATISTICS THIS YEAR MONTH 3.  | R | 7  |
| SATY4  | STATISTICS THIS YEAR MONTH 4.  | R | 7  |
| SATY5  | STATISTICS THIS YEAR MONTH 5.  | R | 7  |
| SATY6  | STATISTICS THIS YEAR MONTH 6.  | R | 7  |
| SATY7  | STATISTICS THIS YEAR MONTH 7.  | R | 7  |
| SATY8  | STATISTICS THIS YEAR MONTH 8.  | R | 7  |
| SATY9  | STATISTICS THIS YEAR MONTH 9.  | R | 7  |
| SLY    | STATISTICS LAST YEAR           | М |    |
| SLY1   | V/M FOR 13                     | R | 14 |
| SLY10  | STATISTICS LAST YEAR MONTH 10. | R | 14 |
| SLY11  | STATISTICS LAST YEAR MONTH 11. | R | 14 |
| SLY12  | STATISTICS LAST YEAR MONTH 12. | R | 14 |
| SLY13  | STATISTICS LAST YEAR MONTH 13. | R | 14 |
|        |                                |   |    |

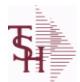

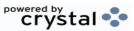

 ODBC Field Listing for :
 CA
 9/12/2017
 2:30:46PM

 Page 26 of 359

| SLY2  | STATISTICS LAST YEAR MONTH 2.  | R 14 |
|-------|--------------------------------|------|
| SLY3  | STATISTICS LAST YEAR MONTH 3.  | R 14 |
| SLY4  | STATISTICS LAST YEAR MONTH 4.  | R 14 |
| SLY5  | STATISTICS LAST YEAR MONTH 5.  | R 14 |
| SLY6  | STATISTICS LAST YEAR MONTH 6.  | R 14 |
| SLY7  | STATISTICS LAST YEAR MONTH 7.  | R 14 |
| SLY8  | STATISTICS LAST YEAR MONTH 8.  | R 14 |
| SLY9  | STATISTICS LAST YEAR MONTH 9.  | R 14 |
| SNY   | STATISTICS NEXT YEAR           | M    |
| SNY1  | STATISTICS NEXT YEAR MONTH 1.  | R 14 |
| SNY10 | STATISTICS NEXT YEAR MONTH 10. | R 14 |
| SNY11 | STATISTICS NEXT YEAR MONTH 11. | R 14 |
| SNY12 | STATISTICS NEXT YEAR MONTH 12. | R 14 |
| SNY13 | STATISTICS NEXT YEAR MONTH 13. | R 14 |
| SNY2  | STATISTICS NEXT YEAR MONTH 2.  | R 14 |
| SNY3  | STATISTICS NEXT YEAR MONTH 3.  | R 14 |
| SNY4  | STATISTICS NEXT YEAR MONTH 4.  | R 14 |
| SNY5  | STATISTICS NEXT YEAR MONTH 5.  | R 14 |
| SNY6  | STATISTICS NEXT YEAR MONTH 6.  | R 14 |
| SNY7  | STATISTICS NEXT YEAR MONTH 7.  | R 14 |
| SNY8  | STATISTICS NEXT YEAR MONTH 8.  | R 14 |
| SNY9  | STATISTICS NEXT YEAR MONTH 9.  | R 14 |
| STY   | STATISTICS THIS YEAR           | M    |
| STY1  | STATISTICS THIS YEAR MONTH 1.  | R 14 |
| STY10 | STATISTICS THIS YEAR MONTH 10. | R 14 |
| STY11 | STATISTICS THIS YEAR MONTH 11. | R 14 |
| STY12 | STATISTICS THIS YEAR MONTH 12. | R 14 |
| STY13 | STATISTICS THIS YEAR MONTH 13. | R 14 |
| STY2  | STATISTICS THIS YEAR MONTH 2.  | R 14 |

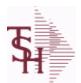

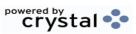

 ODBC Field Listing for :
 CA
 9/12/2017
 2:30:46PM

 Page 27 of 359

| STY3  | STATISTICS THIS YEAR MONTH 3. | R | 14 |
|-------|-------------------------------|---|----|
| STY4  | STATISTICS THIS YEAR MONTH 4. | R | 14 |
| STY5  | STATISTICS THIS YEAR MONTH 5. | R | 14 |
| STY6  | STATISTICS THIS YEAR MONTH 6. | R | 14 |
| STY7  | STATISTICS THIS YEAR MONTH 7. | R | 14 |
| STY8  | STATISTICS THIS YEAR MONTH 8. | R | 14 |
| STY9  | STATISTICS THIS YEAR MONTH 9. | R | 14 |
| TOTLY | TOTAL ACTIVITY FOR LAST YEAR  | R | 14 |
| TOTTY | TOTAL ACTIVITY FOR THIS YEAR  | R | 14 |

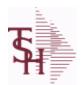

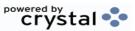

 ODBC Field Listing for :
 CADF
 9/12/2017
 2:30:46PM

 Page 28 of 359

**Chart of Accounts Description File.** 

This table holds the descriptions for the natural account numbers in the CA table and also P&L statement parameters.

| ACCOUNTS      | ACCOUNTS ASSOC TABLE                               | L  | 99 |
|---------------|----------------------------------------------------|----|----|
| ACC_TYPE      | ACCOUNT TYPE - USED FOR EXECUTIVE INQUIRY          | L  | 1  |
| ACNT_TYPE     |                                                    | L  | 1  |
| ALT_REP#      | ALTERNATE REPORT#                                  | R  | 1  |
| CAT           | CATEGORY - 1 ALPHA                                 | L  | 1  |
| CO#           | COMPANY NUMBER (2 NUMERIC - ZERO FILLED FROM LEFT) | RN | 3  |
| DESC          | SOURCE DESCRIPTION                                 | L  | 31 |
| DET_SUMM      | ACCOUNT HISTORY FLAG                               | L  | 1  |
| G/L           | NATURAL G/L NUMBER                                 | L  | 16 |
| INACTIVE_FLAG | Inactive Customer (Y/N)                            | L  | 1  |
| PL#           | P&L LINE NUMBER - V/M FOR 8                        | L  | 3  |
| PLLINE        | PLLINE ASSOC TABLE                                 | L  | 99 |
| PL_DESC       | P&L DESCRIPTION                                    | L  | 30 |
| PL_LINE       | P&L LINE NUMBER - V/M FOR 8                        | R  | 3  |
| SCHD          | SCHEDULE - V/M FOR 8                               | L  | 1  |
| SCHD#         | SCHEDULE NUMBER - V/M FOR 8                        | L  | 3  |
| SCHD_DESC     |                                                    | L  | 30 |
| SCHD_LINE     | SCHEDULE NUMBER - V/M FOR 8                        | R  | 3  |
| SOCIFC_LN#    | SOCIFC LINE#                                       | R  | 2  |
| SOC_DESC      |                                                    | L  | 30 |
| SOC_LN        |                                                    | L  | 3  |
| STR           | STRING OF CA#'S IN USE                             | L  | 13 |
| TYPE          | TRANSACTION TYPE V/M                               | M  |    |
| YTD_FLG       | MONTH-TO-DATE / YEAR-TO-DATE FLAG                  | L  | 1  |

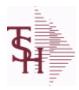

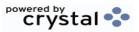

 ODBC Field Listing for :
 CASDF
 9/12/2017
 2:30:46PM

 Page 29 of 359

**Chart of Accounts Suffix Description File.** 

This table holds the descriptions for the Chart of Accounts Suffix portion of the CA number.

| CDEPT  | CONSOLIDATED DEPARTMENT (CENTER) CODE | L  | 13 |  |
|--------|---------------------------------------|----|----|--|
| DESC   | SOURCE DESCRIPTION                    | L  | 31 |  |
| SUFFIX |                                       | LA | 6  |  |

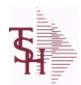

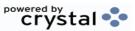

 ODBC Field Listing for :
 CASH.SUM
 9/12/2017
 2:30:46PM

 Page 30 of 359

| AR CONTROL        | AR CONTROL AMOUNT                                                                                                    | RN | 10 |
|-------------------|----------------------------------------------------------------------------------------------------|----|----|
| AR PERIOD         | CORRESPONDING FISCAL PERIOD (4N) OF CASH POSTING<br>FOR 'ALL' COMPANIES BASED ON ENTERED FISCAL PERIOD<br>(4N) OF RECEIVING COMPANY NUMBER | R  | 4  |
| BANK#             | BANK ACCOUNT NUMBER (ZERO FILLED - 3 NUMERIC)                                                                                              | RN | 3  |
| BANK_NAME         | BANK NAME                                                                                                    | LA | 20 |
| BATCH#            | BATCH# FROM VOUCHER INPUT IF PARAMETER 34 = "Y"                                                                                            | R  | 6  |
| BATCHNO_TYPE      | BATCH NO TYPE                                                                                                    | L  | 8  |
| BATCHNO_TYPE_DESC | BATCHNO TYPE DESC                                                                                                    | L  | 25 |
| BCODE             | BATCH CODE FLAG                                                                                                    | L  | 1  |
| CASH_GL           | CASH G/L NUMBER                                                                                                    | L  | 16 |
| CHECK_AMT         | CHECK AMOUNT                                                                                                    | RN | 12 |
| CHECK_NO          | CHECK NUMBER                                                                                                    | L  | 9  |
| CO#               | COMPANY NUMBER (2 NUMERIC - ZERO FILLED FROM LEFT)                                                                                         | RN | 3  |
| CUST_NO           | EX CUST #:                                                                                                    | RN | 6  |
| MISC_CASH         | MISCELLANEOUS CASH                                                                                                    | RN | 10 |
| NET_CASH          | NET CASH (BANK DEPOSIT)                                                                                                    | RN | 10 |
| OPERATOR          | Operator Code:                                                                                                    | L  | 3  |
| PERIOD            | FISCAL PERIOD YYMM                                                                                                    | R  | 4  |
| POSTED_AMT        | POSTED AMOUNT                                                                                                    | R  | 11 |
| POST_DT           |                                                                                                    | R  | 8  |
| SYS_DT            | SYSTEM DATE TRANSACTION RECORD WAS UPDATED                                                                                                 | R  | 8  |

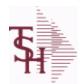

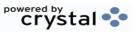

 ODBC Field Listing for :
 CAT.MAST
 9/12/2017
 2:30:46PM

 Page 31 of 359

| 001 AVAIL       |                                                              | R | 10 |
|-----------------|--------------------------------------------------------------|---|----|
| 001 AVAIL NOPO  |                                                              | R | 10 |
| 001 OH          |                                                              | R | 10 |
| 001 PU          |                                                              | R | 10 |
| AVAIL001        |                                                              | R | 10 |
| AVAIL002        |                                                              | R | 10 |
| AVAIL NOPO001   |                                                              | R | 10 |
| AVAIL NOPO002   |                                                              | R | 10 |
| AVG COST        | AVERAGE COST                                                 | R | 8  |
| AVG COST SH     | AVERAGE COST                                                 | R | 8  |
| AWP4            | AWP FROM PROD.PHARMA                                         | R | 12 |
| A PROD NO       | EXTERNAL PRODUCT NUMBER                                      | L | 10 |
| BRAND           | BRAND FROM PROD.PHARMA                                       | L | 10 |
| CALC GP         | used to pass PROD.NO to the New lookup to calculate pricing. | R | 10 |
| CALC PRICE      | used to pass PROD.NO to the New lookup to calculate pricing. | R | 10 |
| CATALOG PRODUCT | CATALOG PRODUCT FOR REMOTENET (Y/N)                          | M |    |
| CUM AVAIL       | xxxxxxxxxxxxxxxxxxxxxxxxxxxxxxxxxxxxxxx                      | R | 10 |
| CUM AVAIL NOPO  |                                                              | R | 10 |
| CUM OH          | OH in All Warehouses                                         | R | 10 |
| CURR COST       | CREATION DATE                                                | R | 8  |
| CURR COST SH    | ENTER THE CURRENT COST OF THIS PRODUCT                       | R | 8  |
| CUST ITEM       | CUSTOMER'S ITEM NUMBER MAX OF 15 CHARS.                      | L | 15 |
| DAC4            | DAC FROM PROD.PHARMA                                         | R | 10 |
| DESC1           |                                                              | L | 30 |
| DESC2           | DESCRIPTION 2                                                | L | 25 |
| DESC 1          | PRODUCT DESCRIPTION 1 V/M                                    | M |    |
| DESC 2          | PRODUCT DECRIPTION 2 V/M                                     | М |    |
| DESC ALL        | DESC.1:DESC.2:WILD.CARD                                      | L | 25 |
| DISCONTINUED    | DESCRIPTION 2                                                | L | 1  |
|                 |                                                              |   |    |

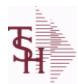

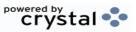

 ODBC Field Listing for :
 CAT.MAST
 9/12/2017
 2:30:46PM

 Page 32 of 359

| DRUG_TYPE        | Enter the types of drugs that this customer is permitted to purchase. Order Entry will validate against this list when a customer has an order to purchase drugs. | M  |    |
|------------------|----------------------------------------------------------------------------------------------------|----|----|
| EDI_832          |                                                                                                    | L  | 1  |
| FILE_TYPE        | used in lookups to show the item is from the Prod.Mast                                                                                                    | L  | 1  |
| HCPIC            | HCPIC CODE                                                                                                    | L  | 15 |
| IN_STOCK         |                                                                                                    | L  | 1  |
| IU001            |                                                                                                    | R  | 10 |
| IU002            |                                                                                                    | R  | 10 |
| LEVEL_2_DESC     | LEVEL 2 DESC                                                                                                    | L  | 3  |
| LEVEL_2_QTY      | LEVEL 2 QTY                                                                                                    | R  | 5  |
| LEVEL_3_DESC     | LEVEL 3 DESC                                                                                                    | L  | 3  |
| LEVEL_3_QTY      | LEVEL 3 QTY                                                                                                    | R  | 5  |
| LEVEL_4_DESC     | LEVEL 4 DESC                                                                                                    | L  | 3  |
| LEVEL_4_QTY      | LEVEL 4 QTY                                                                                                    | R  | 5  |
| LIST_PRICE       | LIST PRICE V/M                                                                                                    | M  |    |
| LP_GP            |                                                                                                    | RN | 10 |
| MNF_NAME         | MANUFACTURER'S NAME                                                                                                    | L  | 30 |
| MNF_PROD         | MANUFACTURER'S PART NUMBER                                                                                                    | L  | 16 |
| MNF_PROD_        | MANUFACTURER'S PART NUMBER                                                                                                    | L  | 16 |
| NDC_             | Used to tie products to Medi-Span update tapes.                                                                                                    | L  | 15 |
| NEWESTODBC       | Number of Days Old                                                                                                    | RN | 6  |
| OH001            |                                                                                                    | R  | 10 |
| OH002            |                                                                                                    | R  | 10 |
| OH_001           |                                                                                                    | R  | 10 |
| PM_CAT_MAST_FLAG | PRODUCT CONVERTED FROM CAT.MAST FLAG (P)                                                                                                    | L  | 1  |
| PM_CREATE_DATE   | DATE CAT.MAST CONVERTED TO PROD.MAST                                                                                                    | R  | 8  |
| PM_DT            |                                                                                                    | RN | 8  |
| PRC_QTY          | PRICING/COSTING QUANTITY UNIT OF MEASV/M                                                                                                    | M  |    |
| PRC_UM           | PRC.UM                                                                                                    | L  | 2  |
| PRODUCT_CATALOG  | used in lookups to show the item is from the Prod.Mast                                                                                                    | L  | 1  |
| PRODUCT_FLG      |                                                                                                    | R  | 6  |
|                  |                                                                                                    |    |    |

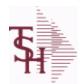

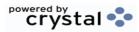

 ODBC Field Listing for :
 CAT.MAST
 9/12/2017
 2:30:46PM

 Page 33 of 359

| PROD_CLASS_DESC  | PRODUCT CLASS                                       | L  | 30 |
|------------------|-----------------------------------------------------|----|----|
| PROD_FAMILY      | PROD FAMILY FROM PROD.PHARMA                        | L  | 4  |
| PROD_SIZE        | PROD SIZE FROM PROD.PHARMA                          | L  | 4  |
| PROD_STRENGTH    | PROD STRENGTH FROM PROD.PHARMA                      | L  | 4  |
| PU001            |                                                     | R  | 10 |
| PU002            |                                                     | R  | 10 |
| SELL_QTY         | SELLING U/M QTY - VM                                | M  |    |
| SELL_UM          | SELLING QUANTITY UNIT OF MEAS                       | L  | 2  |
| SHOW_COST        | SHOW COST V/M                                       | M  |    |
| SHOW_COST_LOOKUP |                                                     | L  | 1  |
| SHOW_COST_SH     | SHOW COST                                           | R  | 8  |
| STD_COST         | STANDARD COST                                       | RN | 9  |
| STD_COST_SH      | ENTER THE STANDARD COST OF THIS PRODUCT             | R  | 8  |
| STOCK_QTY        | STOCKING QUANTITYV/M                                | М  |    |
| STOCK_UM         | STOCKING UNIT OF MEASURE DESCRIPTIONV/M             | M  |    |
| SUBS_LIST        | SUBS FOR THIS ITEM                                  | L  | 25 |
| VEND_NO          | Vendor Number                                       | L  | 6  |
| VND_PROD         | IS THIS A TAXABLE PRODUCT                           | L  | 22 |
| V_ON_ORD         | VENDOR ON ORDER FROM PROD.DET                       | M  |    |
| WAC4             | WAC FROM PROD.PHARMA                                | R  | 10 |
| WILD_CARD        | Wild Card is used to search on in Customer Lookups. | L  | 10 |

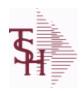

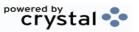

 ODBC Field Listing for :
 CB.DESC
 9/12/2017
 2:30:46PM

 Page 34 of 359

CB CD CHARGEBACK CODE L 2

DESCRIPTION T 30

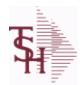

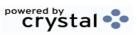

 ODBC Field Listing for :
 CCR.CTRL
 9/12/2017
 2:30:46PM

 Page 35 of 359

| ALLOW COMPANY | COMPANY NUMBER THE IS ALLOWED TO USE THIS CREDIT CARDIS CREDIT CARDIS CREDIT CARD                                                                                   | R | 2  |  |
|---------------|----------------------------------------------------------------------------------------------------|---|----|--|
| BANK_NUMBER   | Bank Number to be inserted in each WKFILE record for updating AR.                                                                                                   | R | 3  |  |
| CARD_MATCH    | Leading Credit Card digits for use in Credit Card Number verification during Order Entry.                                                                           | R | 2  |  |
| CARD_TYPE     | Credit Card Type                                                                                                    | L | 5  |  |
| CHK_DIGIT     | Used when verifying the Credit Card check digit during data entry. Leave blank if no check digit logic is desired. '10' for Mod 10 logic. '11' for Mod 11 logic.    | R | 2  |  |
| DESC          | SOURCE DESCRIPTION                                                                                                    | L | 31 |  |
| MAX_AMOUNT    | Maximum Amount allowed for a credit card charge. May be zero or blank. Any credit card charge greater than this amount will require input of the Override Password. | R | 9  |  |
| MERCHANT_NUM  | Merchant ID for this Credit Card Type. This ID is submitted with all credit card transactions sent to the Credit Card Service Bureau.                               | L | 20 |  |

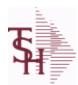

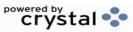

 ODBC Field Listing for :
 CCR.LOG
 9/12/2017
 2:30:46PM

 Page 36 of 359

| AUDIT DATE       | AUDIT TRAIL DATE - 1ST MV IS CREATION DATE                     | М  |    |
|------------------|----------------------------------------------------------------|----|----|
| AUDIT OPER       | AUDIT TRAIL OPERATOR - 1ST MV IS CREATION OPERATOR             | М  |    |
| AUDIT TIME       | AUDIT TRAIL TIME - 1ST MV IS CREATION TIME                     | М  |    |
| AUTH NO          | AUTHORIZATION NUMBER                                           | L  | 16 |
| A CUST NO        | ALPHA CUST NUMBER MAX 13 ALPHA NUMERIC                         | L  | 8  |
| CC#              | CREDIT CARD NUMBER (HIDDEN)                                    | L  | 4  |
| CC AMOUNT        | CREDIT CARD AMOUNT                                             | М  |    |
| CC NAME          |                                                                | L  | 12 |
| CC NUM           | cc number (hidden)                                             | L  | 15 |
| CC NUMBER        | Enter the Credit Card Number to use for this Customer.         | L  | 30 |
| CC REQ           | CREDIT CARD TRANSACTION                                        | L  | 50 |
| CC RESP          | CARD PROCESSOR RESPONSE                                        | L  | 50 |
| CUST NAME        | CUSTOMER NAME                                                  | L  | 24 |
| CUST NO          | EX CUST #:                                                     | RN | 6  |
| EXP DATE         | EXPIRATION DATE                                                | R  | 8  |
| HIDDEN CC NUMBER | CREDIT CARD NUMBER (HIDDEN)                                    | L  | 4  |
| OPER             | OPERATOR INITIALS                                              | L  | 3  |
| ORDER NO         |                                                                | R  | 8  |
| REF NUM          | REFERENCE NUMBER                                               | L  | 14 |
| REL NO           | RELEASE NUMBER COMPANY CODE : ORDER.NO : RELEASE NO (2N-6N-3N) | RN | 11 |
| RESP             |                                                                | L  | 4  |
| RESULT           | PROCESSING MESSAGE                                             | L  | 25 |
| RESULT_NO        | RESULT CODE FOR CREDIT CARDS TRANSACTIONS                      | R  | 2  |
| SRC              | SOURCE CODE.                                                   | L  | 2  |
| TEST             |                                                                | R  | 3  |
| TRANS_DATE       |                                                                | L  | 5  |
| TRANS_NO         | SEQUENTIAL TRANSACTION NUMBER                                  | RN | 6  |
| TRANS_TYPE       | ICVERIFY TRANS TYPES:                                          | L  | 2  |
| тт               |                                                                | R  | 4  |
|                  |                                                                |    |    |

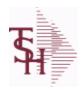

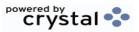

 ODBC Field Listing for :
 COMM.TYPE
 9/12/2017
 2:30:46PM

 Page 37 of 359

| COMM2 PCT | Second Commission Percent  | RN 5 |
|-----------|----------------------------|------|
| СОММ РСТ  | Commission Percent         | RN 5 |
| СТ        | COMM.TYPE FILE KEY         | L 2  |
| DESC      | SOURCE DESCRIPTION         | L 31 |
| GP PCT    | Gross Profit Percent Break | RN 5 |

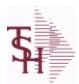

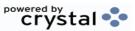

2:30:46PM

ODBC Field Listing for : 9/12/2017 **COMPANY** Page 38 of 359

The COMPANY table holds the description of each MDS Company including address and telephone number along with Fiscal periods and some YTD buckets.

| ADD1          | Address 1 Optional                                                                                                    | L  | 25 |
|---------------|----------------------------------------------------------------------------------------------------|----|----|
| ADD2          | Address 2 Optional                                                                                                    | L  | 25 |
| AGEING_TYPE   | TYPE OF AGEING METHOD USED                                                                                                    | L  | 1  |
| AP_ALLOW      | Enter the AP Allowance dollars for purchase orders.                                                                                                    | R  | 6  |
| AP_CRED_GL    |                                                                                                    | L  | 16 |
| AP_DEB_GL     |                                                                                                    | L  | 16 |
| AP_DISC_GL_NO |                                                                                                    | L  | 16 |
| AP_FRT_GL_NO  |                                                                                                    | L  | 16 |
| AP_GL#        | Account Payable General Ledger Number Enter the General Ledger number for the AccountsPayable account for this company. The GL# used in this field must match the format in #20 GL FORMAT.(i.e if your m | L  | 16 |
| AP_MDSE_GL_NO | Enter the merchandise General Ledger number to be usedwhen "AUTO" is used during voucher entry.                                                                                                    | L  | 16 |
| AP_MISC_GL_NO |                                                                                                    | L  | 16 |
| AP_PO_TOL_GL  | AP/PO TOLERANCE G/L#                                                                                                    | L  | 16 |
| BUY_GROUP     |                                                                                                    | L  | 10 |
| CASH_DISC%    | CASH DISCOUNT PERCENT                                                                                                    | RN | 4  |
| CASH_METHOD   | Cash Method Enter the cash method that this company uses. For use in AR cash posting.  AS = SimpleAC = ComplexAM = Modified This field can be left b                                                     | L  | 2  |
| CHK_DS_FRT    |                                                                                                    | L  | 1  |
| CITY          | Customer City Name Maximum of 25 Characters                                                                                                    | L  | 25 |
| CNAME         | COMPANY NAME                                                                                                    | L  | 25 |
| CO#           | COMPANY NUMBER (2 NUMERIC - ZERO FILLED FROM LEFT)                                                                                                    | RN | 3  |
| CRED_DAYS     | Enter the number of days for credit checking. Used if this customer has special credit days for credit checking.                                                                                         | L  | 3  |
| CURR MO AP    | A/PCURRENT MONTH                                                                                                    | RN | 4  |
| CURR MO AR    | A/RCURRENT MONTH                                                                                                    | RN | 4  |
| CURR MO FA    | CURRENT YEAR AND MONTH FIXED ASSETS (YYMM)                                                                                                    | R  | 4  |
| CURR YR EARN  | Current Year Earnings This field holds the current year's earnings for thiscompany. It is a system accumulated value and should be entered only at start up time.                                        | R  | 11 |

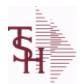

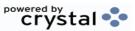

 ODBC Field Listing for :
 COMPANY
 9/12/2017
 2:30:46PM

 Page 39 of 359

The COMPANY table holds the description of each MDS Company including address and telephone number along with Fiscal periods and some YTD buckets.

| CUR MO AR      | current AR month for 12 month report                                                                                                    | R | 2  |
|----------------|----------------------------------------------------------------------------------------------------|---|----|
| CUR YR AR      | CURRENT YEAR AR                                                                                                    | R | 2  |
| CUST FORMAT    | Customer Format Enter the customer format. This field will be used forall the customer number prompts. (i.e. #######.)                                                                                  | L | 13 |
| CUST_MATCH     | Customer Match Enter the customer match. This field will be used to verify the customer number. (i.e. 6N)If no match is required, enter 0X.                                                             | L | 13 |
| DEA#           |                                                                                                    | R | 9  |
| DEA EXP DT     |                                                                                                    | R | 8  |
| DEFAULT SHIPTO | DEFAULT ANSWER TO OE QUESTIONS "Should this Ship-To be made permanent (Y/N)?"                                                                                                    | L | 1  |
| DISC_GL        | NATURAL G/L # ONLY                                                                                                    | L | 13 |
| EARN_DISC_GL#  | Earned Discount General Ledger Number Enter the General Ledger number for the earneddiscount account. The numbers used in this field must match the GL FORMAT entered in #20 GL FORMAT.Any discounts ta | L | 16 |
| EDI_SENDER_ID  | SENDER ID FOR EDI TRANSMISSION                                                                                                    | L | 15 |
| EMAIL_ADD      | COMPANY EMAIL ADDRESS                                                                                                    | L | 25 |
| FAX_PHONE      | FAX PHONE#                                                                                                    | L | 12 |
| FISCAL_MONTH   | Fiscal Month  This field holds the first month of the fiscal year forthis company. For example, if January is your firstmonth of the fiscal year, enter 1. If May is thefirst month of your fiscal year | R | 2  |
| FRT_CUTOFF     | Freight Paid cutoff dollars for this vendor (will applyin Accounts Payable voucher entry program).                                                                                                    | R | 6  |
| FRT_HOLD_DOL   | Enter the freight hold dollars                                                                                                    | R | 6  |
| FRT_HOLD_PCT   |                                                                                                    | R | 6  |
| FRT_MAX_DOL    |                                                                                                    | R | 6  |
| FRT_MAX_PCT    |                                                                                                    | R | 6  |
| FRT_MIN_DOL    |                                                                                                    | R | 6  |
| FRT_MIN_PCT    |                                                                                                    | R | 6  |
| FRT_ORD_MIN    | Enter the order minimum for the freight cutoff.                                                                                                    | R | 5  |
| GAIN_LOSS_GL   | FOREIGN CURRENCY GAIN/LOSS GL#                                                                                                    | L | 16 |

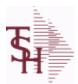

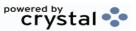

 ODBC Field Listing for :
 COMPANY
 9/12/2017
 2:30:46PM

 Page 40 of 359

The COMPANY table holds the description of each MDS Company including address and telephone number along with Fiscal periods and some YTD buckets.

| delector     |                                                                                                    |    |    |
|--------------|----------------------------------------------------------------------------------------------------|----|----|
| GL-MATCH     | General Ledger Match  Ledger Number Pattern MatchExample: 2N-5N-2N. This pattern must match the GLFORMAT field. The maximum length of the entireGeneral Ledger number is 16 characters.                  | L  | 16 |
| GLOBAL_MSG   | Global Message This field is currently used only in custom situations.                                                                                                    | L  | 30 |
| GL FORMAT    | General Ledger Format General Ledger Number Format (Mask)Example: ##-#####-## The first 2 positions are your Company number.The second part of th                                                        | L  | 16 |
| INTER_GL#    | Inter-Company Cash General Ledger Number Enter the inter-company cash General Ledger number for this company. The number must match the format used in #20 GL FORMAT. This account number is used during | L  | 16 |
| INTER GL# AP | Inter-Company Accounts Payable General Ledger Number Enter the inter-company Accounts Payable number for this company. The number must match the format used in#20 GL FORMAT. This account number is     | L  | 16 |
| ITEM_FORMAT  | Product Number Format Enter the product number format. This field is usedfor the product number prompt. Example: XXX-NNNN                                                                                | L  | 25 |
| ITEM MATCH   | Product Match Enter the product number match. This field is used toverify the product number. Example: 3A-5N must matchthe product format.                                                               | L  | 15 |
| LICENSE_     | LICENSE NUMBER                                                                                                    | L  | 15 |
| LIC_EXP_DT   |                                                                                                    | L  | 8  |
| LST_MO_AP    | A/PLAST MONTH CLOSED                                                                                                    | RN | 4  |
| LST_MO_AR    | A/RLAST MONTH CLOSED                                                                                                    | RN | 4  |
| LST_MO_GL    | G/LLAST MONTH CLOSED                                                                                                    | R  | 4  |
| LST_YR_GL    | G/LLAST YEAR CLOSED                                                                                                    | R  | 2  |
| MIN_ORD      | MINIMUM ORDER DOLLARS                                                                                                    | RN | 6  |
| NAME         | Sold to Name.                                                                                                    | L  | 25 |
| N_CURR_MO_AR | A/RCURRENT MONTH (FISCAL PERIOD)                                                                                                    | RN | 4  |
| N_LST_MO_AR  | A/RLAST MONTH CLOSED (FISCAL PERIOD)                                                                                                    | RN | 4  |
| P&L_BREAK    | Profit & Loss Break General Ledger Number General Ledger number that signifies the last balancesheet account. The number used in this field must match the formatused in #20 GL FORMAT. For example, if  | L  | 16 |
|              |                                                                                                    |    |    |

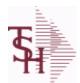

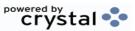

 ODBC Field Listing for :
 COMPANY
 9/12/2017
 2:30:46PM

 Page 41 of 359

The COMPANY table holds the description of each MDS Company including address and telephone number along with Fiscal periods and some YTD buckets.

| buckets.           |                                                                                                    |   |    |
|--------------------|----------------------------------------------------------------------------------------------------|---|----|
| PHONE              | Accounts Receivable phone number ###-###- Maximum of 20 characters.                                                                                                    | L | 20 |
| REMIT_ADD1         | REMIT TO ADDRESS LINE 1                                                                                                    | L | 30 |
| REMIT_ADD2         | REMIT TO ADDRESS LINE 2                                                                                                    | L | 30 |
| REMIT_CITY         | REMIT TO CITY                                                                                                    | L | 30 |
| REMIT_EMAIL        | REMIT TO EMAIL                                                                                                    | L | 30 |
| REMIT_FAX          | REMIT TO FAX                                                                                                    | L | 14 |
| REMIT_NAME         | REMIT TO NAME                                                                                                    | L | 25 |
| REMIT_PHONE        | REMIT TO PHONE                                                                                                    | L | 14 |
| REMIT_STATE        | REMIT TO STATE                                                                                                    | L | 2  |
| REMIT_ZIP          | REMIT TO ZIP CODE                                                                                                    | L | 10 |
| RETAIN_GL#         | Retained Earnings General Ledger Number Enter the General Ledger number for the retainedearnings account. The number used in this fieldmust match the format used in #19 GL FORMAT.Financial reports wi   | L | 16 |
| SERVICE LABOR RATE | The default labor rate used in the Service system                                                                                                    | R | 5  |
| STATE              | State Code.                                                                                                    | L | 2  |
| UPC PREFIX         | UPC PREFIX                                                                                                    | R | 6  |
| VENDOR FORMAT      | Vendor Format  Enter the vendor format. This field will be used forall vendor number prompts.  (Example: ######)                                                                                          | L | 8  |
| VENDOR_MATCH       | Vendor Match Enter the vendor match. This field will be used to verify the vendor number.(For example, 5N must match vendor format NNNNN)If no match is required, enter 0X.                               | L | 8  |
| WEBSITE            | WEBSITE NAME                                                                                                    | L | 25 |
| WRT_OFF\$          | Write Off Dollars  Enter the dollar amount of an Accounts Receivable open amount that this company will write off duringcash receipts if the customer does not pay the entire invoice. If the SHORT PAY c | R | 7  |
| WRT_OFF%           | Write Off Percent Enter the percentage of an Accounts Receivable open amount that this company will write off if the customerdoes not pay the entire invoice. If the SHORT PAY code (See Miscellaneou     | R | 5  |
| ZIP                | Zip Code.                                                                                                    | L | 10 |

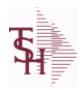

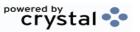

ODBC Field Listing for : CONDITION.CODE 9/12/2017 2:30:46PM Page 42 of 359

| CODE | P=PREPAID,V=VOID,B=BOTH,N=MASS VOIDED | LA | 1  |  |
|------|---------------------------------------|----|----|--|
| DESC | SOURCE DESCRIPTION                    | L  | 31 |  |

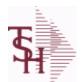

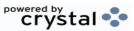

ODBC Field Listing for : CONSIGNMENT

9/12/2017 2:30:46PM Page 43 of 359

The consignment file stores all open consignment orders. Analagous to the open order file, the consignment entry, return and/or billing is recorded in this file.

Key: Company:Order = 01123456

| APROD NO     | Alpha Product #                                    | M  |    |
|--------------|----------------------------------------------------|----|----|
| AS OF DATE   | AS OF DATE                                         | RN | 8  |
| AUDIT        | AUDIT ASSOC TABLE                                  | L  | 99 |
| AUDIT DATE   | AUDIT TRAIL DATE - 1ST MV IS CREATION DATE         | M  |    |
| AUDIT OPER   | AUDIT TRAIL OPERATOR - 1ST MV IS CREATION OPERATOR | M  |    |
| AUDIT PORT   | AUDIT TRAIL PORT - 1ST MV IS CREATION PORT         | M  |    |
| AUDIT TIME   | AUDIT TRAIL TIME - 1ST MV IS CREATION TIME         | М  |    |
| AUDIT TNX    | AUDIT TRAIL PROCESS - M/V                          | M  |    |
| A CUST NO    | ALPHA CUST NUMBER MAX 13 ALPHA NUMERIC             | L  | 8  |
| BILLING      | BILLING ASSOC TABLE                                | L  | 99 |
| CINV#        | CONSIGNMENT INVOICE NUMBER                         | R  | 6  |
| CO#          | COMPANY NUMBER (2 NUMERIC - ZERO FILLED FROM LEFT) | RN | 3  |
| COST         | UNIT COST V/M                                      | M  |    |
| CQTY         | CASE QTY V/M                                       | M  |    |
| CUST NO      | EX CUST #:                                         | RN | 6  |
| CUST PO NO   | CUSTOMER P/O NUMBER                                | L  | 15 |
| CUST SHIP NO | SHIP TO NUMBER                                     | RN | 9  |
| DESC 1       | PRODUCT DESCRIPTION 1 V/M                          | M  |    |
| DESC 2       | PRODUCT DECRIPTION 2 V/M                           | М  |    |
| DETAIL       | DETAIL ASSOC TABLE                                 | L  | 99 |
| FRT AMT      | FREIGHT AMOUNT                                     | RN | 9  |
| INV COST     | TOTAL INVOICE COST                                 | RN | 10 |
| INV QTY      | INVOICED QUANTITY V/M                              | М  |    |
| LN NO        | LINE NUMBER V/M                                    | М  |    |
| L INV#       | BILLED ON INVOICE NUMBER(S)                        | М  |    |
| L QTY        | QTY BILLED ON EACH INVOICE(S)                      | М  |    |
| L VALUE      | VALUE BILLED ON EACH                               | М  |    |
| MDSE AMT     | MERCHANDISE AMOUNT                                 | RN | 10 |
|              |                                                    |    |    |

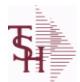

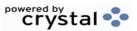

ODBC Field Listing for : CONSIGNMENT

9/12/2017 2:30:46PM Page 44 of 359

The consignment file stores all open consignment orders. Analagous to the open order file, the consignment entry, return and/or billing is recorded in this file.

Key: Company:Order = 01123456

| cyr companyroraer – c |                                                                                                    |    |    |  |
|-----------------------|----------------------------------------------------------------------------------------------------|----|----|--|
| NO_LINE               | NUMBER OF LINES                                                                                                    | RN | 3  |  |
| NO_REL                | NUMBER OF RELEASES OF THIS CONSIGNMENT                                                                                                    | RN | 3  |  |
| ORD_QTY               | ORIGINAL ORDER QTY V/M                                                                                                    | M  |    |  |
| ORD_SRC               | ORDER SOURCE                                                                                                    | L  | 6  |  |
| ORIG_ORD#             | ORIGINAL ORDER NUMBER OF CONSIGNMENT                                                                                                    | RN | 11 |  |
| PRC_MULT              | PRICING MULTIPLEV/M                                                                                                    | M  |    |  |
| PRICE                 | PRICE V/M                                                                                                    | M  |    |  |
| PRICE_FACTOR          | PRICING FACTORVM                                                                                                    | M  |    |  |
| PROD_NO               | INTERNAL PRODUCT NUMBER V/M                                                                                                    | M  |    |  |
| PR_HOLD               | PRICE HOLD INDICATOR                                                                                                    | M  |    |  |
| RET_QTY               | QTY RETURNED V/M                                                                                                    | M  |    |  |
| SELL_QTY              | SELLING U/M QTY - VM                                                                                                    | M  |    |  |
| SER_IND               | WARRANTY/SERIAL NUMBER INDICATOR                                                                                                    | M  |    |  |
| SHIP_BR               | SHIPPING BRANCH                                                                                                    | RN | 3  |  |
| SHIP_TO_ADD_1         | SHIP TO ADDRESS 1                                                                                                    | L  | 30 |  |
| SHIP_TO_ADD_2         | SHIP TO ADDRESS 2                                                                                                    | L  | 30 |  |
| SHIP_TO_ADD_3         | SHIP TO ADDRESS 3                                                                                                    | L  | 30 |  |
| SHIP_TO_CITY          | CITY                                                                                                    | L  | 20 |  |
| SHIP_TO_NAME          | SHIP TO NAME                                                                                                    | L  | 30 |  |
| SLSMN                 | SALESMAN NUMBER                                                                                                    | RN | 2  |  |
| STATE                 | State Code.                                                                                                    | L  | 2  |  |
| STK_UM                | STOCKING UNIT MEAS V/M                                                                                                    | M  |    |  |
| TAX%                  | TAX PERCENT (USED AS 'MR5' IN CALCULATIONS)                                                                                                    | RN | 6  |  |
| TAX_AMT               | TAX AMOUNT                                                                                                    | RN | 9  |  |
| TAX_BASE              | TAXABLE BASE                                                                                                    | RN | 9  |  |
| TAX_JUR               | Tax Jursidiction The tax jurisdiction is used to find the tax percentage from the TAX.RATE or TAX.MATRIX file. Note: TAX.MATRIXis further subdivided by product class. | RN | 5  |  |
| TERMS_CODE            | TERMS CODE - INDEX TO TERMS FILE                                                                                                    | RN | 2  |  |
| TOT_AMT               | TOTAL AMOUNT                                                                                                    | RN | 12 |  |
|                       |                                                                                                    |    |    |  |

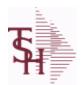

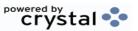

ODBC Field Listing for : CONSIGNMENT

9/12/2017 2:30:46PM Page 45 of 359

The consignment file stores all open consignment orders. Analagous to the open order file, the consignment entry, return and/or billing is recorded in this file.

Key: Company:Order = 01123456

| TOT_WGT  | TOTAL WEIGHT           | RN 6 |
|----------|------------------------|------|
| UM       | UNIT OF MEASURE V/M    | M    |
| VALUE    | VALUE OF LINE ITEM V/M | M    |
| WARE_LOC | WAREHOUSE LOCATION V/M | M    |
| WHSE     | Warehouse.             | RN 2 |
| ZIP CODE | ZIP CODE OF SHIPMENT   | L 10 |

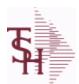

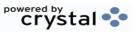

ODBC Field Listing for : CONTRACT.DET

9/12/2017 2:30:46PM Page 46 of 359

The CONTRACT.DET file stores information on Vendor Pricing and Rebate contracts. It has a multiple key structure that can contain Contract#, Vendor, Product Line and Product.

Contract and Vendor are required. Product Line and Product are optional. This record will contain detail information about the rebate structure and the pricing.

Key= Contract# \* Vendor# \* Product Line \* Product = 123456\*ETHICON\*\*211456

| AGRPRC          | SELLING PRICE FOR THIS CONTRACT                                                                                                    | R | 8  |  |
|-----------------|----------------------------------------------------------------------------------------------------|---|----|--|
| AGR_PRC         | SELLING PRICE FOR THIS CONTRACT                                                                                                    | R | 11 |  |
| BEG_DT          | STARTING DATE OF THIS CONTRACT                                                                                                    | R | 8  |  |
| CAT_CS_QTY      |                                                                                                    | R | 5  |  |
| CAT_DESC_BOTH20 |                                                                                                    | L | 20 |  |
| CAT_STK_UM      |                                                                                                    | L | 2  |  |
| CC_XREF         | INTERNAL CUSTOMER NUMBERS FROM CUST.CONTRACT.XREF FILE                                                                                                   | Т | 6  |  |
| CHANGE_DATE     | DATE                                                                                                    | L | 8  |  |
| CH_BDATE        | CONTRACT.VEND.DIV BEG DATE                                                                                                    | R | 8  |  |
| CH_EDATE        | CONTRACT.VEND.DIV END DATE                                                                                                    | R | 8  |  |
| СОММ            | Y = COMM}N = NON COMM                                                                                                    | L | 1  |  |
| CONTRACT20      | CONTRACT NUMBER                                                                                                    | L | 20 |  |
| CONT_TYPE       | C = CURRENT CONTRACT PRICING/COSTING P = PREVIOUS CONTRACT PRICING/COSTING L = LAST CONTRACT PRICING/COSTING S = PSEUDO CONTRACT (USED FOR PRICING ONLY) | L | 1  |  |
| CS QTY          |                                                                                                    | R | 5  |  |
| CUST ITEM       | CUSTOMER'S ITEM NUMBER MAX OF 15 CHARS.                                                                                                    | L | 15 |  |
| CVD             | CONTRACT.VEND.DIV ID                                                                                                    | L | 20 |  |
| C A PROD NO     | COMPONENT EXTERNAL PRODUCT NUMBER                                                                                                    | L | 25 |  |
| DATES           |                                                                                                    | R | 8  |  |
| DESC BOTH20     |                                                                                                    | L | 20 |  |
| DISCONTINUED    | DESCRIPTION 2                                                                                                    | L | 1  |  |
| END DATE        |                                                                                                    | R | 8  |  |
| ETH CST         | ETHICON REBATE PERCENTAGE                                                                                                    | R | 5  |  |
| HAND%           | HANDLING PERCENT.                                                                                                    | R | 2  |  |
|                 |                                                                                                    |   |    |  |

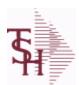

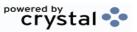

ODBC Field Listing for : CONTRACT.DET

9/12/2017 2:30:46PM Page 47 of 359

The CONTRACT.DET file stores information on Vendor Pricing and Rebate contracts. It has a multiple key structure that can contain Contract#, Vendor, Product Line and Product.

Contract and Vendor are required. Product Line and Product are optional. This record will contain detail information about the rebate structure and the pricing.

Key= Contract# \* Vendor# \* Product Line \* Product = 123456\*ETHICON\*\*211456

| MED_CONTRACT        | MEDIX CONTRACT#                                                                                              | R | 5  |
|---------------------|----------------------------------------------------------------------------------------------------|---|----|
| NEW_EFF_DATE        | NEW EFFECTIVE DATE                                                                                           | R | 8  |
| NEW_EFF_REB_COST    | NEW NET REBATE COST FOR MICRO                                                                                | R | 8  |
| NEW_EFF_REB_COSTPCT | New Rebate % of Cost is the % to be Applied to the Current Actual Cost to arrive at the Rebate Amount        | R | 10 |
| NEW EFF REB PRCPCT  | New Rebate % of Price is the % to be Applied to the Current Actual Price to arrive at the Rebate Amount      | R | 10 |
| PC_A_PROD_NO10      | EXTERNAL PRODUCT NUMBER FROM EITHER (PROD.MAST or CAT.MAST) FILE                                             | L | 10 |
| PC_CS_QTY           | CASE QUANTITY FROM EITHER (PROD.MAST or CAT.MAST) FILE                                                       | R | 5  |
| PC_DESC_BOTH20      | DESCRIPTION 1 and 2 FROM EITHER (PROD.MAST or CAT.MAST) FILE                                                 | L | 20 |
| PC STK UM           | STOCKING UNIT OF MEASURE FROM EITHER (PROD.MAST or CAT.MAST) FILE                                            | L | 2  |
| PLINE               | PRODUCT LINE                                                                                                 | L | 6  |
| REAL_BDATE          | USE HDR DATE IF DEL DATE IS NULL                                                                             | R | 8  |
| REAL_DATES          |                                                                                                    | R | 8  |
| REAL_EDATE          | USE HDR DATE IF DEL DATE IS NULL                                                                             | R | 8  |
| REBATE_AMOUNT       | ACTUAL \$ AMOUNT OF THE REBATE                                                                               | R | 9  |
| REBATE_AMT          | Flat Rebate Amount - Not based on Cost Flat Rebate Amount stored in Parameter '001' Cost Conversion (CCONV). | R | 10 |
| REBATE_COST         | NET REBATE COST FOR MICRO                                                                                    | R | 8  |
| REBATE_COST_PCT     | Rebate % of Cost is the % to be Applied to the Current Actual Cost to arrive at the Rebate Amount            | R | 10 |
| REBATE PRICE PCT    | Rebate % of Price is the % to be Applied to the Current Actual Price to arrive at the Rebate Amount          | R | 10 |
| STK_UM              | STOCKING UNIT MEAS V/M                                                                                       | M |    |
| SUPPRESS_ZERO       | Allow a Zero Price Line and Suppress on Invoice                                                              | L | 1  |
| VEND_CONT           | VENDOR CONTRACT NO                                                                                           | R | 6  |
| VEND_NAME           | VENDOR#                                                                                                    | L | 25 |
|                     |                                                                                                    |   |    |

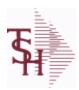

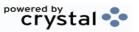

ODBC Field Listing for : CONTRACT.DET

9/12/2017 2:30:46PM Page 48 of 359

The CONTRACT.DET file stores information on Vendor Pricing and Rebate contracts. It has a multiple key structure that can contain Contract#, Vendor, Product Line and Product.

Contract and Vendor are required. Product Line and Product are optional. This record will contain detail information about the rebate structure and the pricing.

Key= Contract# \* Vendor# \* Product Line \* Product = 123456\*ETHICON\*\*211456

VEND\_NO Vendor Number L 6

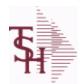

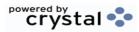

ODBC Field Listing for : CONTRACT

CONTRACT.VEND.DIV

9/12/2017 2:30:46PM Page 49 of 359

| A CUST NOS    |                                                         | L | 10 |  |
|---------------|---------------------------------------------------------|---|----|--|
| BEG DT        | STARTING DATE OF THIS CONTRACT                          | R | 8  |  |
| BUYING GRP    | BUYING GROUP NUMBER.                                    | L | 5  |  |
| CONT          | CONTRACT NUMBER                                         | L | 14 |  |
| CONTRACT      | CONTRACT NUMBER                                         | L | 15 |  |
| CONTRACT20    | CONTRACT NUMBER                                         | L | 20 |  |
| CONT NAME25   | CONTACT NAME                                            | L | 25 |  |
| CUST NOS      | STRING OF INTERNAL CUSTS THAT CAN USE THIS CONTRACT HDR | R | 6  |  |
| DATES         |                                                         | R | 8  |  |
| DESC          | SOURCE DESCRIPTION                                      | L | 31 |  |
| DESC24        | CONTRACT DESCRIPTION                                    | L | 24 |  |
| DISCONTINUED  | DESCRIPTION 2                                           | L | 1  |  |
| END_DATE      |                                                         | R | 8  |  |
| END_DT        | ENDING DATE OF THIS CONTRACT                            | R | 8  |  |
| NAME          | Sold to Name.                                           | L | 25 |  |
| NEW_EFF_END   | NEW EFFECTIVE END DATE                                  | L | 8  |  |
| NEW_EFF_START | NEW EFFECTIVE START DATE                                | L | 8  |  |
| USE_CONTRACT  | USE CONTRACT Y=YES N=NO                                 | L | 1  |  |
| VEND_CONT     | VENDOR CONTRACT NO                                      | R | 6  |  |
| VEND_MAST     | VENDOR NUMBER                                           | L | 8  |  |
| VEND_NO       | Vendor Number                                           | L | 6  |  |

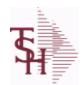

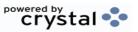

 ODBC Field Listing for :
 COST.CHANGE
 9/12/2017
 2:30:46PM

 Page 50 of 359

| A PROD NO   | EXTERNAL PRODUCT NUMBER                                                           | L  | 10 |  |
|-------------|-----------------------------------------------------------------------------------|----|----|--|
| BOX QTY     | BLOCK & TIER                                                                      | R  | 5  |  |
| CASE QTY    | BOX QUANTITY                                                                      | RN | 5  |  |
| CHANGE DATE | DATE                                                                              | L  | 8  |  |
| DATE        | TRANSACTION DATE V/M                                                              | М  |    |  |
| DESC        | SOURCE DESCRIPTION                                                                | L  | 31 |  |
| FLAG        | CC-CURR COST; PC-PO COST; SC-STD COST; VP-VENDPROD PO COST; VC-VENDPROD CURR COST | L  | 2  |  |
| NEW_COST    |                                                                                   | R  | 8  |  |
| NEW_UM      |                                                                                   | L  | 2  |  |
| OLD_COST    |                                                                                   | R  | 8  |  |
| OLD_UM      |                                                                                   | L  | 2  |  |
| OPER_REF    | OPERATOR REFERENCE CODE                                                           | LA | 3  |  |
| PROD_NO     | INTERNAL PRODUCT NUMBER V/M                                                       | М  |    |  |

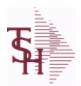

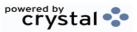

ODBC Field Listing for : COUNTRY

9/12/2017

2:30:46PM

Page 51 of 359

The Country file contains a record for each Country that will be used in Sales or Purchasing. It also contains the string used in the UPS Worldship system to designate that Country.

Key = Country Code = 001

| COUNTRY CODE       | Country Code.                                                                                                    | L | 3  |  |
|--------------------|----------------------------------------------------------------------------------------------------|---|----|--|
| COUNTRY DESC       |                                                                                                    | L | 25 |  |
| COUNTRY FREIGHT DE | SC Use this description to pass country codes to the UPS Worldship system. They must match the Freight system codes exactly to be accepted. | L | 50 |  |
| ISO_CODE           | ISO CODE                                                                                                    | L | 2  |  |

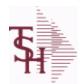

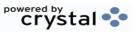

ODBC Field Listing for : CREDIT.CARD.REPORT

9/12/2017 2:30:46PM Page 52 of 359

| BANK#           | BANK ACCOUNT NUMBER (ZERO FILLED - 3 NUMERIC)      | RN   | 3  |
|-----------------|----------------------------------------------------|------|----|
| BANK BAL        | BANK BALANCE (from CA file)                        | R    | 10 |
| BANK CRED AVAIL |                                                    | R    | 15 |
| BANK L          | BANK NUMBER (from VEND.DET file)                   | L    | 3  |
| BANK NAME       | BANK NAME                                          | LA   | 20 |
| CO#             | COMPANY NUMBER (2 NUMERIC - ZERO FILLED FROM LEFT) | RN   | 3  |
| CO L            | COMPANY NUMBER                                     | L    | 2  |
| CO NAME         | COMPANY NAME                                       | L    | 20 |
| DUE DATE        | DUE DATE                                           | RN   | 8  |
| GROSS AMT       | GROSS AMOUNTV/M                                    | 10RN |    |
| INV DATE        | INVOICE DATE                                       | RN   | 8  |
| INV NO          | INVOICE NUMBER                                     | LN   | 15 |
| KEY             | RELEASE.NO:"*"LINE.NO                              | L    | 15 |
| REC TYPE        | record type to exclude totals from report          | L    | 4  |
| VEND#           | CO#-VENDOR NUMBER                                  | LA   | 10 |
| VEND CRED AVAIL |                                                    | R    | 15 |
| VEND LIMIT      | CREDIT CARD LIMIT FROM VEND.MAST FILE              | R    | 10 |
| VEND NAME       | VENDOR#                                            | L    | 25 |
| VOUCHER#        | AP VOUCHER#                                        | L    | 6  |
| VOU AMT DUE     | AMOUNT DUE / OPEN BALANCE OF VOUCHER               | R    | 10 |
| VOU BANK        | BANK NUMBER FROM OAP RECORD                        | L    | 3  |

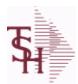

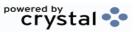

 ODBC Field Listing for :
 CRM
 9/12/2017
 2:30:46PM

 Page 53 of 359

| ACTION CODE      | Action Code, multivalued with notes.              | M  |    |
|------------------|---------------------------------------------------|----|----|
| ACTION CODE DESC | Action code description. Multivalued.             | L  | 25 |
| A CUST NO        | ALPHA CUST NUMBER MAX 13 ALPHA NUMERIC            | L  | 8  |
| CONTACT DATE     | NOTES CONTACT DATE                                | R  | 8  |
| CUST SERV REP    | Customer Service Representative                   | L  | 5  |
| FOLLOW UP DT     | FOLLOW-UP STATUS DATE                             | R  | 8  |
| INIT             | INTIALS OF COUNTER - USED IN LIEU OF COUNTER NAME | L  | 4  |
| NOTES ACTUAL     | PROSPECT NOTES - ACTUAL ENTRIES V/M SV/M FOR (3)  | M  |    |
| NOTES_CONTACT    | PROSPECT NOTES CONTACT V/M                        | M  |    |
| NOTES_DATE       | PROSPECT NOTES DATE V/M                           | M  |    |
| NOTES_INVOICE_   | NOTES INVOICE#                                    | R  | 8  |
| NOTES_IN_VOICE   | NOTES INVOICE#                                    | R  | 8  |
| NOTES_OPERATOR   | PROSPECT NOTES OPERATOR                           | L  | 3  |
| NOTES_RETAIN     | NOTES RETAIN (Y, N, C)                            | L  | 1  |
| NOTES_TIME       | PROSPECT NOTES TIME V/M                           | M  |    |
| NOTES_TOPIC      | NOTES TOPIC FOR COMMENT LINES                     | L  | 12 |
| NOT_ES_OPER      | NOTES OPERATOR                                    | L  | 3  |
| PROS_CONTACT1    | Enter Prospect Contact-1.                         | L  | 25 |
| PROS_CONTACT2    | Enter Prospect Contact-2.                         | L  | 25 |
| SERV_CO_ID       |                                                   | L  | 8  |
| SERV_SLSM        | SERVICE COMPANY SALESMAN                          | RN | 3  |
| SERV_SLSM_NAME   | SERVICE COMPANY SALESMAN NAME                     | L  | 25 |
| SIC_CODE         | SIC CODE                                          | L  | 6  |
| SLNAME           | SALESMAN NAME                                     | L  | 20 |
| SLSM             | Salesman Number.<br>Kept in Cust.Det table.       | RN | 3  |
| SLSNAME          | SALESMAN NAME                                     | L  | 25 |
| STATUS_DATE      | PROSPECT FOLLOW-UP STATUS DATE                    | R  | 8  |
| STATUS_TIME      | PROSPECT FOLLOW-UP TIME                           | L  | 5  |
| TYPE_BUSINESS    | Enter Type of Business for the Prospect.          | R  | 2  |

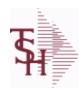

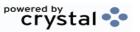

ODBC Field Listing for : CRM.ACTION.CODE 9/12/2017 2:30:46PM Page 54 of 359

| CODE | P=PREPAID,V=VOID,B=BOTH,N=MASS VOIDED | LA | 1  |  |
|------|---------------------------------------|----|----|--|
| DESC | SOURCE DESCRIPTION                    | L  | 31 |  |

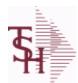

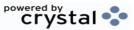

ODBC Field Listing for : CRYSTAL.INVOICE

9/12/2017 2:30:46PM Page 55 of 359

A CUST NO ALPHA CUST NUMBER MAX 13 ALPHA NUMERIC L 8 10 **EXTERNAL PRODUCT NUMBER** A PROD NO RN **BO QTY CARTONS** 99 CARTONS ASSOC TABLE 30 CO ADD1 company address CO ADD2 30 company address 2 30 CO ADD3 company address 3 30 CO DEA NO company dea number CO FAX Company fax 15 CO NAME 20 **COMPANY NAME** CO NO **COMPANY NUMBER** RN 15 CO PHONE Company phone 30 **CUST ADD1** customer address1 customer address1 30 **CUST ADD2** 30 **CUST ADD3** customer address1 30 **CUST ADD4** customer address1 24 **CUST NAME CUSTOMER NAME** EX CUST #: RN 6 **CUST NO** customer order number 25 **CUST ORD** 15 DATE HDG date heading INVOICE/QUOTE DATE LABEL 11 DATE LABEL DEA.NO 9 **DEA NO** R 5 SORT ORDER OF DETAILS (INCLUDES NON-LINE DATA: **DET SORT** COMMENTS, TOTALS) **DOC TITLE** 25 document title (variable) 10R **EXT\_PRICE EXTENDED PRICE - V/M** 30 **GLOBAL MSG** Global Message This field is currently used only in custom situations. RN **INV DATE INVOICE DATE** INV NO INVOICE NUMBER LN 15 **LICENSE** license info 30

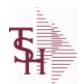

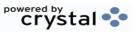

ODBC Field Listing for : CRYSTAL.INVOICE

9/12/2017 2:30:46PM Page 56 of 359

| LIC_LAB     | license label                                                  | L  | 7  |
|-------------|----------------------------------------------------------------|----|----|
| LINE_NO     | LINE NUMBER - V/M                                              | 3R |    |
| L_EXT_PRICE | extended price                                                 | L  | 15 |
| MISC_DATA   | misc data field                                                | L  | 20 |
| MISC_LABEL  | MISC DATA LABEL                                                | L  | 15 |
| OPER        | OPERATOR INITIALS                                              | L  | 3  |
| PRICE       | PRICE V/M                                                      | M  |    |
| PROD_DESC   | ITEM DESCRIPTION                                               | L  | 20 |
| P_UM        | PURCH.UM                                                       | L  | 2  |
| QTY         | QUANTITY                                                       | RN | 8  |
| REL_NO      | RELEASE NUMBER COMPANY CODE : ORDER.NO : RELEASE NO (2N-6N-3N) | RN | 11 |
| REMIT_ADD1  | REMIT TO ADDRESS LINE 1                                        | L  | 30 |
| REMIT_ADD2  | REMIT TO ADDRESS LINE 2                                        | L  | 30 |
| REMIT_ADD3  | company address 3                                              | L  | 30 |
| REMIT_FAX   | REMIT TO FAX                                                   | L  | 14 |
| REMIT_NAME  | REMIT TO NAME                                                  | L  | 25 |
| REMIT_PHONE | REMIT TO PHONE                                                 | L  | 14 |
| RUNSEQ      | print run sequence number                                      | L  | 6  |
| RUN_DATE    | date invoice printed/downloaded                                | L  | 8  |
| RUN_SEQ     | print run sequence number                                      | R  | 6  |
| SHIP_DATE   | SHIPMENT DATE                                                  | RN | 8  |
| SHIP_QTY    | quantity shipped                                               | R  | 10 |
| SHIP_TO     | SHIP TO NUMBER                                                 | L  | 10 |
| SHIP_UM     | unit of measure (ship)                                         | L  | 2  |
| SHIP_VIA    | terms code                                                     | R  | 2  |
| SLSM        | Salesman Number.<br>Kept in Cust.Det table.                    | RN | 3  |
| SP INST1    | special instruction1                                           | L  | 45 |
| SP INST2    | special instruction2                                           | L  | 45 |
| SP INST3    | special instruction3                                           | L  | 45 |
| SP INST4    | special instruction4                                           | L  | 45 |

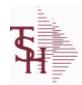

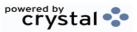

ODBC Field Listing for: CRYSTAL.INVOICE 9/12/2017 2:30:46PM Page 57 of 359

| SP_INST5 | special instruction5                                                                                         | L  | 45 |
|----------|----------------------------------------------------------------------------------------------------|----|----|
| SP_INST6 | special instruction6                                                                                         | L  | 45 |
| ST_ADD1  | ship to address 1                                                                                            | L  | 30 |
| ST_ADD2  | ship to address 2                                                                                            | L  | 30 |
| ST_ADD3  | ship to address 3                                                                                            | L  | 30 |
| ST_ADD4  | ship to address 4                                                                                            | L  | 30 |
| ST_NAME  | ship to name                                                                                                 | L  | 30 |
| TERMS    | Terms Code: Enter the default terms code for this customer. This field is validated against the TERMS table. | R  | 2  |
| UM       | UNIT OF MEASURE V/M                                                                                          | M  |    |
| WEIGHT   | UPC CODE                                                                                                    | R  | 7  |
| WHSE     | Warehouse.                                                                                                   | RN | 2  |

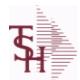

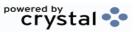

ODBC Field Listing for : CRYSTAL.MANIFEST

9/12/2017 2:30:46PM Page 58 of 359

| ВАТСН      | PRINT BATCH FOR CRYSTAL REPORT SELECTION                                                                                               | L  | 10 |
|------------|----------------------------------------------------------------------------------------------------|----|----|
| CARTONS    | CARTONS ASSOC TABLE                                                                                                    | L  | 99 |
| CO NAME    | COMPANY NAME                                                                                                    | L  | 20 |
| CO NO      | COMPANY NUMBER                                                                                                    | RN | 2  |
| DRUG       | DRUG INFORMATION FOR "box"                                                                                                    | L  | 30 |
| ENVIRON    | Environmental Flag. Used to determine if the producthas any special environmental considerations. Validated to the ENVIRONMENTAL file. | R  | 1  |
| ORD_NO     |                                                                                                    | L  | 6  |
| PHONE      | Accounts Receivable phone number ###-###-#### Maximum of 20 characters.                                                                | L  | 20 |
| PREL_NO    | RELEASE# ORDER-REL.NO                                                                                                    | L  | 10 |
| REL_NO     | RELEASE NUMBER COMPANY CODE : ORDER.NO : RELEASE NO (2N-6N-3N)                                                                         | RN | 11 |
| RNO        | RELEASE NUMBER                                                                                                    | R  | 3  |
| ROUTE      | ROUTE NUMBER                                                                                                    | L  | 5  |
| ROUTE DATE | ROUTE DATE                                                                                                    | L  | 8  |
| SHIP ADD1  | SHIP TO ADDRESS-1                                                                                                    | L  | 30 |
| SHIP ADD2  | SHIP TO ADDRESS-2                                                                                                    | L  | 30 |
| SHIP ADD3  | SHIP NAME                                                                                                    | L  | 30 |
| SHIP CITY  | CITY                                                                                                    | L  | 20 |
| SHIP NAME  | SHIP NAME                                                                                                    | L  | 30 |
| SHIP STATE | STATE OF SHIPMENT                                                                                                    | L  | 2  |
| SHIP ZIP   |                                                                                                    | L  | 10 |
| SPEC INST1 | SPECIAL INSTRUCTION 1                                                                                                    | L  | 25 |
| SPEC INST2 | SPECIAL INSTRUCTION 2                                                                                                    | L  | 25 |
| SPEC INST3 | SPECIAL INSTRUCTION 3                                                                                                    | L  | 25 |
| SPEC INST4 | SPECIAL INSTRUCTION 4                                                                                                    | L  | 25 |
| SPEC INST5 | SPECIAL INSTRUCTION 5                                                                                                    | L  | 25 |
| SPEC INST6 | SPECIAL INSTRUCTION 6                                                                                                    | L  | 25 |
| STOP       | DELIVERY STOP                                                                                                    | L  | 6  |
| TEST       |                                                                                                    | R  | 3  |

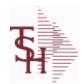

**TYPE** 

## MDS Data Dictionary - Field Listing by Table

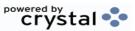

ODBC Field Listing for : CUST.CHECK.HIST

TRANSACTION TYPE -- V/M

9/12/2017 2:30:46PM Page 59 of 359

Μ

ALPHA CUST NUMBER MAX 13 ALPHA NUMERIC L 8 A CUST NO R 10 **BAL DUE** V/M **BANK#** BANK ACCOUNT NUMBER (ZERO FILLED - 3 NUMERIC) RN 10 R **BATCH NO** RN **CHECK AMOUNT** 12 **CHECK AMT** 12 CHK# L 10 CODE1 V/M CODE2 V/M R 10 V/M R 10 CODE3 10 V/M R CODE4 CODE5 V/M R 10 R 10 V/M CODE6 V/M R 10 CODE7 10 CODE8 V/M R R V/M 10 CODE9 RN 2 CO NO **COMPANY NUMBER** L 24 **CUST NAME CUSTOMER NAME** DISCOUNT AMOUNT-----V/M 9RN **DISC AMT** COMPANY#:REF# LA 8 INV# 8 L INV DT RN ORIGINAL INVOICE AMOUNT 10 **ORIG AMT** V/M 10 R **PAY AMT** POST DT R 8

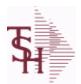

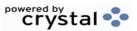

ODBC Field Listing for: CUST.CLASS

9/12/2017 2:30:46PM

Page 60 of 359

The CUST.CLASS file stores a record for each Class Code that will be used to identify Customers. For example you may set up classes for Retailers, Distributors etc.

Pricing can be setup by Customer Class.

Key= Class = 001

| CUST_CLASS | CUSTOMER CLASS (1-99)                                                                                                    | RN | 2  |  |
|------------|----------------------------------------------------------------------------------------------------|----|----|--|
| DESC       | SOURCE DESCRIPTION                                                                                                    | L  | 31 |  |
| FAIR_TRADE | FAIR TRADE AMOUNT                                                                                                    | R  | 7  |  |
| FRT_ADD\$  | FREIGHT ADD ON DOLLARS FOR THE CUSTOMER CLASS, IF FREIGHT SHOULD BE CHARGED                                                                                                    | R  | 8  |  |
| FRT_MIN    | Enter the freight order minimum dollars to be used to calculate if freight should be charged. If this field is blank, the freight order minimum in the company record will be used. | R  | 5  |  |
| FRT PCT    | FREIGHT SURCHARGE PERCENT OF ORDER FOR THE CUSTOMER CLASS, IF FREIGHT SHOULD BE CHARGED                                                                                             | R  | 5  |  |

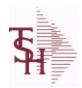

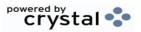

2:30:46PM

ODBC Field Listing for : 9/12/2017 **CUST.CONTRACT.XREF** Page 61 of 359

| A CUST NO | ALPHA CUST NUMBER MAX 13 ALPHA NUMERIC | L  | 8  |
|-----------|----------------------------------------|----|----|
| CONT NO   | CONTRACT NUMBER                        | RN | 5  |
| CUST NO   | EX CUST #:                             | RN | 6  |
| KEY       | RELEASE.NO:"*"LINE.NO                  | L  | 15 |

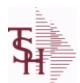

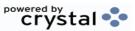

ODBC Field Listing for : CUST.DET

9/12/2017 2:30:46PM Page 62 of 359

The Customer Detail file contains one record for each customer, for each company that customer deals with. The file contains basic sales and credit history for the customer. It also contains Accounts Receivable aging and balance information which is built by the Accounts Receivable Aging process. Key= Company#: Customer# = 01123456

| #PMT          | NUMBER OF PAYMENTS                                                                    | RN | 6  |
|---------------|---------------------------------------------------------------------------------------|----|----|
| #_OPEN_INV    | NO. OF OPEN INVOICES                                                                  | RN | 5  |
| AMT_PAY_TD    | AMOUNT PAID TO DATE (MR2,)                                                            | RN | 14 |
| AMT_PD_MTD    | AMOUNT PAID MTD                                                                       | RN | 10 |
| AMT_PD_YTD    | AMOUNT PAID YEAR TO DATE                                                              | R  | 10 |
| AR_BALANCE    | A/R BALANCE (MR2)                                                                     | RN | 13 |
| AR_BAL_1      | A/R BALANCE PERIOD 1                                                                  | RN | 13 |
| AR_BAL_2      | A/R BALANCE PERIOD 2                                                                  | RN | 13 |
| AR_BAL_3      | A/R BALANCE PERIOD 3                                                                  | RN | 13 |
| AR_BAL_4      | A/R BALANCE PERIOD 4                                                                  | RN | 13 |
| AR_BAL_5      | A/R BALANCE PERIOD 5                                                                  | RN | 13 |
| AR_BAL_6      | A/R BALANCE PERIOD 6                                                                  | RN | 13 |
| A_CUST_NO     | ALPHA CUST NUMBER MAX 13 ALPHA NUMERIC                                                | L  | 8  |
| C/B_MTD       | CHARGE BACKS ISSUED MTD                                                               | RN | 9  |
| C/B_YTD       | CHARGE BACKS ISSUED YTD                                                               | RN | 9  |
| CO#           | COMPANY NUMBER (2 NUMERIC - ZERO FILLED FROM LEFT)                                    | RN | 3  |
| СОММ          | Y = COMM}N = NON COMM                                                                 | L  | 1  |
| COMM%         | COMMISSION PER CENT                                                                   | RN | 2  |
| COMM_PER      | COMMISSION PERCENT (MR4)                                                              | RN | 4  |
| COMPANY       | Default Company used in Order Entry when the Logon screen is turned off by Parameter. | RN | 2  |
| CO_NAME       | COMPANY NAME                                                                          | L  | 20 |
| CREATE_DT     | Customer Creation Date                                                                | R  | 8  |
| CRED_LIMIT    | Credit Limit (Whole Dollars)                                                          | RN | 7  |
| CUSTOMER      | ALPHA CUST.NAME MAX 13 ALPHA NUMERIC                                                  | LA | 8  |
| CUST_DEL_FLAG | CUSTOMER DELETE FLAG - Y IF CUSTOMER WILL BE DELETED IN PURGE                         | L  | 1  |
| CUST_NAME     | CUSTOMER NAME                                                                         | L  | 24 |
| CUST_NO       | EX CUST #:                                                                            | RN | 6  |
|               |                                                                                       |    |    |

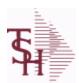

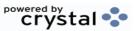

ODBC Field Listing for : CUST.DET

9/12/2017 2:30:46PM Page 63 of 359

The Customer Detail file contains one record for each customer, for each company that customer deals with. The file contains basic sales and credit history for the customer. It also contains Accounts Receivable aging and balance information which is built by the Accounts Receivable Aging process.

Key= Company#: Customer# = 01123456

| DISC         | POINTS TO DISCOUNT % IN PROD.MAST OR PRICE MATRIX FILE (1-15) | RN | 2  |  |
|--------------|---------------------------------------------------------------|----|----|--|
| DISC%        | DISC PERCENT ON TOTAL INVOICE                                 | RN | 4  |  |
| DUN LET      | DUNNING LETTER CODE 1-5 OR *                                  | L  | 1  |  |
| FUTURE\$     | A/R BALANCE NOT YET DUE                                       | RN | 13 |  |
| G/P \$       | GROSS PROFIT YTD (MR2)                                        | RN | 10 |  |
| GP MTD       | GROSS PROFIT MTD (MR2,)                                       | RN | 8  |  |
| GP YTD       | GP YTD                                                        | RN | 12 |  |
| HI CREDIT    | HIGHEST CREDIT BALANCE                                        | RN | 8  |  |
| INPICK\$     | Value of Orders in Picking                                    | RN | 12 |  |
| INV COMP     | INVOICE COMPLETE (Y/N)                                        | L  | 1  |  |
| LOCK         | LOCK BYTE (LOCKED IF # NULL)                                  | L  | 1  |  |
| LST INV DT   | LAST INVOICE DATE (D2/)                                       | RN | 8  |  |
| LST INV NO   | LAST INVOICE NO.                                              | RN | 8  |  |
| LST ORD DT   | LAST ORDER DATE (D2/)                                         | RN | 8  |  |
| LST ORD DT2  | LAST ORDER DATE (D2/)                                         | L  | 8  |  |
| LST ORD NO   | LAST ORDER NO.                                                | RN | 8  |  |
| LST PAY \$   | LAST PAYMENT AMOUNT (MR2,)                                    | RN | 13 |  |
| LST PAY DT   | LAST PAYMENT DATE (D2/)                                       | RN | 8  |  |
| LST REL DT   | LAST RELEASE DATE (D2/)                                       | RN | 8  |  |
| LST REL NO   | LST RELEASE NO                                                | L  | 8  |  |
| NET SALES    | SALES MTD (MR2,)                                              | RN | 9  |  |
| OLD INV      | Oldest Open Invoice Number                                    | R  | 6  |  |
| OLD INV AMT  | Amount of Oldest Open Invoice                                 | RN | 8  |  |
| OLD INV DT   | Date of Oldest Open Invoice                                   | RN | 8  |  |
| ONACC PMT    | ON ACCOUNT PAYMENTS                                           | RN | 9  |  |
| OPEN ORD VAL | Value of Open Orders                                          | RN | 13 |  |
| ORD\$ MTD    | ORDER \$ MTD (MR2,)                                           | RN | 9  |  |
| ORD\$ YTD    | ORDER \$ YTD (MR2,)                                           | RN | 9  |  |
|              |                                                               |    |    |  |

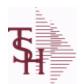

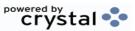

ODBC Field Listing for : CUST.DET

9/12/2017 2:30:46PM Page 64 of 359

The Customer Detail file contains one record for each customer, for each company that customer deals with. The file contains basic sales and credit history for the customer. It also contains Accounts Receivable aging and balance information which is built by the Accounts Receivable Aging process. Key= Company#: Customer# = 01123456

| ORD_MTD     | NO. OF ORDERS MTD                                                                              | RN | 4  |
|-------------|------------------------------------------------------------------------------------------------|----|----|
| ORD_YTD     | NO. OF ORDERS YTD                                                                              | RN | 5  |
| PAY_DAYS    | TOTAL PAYMENT DAYS                                                                             | RN | 6  |
| PLINE       | PRODUCT LINE                                                                                   | L  | 6  |
| PL_SLSM     | SALESMAN TO CORRESPOND TO PRODUCT LINE - V/M                                                   | R  | 3  |
| PRICE       | PRICE V/M                                                                                      | М  |    |
| RTN_MTD     | RETURNS MTD (MR2,)                                                                             | RN | 9  |
| RTN_YTD     | RETURNS YTD (MR2,)                                                                             | RN | 9  |
| SALESMAN    | SALESMAN'S NUMBER                                                                              | RN | 3  |
| SALES_\$    | SALES \$ (MR2)                                                                                 | RN | 10 |
| SALES_MTD   | SALES MTD (MR2,)                                                                               | RN | 9  |
| SALES_YTD   | SALES YTD (MR2,)                                                                               | RN | 10 |
| SLSM        | Salesman Number.<br>Kept in Cust.Det table.                                                    | RN | 3  |
| SLSM2       | Second salesman number for the account.                                                        | R  | 3  |
| STMNT       | STATEMENTS -                                                                                   | L  | 1  |
| TEMPLATE NO | ORDER ENTRY DEFAULT TEMPLATE NUMBER.VALIDATED TO ORD.TEMPLATE FILE.KEY IS COMPANY#:TEMPLATE# . | L  | 15 |
| TERR        | Enter the territory in which this customer is located. Validated to the TERRITORY table.       | RN | 2  |
| UNAPP_PMT   | UNAPPLIED PAYMENTS                                                                             | RN | 9  |
| WHSE        | Warehouse.                                                                                     | RN | 2  |
| WR_OFF_MTD  | WRITE OFF AMOUNT MTD                                                                           | RN | 10 |
| WR_OFF_YTD  | WRITE OFF AMOUNT YTD                                                                           | RN | 10 |

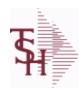

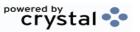

 ODBC Field Listing for :
 CUST.GROUP
 9/12/2017
 2:30:46PM

 Page 65 of 359

| CUS GROUP | CUSTOMER GROUP     | L | 3  |  |
|-----------|--------------------|---|----|--|
| DESC      | SOURCE DESCRIPTION | L | 31 |  |

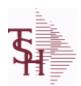

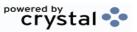

ODBC Field Listing for : CUST.MAST

9/12/2017 2:30:46PM Page 66 of 359

The Customer Master file maintains a record for each of the client's customers. This file contains all static data relative to that customer such as name, address, and contact information. Various indicators, pricing and discounting information are also stored here.

Each Customer is assigned a 6 digit numeric internal customer# which is used throughout the MDS system. This internal customer# is tied to the external or Alpha customer number through the use of the ALPHA.CUST cross-reference file. The Alpha customer number is also stored in a field in the Customer Master file.

**Key= Internal Customer# = 123456** 

| ACC_PART            | Accepts Partial Shipment Flag: Y = Accepts N = Does Not Accept                                                                                         | L  | 1  |
|---------------------|----------------------------------------------------------------------------------------------------|----|----|
| ACC_SUB             | Accepts Substitutions Flag : Y = Accepts N = Does Not Accept                                                                                           | L  | 1  |
| ADD LIC EXP         | ADDITIONAL LICENSE EXP DATE                                                                                                    | L  | 8  |
| ADD LIC NAME        | ADDITIONAL LICENSE NAME                                                                                                    | L  | 48 |
| ADD LIC NOS         | ADDITIONAL LICENSE NUMBER                                                                                                    | L  | 15 |
| ADD LIC PRT OPT     | ADDITIONAL LICENSE PRINT OPTS                                                                                                    | L  | 3  |
| ADMIN FEE%          | Administration Fee Percentage                                                                                                    | R  | 4  |
| ADR1                | Customer Address Line One                                                                                                    | L  | 25 |
| ADR2                | Customer Address Line two                                                                                                    | L  | 25 |
| ADR3                | Customer Address Line three                                                                                                    | L  | 25 |
| ALPHA CONTRACT      | ALPHA CUST FOR THIS CONTRACT                                                                                                    | L  | 20 |
| AR BAL              | Total A/R Balance (MR2)                                                                                                    | RN | 12 |
| AR CONT             | Accounts Receivable contact name. Maximum of 20 characters This name, if entered, will be displayed on the Accounts Receivable credit manager inquiry. | L  | 20 |
| AR_EMAIL            | E-MAIL ADDRESS                                                                                                    | L  | 24 |
| ASSOC_CODE          | RemoteNet - Association Code                                                                                                    | М  |    |
| ATTN_FLAG           | RemoteNet - Ordered BY Required :<br>Y = Yes<br>N = No                                                                                                 | M  |    |
| AUTO PRINT PEDIGREE | Automatically print pedigree with invoice                                                                                                    | L  | 1  |
| A CUSTNO            | ALPHA CUST.NAME MAX 13 ALPHA NUMERIC                                                                                                    | LA | 13 |
| A CUST NO           | ALPHA CUST NUMBER MAX 13 ALPHA NUMERIC                                                                                                    | L  | 8  |
|                     |                                                                                                    |    |    |

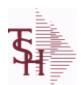

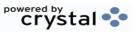

ODBC Field Listing for: CUST.MAST

9/12/2017 2:30:46PM Page 67 of 359

The Customer Master file maintains a record for each of the client's customers. This file contains all static data relative to that customer such as name, address, and contact information. Various indicators, pricing and discounting information are also stored here.

Each Customer is assigned a 6 digit numeric internal customer# which is used throughout the MDS system. This internal customer# is tied to the external or Alpha customer number through the use of the ALPHA.CUST cross-reference file. The Alpha customer number is also stored in a field in the Customer Master file.

**Key= Internal Customer# = 123456** 

| CALL DAY  Day used by CRM system as the day of the Week to Call on Customer.  CC_CORP_FLAG  Corporate/Purchasing card flag.  M  CC_EXP_DT  Enter the Expiration Date in MMYY format as it appearson the Credit Card for the customer.  CC_MASKED  L 20  CC_NAME  L 12  CC_NUMBER  Enter the Credit Card Number to use for this Customer.  L 30  CC_TYPE  Enter the Credit Card Type such as AMEX, VISA, M/C, etc. The Type must be a valid value in the Credit Card Control file.  CC_VER_NO  CREDIT_CARD_VERIFICATION_NUMBER_FROM_MESSAGE BOARD_ENTRY  CHARGE_FRT  The Freight Charge flag is used to flag those customers who you charge freight. Y = Charge Freight N = Do Not Charge Freight  CHARGE_FRT_PCT  The Freight Charge Percent field allows the operator to enter an amount of the surcharge for freight. If a percentage amount is entered here it will be calculated with any other freight charge amount is entered here it will be calculated with any other freight charge amount that has been manually entered at the time of Verific  CITY  Customer City Name Maximum of 25 Characters  L 25  COMPANY  Default Company used in Order Entry when the Logon screen is turned off by Parameter.  CONTACT_ROLE  CONTACT_ROLE  CONTRACT_NUMBER  L 15                                                                                                    | BACKORD        | Accept Backorders (Y/N): Y = Accept Backorders N = The order entry system will cancel any quantities which would normally become backorders for this customer. | L  | 1  |
|----------------------------------------------------------------------------------------------------|----------------|----------------------------------------------------------------------------------------------------|----|----|
| CC_EXP_DT       Enter the Expiration Date in MMYY format as it appearson the Credit Card for the customer.       R       4         CC_MASKED       L       20         CC_NAME       L       12         CC_NUMBER       Enter the Credit Card Number to use for this Customer.       L       30         CC_TYPE       Enter the Credit Card Type such as AMEX, VISA, M/C, etc. The Type must be a valid value in the Credit Card Control file.       M       M         CC VER NO       CREDIT CARD VERIFICATION NUMBER FROM MESSAGE BOARD ENTRY       R       4         CHARGE_FRT       The Freight Charge flag is used to flag those customers who you charge freight. Y = Charge Freight N = Do Not Charge Freight N = Do Not Charge Freight Charge Percent field allows the operator to enter an amount of the surcharge for freight. If a percentage amount is entered here it will be calculated with any other freight charge amount that has been manually entered at the time of Verific       R       5         CITY       Customer City Name Maximum of 25 Characters       L       25         COMPANY       Default Company used in Order Entry when the Logon screen is turned off by Parameter.       L       3         CONTACT_ROLE       CONTACT_ROLE       L       3                                                                                                    | CALL_DAY       |                                                                                                    | R  | 1  |
| CC_MASKED  CC_NAME  CC_NUMBER  Enter the Credit Card Number to use for this Customer.  L 30  CC_NUMBER  Enter the Credit Card Type such as AMEX, VISA, M/C,etc. The Type must be a valid value in the Credit Card Control file.  CC_VER_NO  CREDIT CARD VERIFICATION NUMBER FROM MESSAGE BOARD ENTRY  CHARGE_FRT  The Freight Charge flag is used to flag those customers who you charge freight. Y = Charge Freight N = Do Not Charge Freight  CHARGE_FRT_PCT  The Freight Charge Percent field allows the operator to enter an amount of the surcharge for freight. If a percentage amount is entered here it will be calculated with any other freight charge amount that has been manually entered at the time of Verific  CITY  Customer City Name Maximum of 25 Characters  L 25  COMPANY  Default Company used in Order Entry when the Logon screen is turned off by Parameter.  CONTACT_ROLE  CONTACT_ROLE  L 3                                                                                                    | CC_CORP_FLAG   | Corporate/Purchasing card flag.                                                                                                    | М  |    |
| CC_NAME  CC_NUMBER  Enter the Credit Card Number to use for this Customer.  L 30  CC_TYPE  Enter the Credit Card Type such as AMEX, VISA, M/C, etc. The Type must be a valid value in the Credit Card Control file.  CC VER NO  CREDIT CARD VERIFICATION NUMBER FROM MESSAGE BOARD ENTRY  CHARGE_FRT  The Freight Charge flag is used to flag those customers who you charge freight. Y = Charge Freight N = Do Not Charge Freight  N = Do Not Charge Freight. If a percentage amount is entered here it will be calculated with any other freight charge amount that has been manually entered at the time of Verific.  CITY  Customer City Name Maximum of 25 Characters  L 25  COMPANY  Default Company used in Order Entry when the Logon screen is turned off by Parameter.  CONTACT_ROLE  CONTACT_ROLE                                                                                                    | CC_EXP_DT      |                                                                                                    | R  | 4  |
| CC_NUMBER  Enter the Credit Card Number to use for this Customer.  L 30  CC_TYPE  Enter the Credit Card Type such as AMEX, VISA, M/C,etc. The Type must be a valid value in the Credit Card Control file.  CC VER NO  CREDIT CARD VERIFICATION NUMBER FROM MESSAGE BOARD ENTRY  CHARGE_FRT  The Freight Charge flag is used to flag those customers who you charge freight. Y = Charge Freight N = Do Not Charge Freight N = Do Not Charge Freight. If a percentage amount is entered here it will be calculated with any other freight charge amount that has been manually entered at the time of Verific  CITY  Customer City Name Maximum of 25 Characters  L 25  COMPANY  Default Company used in Order Entry when the Logon screen is turned off by Parameter.  CONTACT_ROLE  CC_TYPE  M  M  M  A  Default Card Number to use for this Customer.  L 30  A  SOCIATION  M  A  A  A  CONTACT_ROLE  Enter the Credit Card Number to use for this Customer.  L 30                                                                                                    | CC_MASKED      |                                                                                                    | L  | 20 |
| CC_TYPE  Enter the Credit Card Type such as AMEX, VISA, M/C,etc. The Type must be a valid value in the Credit Card Control file.  CC VER NO  CREDIT CARD VERIFICATION NUMBER FROM MESSAGE BOARD ENTRY  CHARGE_FRT  The Freight Charge flag is used to flag those customers who you charge freight. Y = Charge Freight N = Do Not Charge Freight  CHARGE_FRT_PCT  The Freight Charge Percent field allows the operator to enter an amount of the surcharge for freight. If a percentage amount is entered here it will be calculated with any other freight charge amount that has been manually entered at the time of Verific  CITY  Customer City Name Maximum of 25 Characters  L 25  COMPANY  Default Company used in Order Entry when the Logon screen is turned off by Parameter.  CONTACT_ROLE  CONTACT_ROLE  CONTACT_ROLE                                                                                                    | CC_NAME        |                                                                                                    | L  | 12 |
| Type must be a valid value in the Credit Card Control file.  CC VER NO  CREDIT CARD VERIFICATION NUMBER FROM MESSAGE BOARD ENTRY  The Freight Charge flag is used to flag those customers who you charge freight. Y = Charge Freight N = Do Not Charge Freight  CHARGE_FRT_PCT  The Freight Charge Percent field allows the operator to enter an amount of the surcharge for freight. If a percentage amount is entered here it will be calculated with any other freight charge amount that has been manually entered at the time of Verific  CITY  Customer City Name Maximum of 25 Characters  L 25  COMPANY  Default Company used in Order Entry when the Logon screen is turned off by Parameter.  CONTACT_ROLE  CONTACT_ROLE  L 3                                                                                                    | CC_NUMBER      | Enter the Credit Card Number to use for this Customer.                                                                                                    | L  | 30 |
| CHARGE_FRT The Freight Charge flag is used to flag those customers who you charge freight. Y = Charge Freight  N = Do Not Charge Freight  The Freight Charge Percent field allows the operator to enter an amount of the surcharge for freight. If a percentage amount is entered here it will be calculated with any other freight charge amount that has been manually entered at the time of Verific  CITY Customer City Name Maximum of 25 Characters  L 25  COMPANY Default Company used in Order Entry when the Logon screen is turned off by Parameter.  CONTACT_ROLE CONTACT ROLE  L 3                                                                                                    | CC_TYPE        |                                                                                                    | М  |    |
| charge freight. Y = Charge Freight  N = Do Not Charge Freight  The Freight Charge Percent field allows the operator to enter an amount of the surcharge for freight. If a percentage amount is entered here it will be calculated with any other freight charge amount that has been manually entered at the time of Verific  CITY  Customer City Name Maximum of 25 Characters  L 25  COMPANY  Default Company used in Order Entry when the Logon screen is turned off by Parameter.  CONTACT_ROLE  CONTACT_ROLE  CHARGE_FRT_PCT  The Freight. Y = Charge Freight  R 5  CHARGE_FRT_PCT  R 5  CHARGE_FRT_PCT  The Freight Charge Percent field allows the operator to enter an amount of the surcharge freight. If a percentage amount is entered here it will be calculated with any other freight charge amount is entered here it will be calculated with any other freight charge amount is entered here. | CC VER NO      |                                                                                                    | R  | 4  |
| amount of the surcharge for freight. If a percentage amount is entered here it will be calculated with any other freight charge amount that has been manually entered at the time of Verific  CITY  Customer City Name Maximum of 25 Characters  L 25  COMPANY  Default Company used in Order Entry when the Logon screen is turned off by Parameter.  CONTACT_ROLE  CONTACT_ROLE  L 3                                                                                                    | CHARGE_FRT     | charge freight. Y = Charge Freight                                                                                                    | L  | 1  |
| COMPANY  Default Company used in Order Entry when the Logon screen is turned off by Parameter.  CONTACT_ROLE  CONTACT_ROLE  CONTACT_ROLE  CONTACT_ROLE  RN 2  L 3                                                                                                    | CHARGE_FRT_PCT | amount of the surcharge for freight. If a percentage amount is entered here it will be calculated with any other freight charge                                | R  | 5  |
| turned off by Parameter.  CONTACT_ROLE  CONTACT_ROLE  CONTACT_ROLE  L 3                                                                                                    | CITY           | Customer City Name Maximum of 25 Characters                                                                                                    | L  | 25 |
|                                                                                                    | COMPANY        | · · · · · · · · · · · · · · · · · · ·                                                                                                    | RN | 2  |
| CONTRACT CONTRACT NUMBER L 15                                                                                                    | CONTACT_ROLE   | CONTACT ROLE                                                                                                    | L  | 3  |
|                                                                                                    | CONTRACT       | CONTRACT NUMBER                                                                                                    | L  | 15 |

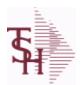

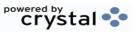

ODBC Field Listing for : CUST.MAST

9/12/2017 2:30:46PM Page 68 of 359

The Customer Master file maintains a record for each of the client's customers. This file contains all static data relative to that customer such as name, address, and contact information. Various indicators, pricing and discounting information are also stored here.

Each Customer is assigned a 6 digit numeric internal customer# which is used throughout the MDS system. This internal customer# is tied to the external or Alpha customer number through the use of the ALPHA.CUST cross-reference file. The Alpha customer number is also stored in a field in the Customer Master file.

**Key= Internal Customer# = 123456** 

| Rey = Custoffier# |                                                                                                    |     |    |
|-------------------|----------------------------------------------------------------------------------------------------|-----|----|
| CONTRACT_NO       | Contract Account Number Maximum of 13 characters. The contract number designates the Customer# to be used when checking the PRICE.1 for a Contract Price. It allows multiple customers to all get the same Contract Prices.                                   | _ L | 13 |
| COUNTRY_CODE      | Country Code.                                                                                                    | L   | 3  |
| CREATE_DT         | Customer Creation Date                                                                                                    | R   | 8  |
| CRED_DAYS         | Enter the number of days for credit checking. Used if this customer has special credit days for credit checking.                                                                                                    | L   | 3  |
| CRED_HOLD         | Credit Hold Indicator (Y/N): Y = All orders entered for this account will automatically be placed on hold regardless of the result of any credit checks. If a flag is changed from 'N' to 'Y' for an existing account, any orders entered prior to the switch | L   | 1  |
| CRED_LIMIT        | Credit Limit (Whole Dollars)                                                                                                    | RN  | 7  |
| CRED_METH         | Credit Method This code indicates the method of credit check for this account. The first digit of the code may have either of the following meanings: 0 - Credit check against master A/R account. If digit 1 is 0 but there is not a master A/R then credi   | R   | 2  |
| CUSTPO_FLAG       | RemoteNet - Customer PO Number requuired : Y = Yes N = No                                                                                                    | M   |    |
| CUST_CLS          | Customer Class (2 digit numeric) Customer class code entered must already exist on the customer class file. See Customer Class maintenance for details.                                                                                                    | R   | 2  |
| CUST_GRP          | Customer Group (3 alphanumeric) The customer group entered must already exist on the customer group file. See Customer Group maintenance for details.                                                                                                    | L   | 3  |
| CUST NAME         | CUSTOMER NAME                                                                                                    | L   | 24 |
| CUST NO           | EX CUST #:                                                                                                    | RN  | 6  |
| CUST PO NO FLG    | Customer PO# required in Order Entry. Y = Customer PO# required. N = Customer PO# not required.                                                                                                    | L   | 1  |
| CUST_SERV_REP     | Customer Service Representative                                                                                                    | L   | 5  |
|                   |                                                                                                    |     |    |

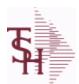

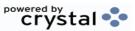

ODBC Field Listing for : CUST.MAST

9/12/2017 2:30:46PM Page 69 of 359

The Customer Master file maintains a record for each of the client's customers. This file contains all static data relative to that customer such as name, address, and contact information. Various indicators, pricing and discounting information are also stored here.

Each Customer is assigned a 6 digit numeric internal customer# which is used throughout the MDS system. This internal customer# is tied to the external or Alpha customer number through the use of the ALPHA.CUST cross-reference file. The Alpha customer number is also stored in a field in the Customer Master file.

**Key= Internal Customer# = 123456** 

| tey = Custoffier# |                                                                                                    |    |    |
|-------------------|----------------------------------------------------------------------------------------------------|----|----|
| CUST_WILD         | USED FOR LOOKUPS TO SEARCH CUST.MAST NAME AND WILD.CARD FIELDS                                                                                                    | L  | 25 |
| CUS TYPE          | Customer Type ( 1 - 99 )                                                                                                    | RN | 2  |
| DEA               | Optional DEA Number used for doctors wishing to purchase drugs. Format is 2 Alpha 7 Numeric Characters (XXNNNNNNN).                                               | L  | 9  |
| DEA_CODE_DOC      | DEA code is the first letter of the Doctor's last name.                                                                                                    | L  | 1  |
| DEA_EXP_DATE      | DEA Expiration Date.                                                                                                    | R  | 8  |
| DEA_EXP_DT        |                                                                                                    | R  | 8  |
| DEPT              | Customer's Department Number Maximum of 5 characters                                                                                                    | LN | 3  |
| DEPTNO_FLAG       | RemoteNet - Department# Required. Y = Yes N = No                                                                                                    | М  |    |
| DETAIL            | DETAIL ASSOC TABLE                                                                                                    | L  | 99 |
| DRUG_TYPE         | Enter the types of drugs that this customer is permitted to purchase. Order Entry will validate against this list when a customer has an order to purchase drugs. | M  |    |
| DSHIPTOCITY       | Default Shipto City                                                                                                    | L  | 25 |
| DSHIPTONAME       | Default Shipto Name                                                                                                    | L  | 25 |
| DSHIPTONAME2      | Default Shipto Name 2                                                                                                    | L  | 25 |
| DSHIPTONAME3      | Default Shipto Name 3                                                                                                    | L  | 25 |
| DSHIPTONAME4      | Default Shipto Name 4                                                                                                    | L  | 25 |
| DSHIPTOSTATE      | Default Shipto State                                                                                                    | L  | 3  |
| DSHIPTOZIP        | Default Shipto Zip                                                                                                    | R  | 5  |
| EDI CUST NO       | Used when transmitting purchase orders, or orders through EDI.                                                                                                    | L  | 15 |
| EMAIL CONF ADDR   | EMAIL CONFIRMATION ADDRESS                                                                                                    | L  | 30 |
| EMAIL CONF FLAG   | EMAIL CONFIRMATION FLAG                                                                                                    | L  | 1  |
|                   |                                                                                                    |    |    |

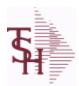

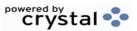

ODBC Field Listing for : CUST.MAST

9/12/2017 2:30:46PM Page 70 of 359

The Customer Master file maintains a record for each of the client's customers. This file contains all static data relative to that customer such as name, address, and contact information. Various indicators, pricing and discounting information are also stored here.

Each Customer is assigned a 6 digit numeric internal customer# which is used throughout the MDS system. This internal customer# is tied to the external or Alpha customer number through the use of the ALPHA.CUST cross-reference file. The Alpha customer number is also stored in a field in the Customer Master file.

**Key= Internal Customer# = 123456** 

| Key= Customer#  |                                                                                                    |    |    |  |
|-----------------|----------------------------------------------------------------------------------------------------|----|----|--|
| EMAIL_INV_FLAG  | Automatically EMail Invoices :<br>Y = Yes<br>N = No                                                                                                    | L  | 1  |  |
| EMAIL_ORD_ADDR  | EMail Address used for EMailing of Orders.                                                                                                    | L  | 30 |  |
| EMAIL_ORD_FLAG  | Automatically EMail Orders :<br>Y = Yes<br>N = No                                                                                                    | L  | 1  |  |
| EMAIL_PACK_FLAG | Automatically EMail Packing Slip : Y = Yes N = No                                                                                                    | L  | 1  |  |
| FAX             | Fax Phone number ###-####                                                                                                    | L  | 20 |  |
| FAX INV FLAG    | Automatically Fax Invoices : Y = Yes N = No                                                                                                    | L  | 1  |  |
| FAX_INV_PHONE   | FAX Phone# for Invoices                                                                                                    | L  | 15 |  |
| FAX_ORD_FLAG    | Automatically Fax Orders :<br>Y = Yes<br>N = No                                                                                                    | L  | 1  |  |
| FAX_ORD_PHONE   | Fax Phone# for Orders                                                                                                    | L  | 15 |  |
| FAX_PACK_FLAG   | Automatically Fax Packing Slip : Y = Yes N = No                                                                                                    | L  | 1  |  |
| FAX_PACK_PHONE  | Fax Phone# for Packing Slips                                                                                                    | L  | 15 |  |
| FRT_MIN         | Enter the freight order minimum dollars to be used to calculate if freight should be charged. If this field is blank, the freight order minimum in the company record will be used. | R  | 5  |  |
| GPO             | Group Purchasing Organization Code                                                                                                    | L  | 15 |  |
| GPO_DESC        | GPO DESCRIPTION                                                                                                    | L  | 30 |  |
| HIN             | HOSPITAL IDENTIFICATION NUMBER.MAX OF 15 CHARS.                                                                                                    | L  | 15 |  |
| INACTIVE_FLAG   | Inactive Customer (Y/N)                                                                                                    | L  | 1  |  |
| INPICK\$        | Value of Orders in Picking                                                                                                    | RN | 12 |  |
|                 |                                                                                                    |    |    |  |

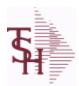

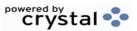

ODBC Field Listing for : CUST.MAST

9/12/2017 2:30:46PM Page 71 of 359

The Customer Master file maintains a record for each of the client's customers. This file contains all static data relative to that customer such as name, address, and contact information. Various indicators, pricing and discounting information are also stored here.

Each Customer is assigned a 6 digit numeric internal customer# which is used throughout the MDS system. This internal customer# is tied to the external or Alpha customer number through the use of the ALPHA.CUST cross-reference file. The Alpha customer number is also stored in a field in the Customer Master file.

**Key= Internal Customer# = 123456** 

| INTL_CUST_FLAG | International Customer Flag                                                                                                    |             | L  | 1  |
|----------------|----------------------------------------------------------------------------------------------------|-------------|----|----|
| INV_COPY       | Number of invoice copies to print. Range 0 to 9.                                                                                                    |             | R  | 1  |
| INV EMAIL ADDR | EMail Address for Invoices.                                                                                                    |             | L  | 30 |
| LIC#           | License#                                                                                                    |             | L  | 15 |
| LIC            | License#                                                                                                    |             | L  | 25 |
| LIC EXP DATE   |                                                                                                    |             | L  | 8  |
| LIC EXP DT     |                                                                                                    |             | L  | 8  |
| LIC NAME       | License Description                                                                                                    |             | L  | 50 |
| LOCK           | LOCK BYTE (LOCKED IF # NULL)                                                                                                    |             | L  | 1  |
| MAST AR        | Master A/R Account Number. transactions generated by this account are to be customer's central billing office, or to a parent cocustomer ID of the central office or parent is ent | ompany, the | L  | 13 |
| MAT_CST_SRC    | Matrix Cost Source.                                                                                                    |             | L  | 1  |
| MAT_FRT_ADD    | MATRIX FREIGHT ADD IN                                                                                                    |             | L  | 1  |
| MB_IND         | Monthly Billing Indicator : Y = Batch Invoice is printed monthly. N = Invoice is printed as created.                                                                               |             | L  | 2  |
| MDS FLAG       | Medical Data Sheet Required Y = Yes N = No                                                                                                    |             | L  | 1  |
| NAME           | Sold to Name.                                                                                                    |             | L  | 25 |
| OLD_INV        | Oldest Open Invoice Number                                                                                                    |             | R  | 6  |
| OLD_INV_AMT    | Amount of Oldest Open Invoice                                                                                                    |             | RN | 8  |
| OLD_INV_DT     | Date of Oldest Open Invoice                                                                                                    |             | RN | 8  |
| OPEN_ORD_VAL   | Value of Open Orders                                                                                                    |             | RN | 13 |
| ORD_MIN_FRT    | Minimum Freight Charge for an Order.                                                                                                    |             | R  | 9  |
|                |                                                                                                    |             |    |    |

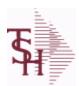

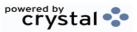

ODBC Field Listing for : CUST.MAST

9/12/2017 2:30:46PM Page 72 of 359

The Customer Master file maintains a record for each of the client's customers. This file contains all static data relative to that customer such as name, address, and contact information. Various indicators, pricing and discounting information are also stored here.

Each Customer is assigned a 6 digit numeric internal customer# which is used throughout the MDS system. This internal customer# is tied to the external or Alpha customer number through the use of the ALPHA.CUST cross-reference file. The Alpha customer number is also stored in a field in the Customer Master file.

**Key= Internal Customer# = 123456** 

| PACK_COPIES     | XXXXXXXXXXXXXXXXXXXXXXXXXXXXXXXXXXXXXXX                                                                                                    | R | 2  |
|-----------------|----------------------------------------------------------------------------------------------------|---|----|
| PACK_EMAIL_ADDR | EMail address for Packing Slip.                                                                                                    | L | 30 |
| PERCENT_USAGE   | RemoteNet - Percentage of Average Monthly Usage to Recommend at Order Entry.                                                                                                    | M |    |
| PHONE           | Accounts Receivable phone number ###-###-#### Maximum of 20 characters.                                                                                                    | L | 20 |
| PRICING_FLAG    | RemoteNet - Display Pricing During Order Entry : Y = Yes N = No                                                                                                    | М |    |
| PRIMARY_ROUTE   | Primary Delivery Route                                                                                                    | L | 3  |
| PRIMARY_STOP    | Primary Route Stop                                                                                                    | L | 5  |
| PRT_INV_ONLINE  | Print Invoice Online: Y = Invoice prints immediately in Verification or Credit Memo. N = Invoice is produced immediately but not printed. This is used to batch invoice printing in End of Day. | L | 1  |
| PR_HLD_EXMPT    | Exempt from Price Hold : Y = Yes N = No                                                                                                    | L | 1  |
| PURCH_CONT      | Enter the name of the purchasing contact for this customer.                                                                                                    | L | 20 |
| PURCH_PHONE     | Purchasing Contact phone number.                                                                                                    | L | 12 |
| RCV_850         | SETUP TO RECEIVE 850                                                                                                    | L | 1  |
| REMOTE          | REMOTE ASSOC TABLE                                                                                                    | L | 99 |
| REQD_DT_FLAG    | RemoteNet - Requested Date Required: Y = Yes N = No                                                                                                    | М |    |
| REQNO FLAG      | RemoteNet - Requisition# Required: Y = Yes N = No                                                                                                    | М |    |
| ROLE_DESC       | CONTACT ROLE DESCRIPTION                                                                                                    | L | 50 |
| ROUTE_CODE      | Default Route used in Manifest System.                                                                                                    | L | 6  |

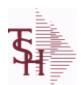

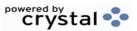

ODBC Field Listing for: CUST.MAST

9/12/2017 2:30:46PM Page 73 of 359

The Customer Master file maintains a record for each of the client's customers. This file contains all static data relative to that customer such as name, address, and contact information. Various indicators, pricing and discounting information are also stored here.

Each Customer is assigned a 6 digit numeric internal customer# which is used throughout the MDS system. This internal customer# is tied to the external or Alpha customer number through the use of the ALPHA.CUST cross-reference file. The Alpha customer number is also stored in a field in the Customer Master file.

**Key= Internal Customer# = 123456** 

Key= Customer#

| SECONDARY_ROUTE    | Secondary Delivery Route                                                                                                    | L  | 3  |
|--------------------|----------------------------------------------------------------------------------------------------|----|----|
| SECONDARY_STOP     | Secondary Route Stop                                                                                                    | L  | 3  |
| SEND_810           | SETUP TO SEND 810                                                                                                    | L  | 1  |
| SEND_855           | SETUP TO SEND 855                                                                                                    | L  | 1  |
| SEND_856           | SETUP TO SEND 856                                                                                                    | L  | 1  |
| SERV_WHS           | Service Warehouse Number. Used as the default warehouse when the Order Entry logon screen is turned off by Parameter.                                                                                     | R  | 3  |
| SER_CHG_DAYS       | Service Charge Days:<br>Number of days before Invoice is eligible for Service Charges.                                                                                                    | L  | 3  |
| SHIP_COMPLETE      | DEFAULTS SHIP.COMPLETE IN OE TO Y OR N                                                                                                    | L  | 1  |
| SHIP_METH          | Default Ship Method Code. Validated to the SHIP.METHOD table. Order Entry will automatically pick up this ship method and combined with ship zone and rate, estimate the correct shipping charges for the | R  | 2  |
| SHIP TO CODE       | Default ShipTo Code R = Repeat Sold To address. S = Print "Same" NNNNNN = Validate to the SHIPTO table.                                                                                                   | L  | 6  |
| SHIP_ZONE          | Ship Zone Used with the SHIP.METHOD, it is the key to the SHIP.RATE file.                                                                                                    | R  | 3  |
| SHOW PICK PRICE    | Show Unit Price on Pick Tickets.                                                                                                    | L  | 1  |
| SLSM               | Salesman Number.<br>Kept in Cust.Det table.                                                                                                    | RN | 3  |
| SLSNAME            | SALESMAN NAME                                                                                                    | L  | 25 |
| SOLD_TO_NAME       | Sold To Name                                                                                                    | L  | 10 |
| SOMS_BUSINESS_DESC | SOMS BUSINESS TYPE DESCRIPTION                                                                                                    | L  | 30 |
| SOMS_BUSINESS_TYPE | SOMS BUSINESS TYPE                                                                                                    | L  | 3  |
|                    |                                                                                                    |    |    |

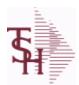

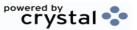

ODBC Field Listing for : CUST.MAST

9/12/2017 2:30:46PM Page 74 of 359

The Customer Master file maintains a record for each of the client's customers. This file contains all static data relative to that customer such as name, address, and contact information. Various indicators, pricing and discounting information are also stored here.

Each Customer is assigned a 6 digit numeric internal customer# which is used throughout the MDS system. This internal customer# is tied to the external or Alpha customer number through the use of the ALPHA.CUST cross-reference file. The Alpha customer number is also stored in a field in the Customer Master file.

**Key= Internal Customer# = 123456** 

Key= Customer#

| SOMS_PEER_GROUP     | SOMS PEER GROUP                                                                                                    | L  | 3  |
|---------------------|----------------------------------------------------------------------------------------------------|----|----|
| SOMS_PEER_GROUP_DES | SOMS PEER.GROUP DESCRIPTION                                                                                                    | L  | 30 |
| SPECIAL_PRC         | 1=USE CONTRACT# FOR SPECIAL PRICING,<br>2=CONTRACT/REBATE, 3=BOTH                                                                                                    | R  | 1  |
| SPEC INST           | Special Instructions This free text field is used only for printing onorders and/or invoices.                                                                                                    | LA | 25 |
| SRV_CHG             | Service Charge Flag (Y/N) Service charge on overdue invoices. This field controls the automatic calculation of service charges on overdue A/R items during theservice charge calculation update. The numb | L  | 1  |
| STATE               | State Code.                                                                                                    | L  | 2  |
| TAX                 | Taxable (Y/N) : Y = Customer is taxable. N = Customer is Tax Exempt.                                                                                                    | RN | 10 |
| TAX_EXEMPT          | Tax Exempt # . Required for Tax Exempt customers.                                                                                                    | L  | 15 |
| TAX_EXEMPT_EXP_DATE | TAX EXEMPTION EXPIRATION DATE                                                                                                    | L  | 10 |
| TAX_JUR             | Tax Jursidiction The tax jurisdiction is used to find the tax percentage from the TAX.RATE or TAX.MATRIX file. Note: TAX.MATRIXis further subdivided by product class.                                    | RN | 5  |
| TERMS               | Terms Code: Enter the default terms code for this customer. This field is validated against the TERMS table.                                                                                              | R  | 2  |
| TERMS DESC          |                                                                                                    | L  | 15 |
| TERR                | Enter the territory in which this customer is located. Validated to the TERRITORY table.                                                                                                    | RN | 2  |
| VEND_DESC2          | VENDOR DIV DESC                                                                                                    | L  | 25 |
| VEND_NO             | Vendor Number                                                                                                    | L  | 6  |
| VEND_NO2            | VENDOR NUMBER                                                                                                    | L  | 8  |
|                     |                                                                                                    |    |    |

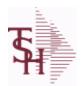

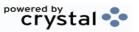

ODBC Field Listing for : CUST.MAST

9/12/2017 2:

7 2:30:46PM Page 75 of 359

The Customer Master file maintains a record for each of the client's customers. This file contains all static data relative to that customer such as name, address, and contact information. Various indicators, pricing and discounting information are also stored here.

Each Customer is assigned a 6 digit numeric internal customer# which is used throughout the MDS system. This internal customer# is tied to the external or Alpha customer number through the use of the ALPHA.CUST cross-reference file. The Alpha customer number is also stored in a field in the Customer Master file.

**Key= Internal Customer# = 123456** 

Key= Customer#

| WEB_SECURITY | REMOTENET - IS WEB SECURITY ENABLED (Y/N) ?         | M  |    |
|--------------|-----------------------------------------------------|----|----|
| WHSE         | Warehouse.                                          | RN | 2  |
| WILD_CARD    | Wild Card is used to search on in Customer Lookups. | L  | 10 |
| ZIP          | Zip Code.                                           | L  | 10 |

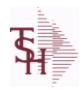

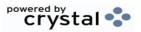

 ODBC Field Listing for :
 CUST.TYPE
 9/12/2017
 2:30:46PM

 Page 76 of 359

| CUST TP DESC | CUSTOMER TYPE DESCRIPTION          | L 25 |
|--------------|------------------------------------|------|
| CUS TYPE     | Customer Type ( 1 - 99 )           | RN 2 |
| DESC         | SOURCE DESCRIPTION                 | L 31 |
| DISPLAY UM   | DISPLAY UM FOR ALTERNATE UM ON WEB | L 1  |
| G/L#         | BANK G/L#                          | L 16 |
| GLNAME       | G/L NAME                           | L 25 |

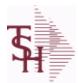

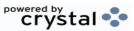

ODBC Field Listing for : DAILY.BAL

9/12/2017 2:30:46PM Page 77 of 359

| 71                   | RESERVED FOR CUSTOM USE                                  | L | 15 |
|----------------------|----------------------------------------------------------|---|----|
| 72                   | RESERVED FOR CUSTOM USE                                  | L | 15 |
| 73                   | RESERVED FOR CUSTOM USE                                  | L | 15 |
| 74                   | RESERVED FOR CUSTOM USE                                  | L | 15 |
| 75                   | RESERVED FOR CUSTOM USE                                  | L | 15 |
| 76                   | RESERVED FOR CUSTOM USE                                  | L | 15 |
| 77                   | RESERVED FOR CUSTOM USE                                  | L | 15 |
| 78                   | RESERVED FOR CUSTOM USE                                  | L | 15 |
| 79                   | RESERVED FOR CUSTOM USE                                  | L | 15 |
| 80                   | RESERVED FOR CUSTOM USE                                  | L | 15 |
| ADJ_DLY              | ADJUSTMENTS - DAILY                                      | R | 10 |
| ADJ_MNTHLY           | ADJUSTMENTS - MONTHLY                                    | R | 10 |
| ADJ_MNTHLY_CURR_YR   | ADJUSTMENTS - MONTHLY CURR YEAR                          | R | 10 |
| ADJ_MNTHLY_LAST_YR   | ADJUSTMENTS - MONTHLY LAST YEAR                          | R | 10 |
| ADJ_MNTHLY_LAST_YTD  | ADJUSTMENTS - YTD LAST YEAR AS OF CURR MONTH             | R | 10 |
| ADJ_YRLY             | ADJUSTMENTS - YEARLY                                     | R | 10 |
| AP_AGING_AMT         | ACCOUNTS PAYABLE AGING AMOUNTS (VM)                      | R | 15 |
| AP_AGING_BOM         | AP AGING AMOUNTS (VM) BEG OF MONTH                       | R | 15 |
| AP_AGING_BOY         | AP AGING AMOUNTS (VM) BEG OF YEAR                        | R | 15 |
| AP_AGING_PER         | ACCOUNTS PAYABLE AGING PERIODS (VM)                      | L | 4  |
| AP_DLY               | A/P PAYABLES DAILY                                       | R | 10 |
| AP_MON               | A/P PAYABLES MONTHLY                                     | R | 10 |
| AP_MON_CURR_YR       | A/P PAYABLES MONTHLY - MONTHLY CURR YEAR                 | R | 10 |
| AP_MON_LAST_YR       | A/P PAYABLES MONTHLY - MONTHLY LAST YEAR                 | R | 10 |
| AP_MON_LAST_YTD      | A/P PAYABLES MONTHLY - YTD LAST YEAR AS OF CURR<br>MONTH | R | 10 |
| AP_YR                | A/P PAYABLES YEARLY                                      | R | 10 |
| AVG_DLY_SLS          | AVG. DAILY SALES                                         | R | 10 |
| BEGIN_MO_DEAD        | DEAD ITEMS - BEGIN MO VALUE                              | R | 10 |
| BEGIN_MO_DEAD_CURR_Y | Y DEAD ITEMS - BEGIN MO VALUE - MONTHLY CURR YEAR        | R | 10 |
|                      |                                                          |   |    |

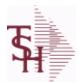

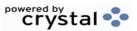

ODBC Field Listing for : DAILY.BAL

9/12/2017 2:30:46PM Page 78 of 359

| onthing, daily and yearly val | ides of many top business indicators.                        | 1  |    |
|-------------------------------|--------------------------------------------------------------|----|----|
| BEGIN_MO_DEAD_LAST_Y          | DEAD ITEMS - BEGIN MO VALUE - MONTHLY LAST YEAR              | R  | 10 |
| BEGIN_MO_DEAD_LAST_Y          | DEAD ITEMS - BEGIN MO VALUE - YTD LAST YEAR AS OF CURR MONTH | R  | 10 |
| BEGIN YR VAL                  | BEGIN YR. VALUE                                              | R  | 10 |
| BEG MO VAL                    | BEGIN MO. VALUE                                              | R  | 10 |
| BEG MO VAL CURR YR            | BEGIN MO. VALUE - MONTHLY CURR YEAR                          | R  | 10 |
| BEG MO VAL LAST YR            | BEGIN MO. VALUE - MONTHLY LAST YEAR                          | R  | 10 |
| BEG MO VAL LAST YTD           | BEGIN MO. VALUE - YTD LAST YEAR AS OF CURR MONTH             | R  | 10 |
| BEG YR DEAD                   | DEAD ITEMS - BEG YEAR VALUE                                  | R  | 10 |
| CASH BAL                      | BANK CASH BALANCE                                            | R  | 15 |
| CASH RCVD DAILY               | CASH RECEIVED DAILY                                          | R  | 15 |
| CASH RCVD MONTHLY             | CASH RECEIVED MONTHLY                                        | R  | 15 |
| CASH RCVD YEARLY              | CASH RECEIVED YEARLY                                         | R  | 15 |
| CHKS DLY                      | A/P CHECKS DAILY                                             | R  | 10 |
| CHKS MON                      | A/P CHECKS MONTHLY                                           | R  | 10 |
| CHKS MON CURR YR              | A/P CHECKS MONTHLY - MONTHLY CURR YEAR                       | R  | 10 |
| CHKS MON LAST YR              | A/P CHECKS MONTHLY - MONTHLY LAST YEAR                       | R  | 10 |
| CHKS MON LAST YTD             | A/P CHKS MONTHLY - YTD LAST YEAR AS OF CURR MONTH            | R  | 10 |
| CHKS YR                       | A/P CHECKS YEARLY                                            | R  | 10 |
| CO#                           | COMPANY NUMBER (2 NUMERIC - ZERO FILLED FROM LEFT)           | RN | 3  |
| COG DAILY                     | COST OF GOODS DAILY                                          | R  | 15 |
| COG MONTHLY                   | COST OF GOODS MONTHLY                                        | R  | 15 |
| COG YEARLY                    | COST OF GOODS YEARLY                                         | R  | 15 |
| CRD DLY                       | SALES/CREDITS - DAILY                                        | R  | 10 |
| CRD MNTHLY                    | SALES/CREDITS - MONTHLY                                      | R  | 10 |
| CRD MNTHLY CURR YR            | SALES/CREDITS - MONTHLY CURR YEAR                            | R  | 10 |
| CRD MNTHLY LAST YR            | SALES/CREDITS - MONTHLY LAST YEAR                            | R  | 10 |
| CRD MNTHLY LAST YTD           | SALES/CREDITS - YTD LAST YEAR AS OF CURR MONTH               | R  | 10 |
| CRD YRLY                      | SALES/CREDITS - YEARLY                                       | R  | 10 |
| CURR PER ASSETS               | ASSETS CURR PERIOD                                           | R  | 10 |
| CURR PER CAP                  | CAPITAL - CURR PERIOD                                        | R  | 10 |
|                               |                                                              |    |    |

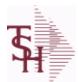

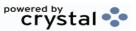

ODBC Field Listing for : DAILY.BAL

9/12/2017 2:30:46PM Page 79 of 359

| mondary, admy and yoursy san |                                                  |   |    |
|------------------------------|--------------------------------------------------|---|----|
| CURR_PER_EXP                 | EXPENSE - CURR PERIOD                            | R | 10 |
| CURR_PER_LIAB                | LIAB. CURR PERIOD                                | R | 10 |
| CURR_PER_REV                 | REVENUE - CURR PERIOD                            | R | 10 |
| CURR_VAL                     | CURR INV VALUE                                   | R | 10 |
| CURR_VAL_DEAD                | DEAD ITEMS - CURR VALUE                          | R | 10 |
| DAYS_INV_BEG_MO              | DAYS/INV - BEGIN MO.                             | R | 10 |
| DAYS_INV_BEG_YR              | DAYS/INV - BEGIN YR.                             | R | 10 |
| DAYS_INV_CUR                 | DAYS/INV - CURRENT                               | R | 10 |
| DAYS_INV_PRIOR               | DAYS/INV - PRIOR MO.                             | R | 10 |
| DAYS_INV_PRIOR_MO2           | DAYS/INV - PRIOR MO2.                            | R | 10 |
| DAYS_INV_PRIOR_MO3           | DAYS/INV - PRIOR MO3.                            | R | 10 |
| DEAD_INV_MON                 | PARAMETERS FOR DEAD INV MONTHS                   | R | 10 |
| DIRECT                       | ORDERS - DIRECT                                  | R | 10 |
| END_BAL_ASSETS               | ASSETS END BAL                                   | R | 10 |
| END_BAL_ASSETS_CURR_         | ASSETS END BAL - MONTHLY CURR YEAR               | R | 10 |
| END_BAL_ASSETS_LAST_\        | ASSETS END BAL - MONTHLY LAST YEAR               | R | 10 |
| END_BAL_ASSETS_LAST_\        | ASSETS END BAL - YTD LAST YEAR AS OF CURR MONTH  | R | 10 |
| END_BAL_CAP                  | CAPITAL - END BAL                                | R | 10 |
| END_BAL_CAP_CURR_YR          | CAPITAL END BAL - MONTHLY CURR YEAR              | R | 10 |
| END_BAL_CAP_LAST_YR          | CAPITAL END BAL - MONTHLY LAST YEAR              | R | 10 |
| END_BAL_CAP_LAST_YTD         | CAPITAL END BAL - YTD LAST YEAR AS OF CURR MONTH | R | 10 |
| END_BAL_EXP                  | EXPENSE - END BAL                                | R | 10 |
| END_BAL_EXP_CURR_YR          | EXPENSE END BAL - MONTHLY CURR YEAR              | R | 10 |
| END_BAL_EXP_LAST_YR          | EXPENSE END BAL - MONTHLY LAST YEAR              | R | 10 |
| END_BAL_EXP_LAST_YTD         | EXPENSE END BAL - YTD LAST YEAR AS OF CURR MONTH | R | 10 |
| END_BAL_LIAB                 | LIAB. END BAL                                    | R | 10 |
| END_BAL_LIAB_CURR_YR         | LIAB END BAL - MONTHLY CURR YEAR                 | R | 10 |
| END_BAL_LIAB_LAST_YR         | LIAB END BAL - MONTHLY LAST YEAR                 | R | 10 |
| END_BAL_LIAB_LAST_YTD        | LIAB END BAL - YTD LAST YEAR AS OF CURR MONTH    | R | 10 |
| END_BAL_REV                  | REVENUE - END BAL                                | R | 10 |
|                              |                                                  |   |    |

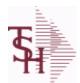

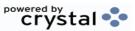

ODBC Field Listing for : DAILY.BAL

9/12/2017 2:30:46PM Page 80 of 359

| tuni, mani, mani, tuni | ,                                                                                                |    |    |
|------------------------|--------------------------------------------------------------------------------------------------|----|----|
| END_BAL_REV_CURR_YR    | REVENUE END BAL - MONTHLY CURR YEAR                                                              | R  | 10 |
| END_BAL_REV_LAST_YR    | REVENUE END BAL - MONTHLY LAST YEAR                                                              | R  | 10 |
| END_BAL_REV_LAST_YTD   | REVENUE END BAL - YTD LAST YEAR AS OF CURR MONTH                                                 | R  | 10 |
| FISC_PER_CALC          | FISCAL PERIOD USED FOR CALCULATION OF OPENING BALANCE, CURRENT PERIOD AND ENDING BALANCE FOR G/L | R  | 4  |
| FUTURE                 | ORDERS - FUTURE                                                                                  | R  | 10 |
| INV_DLY                | INVOICED - DAILY                                                                                 | R  | 10 |
| INV_MNTHLY             | SALES/INVOICES - MONTHLY                                                                         | R  | 10 |
| INV_MNTHLY_CURR_YR     | SALES/INVOICES - MONTHLY CURR YEAR                                                               | R  | 10 |
| INV_MNTHLY_LAST_YR     | SALES/INVOICES - MONTHLY LAST YEAR                                                               | R  | 10 |
| INV_MNTHLY_LAST_YTD    | SALES/INVOICES - YTD LAST YEAR AS OF CURR MONTH                                                  | R  | 10 |
| INV_MTD                | INVOICED - MTD                                                                                   | R  | 10 |
| INV_MTD_CURR_YR        | INVOICED - MTD - MONTHLY CURR YEAR                                                               | R  | 10 |
| INV_MTD_LAST_YR        | INVOICED - MTD - MONTHLY LAST YEAR                                                               | R  | 10 |
| INV_MTD_LAST_YTD       | INVOICED - MTD - YTD LAST YEAR AS OF CURR MONTH                                                  | R  | 10 |
| INV_YRLY               | SALES/INVOICES - YEARLY                                                                          | R  | 10 |
| INV_YTD                | INVOICED - YTD                                                                                   | R  | 10 |
| IN_PICK                | IN PICKING                                                                                       | RN | 8  |
| LAST_EOD               |                                                                                                  | L  | 8  |
| NO_LINES_ORD           | # OF LINES ON ORDERS PER ORDER OPERATOR MV                                                       | R  | 6  |
| NO_LINES_ORD_MO        | MONTHLY # OF LINES ON ORDERS PER ORDER OPERATOR MV                                               | R  | 6  |
| NO_LINES_ORD_YR        | YEARLY # OF LINES ON ORDERS PER ORDER OPERATOR MV                                                | R  | 6  |
| NO_LINES_PACK          | # OF LINES ON ORDERS PER PACKER MV                                                               | R  | 6  |
| NO_LINES_PACK_MO       | MONTHLY # OF LINES ON ORDERS PER PACKER MV                                                       | R  | 6  |
| NO_LINES_PACK_YR       | YEARLY # OF LINES ON ORDERS PER PACKER MV                                                        | R  | 6  |
| NO_LINES_PICK          | # OF LINES ON ORDERS PER PICKER MV                                                               | R  | 6  |
| NO_LINES_PICK_MO       | MONTHLY # OF LINES ON ORDERS PER PICKER MV                                                       | R  | 6  |
| NO_LINES_PICK_YR       | YEARLY # OF LINES ON ORDERS PER PICKER MV                                                        | R  | 6  |
| NO_ORD_ORD             | # OF ORDERS PER ORDER OPERATOR MV                                                                | R  | 6  |
| NO_ORD_ORD_MO          | MONTHLY # OF ORDERS PER ORDER OPERATOR MV                                                        | R  | 6  |

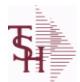

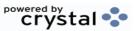

 ODBC Field Listing for :
 DAILY.BAL
 9/12/2017
 2:30:46PM

 Page 81 of 359

| nonthiny, during and yearry ve | diacs of many top business maleutors.              | 1 |    |
|--------------------------------|----------------------------------------------------|---|----|
| NO_ORD_ORD_YR                  | YEARLY # OF ORDERS PER ORDER OPERATOR MV           | R | 6  |
| NO_ORD_PACK                    | # OF ORDERS PER PACKER MV                          | R | 6  |
| NO_ORD_PACK_MO                 | MONTHLY # OF ORDERS PER PACKER MV                  | R | 6  |
| NO_ORD_PACK_YR                 | YEARLY # OF ORDERS PER PACKER MV                   | R | 6  |
| NO_ORD_PICK                    | # OF ORDERS PER PICKER MV                          | R | 6  |
| NO_ORD_PICK_MO                 | MONTHLY # OF ORDERS PER PICKER MV                  | R | 6  |
| NO_ORD_PICK_YR                 | YEARLY # OF ORDERS PER PICKER MV                   | R | 6  |
| ON_BO                          | ORDERS - ON BO                                     | R | 10 |
| ON_HOLD                        | ORDERS - ON HOLD (CREDIT OR MANUAL)                | R | 10 |
| OPEN_BAL_ASSETS                | ASSETS - OPEN BAL                                  | R | 10 |
| OPEN_BAL_CAP                   | CAPITAL - OPEN BAL                                 | R | 10 |
| OPEN_BAL_EXP                   | EXPENSE - OPEN BAL                                 | R | 10 |
| OPEN_BAL_LIAB                  | LIAB. OPEN BAL                                     | R | 10 |
| OPEN_BAL_REV                   | REVENUE - OPEN BAL                                 | R | 10 |
| ORDERS_DAILY                   | ORDER DOLLARS DAILY                                | R | 15 |
| ORDERS_MONTHLY                 | ORDER DOLLARS MONTHLY                              | R | 15 |
| ORDERS_YEARLY                  | ORDER DOLLARS YEARLY                               | R | 15 |
| ORD_OPER                       | ORDER OPERATOR INITIALS MV                         | L | 3  |
| ORD_OPER_MO                    | MONTHLY ORDER OPERATOR INITIALS MV                 | L | 3  |
| ORD_OPER_YR                    | YEARLY ORDER OPERATOR INITIALS MV                  | L | 3  |
| ORD_ORD_PCT                    | PERCENTAGE OF ORDERS PER ORDER OPERATOR MV         | R | 6  |
| ORD_ORD_PCT_MO                 | MONTHLY PERCENTAGE OF ORDERS PER ORDER OPERATOR MV | R | 6  |
| ORD ORD PCT YR                 | YEARLY PERCENTAGE OF ORDERS PER ORDER OPERATOR MV  | R | 6  |
| ORD_ORD_VAL                    | ORDER \$ PER ORDER OPERATOR MV                     | R | 8  |
| ORD_ORD_VAL_MO                 | MONTHLY ORDER \$ PER ORDER OPERATOR MV             | R | 8  |
| ORD_ORD_VAL_YR                 | YEARLY ORDER \$ PER ORDER OPERATOR MV              | R | 8  |
| ORD_TOT                        | ORDERS - TOTAL                                     | R | 10 |
| ORD_VAL_PACK                   | ORDER \$ PER PACKER MV                             | R | 6  |
| ORD_VAL_PACK_MO                | MONTHLY ORDER \$ PER PACKER MV                     | R | 6  |

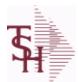

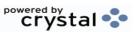

ODBC Field Listing for : DAILY.BAL

9/12/2017 2:30:46PM Page 82 of 359

|                 | and or many cop addition introduction      |   |    |
|-----------------|--------------------------------------------|---|----|
| ORD_VAL_PACK_YR | YEARLY ORDER \$ PER PACKER MV              | R | 6  |
| ORD_VAL_PICK    | ORDER \$ PER PICKER MV                     | R | 6  |
| ORD_VAL_PICK_MO | MONTHLY ORDER \$ PER PICKER MV             | R | 6  |
| ORD_VAL_PICK_YR | YEARLY ORDER \$ PER PICKER MV              | R | 6  |
| PACK_OPER       | PACKER OPERATOR MV                         | L | 3  |
| PACK_OPER_MO    | MONTHLY PACKER OPERATOR MV                 | L | 3  |
| PACK_OPER_YR    | YEARLY PACKER OPERATOR MV                  | L | 3  |
| PACK_ORD_PCT    | PERCENTAGE OF ORDERS PER PACKER MV         | R | 6  |
| PACK_ORD_PCT_MO | MONTHLY PERCENTAGE OF ORDERS PER PACKER MV | R | 6  |
| PACK_ORD_PCT_YR | YEARLY PERCENTAGE OF ORDERS PER PACKER MV  | R | 6  |
| PER_1_BOM       | AGING PERIOD 1 - BEGINING OF MONTH         | R | 15 |
| PER_1_BOY       | AGING PERIOD 1 - BEGINING OF YEAR          | R | 15 |
| PER_1_CURR      | AGING PERIOD 1 - CURRENT                   | R | 15 |
| PER_2_BOM       | AGING PERIOD 2 - BEGINING OF MONTH         | R | 15 |
| PER_2_BOY       | AGING PERIOD 2 - BEGINING OF YEAR          | R | 15 |
| PER_2_CURR      | AGING PERIOD 2 - CURRENT                   | R | 15 |
| PER_3_BOM       | AGING PERIOD 3 - BEGINING OF MONTH         | R | 15 |
| PER_3_BOY       | AGING PERIOD 3 - BEGINING OF YEAR          | R | 15 |
| PER_3_CURR      | AGING PERIOD 3 - CURRENT                   | R | 15 |
| PER_4_BOM       | AGING PERIOD 4 - BEGINING OF MONTH         | R | 15 |
| PER_4_BOY       | AGING PERIOD 4 - BEGINING OF YEAR          | R | 15 |
| PER_4_CURR      | AGING PERIOD 4 - CURRENT                   | R | 15 |
| PER_5_BOM       | AGING PERIOD 5 - BEGINING OF MONTH         | R | 15 |
| PER_5_BOY       | AGING PERIOD 5 - BEGINING OF YEAR          | R | 15 |
| PER_5_CURR      | AGING PERIOD 5 - CURRENT                   | R | 15 |
| PER_6_BOM       | AGING PERIOD 6 - BEGINING OF MONTH         | R | 15 |
| PER_6_BOY       | AGING PERIOD 6 - BEGINING OF YEAR          | R | 15 |
| PER_6_CURR      | AGING PERIOD 6 - CURRENT                   | R | 15 |
| PER_FUTURE_BOM  | AGING FUTURE - BEGINING OF MONTH           | R | 15 |
| PER_FUTURE_BOY  | AGING FUTURE - BEGINING OF YEAR            | R | 15 |
|                 |                                            |   |    |

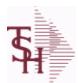

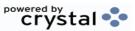

ODBC Field Listing for : DAILY.BAL

9/12/2017 2:30:46PM Page 83 of 359

| nonthiny, during and yearry va | nucs of many top business maleutors.       |   |    |
|--------------------------------|--------------------------------------------|---|----|
| PER_FUTURE_CURR                | AGING FUTURE - CURRENT                     | R | 15 |
| PICK_OPER                      | PICKER OPERATOR MV                         | L | 3  |
| PICK_OPER_MO                   | MONTHLY PICKER OPERATOR MV                 | L | 3  |
| PICK_OPER_YR                   | YEARLY PICKER OPERATOR MV                  | L | 3  |
| PICK_ORD_PCT                   | PERCENTAGE OF ORDERS PER PICKER MV         | R | 6  |
| PICK_ORD_PCT_MO                | MONTHLY PERCENTAGE OF ORDERS PER PICKER MV | R | 6  |
| PICK_ORD_PCT_YR                | YEARLY PERCENTAGE OF ORDERS PER PICKER MV  | R | 6  |
| PO_AGING                       | PO AGING - PERIODS - V/M                   | R | 10 |
| PO_AGING_AMT                   | PO AGING - AMOUNTS - V/M                   | R | 10 |
| PO_DAILY                       | PURCHASE ORDER DOLLARS DAILY               | R | 15 |
| PO_MONTHLY                     | PURCHASE ORDER DOLLARS MONTHLY             | R | 15 |
| PO_YEARLY                      | PURCHASE ORDER DOLLARS YEARLY              | R | 15 |
| PO_YTD                         | PO YTD                                     | R | 10 |
| PRIOR_MO_DEAD                  | DEAD ITEMS - PRIOR MO VALUE                | R | 10 |
| PRIOR_MO_DEAD2                 | DEAD ITEMS - PRIOR MO VALUE2               | R | 10 |
| PRIOR_MO_DEAD3                 | DEAD ITEMS - PRIOR MO VALUE3               | R | 10 |
| PRIOR_MO_VAL                   | PRIOR MO. VALUE                            | R | 10 |
| PRIOR_MO_VAL2                  | PRIOR MO. VALUE2                           | R | 10 |
| PRIOR_MO_VAL3                  | PRIOR MO. VALUE3                           | R | 10 |
| SALESMAN_GP_EOD                | SALESMAN GP EOD                            | R | 15 |
| SALESMAN_GP_RTNS_EO            | τ                                          | R | 15 |
| SALESMAN_RETURNS_EO            | SALESMAN \$ RETURNS EOD                    | R | 15 |
| SALESMAN_SALES_EOD             | SALESMAN EOD \$ SALES                      | R | 15 |
| SALES_DAILY                    | SALES DOLLARS DAILY                        | R | 15 |
| SALES_MONTHLY                  | SALES DOLLARS MONTHLY                      | R | 15 |
| SALES_YEARLY                   | SALES DOLLARS YEARLY                       | R | 15 |
| SLS_CRD_DLY                    | SALES CREDITS DAILY                        | R | 10 |
| SLS_INV_DLY                    | SALES INV DAILY                            |   | 10 |
| TURNS_BEG_MO                   | TURNS - BEGIN MO.                          | R | 10 |
| TURNS_BEG_MO_CURR_Y            | T TURNS - BEGIN MO MONTHLY CURR YEAR       | R | 10 |
|                                |                                            |   |    |

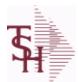

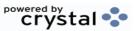

ODBC Field Listing for : DAILY.BAL

9/12/2017 2:30:46PM Page 84 of 359

|                    | ,,                                                 |   |    |
|--------------------|----------------------------------------------------|---|----|
| TURNS_BEG_MO_LAST_ | YR TURNS - BEGIN MO MONTHLY LAST YEAR              | R | 10 |
| TURNS_BEG_MO_LAST_ | YT TURNS - BEGIN MO YTD LAST YEAR AS OF CURR MONTH | R | 10 |
| TURNS_BEG_YR       | TURNS - BEGIN YR.                                  | R | 10 |
| TURNS_CUR          | TURNS - CURRENT                                    | R | 10 |
| TURNS_PRIOR_MO     | TURNS - PRIOR MO.                                  | R | 10 |
| TURNS_PRIOR_MO2    | TURNS - PRIOR MO2.                                 | R | 10 |
| TURNS_PRIOR_MO3    | TURNS - PRIOR MO3.                                 | R | 10 |
| WO_CODE_1          | WRITE-OFF AMOUNT CODE 1                            | R | 15 |
| WO_CODE_1_DAILY    | WRITE-OFF AMOUNT CODE 1 DAILY                      | R | 15 |
| WO_CODE_1_YTD      | WRITE-OFF AMOUNT CODE 1 YEARLY                     | R | 15 |
| WO_CODE_2          | WRITE-OFF AMOUNT CODE 2                            | R | 15 |
| WO_CODE_2_DAILY    | WRITE-OFF AMOUNT CODE 2 DAILY                      | R | 15 |
| WO_CODE_2_YTD      | WRITE-OFF AMOUNT CODE 2 YEARLY                     | R | 15 |
| WO_CODE_3          | WRITE-OFF AMOUNT CODE 3                            | R | 15 |
| WO_CODE_3_DAILY    | WRITE-OFF AMOUNT CODE 3 DAILY                      | R | 15 |
| WO_CODE_3_YTD      | WRITE-OFF AMOUNT CODE 3 YEARLY                     | R | 15 |
| WO_CODE_4          | WRITE-OFF AMOUNT CODE 4                            | R | 15 |
| WO_CODE_4_DAILY    | WRITE-OFF AMOUNT CODE 4 DAILY                      | R | 15 |
| WO_CODE_4_YTD      | WRITE-OFF AMOUNT CODE 4 YEARLY                     | R | 15 |
| WO_CODE_5          | WRITE-OFF AMOUNT CODE 5                            | R | 15 |
| WO_CODE_5_DAILY    | WRITE-OFF AMOUNT CODE 5 DAILY                      | R | 15 |
| WO_CODE_5_YTD      | WRITE-OFF AMOUNT CODE 5 YEARLY                     | R | 15 |
| WO_CODE_6          | WRITE-OFF AMOUNT CODE 6                            | R | 15 |
| WO_CODE_6_DAILY    | WRITE-OFF AMOUNT CODE 6 DAILY                      | R | 15 |
| WO_CODE_6_YTD      | WRITE-OFF AMOUNT CODE 6 YEARLY                     | R | 15 |
| WO_CODE_7          | WRITE-OFF AMOUNT CODE 7                            | R | 15 |
| WO_CODE_7_DAILY    | WRITE-OFF AMOUNT CODE 7 DAILY                      | R | 15 |
| WO_CODE_7_YTD      | WRITE-OFF AMOUNT CODE 7 YEARLY                     | R | 15 |
| WO_CODE_8          | WRITE-OFF AMOUNT CODE 8                            | R | 15 |
| WO_CODE_8_DAILY    | WRITE-OFF AMOUNT CODE 8 DAILY                      | R | 15 |
|                    |                                                    |   |    |

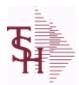

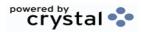

 ODBC Field Listing for :
 DAILY.BAL
 9/12/2017
 2:30:46PM

 Page 85 of 359

| WO_CODE_8_YTD   | WRITE-OFF AMOUNT CODE 8 YEARLY | R | 15 |  |
|-----------------|--------------------------------|---|----|--|
| WO_CODE_9       | WRITE-OFF AMOUNT CODE 9        | R | 15 |  |
| WO_CODE_9_DAILY | WRITE-OFF AMOUNT CODE 9 DAILY  | R | 15 |  |
| WO CODE 9 YTD   | WRITE-OFF AMOUNT CODE 9 YEARLY | R | 15 |  |

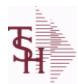

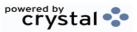

ODBC Field Listing for: DAILY.BAL.HIST 9/12/2017 2:30:46PM Page 86 of 359

| 71                   | RESERVED FOR CUSTOM USE                                  | L | 15 |
|----------------------|----------------------------------------------------------|---|----|
| 72                   | RESERVED FOR CUSTOM USE                                  | L | 15 |
| 73                   | RESERVED FOR CUSTOM USE                                  | L | 15 |
| 74                   | RESERVED FOR CUSTOM USE                                  | L | 15 |
| 75                   | RESERVED FOR CUSTOM USE                                  | L | 15 |
| 76                   | RESERVED FOR CUSTOM USE                                  | L | 15 |
| 77                   | RESERVED FOR CUSTOM USE                                  | L | 15 |
| 78                   | RESERVED FOR CUSTOM USE                                  | L | 15 |
| 79                   | RESERVED FOR CUSTOM USE                                  | L | 15 |
| 80                   | RESERVED FOR CUSTOM USE                                  | L | 15 |
| ADJ DLY              | ADJUSTMENTS - DAILY                                      | R | 10 |
| ADJ MNTHLY           | ADJUSTMENTS - MONTHLY                                    | R | 10 |
| ADJ MNTHLY CURR YR   | ADJUSTMENTS - MONTHLY CURR YEAR                          | R | 10 |
| ADJ MNTHLY LAST YR   | ADJUSTMENTS - MONTHLY LAST YEAR                          | R | 10 |
| ADJ MNTHLY LAST YTD  | ADJUSTMENTS - YTD LAST YEAR AS OF CURR MONTH             | R | 10 |
| ADJ YRLY             | ADJUSTMENTS - YEARLY                                     | R | 10 |
| AP AGING AMT         | ACCOUNTS PAYABLE AGING AMOUNTS (VM)                      | R | 15 |
| AP AGING BOM         | AP AGING AMOUNTS (VM) BEG OF MONTH                       | R | 15 |
| AP AGING BOY         | AP AGING AMOUNTS (VM) BEG OF YEAR                        | R | 15 |
| AP AGING PER         | ACCOUNTS PAYABLE AGING PERIODS (VM)                      | L | 4  |
| AP DLY               | A/P PAYABLES DAILY                                       | R | 10 |
| AP MON               | A/P PAYABLES MONTHLY                                     | R | 10 |
| AP MON CURR YR       | A/P PAYABLES MONTHLY - MONTHLY CURR YEAR                 | R | 10 |
| AP MON LAST YR       | A/P PAYABLES MONTHLY - MONTHLY LAST YEAR                 | R | 10 |
| AP MON LAST YTD      | A/P PAYABLES MONTHLY - YTD LAST YEAR AS OF CURR<br>MONTH | R | 10 |
| AP_YR                | A/P PAYABLES YEARLY                                      | R | 10 |
| AVG_DLY_SLS          | AVG. DAILY SALES                                         | R | 10 |
| BEGIN_MO_DEAD        | DEAD ITEMS - BEGIN MO VALUE                              | R | 10 |
| BEGIN_MO_DEAD_CURR_  | Y DEAD ITEMS - BEGIN MO VALUE - MONTHLY CURR YEAR        | R | 10 |
| BEGIN_MO_DEAD_LAST_Y | I DEAD ITEMS - BEGIN MO VALUE - MONTHLY LAST YEAR        | R | 10 |
|                      |                                                          |   |    |

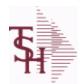

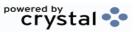

ODBC Field Listing for: DAILY.BAL.HIST 9/12/2017 2:30:46PM Page 87 of 359

| BEGIN_MO_DEAD_LAST_Y | " DEAD ITEMS - BEGIN MO VALUE - YTD LAST YEAR AS OF<br>CURR MONTH | R  | 10 |
|----------------------|-------------------------------------------------------------------|----|----|
| BEGIN_YR_VAL         | BEGIN YR. VALUE                                                   | R  | 10 |
| BEG_MO_VAL           | BEGIN MO. VALUE                                                   | R  | 10 |
| BEG_MO_VAL_CURR_YR   | BEGIN MO. VALUE - MONTHLY CURR YEAR                               | R  | 10 |
| BEG_MO_VAL_LAST_YR   | BEGIN MO. VALUE - MONTHLY LAST YEAR                               | R  | 10 |
| BEG_MO_VAL_LAST_YTD  | BEGIN MO. VALUE - YTD LAST YEAR AS OF CURR MONTH                  | R  | 10 |
| BEG_YR_DEAD          | DEAD ITEMS - BEG YEAR VALUE                                       | R  | 10 |
| CASH_BAL             | BANK CASH BALANCE                                                 | R  | 15 |
| CASH_RCVD_DAILY      | CASH RECEIVED DAILY                                               | R  | 15 |
| CASH_RCVD_MONTHLY    | CASH RECEIVED MONTHLY                                             | R  | 15 |
| CASH_RCVD_YEARLY     | CASH RECEIVED YEARLY                                              | R  | 15 |
| CHKS_DLY             | A/P CHECKS DAILY                                                  | R  | 10 |
| CHKS_MON             | A/P CHECKS MONTHLY                                                | R  | 10 |
| CHKS_MON_CURR_YR     | A/P CHECKS MONTHLY - MONTHLY CURR YEAR                            | R  | 10 |
| CHKS_MON_LAST_YR     | A/P CHECKS MONTHLY - MONTHLY LAST YEAR                            | R  | 10 |
| CHKS_MON_LAST_YTD    | A/P CHKS MONTHLY - YTD LAST YEAR AS OF CURR MONTH                 | R  | 10 |
| CHKS_YR              | A/P CHECKS YEARLY                                                 | R  | 10 |
| CO#                  | COMPANY NUMBER (2 NUMERIC - ZERO FILLED FROM LEFT)                | RN | 3  |
| COG_DAILY            | COST OF GOODS DAILY                                               | R  | 15 |
| COG_MONTHLY          | COST OF GOODS MONTHLY                                             | R  | 15 |
| COG_YEARLY           | COST OF GOODS YEARLY                                              | R  | 15 |
| CO_                  | COMPANY NUMBER                                                    | RN | 2  |
| CRD_DLY              | SALES/CREDITS - DAILY                                             | R  | 10 |
| CRD_MNTHLY           | SALES/CREDITS - MONTHLY                                           | R  | 10 |
| CRD_MNTHLY_CURR_YR   | SALES/CREDITS - MONTHLY CURR YEAR                                 | R  | 10 |
| CRD_MNTHLY_LAST_YR   | SALES/CREDITS - MONTHLY LAST YEAR                                 | R  | 10 |
| CRD_MNTHLY_LAST_YTD  | SALES/CREDITS - YTD LAST YEAR AS OF CURR MONTH                    | R  | 10 |
| CRD_YRLY             | SALES/CREDITS - YEARLY                                            | R  | 10 |
| CURR_PER_ASSETS      | ASSETS CURR PERIOD                                                | R  | 10 |
| CURR_PER_CAP         | CAPITAL - CURR PERIOD                                             | R  | 10 |

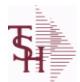

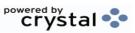

ODBC Field Listing for: DAILY.BAL.HIST 9/12/2017 2:30:46PM Page 88 of 359

| CURR PER EXP          | EXPENSE - CURR PERIOD                            | R | 10 |
|-----------------------|--------------------------------------------------|---|----|
|                       | LIAB. CURR PERIOD                                | R | 10 |
|                       | REVENUE - CURR PERIOD                            | R | 10 |
| CURR_PER_REV          |                                                  | R | 10 |
| CURR_VAL_DEAD         | CURR INV VALUE                                   |   | 10 |
| CURR_VAL_DEAD         | DEAD ITEMS - CURR VALUE                          | R |    |
| DATE_                 | UPDATE DATE                                      | L | 8  |
|                       | DAYS/INV - BEGIN MO.                             | R | 10 |
| DAYS_INV_BEG_YR       | DAYS/INV - BEGIN YR.                             | R | 10 |
| DAYS_INV_CUR          | DAYS/INV - CURRENT                               | R | 10 |
|                       | DAYS/INV - PRIOR MO.                             | R | 10 |
|                       | DAYS/INV - PRIOR MO2.                            | R | 10 |
| DAYS_INV_PRIOR_MO3    | DAYS/INV - PRIOR MO3.                            | R | 10 |
| DEAD_INV_MON          | PARAMETERS FOR DEAD INV MONTHS                   | R | 10 |
| DIRECT                | ORDERS - DIRECT                                  | R | 10 |
| END_BAL_ASSETS        | ASSETS END BAL                                   | R | 10 |
| END_BAL_ASSETS_CURR_  | ASSETS END BAL - MONTHLY CURR YEAR               | R | 10 |
| END_BAL_ASSETS_LAST_\ | ASSETS END BAL - MONTHLY LAST YEAR               | R | 10 |
| END_BAL_ASSETS_LAST_\ | ASSETS END BAL - YTD LAST YEAR AS OF CURR MONTH  | R | 10 |
| END_BAL_CAP           | CAPITAL - END BAL                                | R | 10 |
| END_BAL_CAP_CURR_YR   | CAPITAL END BAL - MONTHLY CURR YEAR              | R | 10 |
| END_BAL_CAP_LAST_YR   | CAPITAL END BAL - MONTHLY LAST YEAR              | R | 10 |
| END_BAL_CAP_LAST_YTD  | CAPITAL END BAL - YTD LAST YEAR AS OF CURR MONTH | R | 10 |
| END_BAL_EXP           | EXPENSE - END BAL                                | R | 10 |
| END_BAL_EXP_CURR_YR   | EXPENSE END BAL - MONTHLY CURR YEAR              | R | 10 |
| END_BAL_EXP_LAST_YR   | EXPENSE END BAL - MONTHLY LAST YEAR              | R | 10 |
| END_BAL_EXP_LAST_YTD  | EXPENSE END BAL - YTD LAST YEAR AS OF CURR MONTH | R | 10 |
| END_BAL_LIAB          | LIAB. END BAL                                    | R | 10 |
| END_BAL_LIAB_CURR_YR  | LIAB END BAL - MONTHLY CURR YEAR                 | R | 10 |
| END_BAL_LIAB_LAST_YR  | LIAB END BAL - MONTHLY LAST YEAR                 | R | 10 |
| END_BAL_LIAB_LAST_YTD | LIAB END BAL - YTD LAST YEAR AS OF CURR MONTH    | R | 10 |
| END BAL REV           | REVENUE - END BAL                                | R | 10 |

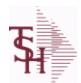

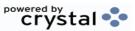

2:30:46PM

ODBC Field Listing for : 9/12/2017 **DAILY.BAL.HIST** Page 89 of 359

| END_BAL_REV_CURR_YR  | REVENUE END BAL - MONTHLY CURR YEAR                                                                     | R  | 10 |
|----------------------|----------------------------------------------------------------------------------------------------|----|----|
| END_BAL_REV_LAST_YR  | REVENUE END BAL - MONTHLY LAST YEAR                                                                     | R  | 10 |
| END_BAL_REV_LAST_YTD | REVENUE END BAL - YTD LAST YEAR AS OF CURR MONTH                                                        | R  | 10 |
| FISC_PER_CALC        | FISCAL PERIOD USED FOR CALCULATION OF OPENING<br>BALANCE , CURRENT PERIOD AND ENDING BALANCE FOR<br>G/L | R  | 4  |
| FUTURE               | ORDERS - FUTURE                                                                                         | R  | 10 |
| INV_DLY              | INVOICED - DAILY                                                                                        | R  | 10 |
| INV_MNTHLY           | SALES/INVOICES - MONTHLY                                                                                | R  | 10 |
| INV_MNTHLY_CURR_YR   | SALES/INVOICES - MONTHLY CURR YEAR                                                                      | R  | 10 |
| INV_MNTHLY_LAST_YR   | SALES/INVOICES - MONTHLY LAST YEAR                                                                      | R  | 10 |
| INV_MNTHLY_LAST_YTD  | SALES/INVOICES - YTD LAST YEAR AS OF CURR MONTH                                                         | R  | 10 |
| INV_MTD              | INVOICED - MTD                                                                                          | R  | 10 |
| INV_MTD_CURR_YR      | INVOICED - MTD - MONTHLY CURR YEAR                                                                      | R  | 10 |
| INV_MTD_LAST_YR      | INVOICED - MTD - MONTHLY LAST YEAR                                                                      | R  | 10 |
| INV_MTD_LAST_YTD     | INVOICED - MTD - YTD LAST YEAR AS OF CURR MONTH                                                         | R  | 10 |
| INV_YRLY             | SALES/INVOICES - YEARLY                                                                                 | R  | 10 |
| INV_YTD              | INVOICED - YTD                                                                                          | R  | 10 |
| IN_PICK              | IN PICKING                                                                                              | RN | 8  |
| NO_LINES_ORD         | # OF LINES ON ORDERS PER ORDER OPERATOR MV                                                              | R  | 6  |
| NO_LINES_ORD_MO      | MONTHLY # OF LINES ON ORDERS PER ORDER OPERATOR MV                                                      | R  | 6  |
| NO LINES ORD YR      | YEARLY # OF LINES ON ORDERS PER ORDER OPERATOR MV                                                       | R  | 6  |
| NO LINES PACK        | # OF LINES ON ORDERS PER PACKER MV                                                                      | R  | 6  |
| NO LINES PACK MO     | MONTHLY # OF LINES ON ORDERS PER PACKER MV                                                              | R  | 6  |
| NO LINES PACK YR     | YEARLY # OF LINES ON ORDERS PER PACKER MV                                                               | R  | 6  |
| NO LINES PICK        | # OF LINES ON ORDERS PER PICKER MV                                                                      | R  | 6  |
| NO LINES PICK MO     | MONTHLY # OF LINES ON ORDERS PER PICKER MV                                                              | R  | 6  |
| NO LINES PICK YR     | YEARLY # OF LINES ON ORDERS PER PICKER MV                                                               | R  | 6  |
| NO ORD ORD           | # OF ORDERS PER ORDER OPERATOR MV                                                                       | R  | 6  |
| NO ORD ORD MO        | MONTHLY # OF ORDERS PER ORDER OPERATOR MV                                                               | R  | 6  |
| NO ORD ORD YR        | YEARLY # OF ORDERS PER ORDER OPERATOR MV                                                                | R  | 6  |

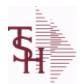

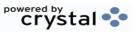

ODBC Field Listing for: DAILY.BAL.HIST 9/12/2017 2:30:46PM Page 90 of 359

| NO_ORD_PACK     | # OF ORDERS PER PACKER MV                          | R | 6  |
|-----------------|----------------------------------------------------|---|----|
| NO_ORD_PACK_MO  | MONTHLY # OF ORDERS PER PACKER MV                  | R | 6  |
| NO_ORD_PACK_YR  | YEARLY # OF ORDERS PER PACKER MV                   | R | 6  |
| NO_ORD_PICK     | # OF ORDERS PER PICKER MV                          | R | 6  |
| NO_ORD_PICK_MO  | MONTHLY # OF ORDERS PER PICKER MV                  | R | 6  |
| NO_ORD_PICK_YR  | YEARLY # OF ORDERS PER PICKER MV                   | R | 6  |
| ON_BO           | ORDERS - ON BO                                     | R | 10 |
| ON_HOLD         | ORDERS - ON HOLD (CREDIT OR MANUAL)                | R | 10 |
| OPEN_BAL_ASSETS | ASSETS - OPEN BAL                                  | R | 10 |
| OPEN_BAL_CAP    | CAPITAL - OPEN BAL                                 | R | 10 |
| OPEN_BAL_EXP    | EXPENSE - OPEN BAL                                 | R | 10 |
| OPEN_BAL_LIAB   | LIAB. OPEN BAL                                     | R | 10 |
| OPEN_BAL_REV    | REVENUE - OPEN BAL                                 | R | 10 |
| ORDERS_DAILY    | ORDER DOLLARS DAILY                                | R | 15 |
| ORDERS_MONTHLY  | ORDER DOLLARS MONTHLY                              | R | 15 |
| ORDERS_YEARLY   | ORDER DOLLARS YEARLY                               | R | 15 |
| ORD_OPER        | ORDER OPERATOR INITIALS MV                         | L | 3  |
| ORD_OPER_MO     | MONTHLY ORDER OPERATOR INITIALS MV                 | L | 3  |
| ORD_OPER_YR     | YEARLY ORDER OPERATOR INITIALS MV                  | L | 3  |
| ORD_ORD_PCT     | PERCENTAGE OF ORDERS PER ORDER OPERATOR MV         | R | 6  |
| ORD_ORD_PCT_MO  | MONTHLY PERCENTAGE OF ORDERS PER ORDER OPERATOR MV | R | 6  |
| ORD_ORD_PCT_YR  | YEARLY PERCENTAGE OF ORDERS PER ORDER OPERATOR MV  | R | 6  |
| ORD ORD VAL     | ORDER \$ PER ORDER OPERATOR MV                     | R | 8  |
| ORD ORD VAL MO  | MONTHLY ORDER \$ PER ORDER OPERATOR MV             | R | 8  |
| ORD ORD VAL YR  | YEARLY ORDER \$ PER ORDER OPERATOR MV              | R | 8  |
| ORD TOT         | ORDERS - TOTAL                                     | R | 10 |
| ORD VAL PACK    | ORDER \$ PER PACKER MV                             | R | 6  |
| ORD VAL PACK MO | MONTHLY ORDER \$ PER PACKER MV                     | R | 6  |
| ORD VAL PACK YR | YEARLY ORDER \$ PER PACKER MV                      | R | 6  |
| ORD VAL PICK    | ORDER \$ PER PICKER MV                             | R | 6  |
|                 |                                                    |   |    |

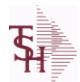

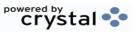

ODBC Field Listing for: DAILY.BAL.HIST 9/12/2017 2:30:46PM Page 91 of 359

| ORD_VAL_PICK_MO | MONTHLY ORDER \$ PER PICKER MV             | R | 6  |
|-----------------|--------------------------------------------|---|----|
| ORD_VAL_PICK_YR | YEARLY ORDER \$ PER PICKER MV              | R | 6  |
| PACK_OPER       | PACKER OPERATOR MV                         | L | 3  |
| PACK_OPER_MO    | MONTHLY PACKER OPERATOR MV                 | L | 3  |
| PACK_OPER_YR    | YEARLY PACKER OPERATOR MV                  | L | 3  |
| PACK_ORD_PCT    | PERCENTAGE OF ORDERS PER PACKER MV         | R | 6  |
| PACK_ORD_PCT_MO | MONTHLY PERCENTAGE OF ORDERS PER PACKER MV | R | 6  |
| PACK_ORD_PCT_YR | YEARLY PERCENTAGE OF ORDERS PER PACKER MV  | R | 6  |
| PER_1_BOM       | AGING PERIOD 1 - BEGINING OF MONTH         | R | 15 |
| PER_1_BOY       | AGING PERIOD 1 - BEGINING OF YEAR          | R | 15 |
| PER_1_CURR      | AGING PERIOD 1 - CURRENT                   | R | 15 |
| PER_2_BOM       | AGING PERIOD 2 - BEGINING OF MONTH         | R | 15 |
| PER_2_BOY       | AGING PERIOD 2 - BEGINING OF YEAR          | R | 15 |
| PER_2_CURR      | AGING PERIOD 2 - CURRENT                   | R | 15 |
| PER_3_BOM       | AGING PERIOD 3 - BEGINING OF MONTH         | R | 15 |
| PER_3_BOY       | AGING PERIOD 3 - BEGINING OF YEAR          | R | 15 |
| PER_3_CURR      | AGING PERIOD 3 - CURRENT                   | R | 15 |
| PER_4_BOM       | AGING PERIOD 4 - BEGINING OF MONTH         | R | 15 |
| PER_4_BOY       | AGING PERIOD 4 - BEGINING OF YEAR          | R | 15 |
| PER_4_CURR      | AGING PERIOD 4 - CURRENT                   | R | 15 |
| PER_5_BOM       | AGING PERIOD 5 - BEGINING OF MONTH         | R | 15 |
| PER_5_BOY       | AGING PERIOD 5 - BEGINING OF YEAR          | R | 15 |
| PER_5_CURR      | AGING PERIOD 5 - CURRENT                   | R | 15 |
| PER_6_BOM       | AGING PERIOD 6 - BEGINING OF MONTH         | R | 15 |
| PER_6_BOY       | AGING PERIOD 6 - BEGINING OF YEAR          | R | 15 |
| PER_6_CURR      | AGING PERIOD 6 - CURRENT                   | R | 15 |
| PER_FUTURE_BOM  | AGING FUTURE - BEGINING OF MONTH           | R | 15 |
| PER_FUTURE_BOY  | AGING FUTURE - BEGINING OF YEAR            | R | 15 |
| PER_FUTURE_CURR | AGING FUTURE - CURRENT                     | R | 15 |
| PICK_OPER       | PICKER OPERATOR MV                         | L | 3  |
| PICK_OPER_MO    | MONTHLY PICKER OPERATOR MV                 | L | 3  |

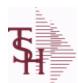

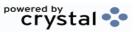

ODBC Field Listing for: DAILY.BAL.HIST 9/12/2017 2:30:46PM Page 92 of 359

| PICK_OPER_YR        | YEARLY PICKER OPERATOR MV                         | L | 3  |
|---------------------|---------------------------------------------------|---|----|
| PICK_ORD_PCT        | PERCENTAGE OF ORDERS PER PICKER MV                | R | 6  |
| PICK_ORD_PCT_MO     | MONTHLY PERCENTAGE OF ORDERS PER PICKER MV        | R | 6  |
| PICK_ORD_PCT_YR     | YEARLY PERCENTAGE OF ORDERS PER PICKER MV         | R | 6  |
| PO_AGING            | PO AGING - PERIODS - V/M                          | R | 10 |
| PO_AGING_AMT        | PO AGING - AMOUNTS - V/M                          | R | 10 |
| PO_DAILY            | PURCHASE ORDER DOLLARS DAILY                      | R | 15 |
| PO_MONTHLY          | PURCHASE ORDER DOLLARS MONTHLY                    | R | 15 |
| PO_YEARLY           | PURCHASE ORDER DOLLARS YEARLY                     | R | 15 |
| PO_YTD              | PO YTD                                            | R | 10 |
| PRIOR_MO_DEAD       | DEAD ITEMS - PRIOR MO VALUE                       | R | 10 |
| PRIOR_MO_DEAD2      | DEAD ITEMS - PRIOR MO VALUE2                      | R | 10 |
| PRIOR_MO_DEAD3      | DEAD ITEMS - PRIOR MO VALUE3                      | R | 10 |
| PRIOR_MO_VAL        | PRIOR MO. VALUE                                   | R | 10 |
| PRIOR_MO_VAL2       | PRIOR MO. VALUE2                                  | R | 10 |
| PRIOR_MO_VAL3       | PRIOR MO. VALUE3                                  | R | 10 |
| SALESMAN_GP_EOD     | SALESMAN GP EOD                                   | R | 15 |
| SALESMAN_GP_RTNS_EO | τ                                                 | R | 15 |
| SALESMAN_RETURNS_EC | SALESMAN \$ RETURNS EOD                           | R | 15 |
| SALESMAN_SALES_EOD  | SALESMAN EOD \$ SALES                             | R | 15 |
| SALES_DAILY         | SALES DOLLARS DAILY                               | R | 15 |
| SALES_MONTHLY       | SALES DOLLARS MONTHLY                             | R | 15 |
| SALES_YEARLY        | SALES DOLLARS YEARLY                              | R | 15 |
| SLS_CRD_DLY         | SALES CREDITS DAILY                               | R | 10 |
| SLS_INV_DLY         | SALES INV DAILY                                   |   | 10 |
| SORT_MONTH          | MONTH FOR SORTING                                 | R | 3  |
| TIME_               | UPDATE TIME                                       | R | 10 |
| TURNS_BEG_MO        | TURNS - BEGIN MO.                                 | R | 10 |
| TURNS_BEG_MO_CURR_Y | T TURNS - BEGIN MO MONTHLY CURR YEAR              | R | 10 |
| TURNS_BEG_MO_LAST_Y | R TURNS - BEGIN MO MONTHLY LAST YEAR              | R | 10 |
| TURNS_BEG_MO_LAST_Y | T TURNS - BEGIN MO YTD LAST YEAR AS OF CURR MONTH | R | 10 |
|                     |                                                   |   |    |

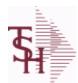

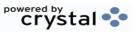

ODBC Field Listing for: DAILY.BAL.HIST 9/12/2017 2:30:46PM Page 93 of 359

| TURNS_BEG_YR    | TURNS - BEGIN YR.              | R | 10 |
|-----------------|--------------------------------|---|----|
| TURNS_CUR       | TURNS - CURRENT                | R | 10 |
| TURNS_PRIOR_MO  | TURNS - PRIOR MO.              | R | 10 |
| TURNS_PRIOR_MO2 | TURNS - PRIOR MO2.             | R | 10 |
| TURNS_PRIOR_MO3 | TURNS - PRIOR MO3.             | R | 10 |
| UPD_DATE        | LAST UPDATE DATE               | R | 8  |
| UPD_MONTH       | UPDATE DATE                    | L | 10 |
| UPD_TIME        | LAST UPDATE TIME               | R | 10 |
| WO_CODE_1       | WRITE-OFF AMOUNT CODE 1        | R | 15 |
| WO_CODE_1_DAILY | WRITE-OFF AMOUNT CODE 1 DAILY  | R | 15 |
| WO_CODE_1_YTD   | WRITE-OFF AMOUNT CODE 1 YEARLY | R | 15 |
| WO_CODE_2       | WRITE-OFF AMOUNT CODE 2        | R | 15 |
| WO_CODE_2_DAILY | WRITE-OFF AMOUNT CODE 2 DAILY  | R | 15 |
| WO_CODE_2_YTD   | WRITE-OFF AMOUNT CODE 2 YEARLY | R | 15 |
| WO_CODE_3       | WRITE-OFF AMOUNT CODE 3        | R | 15 |
| WO_CODE_3_DAILY | WRITE-OFF AMOUNT CODE 3 DAILY  | R | 15 |
| WO_CODE_3_YTD   | WRITE-OFF AMOUNT CODE 3 YEARLY | R | 15 |
| WO_CODE_4       | WRITE-OFF AMOUNT CODE 4        | R | 15 |
| WO_CODE_4_DAILY | WRITE-OFF AMOUNT CODE 4 DAILY  | R | 15 |
| WO_CODE_4_YTD   | WRITE-OFF AMOUNT CODE 4 YEARLY | R | 15 |
| WO_CODE_5       | WRITE-OFF AMOUNT CODE 5        | R | 15 |
| WO_CODE_5_DAILY | WRITE-OFF AMOUNT CODE 5 DAILY  | R | 15 |
| WO_CODE_5_YTD   | WRITE-OFF AMOUNT CODE 5 YEARLY | R | 15 |
| WO_CODE_6       | WRITE-OFF AMOUNT CODE 6        | R | 15 |
| WO_CODE_6_DAILY | WRITE-OFF AMOUNT CODE 6 DAILY  | R | 15 |
| WO_CODE_6_YTD   | WRITE-OFF AMOUNT CODE 6 YEARLY | R | 15 |
| WO_CODE_7       | WRITE-OFF AMOUNT CODE 7        | R | 15 |
| WO_CODE_7_DAILY | WRITE-OFF AMOUNT CODE 7 DAILY  | R | 15 |
| WO_CODE_7_YTD   | WRITE-OFF AMOUNT CODE 7 YEARLY | R | 15 |
| WO_CODE_8       | WRITE-OFF AMOUNT CODE 8        | R | 15 |
| WO_CODE_8_DAILY | WRITE-OFF AMOUNT CODE 8 DAILY  | R | 15 |

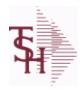

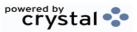

ODBC Field Listing for: DAILY.BAL.HIST 9/12/2017 2:30:46PM Page 94 of 359

| WO_CODE_8_YTD   | WRITE-OFF AMOUNT CODE 8 YEARLY | R | 15 |
|-----------------|--------------------------------|---|----|
| WO_CODE_9       | WRITE-OFF AMOUNT CODE 9        | R | 15 |
| WO_CODE_9_DAILY | WRITE-OFF AMOUNT CODE 9 DAILY  | R | 15 |
| WO CODE 9 YTD   | WRITE-OFF AMOUNT CODE 9 YEARLY | R | 15 |

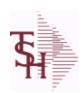

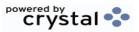

ODBC Field Listing for: DAILY.BAL.HIST.MTREND 9/12/2017 2:30:46PM Page 95 of 359

ADJ DLY MTREND ADJUSTMENTS - DAILY R 10

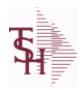

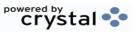

ODBC Field Listing for: DASHBOARD.CHARTS 9/12/2017 2:30:46PM Page 96 of 359

| CAPTION | Caption used for this chart.               | L 50  |
|---------|--------------------------------------------|-------|
| NAME    | Sold to Name.                              | L 25  |
| SQL     | SQL statement used to generate this chart. | L 254 |
| TYPE    | TRANSACTION TYPE V/M                       | M     |
| X-AXIS  | X-AXIS Field for this chart/               | L 30  |
| Y-AXIS  | Y-Axis Field name for this chart.          | L 30  |

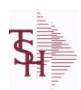

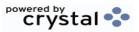

ODBC Field Listing for: DASHBOARD.INDICATORS 9/12

9/12/2017 2:30:46PM

Page 97 of 359

| CAPTION    | Caption used for this chart.               | L 50  |
|------------|--------------------------------------------|-------|
| FIELD NAME | Field Name                                 | L 25  |
| NAME       | Sold to Name.                              | L 25  |
| SQL        | SQL statement used to generate this chart. | L 254 |

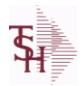

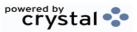

 ODBC Field Listing for :
 DRUG.TYPE
 9/12/2017
 2:30:46PM

 Page 98 of 359

| CONTROLLED DRUG | Is this a controlled drug (Y/N)                                                                                                    | L | 1  |
|-----------------|----------------------------------------------------------------------------------------------------|---|----|
| DEA FORM        | DEA FORM REQUIRED (Y/N)                                                                                                    | L | 1  |
| DEA REQ         | DEA# REQUIRED (Y/N)                                                                                                    | L | 1  |
| DESC            | SOURCE DESCRIPTION                                                                                                    | L | 31 |
| DRUG TYPE       | Enter the types of drugs that this customer is permitted to purchase. Order Entry will validate against this list when a customer has an order to purchase drugs. | M |    |
| FED_CAUTION     | FEDERAL CAUTION (Y/N)                                                                                                    | L | 1  |
| LIC_REQ         | LICENSE REQUIRED (Y/N)                                                                                                    | L | 1  |
| PEDIGREE_REQ    | RETURN A "Y" IF PRODUCT IS FLAGGED AS REQUIRING PEDIGREE FORM                                                                                                    | L | 1  |
| RX_OTC          | Y = RX, N= OTC                                                                                                    | L | 1  |

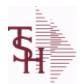

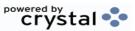

ODBC Field Listing for : DUMP-OAP

9/12/2017 2:30:46PM Page 99 of 359

The DUMP-OAP file stores Accounts Payable Vouchers once they are paid. The records are automatically copied from the OAP (Open Accounts Payable) file after the A/P Check Register is updated. This file can be purged on a cycle selected by the MDS user from the Purge and Fix menu.

Key: Company# : Voucher# = 0111111111

| AMT-PD-DT   | AMOUNT PAID-TO-DATE                                | RN   | 10 |
|-------------|----------------------------------------------------|------|----|
| BANK        |                                                    | LA   | 3  |
| BANK#       | BANK ACCOUNT NUMBER (ZERO FILLED - 3 NUMERIC)      | RN   | 3  |
| BATCH#      | BATCH# FROM VOUCHER INPUT IF PARAMETER 34 = "Y"    | R    | 6  |
| CHECK#      | CHECK NUMBER                                       | RN   | 6  |
| CHECK_DT    | CHECK DATESV/M                                     | M    |    |
| CHECK_PMT   | CHECK PAYMENTSV/M                                  | M    |    |
| CO#         | COMPANY NUMBER (2 NUMERIC - ZERO FILLED FROM LEFT) | RN   | 3  |
| CTR         | NUMBER OF DISTRIBUTIONS                            | RN   | 2  |
| CURR        | FOREIGN CURRENCY CODE                              | L    | 4  |
| DATE-PAID   | DATE OF LAST PAYMENT                               | R    | 8  |
| DDUEDATE    |                                                    | L    | 8  |
| DGROSSAMT   |                                                    | R    | 10 |
| DINVDATE    |                                                    | L    | 8  |
| DISB_ACCT   | DISBURSEMENT G/L#                                  | M    |    |
| DISC_AMT    | DISCOUNT AMOUNTV/M                                 | 9RN  |    |
| DISC_PER_CK | DISCOUNTS TAKEN - PER CHECK V/M                    | 9R   |    |
| DIST        | DIST ASSOC TABLE                                   | L    | 99 |
| DIST_AMT    | DISTRIBUTION AMOUNTV/M                             | M    |    |
| DUE_DATE    | DUE DATE                                           | RN   | 8  |
| DVEND       |                                                    | L    | 15 |
| DVENDNAME   |                                                    | L    | 25 |
| ENTRY_DT    | DATE OF ENTRY                                      | R    | 8  |
| FOR_VALUE   | FOREIGN VOUCHER VALUE                              | R    | 10 |
| G/L#        | BANK G/L#                                          | L    | 16 |
| GROSS_AMT   | GROSS AMOUNTV/M                                    | 10RN |    |
| INV_DATE    | INVOICE DATE                                       | RN   | 8  |
| INV_NO      | INVOICE NUMBER                                     | LN   | 15 |
|             |                                                    |      |    |

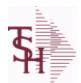

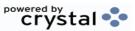

**ODBC Field Listing for: DUMP-OAP**  9/12/2017 2:30:46PM

Page 100 of 359

The DUMP-OAP file stores Accounts Payable Vouchers once they are paid. The records are automatically copied from the OAP (Open Accounts Payable) file after the A/P Check Register is updated. This file can be purged on a cycle selected by the MDS user from the Purge and Fix menu.

Key: Company# : Voucher# = 0111111111

| JOB#          | JOB NUMBER                                               | L  | 6  |
|---------------|----------------------------------------------------------|----|----|
| L/C_NO        | L/C NUMBER                                               | L  | 10 |
| MERCH_AMT     | MERCHANDISE AMOUNT                                       | RN | 10 |
| MICRO#        | MICRO # FOR 'DATECH' ORIGINALLY                          | R  | 6  |
| MISC_DESC     |                                                          | L  | 30 |
| MONTH#        | MONTH NUMBER                                             | R  | 2  |
| MON_CHK       | FISCAL MONTH - CHECK PAID - V/M FIELD                    | 4R |    |
| P/O#          | PURCHASE ORDER NUMBER                                    | L  | 6  |
| PAYMENT       | PAYMENT ASSOC TABLE                                      | L  | 99 |
| PAY_CODE      | PAYMENT APPROVAL CODE                                    | L  | 1  |
| PERIOD        | FISCAL PERIOD YYMM                                       | R  | 4  |
| REC#          | RECEIVING NOTICE                                         | L  | 6  |
| SUFFIX        |                                                          | LA | 6  |
| TNX           | TRANSACTION CODE 'I'-INV 'D'-DEBIT MEMO 'C'-CREDIT MEMO) | L  | 1  |
| T ADD 1       | TEMPORARY ADDRESS 1                                      | L  | 25 |
| T ADD 2       | TEMPORARY ADDRESS 2                                      | L  | 25 |
| T ADD 3       | TEMPORARY ADDRESS 3                                      | L  | 25 |
| T VENDOR NAME | TEMPORARY VENDOR NAME                                    | L  | 25 |
| VEND#         | CO#-VENDOR NUMBER                                        | LA | 10 |
| VENDOR NAME   | VENDOR NAME                                              | LA | 20 |
| VOUCH#        | VOUCHER NUMBER CO#-FM-VOUCH# 2N-2N-4NV/M                 | LN | 8  |
| YEAR          | FISCAL YEAR                                              | R  | 2  |

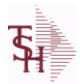

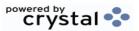

 ODBC Field Listing for :
 EDI.832.ITEM
 9/12/2017
 2:30:46PM

 Page 101 of 359

## Used to track EDI 832 Price files when sent to EDI Tradingpartners

| A CUST NO   | ALPHA CUST NUMBER MAX 13 ALPHA NUMERIC                                                 | L  | 8  |  |
|-------------|----------------------------------------------------------------------------------------|----|----|--|
| A PROD NO   | EXTERNAL PRODUCT NUMBER                                                                | L  | 10 |  |
| CUM OH      | OH in All Warehouses                                                                   | R  | 10 |  |
| CURR PRICE  | LAST PRICE SENT                                                                        | R  | 10 |  |
| CURR UM     | LAST SENT UNIT OF MEASURE                                                              | L  | 2  |  |
| CURR UM QTY | LAST SENT UNIT OF MEASURE QUANTITY                                                     | R  | 3  |  |
| CUST NAME   | CUSTOMER NAME                                                                          | L  | 24 |  |
| CUST NO     | EX CUST #:                                                                             | RN | 6  |  |
| EDI AVAIL   | ОН                                                                                     | R  | 10 |  |
| EDI FLAG    | EDI FLAG                                                                               | L  | 2  |  |
| EXT ITEM NO | EXTERNAL PRODUCT NUMBER                                                                | L  | 10 |  |
| KEY         | RELEASE.NO:"*"LINE.NO                                                                  | L  | 15 |  |
| ORIG PRICE  | ORIGINAL PRICE                                                                         | R  | 12 |  |
| ORIG UM     | ORIGINAL UNIT OF MEASURE                                                               | L  | 2  |  |
| ORIG UM QTY | ORIGINAL UNIT OF MEASURE QUANTITY                                                      | R  | 3  |  |
| PROD NO     | INTERNAL PRODUCT NUMBER V/M                                                            | M  |    |  |
| SENT DATE   | LAST TRANSMIT DATE                                                                     | L  | 8  |  |
| STATUS      | ORDER STATUS: IP - IN PROCESS, OH - ORDER HOLD, PN - PENDING, SN - SENT, CN - CANCELED | L  | 2  |  |
| UPD_DATE    | LAST UPDATE DATE                                                                       | R  | 8  |  |
|             |                                                                                        |    |    |  |

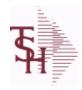

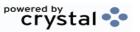

 ODBC Field Listing for :
 ENVIRON.MAST
 9/12/2017
 2:30:46PM

 Page 102 of 359

DESC SOURCE DESCRIPTION L 31

**ENV CODE** ENVIRONMENT CODE RN 2

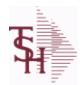

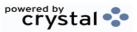

 ODBC Field Listing for :
 FACILITY
 9/12/2017
 2:30:46PM

 Page 103 of 359

| CHAIN CODE        | CHAIN THAT FACILITY IS PART OF                                          | L | 10 |
|-------------------|-------------------------------------------------------------------------|---|----|
| CITY              | Customer City Name Maximum of 25 Characters                             | L | 25 |
| CONTACT NAME      | CONTACT NAME                                                            | L | 25 |
| COST CENTER       | COST CENTER ASSOCIATED WITH FACILITY                                    | L | 10 |
| COUNTRY CODE      | Country Code.                                                           | L | 3  |
| DEFAULT BOX TYPE  | DEFAULT BOX TYPE FOR FACILITY                                           | L | 10 |
| DISCHARGE DT FLAG | IS DISCHARGE DATE REQUIRED ? (Y/N) - VM                                 | L | 1  |
| FACILITY          | INTERNAL CUSTOMER NUMBER                                                | R | 6  |
| FACILITY ADD 1    | FACILITY ADDRESS-1                                                      | L | 25 |
| FACILITY ADD 2    | FACILITY ADDRESS-2                                                      | L | 25 |
| FACILITY ADD 3    | FACILITY ADDRESS-3                                                      | L | 25 |
| FACILITY CODE     | FACILITY CODE                                                           | L | 10 |
| FACILITY DESC     | FACILITY DESCRIPTION                                                    | L | 25 |
| FACILITY NAME     | FACILITY NAME                                                           | L | 25 |
| FACILITY PREFIX   |                                                                         | L | 1  |
| HOSP DESC         | HOSPITAL SYSTEM DESCRIPTION                                             | L | 25 |
| HOSP SYSTEM       | HOSPITAL SYSTEM CODE                                                    | L | 4  |
| MED NUMB FLAG     | IS MEDICAL RECORD NUMBER REQUIRED ? (Y/N) - V/M                         | L | 1  |
| NEXT CONT NO      |                                                                         | R | 10 |
| PATIENT NM FLAG   | IS PATIENT NAME REQUIRED ? (Y/N) - VM                                   | L | 1  |
| PHONE             | Accounts Receivable phone number ###-###-#### Maximum of 20 characters. | L | 20 |
| REC_TYPE          | record type to exclude totals from report                               | L | 4  |
| STATE             | State Code.                                                             | L | 2  |
| STORED_FLAG       | IS RECORD STORED 00-99 OR A-Z ? (Y/N) - V/M                             | L | 1  |
| ZIP_CODE          | ZIP CODE OF SHIPMENT                                                    | L | 10 |

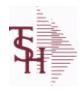

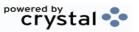

ODBC Field Listing for: FAILURE.CODE 9/12/2017 2:30:46PM Page 104 of 359

| DESC | SOURCE DESCRIPTION    | L | 31 |
|------|-----------------------|---|----|
| KEY  | RELEASE.NO:"*"LINE.NO | L | 15 |

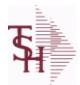

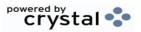

 ODBC Field Listing for :
 FIN.DATA
 9/12/2017
 2:30:46PM

 Page 105 of 359

## Used for Financial Data Crystal Report

| ACT MO      | ACTUAL FOR MONTH                                                                      | RN | 11 |
|-------------|---------------------------------------------------------------------------------------|----|----|
| ACT QTR     | ACTUAL FOR QUARTER                                                                    | RN | 11 |
| ACT YTD     | ACTUAL YEAR TO DATE                                                                   | RN | 11 |
| BUD MO      | BUDGET FOR MONTH                                                                      | RN | 11 |
| BUD QTR     | BUDGET FOR QUARTER                                                                    | RN | 11 |
| BUD YTD     | BUDGET YEAR TO DATE                                                                   | RN | 11 |
| CO#         | COMPANY NUMBER (2 NUMERIC - ZERO FILLED FROM LEFT)                                    | RN | 3  |
| COMPANY     | Default Company used in Order Entry when the Logon screen is turned off by Parameter. | RN | 2  |
| CONAME      | Company Name                                                                          | L  | 50 |
| DEPT        | Customer's Department Number Maximum of 5 characters                                  | LN | 3  |
| DEPTNAME    | Department Name                                                                       | L  | 50 |
| DESCRIPTION |                                                                                       | Т  | 30 |
| FM_START    | Starting Fiscal Period                                                                | L  | 6  |
| FM_STOP     | Ending Fiscal Period                                                                  | L  | 6  |
| INCREASE    | ACTUAL FOR MONTH                                                                      | RN | 11 |
| KEY         | RELEASE.NO:"*"LINE.NO                                                                 | L  | 15 |
| LACT_MO     | LAST YEAR-ACTUAL FOR MONTH                                                            | RN | 11 |
| LACT_QTR    | LAST YEAR-ACTUAL FOR QUARTER                                                          | RN | 11 |
| LACT_YTD    | LAST YEAR-ACTUAL YEAR TO DATE                                                         | RN | 11 |
| LINE#       | REPORT LINE NUMBER                                                                    | L  | 3  |
| RBUD_MO     | REVISED BUDGET FOR MONTH                                                              | RN | 11 |
| RBUD_QTR    | REVISED BUDGET FOR QUARTER                                                            | RN | 11 |
| RBUD_YTD    | REV. BUDGET YEAR TO DATE                                                              | RN | 11 |
| RPT         | REPORT # 1,2 OR ALPHA                                                                 | LA | 1  |
| RPTNAME     | Name of Report/ Schedule                                                              | L  | 50 |
|             |                                                                                       |    |    |

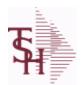

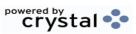

 ODBC Field Listing for :
 FIN.RPT
 9/12/2017
 2:30:46PM

 Page 106 of 359

The Financial Report work file. This file is updated from the CA (Chart of Accounts file), and is used to prepare financial reports.

Key= Company# \* Report# \* Department\* Line# = 01\*C\*01\*07

| ACT_MO   | ACTUAL FOR MONTH                                     | RN | 11 |
|----------|------------------------------------------------------|----|----|
| ACT_QTR  | ACTUAL FOR QUARTER                                   | RN | 11 |
| ACT_YTD  | ACTUAL YEAR TO DATE                                  | RN | 11 |
| BUD_MO   | BUDGET FOR MONTH                                     | RN | 11 |
| BUD_QTR  | BUDGET FOR QUARTER                                   | RN | 11 |
| BUD_YTD  | BUDGET YEAR TO DATE                                  | RN | 11 |
| CO#      | COMPANY NUMBER (2 NUMERIC - ZERO FILLED FROM LEFT)   | RN | 3  |
| DEPT     | Customer's Department Number Maximum of 5 characters | LN | 3  |
| LACT_MO  | LAST YEAR-ACTUAL FOR MONTH                           | RN | 11 |
| LACT_QTR | LAST YEAR-ACTUAL FOR QUARTER                         | RN | 11 |
| LACT_YTD | LAST YEAR-ACTUAL YEAR TO DATE                        | RN | 11 |
| LINE#    | REPORT LINE NUMBER                                   | L  | 3  |
| RBUD_MO  | REVISED BUDGET FOR MONTH                             | RN | 11 |
| RBUD_QTR | REVISED BUDGET FOR QUARTER                           | RN | 11 |
| RBUD_YTD | REV. BUDGET YEAR TO DATE                             | RN | 11 |
| RPT      | REPORT # 1,2 OR ALPHA                                | LA | 1  |

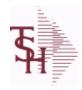

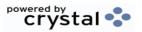

 ODBC Field Listing for :
 FINDER
 9/12/2017
 2:30:46PM

 Page 107 of 359

| CONT TOT | KEY TO CONTROL TOTAL FILE         | RN 3 |
|----------|-----------------------------------|------|
| GL#      | GL# M/V                           | 12R  |
| KEY      | RELEASE.NO:"*"LINE.NO             | L 15 |
| SEQ#     | PRODUCT SEQUENCE # - BROKERAGEV/M | R 6  |

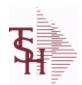

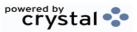

ODBC Field Listing for : FREIGHT.CLASS

9/12/2017 2:30:46PM Page 108 of 359

| DESCRIPTION        |                                            | Т | 30 |  |
|--------------------|--------------------------------------------|---|----|--|
| FREIGHT CLASS CODE | Freight Class Code                         | L | 3  |  |
| T1\$               | Enter the dollar amount for this tier.     | R | 12 |  |
| T1%                | Enter the percentage of freight to charge. | R | 6  |  |
| T1CF               | Charge freight at this tier level (Y/N).   | L | 1  |  |
| T2\$               | Enter the dollar amount for this tier.     | R | 12 |  |
| T2%                | Enter the percentage of freight to charge. | R | 6  |  |
| T2CF               | CHARGE FREIGHT FOR TIER 2                  | L | 10 |  |
| T3\$               | Enter the dollar amount for this tier.     | R | 12 |  |
| T3%                | Enter the percentage of freight to charge. | R | 6  |  |
| T3CF               | Charge freight at this tier level (Y/N).   | L | 1  |  |

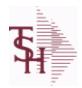

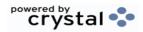

ODBC Field Listing for: FREQUENCY 9/12/2017 2:30:46PM Page 109 of 359

| DAYS OF MO | DAYS OF THE MONTH  | L 2  |
|------------|--------------------|------|
| DAYS OF WK | DAYS OF THE WEEK   | L 3  |
| DESC       | SOURCE DESCRIPTION | L 31 |
| FREQUENCY  | FREQUENCY CODE     | L 3  |

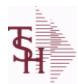

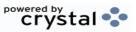

 ODBC Field Listing for :
 FRT.AUDIT
 9/12/2017
 2:30:46PM

 Page 110 of 359

| ADD1           | Address 1 Optional                                                  | L  | 25 |
|----------------|---------------------------------------------------------------------|----|----|
| ADD2           | Address 2 Optional                                                  | L  | 25 |
| ADD3           | Address 3 Optional                                                  | L  | 25 |
| вох            |                                                                     | L  | 2  |
| BOXNO          |                                                                     | L  | 2  |
| CHRGFRT        | CHARGE FREIGHT (Y/N)                                                | L  | 1  |
| CITY           | Customer City Name Maximum of 25 Characters                         | L  | 25 |
| COD            | COD                                                                 | L  | 7  |
| COUNTRY CODE   | Country Code.                                                       | L  | 3  |
| DATE PROCESSED | DATE PROCESSED                                                      | L  | 8  |
| DEPTNO         |                                                                     | L  | 2  |
| EMAIL          | EMAIL ADDRESS                                                       | L  | 30 |
| FREIGHT        | FREIGHT AMOUNT                                                      | RN | 10 |
| FRT AMOUNT     | FREIGHT AMOUNT FOR UPDATE                                           | R  | 10 |
| INV UPDT STAT  | invoice update status code                                          | L  | 1  |
| KEY            | RELEASE.NO:"*"LINE.NO                                               | L  | 15 |
| PHONE          | Accounts Receivable phone number ###-###- Maximum of 20 characters. | L  | 20 |
| PIP            | Insurance                                                           | L  | 7  |
| PIPLONG        | Insurance                                                           | L  | 15 |
| PKG_WEIGHT     | CONVERTED WEIGHT                                                    | L  | 7  |
| PONUM          |                                                                     | L  | 15 |
| RELEASE        |                                                                     | L  | 11 |
| RELNO          |                                                                     | L  | 11 |
| RELS           |                                                                     | L  | 11 |
| RELVALUE       |                                                                     | L  | 12 |
| RES            | RESIDENTIAL/COMMERCIAL                                              | L  | 3  |
| RESIDENTIAL    |                                                                     | L  | 10 |
| SATURDAY       |                                                                     | L  | 10 |
| SERVICE        |                                                                     | L  | 7  |
| SHIPDESC       |                                                                     | L  | 25 |
|                |                                                                     |    |    |

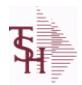

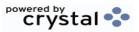

 ODBC Field Listing for :
 FRT.AUDIT
 9/12/2017
 2:30:46PM

 Page 111 of 359

| SHIPMETHOD  |                                                        | L | 2  |  |
|-------------|--------------------------------------------------------|---|----|--|
| SHIPNAME    |                                                        | L | 25 |  |
| SHIPZONE    |                                                        | L | 10 |  |
| STATE       | State Code.                                            | L | 2  |  |
| TRACKNO     |                                                        | L | 20 |  |
| UPDATE_FLG  | UPDATE TO RELEASE FILE (BOX WEIGHT,CHARGE,TRACKING.NO) | L | 1  |  |
| UPDSHIPMETH |                                                        | L | 2  |  |
| UPS_FRT     | FREIGHT AMOUNT RAW FROM UPS                            | R | 10 |  |
| UPS_WEIGHT  |                                                        | L | 7  |  |
| VOID        |                                                        | L | 5  |  |
| WEIGHT      | UPC CODE                                               | R | 7  |  |
| ZIP         | Zip Code.                                              | L | 10 |  |

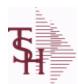

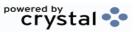

ODBC Field Listing for : FRT.AUDIT.XREF

9/12/2017 2:30:46PM Page 112 of 359

| ADD2 Address 2 Optional L  ADD3 Address 3 Optional L  BOX L  BOXNO L  CHRGFRT CHARGE FREIGHT (Y/N) L  CITY Customer City Name Maximum of 25 Characters L  COD COD L  COUNTRY CODE Country Code. L  DATE PROCESSED DATE PROCESSED | 25<br>25<br>25<br>2<br>2<br>2<br>1<br>25<br>7 |
|----------------------------------------------------------------------------------------------------|-----------------------------------------------|
| ADD3 Address 3 Optional L  BOX L  BOXNO L  CHRGFRT CHARGE FREIGHT (Y/N) L  CITY Customer City Name Maximum of 25 Characters L  COD COD L  COUNTRY CODE Country Code. L  DATE PROCESSED DATE PROCESSED                            | 25<br>2<br>2<br>1<br>25<br>7                  |
| BOXNO  CHRGFRT CHARGE FREIGHT (Y/N)  CITY Customer City Name Maximum of 25 Characters  COD COD  COUNTRY CODE Country Code.  DATE PROCESSED DATE PROCESSED                                                                        | 2<br>2<br>1<br>25<br>7                        |
| BOXNO CHRGFRT CHARGE FREIGHT (Y/N) CITY Customer City Name Maximum of 25 Characters COD COD COUNTRY CODE Country Code.  DATE PROCESSED DATE PROCESSED                                                                            | 2<br>1<br>25<br>7                             |
| CHRGFRT CHARGE FREIGHT (Y/N)  CITY Customer City Name Maximum of 25 Characters  COD COD L  COUNTRY CODE Country Code.  DATE PROCESSED DATE PROCESSED                                                                             | 1<br>25<br>7                                  |
| CITY Customer City Name Maximum of 25 Characters L  COD COD L  COUNTRY CODE Country Code. L  DATE PROCESSED DATE PROCESSED                                                                                                    | 25<br>7                                       |
| COD COD L COUNTRY CODE Country Code. L DATE PROCESSED DATE PROCESSED L                                                                                                    | 7                                             |
| COUNTRY CODECountry Code.LDATE PROCESSEDDATE PROCESSEDL                                                                                                    |                                               |
| DATE PROCESSED DATE PROCESSED L                                                                                                    |                                               |
|                                                                                                    | 3                                             |
| DEDTNO                                                                                                    | 8                                             |
| <b>DEPTNO</b>                                                                                                    | 2                                             |
| EMAIL EMAIL ADDRESS L                                                                                                    | 30                                            |
| FREIGHT AMOUNT RN                                                                                                    | 10                                            |
| KEY RELEASE.NO:"*"LINE.NO L                                                                                                    | 15                                            |
| PHONE Accounts Receivable phone number ###-### Maximum of 20 L characters.                                                                                                    | 20                                            |
| PIP Insurance L                                                                                                    | 7                                             |
| PIPLONG Insurance L                                                                                                    | 15                                            |
| PONUM L                                                                                                    | 15                                            |
| <b>RELEASE</b> L                                                                                                    | 11                                            |
| <b>RELNO</b> L                                                                                                    | 11                                            |
| RELS L                                                                                                    | 11                                            |
| <b>RELVALUE</b> L                                                                                                    | 12                                            |
| RES RESIDENTIAL/COMMERCIAL L                                                                                                    | 3                                             |
| RESIDENTIAL                                                                                                    | 10                                            |
| SATURDAY                                                                                                    | 10                                            |
| SHIPDESC                                                                                                    | 25                                            |
| SHIPMETHOD                                                                                                    | 2                                             |
| SHIPNAME                                                                                                    | 25                                            |
| SHIPZONE                                                                                                    | 10                                            |
| STATE State Code. L                                                                                                    | 2                                             |

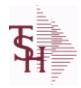

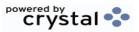

ODBC Field Listing for: FRT.AUDIT.XREF 9/12/2017 2:30:46PM Page 113 of 359

| TRACKNO     |                                                        | L | 20 |
|-------------|--------------------------------------------------------|---|----|
| UPDATE_FLG  | UPDATE TO RELEASE FILE (BOX WEIGHT,CHARGE,TRACKING.NO) | L | 1  |
| UPDSHIPMETH |                                                        | L | 2  |
| WEIGHT      | UPC CODE                                               | R | 7  |
| ZIP         | Zip Code.                                              | L | 10 |

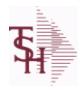

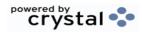

**ODBC Field Listing for : FW** 9/12/2017 2:30:46PM Page 114 of 359

| BREAK   | EXTERNAL PRODUCT NUMBER | L 10 |
|---------|-------------------------|------|
| CURSOR  | EXTERNAL PRODUCT NUMBER | L 10 |
| EXIT    | EXTERNAL PRODUCT NUMBER | L 10 |
| PERCENT | EXTERNAL PRODUCT NUMBER | L 10 |

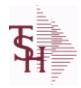

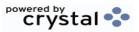

 ODBC Field Listing for :
 GL.SOURCE
 9/12/2017
 2:30:46PM

 Page 115 of 359

**GL SOURCE** 

| DESC | SOURCE DESCRIPTION      | L | 31 |
|------|-------------------------|---|----|
| SRC  | SOURCE CODE.            | L | 2  |
| VM   | VALUE MARK IN 'CA' FILE | R | 2  |

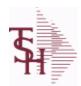

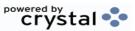

 ODBC Field Listing for :
 GLA
 9/12/2017
 2:30:46PM

 Page 116 of 359

The General Ledger Activity file contains all the detail for updating the Chart of Accounts. Entries are generated into this file from all external systems affecting the General Ledger, such as Accounts Payable, Fixed Assets, Cash Receipts, Sales etc. in addition, the various journal entry programs create transactions into this file after their proof listings have been accepted. Either monthly or daily, all transactions for the current month are selected from this file, used to update the CA file, copied to the GLA.HIST file and deleted from the GLA file.

Key = G/L # : Counter = 20-2310-00008660

| ACCT#        | ACCOUNT NUMBER                                                                 | L  | 5  |  |
|--------------|--------------------------------------------------------------------------------|----|----|--|
| AMT          | TRAN AMTVM                                                                     | RN | 10 |  |
| со           | COMPANY NUMBER                                                                 | RN | 2  |  |
| CO_NO        | COMPANY NUMBER                                                                 | RN | 2  |  |
| CRD_AMT      | CREDIT TRANSACTION AMOUNT.                                                     | R  | 16 |  |
| DEB_AMT      | DEBIT TRANSACTION AMOUNT.                                                      | R  | 15 |  |
| DEPT         | Customer's Department Number Maximum of 5 characters                           | LN | 3  |  |
| DEPT_DESC    | DEPARTMENT                                                                     | L  | 25 |  |
| DESC         | SOURCE DESCRIPTION                                                             | L  | 31 |  |
| GL           | G/L NUMBER                                                                     | L  | 12 |  |
| GL_DESC      | G/L# - MAXIMUM 12 CHARACTERS                                                   | Т  | 21 |  |
| JE#          | JOURNAL ENTRY NUMBER.                                                          | R  | 6  |  |
| MONTH#       | MONTH NUMBER                                                                   | R  | 2  |  |
| PERIOD       | FISCAL PERIOD YYMM                                                             | R  | 4  |  |
| PRINT_DESC   | PRINT EITHER VENDOR NAME OR DESC                                               | L  | 31 |  |
| REFER#       | REFERENCE NUMBER                                                               | L  | 8  |  |
| SRC          | SOURCE CODE.                                                                   | L  | 2  |  |
| STATE_DATE   | STATEMENT DATE UPDATED FROM THE ACCOUNT RECONCILIATION PROCESS                 | R  | 8  |  |
| STATE PERIOD | STATEMENT FISCAL PERIOD (YYMM) UPDATED FROM THE ACCOUNT RECONCILIATION PROCESS | R  | 4  |  |
| TNX_DT       | TRANSACTION DATE.                                                              | R  | 8  |  |
| TYPE         | TRANSACTION TYPE V/M                                                           | М  |    |  |
| VEND_NAME    | VENDOR#                                                                        | L  | 25 |  |
| YEAR         | FISCAL YEAR                                                                    | R  | 2  |  |
|              |                                                                                |    |    |  |

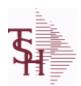

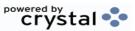

**ODBC Field Listing for: GLA.HIST**  9/12/2017 Page 117 of 359

2:30:46PM

The GLA.HIST file contains a copy of all completed General Ledger update transactions. When GLA transactions are updated to the Chart of Accounts via the Daily or Monthly General Ledger update, they are moved to GLA.HIST. Its purpose is to create an audit trail, as well as to provide a cumulative, detailed General Ledger.

Key= Period (yymm) : Counter = 03128228

| ACCOUNT      | ACCOUNT NUMBER                                                                 | L  | 5  |
|--------------|--------------------------------------------------------------------------------|----|----|
| ACC_REC_FLAG | ACCOUNT NUMBER                                                                 | L  | 1  |
| AMT          | TRAN AMTVM                                                                     | RN | 10 |
| CO_NO        | COMPANY NUMBER                                                                 | RN | 2  |
| CRD_AMT      | CREDIT TRANSACTION AMOUNT.                                                     | R  | 16 |
| DEB_AMT      | DEBIT TRANSACTION AMOUNT.                                                      | R  | 15 |
| DESC         | SOURCE DESCRIPTION                                                             | L  | 31 |
| JE#          | JOURNAL ENTRY NUMBER.                                                          | R  | 6  |
| JOB#         | JOB NUMBER                                                                     | L  | 6  |
| PERIOD       | FISCAL PERIOD YYMM                                                             | R  | 4  |
| REFER#       | REFERENCE NUMBER                                                               | L  | 8  |
| SRC          | SOURCE CODE.                                                                   | L  | 2  |
| STATE_DATE   | STATEMENT DATE UPDATED FROM THE ACCOUNT RECONCILIATION PROCESS                 | R  | 8  |
| STATE PERIOD | STATEMENT FISCAL PERIOD (YYMM) UPDATED FROM THE ACCOUNT RECONCILIATION PROCESS | R  | 4  |
| SYS_DT       | SYSTEM DATE TRANSACTION RECORD WAS UPDATED                                     | R  | 8  |
| TNX_DT       | TRANSACTION DATE.                                                              | R  | 8  |
| VEND_NAME    | VENDOR#                                                                        | L  | 25 |

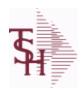

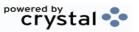

 ODBC Field Listing for :
 GPO
 9/12/2017
 2:30:46PM

 Page 118 of 359

| CONT#       | MEDICAL - STRING OF VALID CONTRACTS USED FOR REBATE PRICING | L  | 15 |
|-------------|-------------------------------------------------------------|----|----|
| DESCRIPTION |                                                             | Т  | 30 |
| GPO         | Group Purchasing Organization Code                          | L  | 15 |
| PRC_ADJ%    | SELL PRICE ADJ% - VM                                        | R  | 5  |
| REBATABLE   | PRODUCT RANKING                                             | L  | 1  |
| VEND#       | CO#-VENDOR NUMBER                                           | LA | 10 |
| VEND_NO     | Vendor Number                                               | L  | 6  |

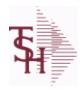

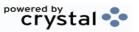

 ODBC Field Listing for :
 GROUP.MAST
 9/12/2017
 2:30:46PM

 Page 119 of 359

| A PROD NO      | EXTERNAL PRODUCT NUMBER       | L | 10 |
|----------------|-------------------------------|---|----|
| DESC           | SOURCE DESCRIPTION            | L | 31 |
| GROUP NO       | GROUP NUMBER                  | L | 20 |
| INDIV PRC FLAG | INDIVIDUAL PRICING FLAG (Y/N) | L | 1  |
| PROD DESC      | ITEM DESCRIPTION              | L | 20 |

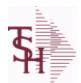

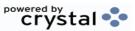

ODBC Field Listing for: H.VOUCHERS

9/12/2017 2:30:46PM Page 120 of 359

The H.VOUCHERS file contains a cumulative listing of all the distribution amounts of each voucher entered into the system. Its source is the vouchers file and is updated monthly. The contents are used to produce the annual cumulative expense distribution reports.

Key= Company# : Voucher# : Counter = 010012351

| AUX_DESC    | AUXILIARY DESCRIPTION                              | LA   | 30 |
|-------------|----------------------------------------------------|------|----|
| BANK_REF    | BANK REFERENCE                                     | LA   | 10 |
| BATCH#      | BATCH# FROM VOUCHER INPUT IF PARAMETER 34 = "Y"    | R    | 6  |
| СО          | COMPANY NUMBER                                     | RN   | 2  |
| CO#         | COMPANY NUMBER (2 NUMERIC - ZERO FILLED FROM LEFT) | RN   | 3  |
| CTR         | NUMBER OF DISTRIBUTIONS                            | RN   | 2  |
| DFLG        |                                                    | L    | 1  |
| DISC_AMT    | DISCOUNT AMOUNTV/M                                 | 9RN  |    |
| DIST_AMT    | DISTRIBUTION AMOUNTV/M                             | М    |    |
| DUE_DATE    | DUE DATE                                           | RN   | 8  |
| G/L#        | BANK G/L #                                         | L    | 16 |
| GL_DESC     | G/L# - MAXIMUM 12 CHARACTERS                       | Т    | 21 |
| GROSS_AMT   | GROSS AMOUNTV/M                                    | 10RN |    |
| INV_DATE    | INVOICE DATE                                       | RN   | 8  |
| INV_NO      | INVOICE NUMBER                                     | LN   | 15 |
| JOB#        | JOB NUMBER                                         | L    | 6  |
| MERCH_AMT   | MERCHANDISE AMOUNT                                 | RN   | 10 |
| MICRO#      | MICRO # FOR 'DATECH' ORIGINALLY                    | R    | 6  |
| MISC_DESC   |                                                    | L    | 30 |
| MON         | FISCAL MONTH NUMBER                                | R    | 2  |
| MONTH#      | MONTH NUMBER                                       | R    | 2  |
| P/O#        | PURCHASE ORDER NUMBER                              | L    | 6  |
| PERIOD      | FISCAL PERIOD YYMM                                 | R    | 4  |
| PRINT?      | EQUAL TO 'P' IF PRINTED "" IF NOT                  | L    | 1  |
| REC#        | RECEIVING NOTICE                                   | L    | 6  |
| VEND#       | CO#-VENDOR NUMBER                                  | LA   | 10 |
| VENDOR_NAME | VENDOR NAME                                        | LA   | 20 |
| VOU         |                                                    | L    | 8  |

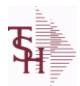

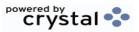

ODBC Field Listing for: H.VOUCHERS

9/12/2017

2:30:46PM

Page 121 of 359

The H.VOUCHERS file contains a cumulative listing of all the distribution amounts of each voucher entered into the system. Its source is the vouchers file and is updated monthly. The contents are used to produce the annual cumulative expense distribution reports.

Key= Company# : Voucher# : Counter = 010012351

YEAR FISCAL YEAR R 2

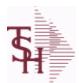

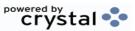

 ODBC Field Listing for :
 INV.AUDIT
 9/12/2017
 2:30:46PM

 Page 122 of 359

The INV.AUDIT file contains a log of all transactions affecting the on hand inventory position. This file forms the basis of the Inventory Audit report and the Inventory History transaction inquiries.

**Key: Sequential Counter: 01235** 

| AUDIT DATE   | AUDIT TRAIL DATE - 1ST MV IS CREATION DATE                                                                       | M  |    |
|--------------|----------------------------------------------------------------------------------------------------|----|----|
| AUDIT TIME   | AUDIT TRAIL TIME - 1ST MV IS CREATION TIME                                                                       | М  |    |
| AUTH CODE    | AUTHORIZATION CODE                                                                                               | LA | 3  |
| A CUST NO    | ALPHA CUST NUMBER MAX 13 ALPHA NUMERIC                                                                           | L  | 8  |
| A PROD NO    | EXTERNAL PRODUCT NUMBER                                                                                          | L  | 10 |
| BAL AFT      | QUANTITY AFTER UPDATE                                                                                            | RN | 8  |
| BAL BEF      | QUANTITY BEFORE UPDATE                                                                                           | RN | 8  |
| CHECKER      | CHECKERS INITIALS                                                                                                | LA | 3  |
| CONTROL DRUG | CONTROLLED DRUG (Y/N)                                                                                            | LA | 1  |
| COST         | UNIT COST V/M                                                                                                    | М  |    |
| COST MULT    | COSTING QUANTITY UNIT OF MEAS                                                                                    | RN | 5  |
| COST UM      | COSTING UNIT OF MEAS                                                                                             | L  | 2  |
| CO NO        | COMPANY NUMBER                                                                                                   | RN | 2  |
| CUST NO      | EX CUST #:                                                                                                    | RN | 6  |
| DATE         | TRANSACTION DATE V/M                                                                                             | M  |    |
| DESC         | SOURCE DESCRIPTION                                                                                               | L  | 31 |
| DETAILS      | DETAILS ASSOC TABLE                                                                                              | L  | 99 |
| DS           | DROP SHIP LINE INDICATOR DS = DROP SHIPPED NULL OR ND = REGULAR                                                  | L  | 2  |
| EXT_VALUE    | EXTENDED VALUE TRANSACTION CODE(S) 'ADJ' - ADJUSTMENTS 'REC' - (NON - P/O) RECEIPTS 'P/I' - PHYSICAL INV. UPDATE | R  | 14 |
| G/L_UPDT     | G/L UPDATE INDICATOR ("" = 'NOT' UPDATED) ("*" = UPDATED)                                                        | L  | 1  |
| INV#         | COMPANY#:REF#                                                                                                    | LA | 8  |
| LINE         | RELEASE LINE NUMBER                                                                                              | R  | 3  |
| LOCATION     | WAREHOUSE LOCATION FOR LOCATOR SYSTEM                                                                            | L  | 11 |
| LOT#         | LOT NUMBER - V/M                                                                                                 | М  |    |
| LOT_EXP_DT   | LOT EXP DATE                                                                                                    | R  | 10 |
| LOT_SERIAL   | SERIAL NUMBER - V/M                                                                                              | L  | 20 |
| LOT_SERIAL_  | SERIAL NUMBER - V/M                                                                                              | L  | 20 |

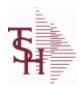

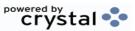

 ODBC Field Listing for :
 INV.AUDIT
 9/12/2017
 2:30:46PM

 Page 123 of 359

The INV.AUDIT file contains a log of all transactions affecting the on hand inventory position. This file forms the basis of the Inventory Audit report and the Inventory History transaction inquiries.

**Key: Sequential Counter: 01235** 

| LOT_SERIAL_NO | LOT SERIAL NUMBER - V/M                                                                                   | L  | 20 |
|---------------|----------------------------------------------------------------------------------------------------|----|----|
| LQTY          | LENGTH QUANTITY - V/M                                                                                     | M  |    |
| OPER_REF      | OPERATOR REFERENCE CODE                                                                                   | LA | 3  |
| PACKER        | PACKER'S INITIALS                                                                                         | LA | 3  |
| PEDIGREE      | pedigree required (Y/N)                                                                                   | L  | 1  |
| PERIOD        | FISCAL PERIOD YYMM                                                                                        | R  | 4  |
| PICKER        | PICKER'S INITIALS                                                                                         | LA | 3  |
| PO#           | PURCHASE ORDER #                                                                                          | RN | 8  |
| PRC_MULT      | PRICING MULTIPLEV/M                                                                                       | М  |    |
| PRC_UM        | PRC.UM                                                                                                    | L  | 2  |
| PRICE         | PRICE V/M                                                                                                 | М  |    |
| PROD_CLS      | ITEM DESCRIPTION                                                                                          | L  | 3  |
| PROD_DESC     | ITEM DESCRIPTION                                                                                          | L  | 20 |
| PROD_NO       | INTERNAL PRODUCT NUMBER V/M                                                                               | M  |    |
| PROD_TYP      | PRODUCT TYPE                                                                                              | R  | 3  |
| P_UM          | PURCH.UM                                                                                                  | L  | 2  |
| QTY           | QUANTITY                                                                                                  | RN | 8  |
| QTY_FACTOR    | QUANTITY / PRICING FACTOR                                                                                 | RN | 5  |
| RA#           | RETURN AUTHORIZATION NUMBER                                                                               | RN | 6  |
| REASON        | REASON CODE                                                                                               | LA | 12 |
| REAS_CD       | REASON CODE                                                                                               | RN | 2  |
| REL_NO        | RELEASE NUMBER COMPANY CODE : ORDER.NO : RELEASE NO (2N-6N-3N)                                            | RN | 11 |
| RET_IND       | RETURN TO INVENTORY INDICATOR FOR (CREDIT MEMOES and RETURN AUTHORIZATIONS) "R" - RETURN "N" - NON RETURN | L  | 1  |
| SELL MULT     | SELLING QUANTITY UNIT OF MEAS                                                                             | RN | 5  |
| SHIP TO       | SHIP TO NUMBER                                                                                            | L  | 10 |
| STAT CD       | STATUS CODE                                                                                               | L  | 1  |
| STK MULT      | STOCKING QUANTITY UNIT OF MEAS                                                                            | RN | 5  |

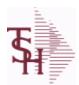

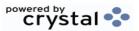

ODBC Field Listing for : INV.AUDIT

9/12/2017 2:30:46PM Page 124 of 359

The INV.AUDIT file contains a log of all transactions affecting the on hand inventory position. This file forms the basis of the Inventory Audit report and the Inventory History transaction inquiries.

**Key: Sequential Counter: 01235** 

| STK_UM    | STOCKING UNIT MEAS V/M                                   | M  |    |
|-----------|----------------------------------------------------------|----|----|
| TNX       | TRANSACTION CODE 'I'-INV 'D'-DEBIT MEMO 'C'-CREDIT MEMO) | L  | 1  |
| TRANS_NO  | SEQUENTIAL TRANSACTION NUMBER                            | RN | 6  |
| TRNSFR_NO | TRANSFER NUMBER CO#:TRNSFR# 2N:6N                        | R  | 8  |
| UM        | UNIT OF MEASURE V/M                                      | M  |    |
| VALUE     | VALUE OF LINE ITEM V/M                                   | M  |    |
| VENDOR#   | VENDOR NUMBER                                            | LA | 8  |
| V_NAME    | VENDOR NAME                                              | L  | 15 |
| WHSE      | Warehouse.                                               | RN | 2  |
| WHS_LOC   | WHS LOCATION - V/M                                       | M  |    |

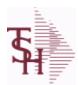

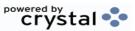

 ODBC Field Listing for :
 INV.RCPT
 9/12/2017
 2:30:46PM

 Page 125 of 359

The INV.RCPT file keeps a record of all PO Inventory Receipts for a receiver number. It contains each item that was received and what PO it was received on. It is used in PO Receipt adjustments and in the A/P-P/O interface.

Key= Receiver# = 123456

| AVG CST    | AVERAGE COST AT TIME OF RECEIPT - EACH V/M         | М  |    |
|------------|----------------------------------------------------|----|----|
| A PROD NO  | EXTERNAL PRODUCT NUMBER                            | L  | 10 |
| CO#        | COMPANY NUMBER (2 NUMERIC - ZERO FILLED FROM LEFT) | RN | 3  |
| COST       | UNIT COST V/M                                      | М  |    |
| COST SRC   | COST SOURCEV/M                                     | М  |    |
| CURR       | FOREIGN CURRENCY CODE                              | L  | 4  |
| DETAIL     | DETAIL ASSOC TABLE                                 | L  | 99 |
| DS IND     | DROP SHIPMENT INDICATOR                            | М  |    |
| EXT COST   | EXTENDED COST (LINE P/O VALUE)VM                   | М  |    |
| FRT AMT    | FREIGHT AMOUNT                                     | RN | 9  |
| INV AMT    | INVOICE AMOUNT V/M                                 | М  |    |
| INV DATE   | INVOICE DATE                                       | RN | 8  |
| INV RECD   | VENDOR INVOICE NUMBERS VOUCHERED V/M               | М  |    |
| INV VALUE  | TOTAL AMOUNT INVOICED BY VENDOR                    | М  |    |
| LN#        | PURCHASE ORDER LINE NUMBER                         | М  |    |
| MISC AMT   | MISCELLANEOUS AMOUNT                               | R  | 10 |
| OPER       | OPERATOR INITIALS                                  | L  | 3  |
| PERIOD     | FISCAL PERIOD YYMM                                 | R  | 4  |
| PO#        | PURCHASE ORDER #                                   | RN | 8  |
| PO         | PURCHASE ORDER # V/M                               | L  | 6  |
| PO NO      | PURCHASE ORDER#'S ON THIS RECEIVER V/M             | М  |    |
| PRC MULT   | PRICING MULTIPLEV/M                                | М  |    |
| PROD#      | INTERNAL PRODUCT NUMBER V/M                        | М  |    |
| QTY        | QUANTITY                                           | RN | 8  |
| RATE EXCHG | RATE OF EXCHANGEVM                                 | М  |    |
| RCPT DAT   | RECEIPT DATE                                       | R  | 8  |
| RCVR#      | RECEIVER NUMBER                                    | L  | 10 |
| STAT CD    | STATUS CODE                                        | L  | 1  |

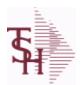

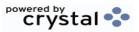

ODBC Field Listing for : INV.RCPT

9/12/2017 2:30:46PM Page 126 of 359

The INV.RCPT file keeps a record of all PO Inventory Receipts for a receiver number. It contains each item that was received and what PO it was received on. It is used in PO Receipt adjustments and in the A/P-P/O interface.

Key= Receiver# = 123456

| STOCK_MULT | STOCKING QUANTITY UNIT OF MEAS           | М  |    |  |
|------------|------------------------------------------|----|----|--|
| TOT_AMT    | TOTAL AMOUNT                             | RN | 12 |  |
| TOT_MERCH  | TOTAL MERCHANDISE                        | R  | 12 |  |
| VEND_NAME  | VENDOR#                                  | L  | 25 |  |
| VEND_NO    | Vendor Number                            | L  | 6  |  |
| VOUCH      | VOUCH ASSOC TABLE                        | L  | 99 |  |
| VOUCH#     | VOUCHER NUMBER CO#-FM-VOUCH# 2N-2N-4NV/M | LN | 8  |  |
| VOUCH_     | CORRESPONDING VOUCHER # V/M              | L  | 8  |  |
| WHS#       | WAREHOUSE NUMBER                         | М  |    |  |
| WHS_       | WAREHOUSE NUMBER                         | R  | 3  |  |

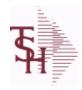

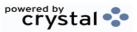

 ODBC Field Listing for :
 INV.RSN.CODE
 9/12/2017
 2:30:46PM

 Page 127 of 359

| ARCOS TRANS CODE | ARCOS TRANS CODE Y=destroyed, T=theft, Z=received by Govt | L  | 1  |  |
|------------------|-----------------------------------------------------------|----|----|--|
| CODE             | P=PREPAID,V=VOID,B=BOTH,N=MASS VOIDED                     | LA | 1  |  |
| DESC             | SOURCE DESCRIPTION                                        | L  | 31 |  |
| INACTIVE FLAG    | Inactive Customer (Y/N)                                   | L  | 1  |  |
| INV ADJ GL#      | INVENTORY ADJUSTMENTS G/L#                                | L  | 13 |  |

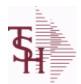

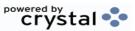

2:30:46PM

Page 128 of 359

ODBC Field Listing for: INVOICE 9/12/2017

The INVOICE file contains a record for each invoice, credit memo, chargeback and voids. It is the basis for the Invoice Register, Credit Memo Register, Chargeback Register, Tax Register and Commission Report. The INVOICE does not contain product level information, this is stored in the RELEASE file.

Key= Transaction Code: Company: Invoice Number = INV01123456

| AS_OF_DT     | AS OF DATE                                  | R  | 8  |
|--------------|---------------------------------------------|----|----|
| A_CUST_NO    | ALPHA CUST NUMBER MAX 13 ALPHA NUMERIC      | L  | 8  |
| CASH_DISC    | CASH DISCOUNT AMOUNT                        | RN | 9  |
| СО           | COMPANY NUMBER                              | RN | 2  |
| COMM_DOL     | COMMISSION DOLLARS V/M                      | М  |    |
| COST\$       | TOTAL INVOICE COST                          | RN | 9  |
| CO_NO        | COMPANY NUMBER                              | RN | 2  |
| CUST_NAME    | CUSTOMER NAME                               | L  | 24 |
| CUST_NO      | EX CUST #:                                  | RN | 6  |
| CUST_PO_NO   | CUSTOMER P/O NUMBER                         | L  | 15 |
| CUST_TAXABLE | CUST TAXABLE ('Y' OR 'N')                   | L  | 1  |
| DETAILS      | DETAILS ASSOC TABLE                         | L  | 99 |
| DT_SHIPPED   | DATE ORDER SHIPPED                          | R  | 8  |
| FRT_AMT      | FREIGHT AMOUNT                              | RN | 9  |
| FRT_PD_AMT   | FREIGHT PAID AMOUNT                         | R  | 9  |
| GL_COST_     | TOTAL ACTUAL COST DOLLARS                   | R  | 9  |
| GL_GP_PCT    | Actual GL GP Percent                        | R  | 5  |
| GP_AMT       | GROSS PROFIT AMOUNT (SALE.AMT-COST DOLLARS) | RN | 9  |
| GP_PCT       | Gross Profit Percent Break                  | RN | 5  |
| INV#         | COMPANY#:REF#                               | LA | 8  |
| INV_AMT      | INVOICE AMOUNT V/M                          | М  |    |
| INV_DATE     | INVOICE DATE                                | RN | 8  |
| INV_REF      | INV #ON C/M ONLY                            | RN | 6  |
| INV_SORT     | XXXXXXXXXXXXXXXXXXXXXXXXXXXXXXXXXXXXXXX     | R  | 10 |
| L_DISC       | LINE ITEM DISCOUNT AMOUNT                   | RN | 9  |
| MAST_CUST    | MASTER CUSTOMER NO                          | RN | 6  |

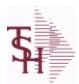

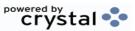

 ODBC Field Listing for :
 INVOICE
 9/12/2017
 2:30:46PM

 Page 129 of 359

The INVOICE file contains a record for each invoice, credit memo, chargeback and voids. It is the basis for the Invoice Register, Credit Memo Register, Chargeback Register, Tax Register and Commission Report. The INVOICE does not contain product level information, this is stored in the RELEASE file.

Key= Transaction Code: Company: Invoice Number = INV01123456

| y = 11a115action code . ( | Company : Invoice Number = INVOIT25450                                                               |    |    |  |
|---------------------------|----------------------------------------------------------------------------------------------------|----|----|--|
| MB_IND                    | Monthly Billing Indicator : Y = Batch Invoice is printed monthly. N = Invoice is printed as created. | L  | 2  |  |
| MISC_AMT                  | MISCELLANEOUS AMOUNT                                                                                 | R  | 10 |  |
| NON_TAX                   | NON TAXABLE AMOUNT                                                                                   | RN | 9  |  |
| NO_LINES                  | NO LINES FROM RELEASE(10)                                                                            | R  | 11 |  |
| NO_LINE_REL               | NUM LINES FROM RELEASE                                                                               | R  | 10 |  |
| NO_LINE_REL_HIST          | NUM LINES FROM RELEASE.HIST                                                                          | R  | 10 |  |
| OPER                      | OPERATOR INITIALS                                                                                    | L  | 3  |  |
| ORDER#                    | ORDER NUMBER                                                                                         | RN | 6  |  |
| ORD_SRC                   | ORDER SOURCE                                                                                         | L  | 6  |  |
| OVER_PR_IND               | OVER-RIDDEN PRICE INDICATOR                                                                          | L  | 1  |  |
| PERIOD                    | FISCAL PERIOD YYMM                                                                                   | R  | 4  |  |
| REAS_CD                   | REASON CODE                                                                                          | RN | 2  |  |
| REL#                      | RELEASE #                                                                                            | RN | 3  |  |
| RELEASE#                  | RELEASE# CO:ORDER:REL                                                                                | RN | 11 |  |
| SALE_AMT                  | SALE AMOUNT OF INVOICE                                                                               | RN | 10 |  |
| SHIP                      | SHIPPING METHOD                                                                                      | RN | 2  |  |
| SHIP_BR                   | SHIPPING BRANCH                                                                                      | RN | 3  |  |
| SHIP_METHOD               | SHIP METHOD                                                                                          | R  | 2  |  |
| SHIP_ZIP                  |                                                                                                    | L  | 10 |  |
| SHP_METH                  | SHIPPING METHOD                                                                                      | L  | 23 |  |
| SLSM                      | Salesman Number.<br>Kept in Cust.Det table.                                                          | RN | 3  |  |
| SLSM_COMM_PER             | SALESMAN COMMISSION PCT                                                                              | RN | 5  |  |
| SNAME                     | SALESMANS NAME                                                                                       | М  |    |  |
| TAX%                      | TAX PERCENT (USED AS 'MR5' IN CALCULATIONS)                                                          | RN | 6  |  |
| TAX_AMT                   | TAX AMOUNT                                                                                           | RN | 9  |  |
| TAX_BASE                  | TAXABLE BASE                                                                                         | RN | 9  |  |
| TAX_FRT                   | TAX ON FRT INDICATOR                                                                                 | L  | 2  |  |
|                           |                                                                                                    |    |    |  |

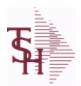

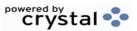

2:30:46PM

**ODBC Field Listing for:** 9/12/2017 **INVOICE** Page 130 of 359

The INVOICE file contains a record for each invoice, credit memo, chargeback and voids. It is the basis for the Invoice Register, Credit Memo Register, Chargeback Register, Tax Register and Commission Report. The INVOICE does not contain product level information, this is stored in the RELEASE file. Key= Transaction Code : Company : Invoice Number = INV01123456

| TAX_JUR      | Tax Jursidiction The tax jurisdiction is used to find the tax percentage from the TAX.RATE or TAX.MATRIX file. Note: TAX.MATRIXis further subdivided by product class. | RN | 5  |
|--------------|----------------------------------------------------------------------------------------------------|----|----|
| TAX_JUR_DESC | TAX JURISDICTION                                                                                                    | L  | 25 |
| TNX          | TRANSACTION CODE 'I'-INV 'D'-DEBIT MEMO 'C'-CREDIT MEMO)                                                                                                    | L  | 1  |
| TNX#         | TRANSACTION TYPE                                                                                                    | L  | 3  |
| TOT_DISC_AMT | TOTAL DISCOUNT AMOUNT                                                                                                    | RN | 9  |
| WHSE         | Warehouse.                                                                                                    | RN | 2  |
| ZIP          | Zip Code.                                                                                                    | L  | 10 |

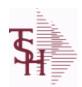

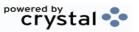

 ODBC Field Listing for :
 JOB.DESC
 9/12/2017
 2:30:46PM

 Page 131 of 359

| 1        | COMPANY NUMBER (2 CHARACTERS ZERO-FILLED) | RN | 2  |  |
|----------|-------------------------------------------|----|----|--|
| DESC     | SOURCE DESCRIPTION                        | L  | 31 |  |
| JOB#     | JOB NUMBER                                | L  | 6  |  |
| JOB NAME | JOB DESCRIPTION                           | L  | 25 |  |
| JOB NO   | JOB#                                      | R  | 8  |  |

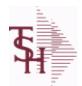

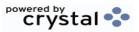

 ODBC Field Listing for :
 KIT.MASTER
 9/12/2017
 2:30:46PM

 Page 132 of 359

| A PROD NO   | EXTERNAL PRODUCT NUMBER                                         | L  | 10 |  |
|-------------|-----------------------------------------------------------------|----|----|--|
| KIT TYPE    | KIT TYPE                                                        | L  | 1  |  |
| K PROD      | Enter item number for this line of thecustomers order template. | L  | 25 |  |
| K PROD NO   | KIT INTERNAL PRODUCT NUMBER                                     | R  | 6  |  |
| K QTY       | KIT QTY PERV/M                                                  | RN | 5  |  |
| PRICE POINT | PRICE POINTER TO PROPER SLOT                                    | R  | 2  |  |
| PROD DESC   | ITEM DESCRIPTION                                                | L  | 20 |  |
| PROD NO     | INTERNAL PRODUCT NUMBER V/M                                     | М  |    |  |
| SELL UM     | SELLING QUANTITY UNIT OF MEAS                                   | L  | 2  |  |
| TYPE        | TRANSACTION TYPE V/M                                            | М  |    |  |

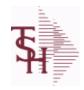

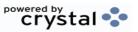

ODBC Field Listing for: KIT.WHERE.USED 9/12/2017 2:30:46PM Page 133 of 359

| C A PROD NO | COMPONENT EXTERNAL PRODUCT NUMBER                 | L | 25 |
|-------------|---------------------------------------------------|---|----|
| M A PROD NO | V/M STRING OF MASTER KITS WHERE COMPONENT IS USED | L | 25 |

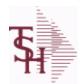

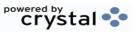

 ODBC Field Listing for :
 LABEL
 9/12/2017
 2:30:46PM

 Page 134 of 359

| AR CONT       | Accounts Receivable contact name. Maximum of 20 characters This name, if entered, will be displayed on the Accounts Receivable credit manager inquiry. | L  | 20 |
|---------------|----------------------------------------------------------------------------------------------------|----|----|
| CITY          | Customer City Name Maximum of 25 Characters                                                                                                    | L  | 25 |
| CUST          | INTERNAL CUST.NO                                                                                                    | R  | 6  |
| CUST_NO       | EX CUST #:                                                                                                    | RN | 6  |
| OSLSM         | OUTSIDE SALESMAN                                                                                                    | R  | 3  |
| PHONE_NO      | CUSTOMER PHONE NUMBER                                                                                                    | L  | 14 |
| SLSM          | Salesman Number.<br>Kept in Cust.Det table.                                                                                                    | RN | 3  |
| SOLD_TO_ADD_1 |                                                                                                    | L  | 25 |
| SOLD_TO_ADD_2 |                                                                                                    | L  | 25 |
| SOLD_TO_ADD_3 |                                                                                                    | L  | 25 |
| SOLD_TO_NAME  | Sold To Name                                                                                                    | L  | 10 |
| SRC           | SOURCE CODE.                                                                                                    | L  | 2  |
| STATE         | State Code.                                                                                                    | L  | 2  |
| TYPE          | TRANSACTION TYPE V/M                                                                                                    | М  |    |
| ZIP_CODE      | ZIP CODE OF SHIPMENT                                                                                                    | L  | 10 |

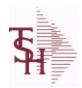

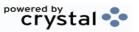

 ODBC Field Listing for :
 LABOR.CENTER
 9/12/2017
 2:30:46PM

 Page 135 of 359

| CHG DT    | DATE OF LAST RATE CHANGE      | R 8  |
|-----------|-------------------------------|------|
| COST TYPE | COST TYPE                     | L 1  |
| DESC      | SOURCE DESCRIPTION            | L 31 |
| GL#       | GL# M/V                       | 12R  |
| GL DESC   | G/L # - MAXIMUM 12 CHARACTERS | T 21 |
| HRLY RATE | PER UNIT OVERHEAD HOURLY RATE | RN 9 |
| KEY       | RELEASE.NO:"*"LINE.NO         | L 15 |
| UNIT COST | LABOR CENTER UNIT COST        | RN 9 |

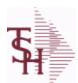

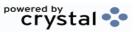

 ODBC Field Listing for :
 LLK
 9/12/2017
 2:30:46PM

 Page 136 of 359

| A CUST NO   | ALPHA CUST NUMBER MAX 13 ALPHA NUMERIC                                                | L   | 8  |
|-------------|---------------------------------------------------------------------------------------|-----|----|
| A PROD NO   | EXTERNAL PRODUCT NUMBER                                                               | L   | 10 |
| COMPANY     | Default Company used in Order Entry when the Logon screen is turned off by Parameter. | RN  | 2  |
| CO_ADD1     | company address                                                                       | L   | 30 |
| CO_ADD2     | company address 2                                                                     | L   | 30 |
| CO_CITY     | company city                                                                          | L   | 20 |
| CO_FAX      | Company fax                                                                           | L   | 15 |
| CO_NAME     | COMPANY NAME                                                                          | L   | 20 |
| CO_NO       | COMPANY NUMBER                                                                        | RN  | 2  |
| CO_PHONE    | Company phone                                                                         | L   | 15 |
| CO_STATE    | Company state                                                                         | L   | 20 |
| CO_ZIP      | Company zip                                                                           | L   | 10 |
| CUST_NAME   | CUSTOMER NAME                                                                         | L   | 24 |
| CUST_NO     | EX CUST #:                                                                            | RN  | 6  |
| CUST_ORD_NO | customer order number                                                                 | L   | 25 |
| DOC_HDR     | document ref# header                                                                  | L   | 20 |
| DOC_TITLE   | document title (variable)                                                             | L   | 25 |
| EXT_PRICE   | EXTENDED PRICE - V/M                                                                  | 10R |    |
| FRED        | TEST MV ADD                                                                           | L   | 10 |
| INV_DATE    | INVOICE DATE                                                                          | RN  | 8  |
| INV_NO      | INVOICE NUMBER                                                                        | LN  | 15 |
| INV_TOT     |                                                                                       | R   | 10 |
| LINE_NO     | LINE NUMBER - V/M                                                                     | 3R  |    |
| OPERATOR    | Operator Code:                                                                        | L   | 3  |
| ORD_NO      |                                                                                       | L   | 6  |
| PRICE       | PRICE V/M                                                                             | M   |    |
| PROD_DESC   | ITEM DESCRIPTION                                                                      | L   | 20 |
| PROD_NO     | INTERNAL PRODUCT NUMBER V/M                                                           | M   |    |
| P_UM        | PURCH.UM                                                                              | L   | 2  |
| QTY         | QUANTITY                                                                              | RN  | 8  |
|             |                                                                                       |     |    |

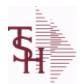

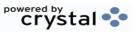

 ODBC Field Listing for :
 LLK
 9/12/2017
 2:30:46PM

 Page 137 of 359

| REL_NO     | RELEASE NUMBER COMPANY CODE : ORDER.NO : RELEASE NO (2N-6N-3N)                                               | RN | 11 |
|------------|----------------------------------------------------------------------------------------------------|----|----|
| SALESMAN   | SALESMAN'S NUMBER                                                                                            | RN | 3  |
| SHIP_TO    | SHIP TO NUMBER                                                                                               | L  | 10 |
| SHIP_VIA   | terms code                                                                                                   | R  | 2  |
| SOLD_1     | sold to address 1                                                                                            | L  | 30 |
| SOLD_2     | sold to address 2                                                                                            | L  | 30 |
| SOLD_3     | sold to address 3                                                                                            | L  | 30 |
| SOLD_CITY  | sold to city                                                                                                 | L  | 15 |
| SOLD_STATE | sold to state                                                                                                | L  | 2  |
| SOLD_ZIP   | sold to zip                                                                                                  | L  | 10 |
| SP_INST1   | special instruction1                                                                                         | L  | 45 |
| SP_INST2   | special instruction2                                                                                         | L  | 45 |
| SP_INST3   | special instruction3                                                                                         | L  | 45 |
| SP_INST4   | special instruction4                                                                                         | L  | 45 |
| SP_INST5   | special instruction5                                                                                         | L  | 45 |
| SP_INST6   | special instruction6                                                                                         | L  | 45 |
| ST_ADD1    | ship to address 1                                                                                            | L  | 30 |
| ST_ADD2    | ship to address 2                                                                                            | L  | 30 |
| ST_ADD3    | ship to address 3                                                                                            | L  | 30 |
| ST_CITY    | ship to city                                                                                                 | L  | 20 |
| ST_NAME    | ship to name                                                                                                 | L  | 30 |
| ST_STATE   | ship to state                                                                                                | L  | 2  |
| ST_ZIP     | ship to zip                                                                                                  | L  | 10 |
| TERMS      | Terms Code: Enter the default terms code for this customer. This field is validated against the TERMS table. | R  | 2  |
| TEST#      |                                                                                                    | L  | 30 |
| UM         | UNIT OF MEASURE V/M                                                                                          | M  |    |
| WHSE       | Warehouse.                                                                                                   | RN | 2  |
|            |                                                                                                    |    |    |

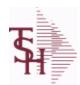

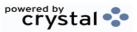

 ODBC Field Listing for :
 LOC.XFER
 9/12/2017
 2:30:46PM

 Page 138 of 359

| A PROD NO     | EXTERNAL PRODUCT NUMBER                                       | L  | 10 |
|---------------|---------------------------------------------------------------|----|----|
| COMPLETE      | COMPLETED LINE INDICATOR                                      | М  |    |
| CREATE DATE   | Date that this Quick Count was Created                        | R  | 8  |
| CREATE TIME   | Time that this Quick Count was Created                        | R  | 10 |
| FROM LOCATION | From Location                                                 | L  | 11 |
| FROM LOT      | Replenish From Location                                       | L  | 15 |
| FROM SERIAL   | Replenish From Location                                       | L  | 15 |
| LINE COMPLETE | Line Complete or Cancelled when using wireless replenishment. | L  | 3  |
| PICK QTY      |                                                               | RN | 7  |
| PUTAWAY QTY   | Requested Transfer Qty                                        | R  | 6  |
| REPL NO       |                                                               | R  | 6  |
| TO LOCATION   | To Location                                                   | L  | 11 |
| то сот        | To Lot                                                        | L  | 15 |
| TO SERIAL     | To Serial                                                     | L  | 15 |
| WHSE          | Warehouse.                                                    | RN | 2  |
| WHSE ZONE     | Zone                                                          | L  | 2  |
| XFER QTY      | QTY TRANSFERRED                                               | R  | 10 |

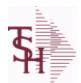

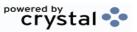

ODBC Field Listing for: LOCATION

9/12/2017 2:30:46PM Page 139 of 359

The Location table contains a list of all of the Inventory Locations that can be used. The file contains a record for each Warehouse / Location combination. A list of all Products stored in the location is also stored here. Each record also contains information about the Location such as environment, size, and type. Key= Warehouse: Location = 001AA01-01-1

| A_PROD_NO     | EXTERNAL PRODUCT NUMBER                            | L  | 10 |  |
|---------------|----------------------------------------------------|----|----|--|
| BULK          | Is this location a "BULK" or "PIECE" pick location | L  | 1  |  |
| CONTAINER_ID  | CONTAINERS AT THIS LOCATION - V/M                  | L  | 10 |  |
| ECODE         | ENVIRONMENT CODE                                   | L  | 2  |  |
| EMPTY         |                                                    | L  | 1  |  |
| ENV_CODE      | ENVIRONMENT CODE                                   | RN | 2  |  |
| ENV_DESC      | DESCRIPTION                                        | L  | 30 |  |
| FIRST_PRODUCT | The first Product in this Location                 | R  | 6  |  |
| HEIGHT        | LOCATION HEIGHT                                    | R  | 8  |  |
| LENGTH        | LOCATION LENGTH                                    | R  | 8  |  |
| LEVELS        | LEVELS OFF GROUND                                  | RN | 6  |  |
| LIMIT         | WEIGHT LIMIT FOR LOCATION                          | RN | 6  |  |
| LOC           |                                                    | L  | 11 |  |
| LOCATION      | WAREHOUSE LOCATION FOR LOCATOR SYSTEM              | L  | 11 |  |
| LOC_ID        |                                                    | L  | 14 |  |
| LOC_TYPE      | LOCATION TYPE: P -PRIMARY PICK, B -BACKUP LOCATION | L  | 1  |  |
| PHYS_LOC      | PHYSICAL LOCATION. DESCRIPTIVE DATA ABOUT LOCATION | L  | 25 |  |
| PICK_SORT     | PICK SORT KEY                                      | R  | 6  |  |
| PRODUCTS      | PRODUCTS ASSOC TABLE                               | L  | 99 |  |
| PROD_NO       | INTERNAL PRODUCT NUMBER V/M                        | М  |    |  |
| PUTAWAY_SORT  | PUTAWAY SORT KEY                                   | R  | 6  |  |
| SIZE          | PHYSICAL SIZE OF THE LOCATION (PALLET SIZE)        | L  | 10 |  |
| TYPE          | TRANSACTION TYPE V/M                               | М  |    |  |
| VOL3          | LOCATION TOTAL VOLUME                              | R  | 8  |  |
| VOLUME        | LOCATION TOTAL VOLUME                              | R  | 8  |  |
| WHSE          | Warehouse.                                         | RN | 2  |  |
| WHSE_NAME     |                                                    | L  | 25 |  |
| WIDTH         | LOCATION WIDTH                                     | R  | 8  |  |
|               |                                                    |    |    |  |

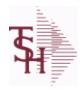

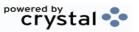

ODBC Field Listing for: LOCATION.PICK.TYPE 9/12/2017 2:30:46PM Page 140 of 359

| AUTO PICK   | Location Picked by Automation | L | 1  |  |
|-------------|-------------------------------|---|----|--|
| DESCRIPTION |                               | Т | 30 |  |
| PICK TYPE   | PICKING TYPE                  | L | 2  |  |

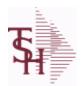

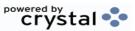

 ODBC Field Listing for :
 LOT
 9/12/2017
 2:30:46PM

 Page 141 of 359

The LOT file is used to keep detailed Location and/or Lot level inventory for a Product. If the Locator system is on then there will be a record for each Location that a Product is in. If the Lot system is being used then there will be a record for each Location and Lot#. The total On Hand inventory for all the LOT records for a Product matches to the On Hand inventory kept in the PROD.DET file for that Product and Warehouse.

Key= Warehouse:Product \* Location \* Lot# (optional) = 001123456\*AA01-01-1\* for a non-lot located item. 001123456\*AB01-01-1\*LOT1033 for a lot item.

| ACC_PHYS_CNT | ACCEPTED PHYSICAL COUNT                                                                                                    | R  | 8  |
|--------------|----------------------------------------------------------------------------------------------------|----|----|
| A_PROD_NO    | EXTERNAL PRODUCT NUMBER                                                                                                    | L  | 10 |
| CNT_VALUE    | VALUE OF PHYSICAL COUNT AT PHYSICAL INVENTORYEQUATION IS (ON HAND + VARIANCE) * QTY FACTOR * LAST COST * EXPANSION FACTORDIVIDED BY PRICE MULT THE ANSWER THEN DIVIDED BY THE EXPANSION FACTOR.THE MULTIPLICATIONS HAPPEN FIRST TO TRY AND GET MAXIMUM PRECISI | RN | 12 |
| COST         | UNIT COST V/M                                                                                                    | М  |    |
| COUNTER1     | MV List of PI Tag #s counted for this Location/Lot                                                                                                    | L  | 6  |
| CYCLE        | CYCLE ASSOC TABLE                                                                                                    | L  | 99 |
| CYCLE_CTR    | CYCLE COUNT COUNTER - # ASSIGNED FROM MOST RECENT P.I.                                                                                                    | M  |    |
| DESC         | SOURCE DESCRIPTION                                                                                                    | L  | 31 |
| DESC2        | DESCRIPTION 2                                                                                                    | L  | 25 |
| EXP_DATE     | EXPIRATION DATE                                                                                                    | R  | 8  |
| INPCK_QTY    | QUANTITY IN PICKING                                                                                                    | R  | 10 |
| LOCATION     | WAREHOUSE LOCATION FOR LOCATOR SYSTEM                                                                                                    | L  | 11 |
| LOT#         | LOT NUMBER - V/M                                                                                                    | M  |    |
| LOT_IND      | LOT INDICATORV/M                                                                                                    | M  |    |
| LST_CST      | FINISHED GOOD LAST COST                                                                                                    | R  | 9  |
| OH_PHYS      | ON HAND AT PHYSICAL INVENTORY                                                                                                    | RN | 7  |
| OH_QTY       | The On Hand Inventory for this Product in this Warehouse.                                                                                                    | R  | 10 |
| OH_VALUE     | VALUE OF INVENTORY AT PHYSICAL INVENTORYEQUATION IS ON HAND * QTY FACTOR * LAST COST * EXPANSION FACTORDIVIDED BY PRICE MULT THE ANSWER THEN DIVIDED BY THE EXPANSION FACTOR.THE MULTIPLICATIONS HAPPEN FIRST TO TRY AND GET MAXIMUM PRECISION.                | RN | 12 |
| ORIG_QTY     | ORIGINAL QUANTITY RECEIVED                                                                                                    | R  | 8  |

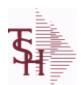

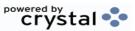

 ODBC Field Listing for :
 LOT
 9/12/2017
 2:30:46PM

 Page 142 of 359

The LOT file is used to keep detailed Location and/or Lot level inventory for a Product. If the Locator system is on then there will be a record for each Location that a Product is in. If the Lot system is being used then there will be a record for each Location and Lot#. The total On Hand inventory for all the LOT records for a Product matches to the On Hand inventory kept in the PROD.DET file for that Product and Warehouse.

Key= Warehouse:Product \* Location \* Lot# (optional) = 001123456\*AA01-01-1\* for a non-lot located item. 001123456\*AB01-01-1\*LOT1033 for a lot item.

| P/T         |                                                                                                    | R  | 3  |
|-------------|----------------------------------------------------------------------------------------------------|----|----|
| PHS VAR     | PHYSICAL VARIANCE AMOUNT                                                                                                    | RN | 7  |
| PHYS CNT    | PHYSICAL COUNT                                                                                                    | RN | 7  |
| PI.TAGS     | PI.TAGS ASSOC TABLE                                                                                                    | L  | 99 |
| PI TAGS     | PI.TAGS ASSOC TABLE                                                                                                    | L  | 99 |
| PI TAG NOS  | MV List of PI Tag #s counted for this Location/Lot                                                                                                    | R  | 6  |
| PRC MULT    | PRICING MULTIPLEV/M                                                                                                    | М  |    |
| PROD CLS    | ITEM DESCRIPTION                                                                                                    | L  | 3  |
| PROD NO     | INTERNAL PRODUCT NUMBER V/M                                                                                                    | М  |    |
| RCV DATE    | DATE RECEIVED                                                                                                    | R  | 8  |
| SER#        | MANUFACTURERS SERIAL NO                                                                                                    | L  | 20 |
| STK MULT    | STOCKING QUANTITY UNIT OF MEAS                                                                                                    | RN | 5  |
| TAG NUMBERS | MV List of PI Tag #s counted for this Location/Lot                                                                                                    | L  | 6  |
| VAR COST    | VALUE OF INVENTORY VARIANCE AT PHYSICAL INVENTORYEQUATION IS VARIANCE * QTY FACTOR * LAST COST * EXPANSION FACTORDIVIDED BY PRICE MULT THE ANSWER THEN DIVIDED BY THE EXPANSION FACTOR.THE MULTIPLICATIONS HAPPEN FIRST TO TRY AND GET MAXIMUM PRECISION. | RN | 12 |
| WHSE        | Warehouse.                                                                                                    | RN | 2  |
|             |                                                                                                    |    |    |

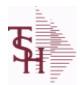

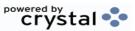

ODBC Field Listing for : LOT.XREF

9/12/2017 2:30:46PM Page 143 of 359

The LOT.XREF file maintains a record of the lots for a specific warehouse product combination. The key to the file is warehouse#:internal product #.

| ACT_PICK     | actual picked from handhelds                       | R  | 10 |
|--------------|----------------------------------------------------|----|----|
| A_PROD_NO    | EXTERNAL PRODUCT NUMBER                            | L  | 10 |
| EXP_DATE     | EXPIRATION DATE                                    | R  | 8  |
| INPICK       | INPICK                                             | R  | 6  |
| LOCATION     | WAREHOUSE LOCATION FOR LOCATOR SYSTEM              | L  | 11 |
| LOCATION_LOT |                                                    | L  | 36 |
| LOC_TYPE     | LOCATION TYPE: P -PRIMARY PICK, B -BACKUP LOCATION | L  | 1  |
| LOT#         | LOT NUMBER - V/M                                   | М  |    |
| LOT_         | WHSE#:LOT OR REEL#:WHS LOC V/M                     | L  | 28 |
| LOT_ID       |                                                    | L  | 25 |
| LOT_KEY      |                                                    | L  | 28 |
| LOT_NO       | LOT NUMBER                                         | М  |    |
| ONHAND       |                                                    | R  | 10 |
| PRIM_MAX     | Primary Location Maximum                           | R  | 6  |
| PRIM_MIN     | Primary Location Minimum                           | R  | 6  |
| PROD#        | INTERNAL PRODUCT NUMBER V/M                        | М  |    |
| PROD_        | INTERNAL PRODUCT NUMBER                            | R  | 6  |
| PROD_NO      | INTERNAL PRODUCT NUMBER V/M                        | М  |    |
| RCV_DATE     | DATE RECEIVED                                      | R  | 8  |
| REPLEN_FLG   |                                                    | R  | 1  |
| TPROD_NO     |                                                    | R  | 6  |
| WHSE         | Warehouse.                                         | RN | 2  |
| WHS_PROD#    | WAREHOUSE NUMBER/INTERNAL PRODUCT NUMBER           | R  | 9  |
| WHS_PROD_    | WAREHOUSE NUMBER/INTERNAL PRODUCT NUMBER           | R  | 9  |
| WLOC_TYPE    |                                                    | R  | 4  |

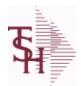

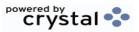

 ODBC Field Listing for :
 MANIFEST
 9/12/2017
 2:30:46PM

 Page 144 of 359

| BOXES     |                                      | R  | 2  |  |
|-----------|--------------------------------------|----|----|--|
| CARTON    | CARTON ASSOC TABLE                   | L  | 99 |  |
| CARTONS   | CARTONS ASSOC TABLE                  | L  | 99 |  |
| DATE      | TRANSACTION DATE V/M                 | M  |    |  |
| LABELS    | xxxxxxxxxxxxxxxxxxxxxxxxxxxxxxxxxxxx | R  | 2  |  |
| SHIP_DATE | SHIPMENT DATE                        | RN | 8  |  |

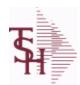

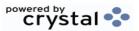

ODBC Field Listing for : MAR.ADJ.PRT

9/12/2017 2:30:46PM Page 145 of 359

| ADJ#       | ADJUSTMENT NUMBER                                  | RN  | 6  |
|------------|----------------------------------------------------|-----|----|
| AMT        | TRAN AMTVM                                         | RN  | 10 |
| AR MN UPD  | LOOKUP TO UPDATE.COMPANY FOR EOM.AR                | R   | 4  |
| AR UPD CO# | LOOKUP TO UPDATE.COMPANY FOR EOM.AR                | R   | 2  |
| A CUST#    | ALPHA CUST                                         | LA  | 13 |
| A CUST NO  | ALPHA CUST NUMBER MAX 13 ALPHA NUMERIC             | L   | 8  |
| CO#        | COMPANY NUMBER (2 NUMERIC - ZERO FILLED FROM LEFT) | RN  | 3  |
| COMMENTS   | COMMENTS FOR THE ORDER - V/M                       | 50L |    |
| DATE       | TRANSACTION DATE V/M                               | M   |    |
| G/L#       | BANK G/L#                                          | L   | 16 |
| INV#       | COMPANY#:REF#                                      | LA  | 8  |
| KEY        | RELEASE.NO:"*"LINE.NO                              | L   | 15 |
| MASTER#    | MASTER A/R CUSTOMER# (INTERNAL)                    | RN  | 6  |
| PERIOD     | FISCAL PERIOD YYMM                                 | R   | 4  |
| RPT DATE   | DATE PRICE CHANGED (INTERNAL)                      | R   | 8  |
| SUM AMT    | ADJUSTMENT AMOUNT                                  | RN  | 10 |
| SUM AMT 02 | ADJUSTMENT AMOUNT                                  | RN  | 10 |
| SUM AMT 03 | ADJUSTMENT AMOUNT                                  | RN  | 10 |
| TYPE       | TRANSACTION TYPE V/M                               | M   |    |
| UPD CO#    | LOOKUP TO UPDATE.COMPANY FOR EOM                   | R   | 2  |

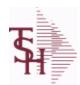

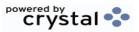

ODBC Field Listing for : MAR.ADJ.PRT.HIST

9/12/2017 2:30:46PM Page 146 of 359

| ADJ#       | ADJUSTMENT NUMBER                                                  | RN  | 6  |  |
|------------|--------------------------------------------------------------------|-----|----|--|
| AMT        | TRAN AMTVM                                                         | RN  | 10 |  |
| AR MN UPD  | LOOKUP TO UPDATE.COMPANY FOR EOM.AR                                | R   | 4  |  |
| AR UPD CO# | LOOKUP TO UPDATE.COMPANY FOR EOM.AR                                | R   | 2  |  |
| A CUST#    | ALPHA CUST                                                         | LA  | 13 |  |
| A CUST NO  | ALPHA CUST NUMBER MAX 13 ALPHA NUMERIC                             | L   | 8  |  |
| CO#        | COMPANY NUMBER (2 NUMERIC - ZERO FILLED FROM LEFT)                 | RN  | 3  |  |
| COMMENTS   | COMMENTS FOR THE ORDER - V/M                                       | 50L |    |  |
| DATE       | TRANSACTION DATE V/M                                               | M   |    |  |
| G/L#       | BANK G/L #                                                         | L   | 16 |  |
| INV#       | COMPANY#:REF#                                                      | LA  | 8  |  |
| KEY        | RELEASE.NO:"*"LINE.NO                                              | L   | 15 |  |
| MASTER#    | MASTER A/R CUSTOMER# (INTERNAL)                                    | RN  | 6  |  |
| PERIOD     | FISCAL PERIOD YYMM                                                 | R   | 4  |  |
| RPT DATE   | DATE PRICE CHANGED (INTERNAL)                                      | R   | 8  |  |
| SUM AMT    | ADJUSTMENT AMOUNT                                                  | RN  | 10 |  |
| SUM AMT 02 | ADJUSTMENT AMOUNT                                                  | RN  | 10 |  |
| SUM AMT 03 | ADJUSTMENT AMOUNT                                                  | RN  | 10 |  |
| TYPE       | TRANSACTION TYPE V/M                                               | M   |    |  |
| UPD CO#    | LOOKUP TO UPDATE.COMPANY FOR EOM                                   | R   | 2  |  |
| UPD CO     | LOOKUP TO UPDATE.COMPANY FOR EOMIF NOT NULL THEN SHOULD BE UPDATED | L   | 2  |  |
|            |                                                                    |     |    |  |

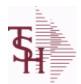

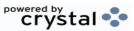

ODBC Field Listing for : MCASHPRT

9/12/2017 2:30:46PM

Page 147 of 359

The MCASHPRT file contains a record for each cash receipt for the current month. It gets updated from the DCASHPRT file when the Daily Cash Receipts journal is accepted. It is used to form the monthly cash receipts journal. The MCASHPRT file is cleared in the A/R Month End jobstream.

**Key: Sequential Counter: 123456** 

| AM              | TRANSACTION AMOUNT                                 | RN | 10 |
|-----------------|----------------------------------------------------|----|----|
| AMT             | TRAN AMTVM                                         | RN | 10 |
| A_CUST#         | ALPHA CUST                                         | LA | 13 |
| A_CUST_         | ALPHA CUST                                         | L  | 13 |
| BANK            |                                                    | LA | 3  |
| BATCH#          | BATCH# FROM VOUCHER INPUT IF PARAMETER 34 = "Y"    | R  | 6  |
| BATCH_          | BATCH NUMBER                                       | L  | 6  |
| BATCH_TYPE      | BATCH TYPE                                         | L  | 10 |
| BATCH_TYPE_DESC | BATCH TYPE DESC                                    | L  | 25 |
| CO#             | COMPANY NUMBER (2 NUMERIC - ZERO FILLED FROM LEFT) | RN | 3  |
| CODE            | P=PREPAID,V=VOID,B=BOTH,N=MASS VOIDED              | LA | 1  |
| CO_             | COMPANY NUMBER                                     | RN | 2  |
| CUST#           | SATELLITE CUSTOMER NUMBER (INTERNAL)               | RN | 6  |
| CUST_           | SATELLITE CUSTOMER NUMBER (INTERNAL)               | RN | 6  |
| DATE            | TRANSACTION DATE V/M                               | М  |    |
| G/L#            | BANK G/L#                                          | L  | 16 |
| GL_DATE         | Date Updated to GL                                 | L  | 8  |
| G_L_            | GENERAL LEDGER NUMBER - MISC CASH ONLY             | L  | 16 |
| INV#            | COMPANY#:REF#                                      | LA | 8  |
| INV_            | COMPANY#:INV#                                      | L  | 11 |
| MASTER#         | MASTER A/R CUSTOMER# (INTERNAL)                    | RN | 6  |
| MASTER_         | MASTER A/R CUSTOMER# (INTERNAL)                    | RN | 6  |
| MAST_NAME       |                                                    | L  | 30 |
| PERIOD          | FISCAL PERIOD YYMM                                 | R  | 4  |
| REC_CO          | RECEIVING COMPANY# COMPANY# FROM CASH.CON FILE     | R  | 2  |
| REF#            | REFERENCE NUMBER V/M                               | М  |    |
| REF_            | REFERENCE NUMBER                                   | RN | 8  |
| REF_DATA        | REFERENCE DATA V/M                                 | М  |    |
|                 |                                                    |    |    |

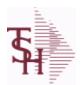

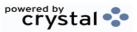

2:30:46PM

Page 148 of 359

ODBC Field Listing for: MCASHPRT 9/12/2017

The MCASHPRT file contains a record for each cash receipt for the current month. It gets updated from the DCASHPRT file when the Daily Cash Receipts journal is accepted. It is used to form the monthly cash receipts journal. The MCASHPRT file is cleared in the A/R Month End jobstream.

**Key: Sequential Counter: 123456** 

| RPERIOD  | FISCAL PERIOD (4N) OF POSTING FOR RECEIVING COMPANY NUMBER | R    | 4  |
|----------|------------------------------------------------------------|------|----|
| TYPE     | TRANSACTION TYPE V/M                                       | М    |    |
| WHSE     | Warehouse.                                                 | RN   | 2  |
| WO AMT   | AMOUNT FOR THIS CODEV/M                                    | 10RN |    |
| WRITEOFF | WRITEOFF ASSOC TABLE                                       | L    | 99 |

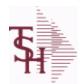

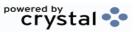

ODBC Field Listing for : MCASHPRT.HIST

9/12/2017 2:30:46PM Page 149 of 359

| AM              | TRANSACTION AMOUNT                                 | RN | 10 |
|-----------------|----------------------------------------------------|----|----|
| AMT             | TRAN AMTVM                                         | RN | 10 |
| AR AMOUNT       | AR AMOUNT NOT INCLUDING MISC CASH                  | R  | 14 |
| AR MN UPD       | LOOKUP TO UPDATE.COMPANY FOR EOM.AR                | R  | 4  |
| AR UPD CO#      | LOOKUP TO UPDATE.COMPANY FOR EOM.AR                | R  | 2  |
| A CUST#         | ALPHA CUST                                         | LA | 13 |
| BANK            |                                                    | LA | 3  |
| ВАТСН           | BATCH NUMBER                                       | L  | 6  |
| BATCH TYPE      | BATCH TYPE                                         | L  | 10 |
| BATCH TYPE DESC | BATCH TYPE DESC                                    | L  | 25 |
| CB FLG          | PART OF MULTIPLE CHARGE BACK FLAG                  | L  | 1  |
| CO#             | COMPANY NUMBER (2 NUMERIC - ZERO FILLED FROM LEFT) | RN | 3  |
| CODE            | P=PREPAID,V=VOID,B=BOTH,N=MASS VOIDED              | LA | 1  |
| со              | COMPANY NUMBER                                     | RN | 2  |
| CUST#           | SATELLITE CUSTOMER NUMBER (INTERNAL)               | RN | 6  |
| CUST            | SATELLITE CUSTOMER NUMBER (INTERNAL)               | RN | 6  |
| DATE            | TRANSACTION DATE V/M                               | М  |    |
| DIV             | DIVISION                                           | L  | 3  |
| EOD UPD CO#     | LOOKUP TO UPDATE.COMPANY FOR EOD                   | R  | 2  |
| G/L#            | BANK G/L #                                         | L  | 16 |
| GL DATE         | Date Updated to GL                                 | L  | 8  |
| INV#            | COMPANY#:REF#                                      | LA | 8  |
| KEY             | RELEASE.NO:"*"LINE.NO                              | L  | 15 |
| MASTER#         | MASTER A/R CUSTOMER# (INTERNAL)                    | RN | 6  |
| MAST NAME       |                                                    | L  | 30 |
| MISC AMOUNT     | MISC CASH                                          | R  | 14 |
| PERIOD          | FISCAL PERIOD YYMM                                 | R  | 4  |
| REC CO          | RECEIVING COMPANY# COMPANY# FROM CASH.CON FILE     | R  | 2  |
| REF#            | REFERENCE NUMBER V/M                               | М  |    |
| REF             | REFERENCE NUMBER                                   | RN | 8  |
|                 |                                                    |    |    |

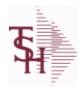

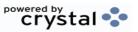

ODBC Field Listing for: MCASHPRT.HIST 9/12/2017 2:30:46PM Page 150 of 359

| REF_DATA | REFERENCE DATA V/M                                         | M    |    |
|----------|------------------------------------------------------------|------|----|
| RPERIOD  | FISCAL PERIOD (4N) OF POSTING FOR RECEIVING COMPANY NUMBER | R    | 4  |
| SP       |                                                            | L    | 7  |
| SPX      |                                                            | L    | 24 |
| TOT_AMT  | TOTAL AMOUNT                                               | RN   | 12 |
| TYPE     | TRANSACTION TYPE V/M                                       | M    |    |
| TYPE1    | TRANSACTION TYPE V/M                                       | L    | 3  |
| UPD_CO#  | LOOKUP TO UPDATE.COMPANY FOR EOM                           | R    | 2  |
| UPD_FLG  | UPDATE FLAG - GLA                                          | L    | 1  |
| WHSE     | Warehouse.                                                 | RN   | 2  |
| WO_AMT   | AMOUNT FOR THIS CODEV/M                                    | 10RN |    |

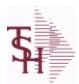

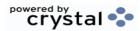

ODBC Field Listing for : MDS.OPTIONS

9/12/2017 2

7 2:30:46PM Page 151 of 359

# The MDS OPTIONS table is used to track and report on all of the Options and Parameters in the MDS system.

| ATTRIBUTE     | Attribute#                                | L | 3  |
|---------------|-------------------------------------------|---|----|
| CATEGORY      |                                           | L | 1  |
| CATEGORY_DESC | Category Description                      | L | 30 |
| CATEGORY_SORT | Category Sort                             | L | 30 |
| DESC          | SOURCE DESCRIPTION                        | L | 31 |
| FILE          | Parameter Filename                        | L | 30 |
| JUSTIFICATION | Justification                             | L | 2  |
| KEY           | RELEASE.NO:"*"LINE.NO                     | L | 15 |
| LAST_UPD_DATE | Last date MDS.OPTIONS record was updated. | L | 8  |
| LAST_UPD_TIME | Last time MDS.OPTIONS record was updated. | L | 10 |
| LENGTH        | LOCATION LENGTH                           | R | 8  |
| PARAM_ID      | Parameter ID                              | L | 30 |
| VALUE         | VALUE OF LINE ITEM V/M                    | M |    |

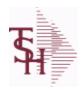

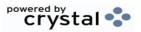

ODBC Field Listing for: MISC.CHG.CODES 9/12/2017 2:30:46PM Page 152 of 359

| CODE        | P=PREPAID,V=VOID,B=BOTH,N=MASS VOIDED | LA | 1  |  |
|-------------|---------------------------------------|----|----|--|
| DEFAULT AMT |                                       | R  | 10 |  |
| DESC        | SOURCE DESCRIPTION                    | L  | 31 |  |
| GL NO       |                                       | L  | 10 |  |

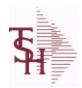

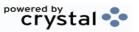

 ODBC Field Listing for :
 MISCD
 9/12/2017
 2:30:46PM

 Page 153 of 359

| ABBR CODE | ABBREVIATED DISPLAY CODE                                  | L  | 7  |
|-----------|-----------------------------------------------------------|----|----|
| AMT SIGN  | SIGN ALLOWED FOR MISCELLANEOUS AMOUNT ENTERED DURING CASH | L  | 1  |
| CO#       | COMPANY NUMBER (2 NUMERIC - ZERO FILLED FROM LEFT)        | RN | 3  |
| CODE      | P=PREPAID,V=VOID,B=BOTH,N=MASS VOIDED                     | LA | 1  |
| DESC      | SOURCE DESCRIPTION                                        | L  | 31 |
| G/L#      | BANK G/L#                                                 | L  | 16 |

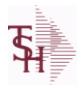

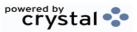

ODBC Field Listing for : MONTH

9/12/2017

2:30:46PM

Page 154 of 359

The MONTH file is used as an index file to print the names of the months. It maps the fiscal period to the name of the month and can be used to translate the period to a calendar month for reporting.

Key: Month# : 01-12

**MKEY** 

RN

3

**MONTH** 

**MONTH ABBREV** 

**MONTH NAME** 

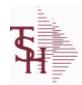

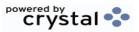

 ODBC Field Listing for :
 MRM.PRICING
 9/12/2017
 2:30:46PM

 Page 155 of 359

| AFTER HRS COURIER | CHARGE FOR AFTER HOURS COURIER            | R | 7  |  |
|-------------------|-------------------------------------------|---|----|--|
| AFTER HRS STAT    | CHARGE FOR AFTER HOURS STAT               | R | 7  |  |
| BOX PICKUP        | CHARGE FOR BOX PICK UP                    | R | 7  |  |
| CONTAINER CHRG    | NOT USED - CHARGE PER CONTAINER PER MONTH | R | 7  |  |
| CONTAINER REPL    | CHARGE FOR REPLACING CONTAINER            | R | 7  |  |
| FACILITY          | INTERNAL CUSTOMER NUMBER                  | R | 6  |  |
| FETAL BOXES       | NOT USED - CHARGE PER CONTAINER PER MONTH | R | 7  |  |
| HOSP DESC         | HOSPITAL SYSTEM DESCRIPTION               | L | 25 |  |
| HOSP SYSTEM       | HOSPITAL SYSTEM CODE                      | L | 4  |  |
| PAGES FAXED       | CHARGE FOR PAGES FAXED                    | R | 7  |  |
| PULLS REFILES     | CHARGE FOR PULLS OR REFILES               | R | 7  |  |
| STAT COURIER      | CHARGE FOR STAT COURIER                   | R | 7  |  |

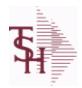

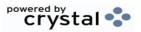

 ODBC Field Listing for :
 MRM.STATUS
 9/12/2017
 2:30:46PM

 Page 156 of 359

| DESC           | SOURCE DESCRIPTION                                                                     | L | 31 |  |
|----------------|----------------------------------------------------------------------------------------|---|----|--|
| LEFT WHSE FLAG | LEFT WAREHOUSE FLAG (Y/N)                                                              | L | 1  |  |
| STATUS         | ORDER STATUS: IP - IN PROCESS, OH - ORDER HOLD, PN - PENDING, SN - SENT, CN - CANCELED | L | 2  |  |
| STATUS DESC    | STATUS DESCRIPTION                                                                     | L | 30 |  |

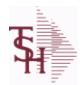

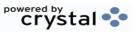

 ODBC Field Listing for :
 NOTES
 9/12/2017
 2:30:46PM

 Page 157 of 359

| ACUSTNO CUSTPROD   | EXTERNAL CUSTOMER NUMBER (CUST/PROD NOTE)                                                                                                    | L | 20 |
|--------------------|----------------------------------------------------------------------------------------------------|---|----|
| APRODNO CUSTPROD   | EXTERNAL PRODUCT NUMBER (CUST/PROD NOTE)                                                                                                    | L | 25 |
| A CUST NO          | ALPHA CUST NUMBER MAX 13 ALPHA NUMERIC                                                                                                    | L | 8  |
| CUST NAME          | CUSTOMER NAME                                                                                                    | L | 24 |
| CUST NAME CUSTPROD | EXTERNAL CUSTOMER NAME (CUST/PROD NOTE)                                                                                                    | L | 25 |
| CUST NOTE FLAG     | CUSTOMER NOTE FLAG = C                                                                                                    | L | 1  |
| DATE               | TRANSACTION DATE V/M                                                                                                    | М |    |
| EXDATE             | EXPIRATION DATE - V/M                                                                                                    | R | 8  |
| EXPIRATION DATE    | If this note EXPIRES on a specific date, enterit here. The inquiries will not display anyexpired notes and they will be cleared when thenext Product Notes purge is run. If this note does not EXPIRE then no date should beentered. | L | 8  |
| GLOBAL_NOTES       | Does this note apply to ALL warehouses (Y/N) ?Default is Nolf set to Yes this note will display on inquiries ofthis product from all branches.                                                                                       | L | 1  |
| INV PRINT          | PRINT CUSTOMER PRODUCT ORDER NOTES ON INVOICE (Y/N)                                                                                                    | L | 1  |
| OUTPUT_CODE        | OUTPUT CODE - V/M                                                                                                    | L | 1  |
| PRINT              | NOTE PRINT - V/M                                                                                                    | L | 1  |
| PRINT_ON_FORM      | PRINT ON INVOICE, PICK/PACK, BOTH OR NONE                                                                                                    | L | 1  |
| PROD_DESC_CUSTPROD | PRODUCT DESCRIPTION (FOR CUST/PROD NOTE)                                                                                                    | L | 25 |
| PROD_NOTE_FLAG     |                                                                                                    | L | 1  |
| TEXT               | TEXT                                                                                                    | L | 50 |

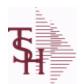

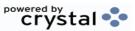

 ODBC Field Listing for :
 OAP
 9/12/2017
 2:30:46PM

 Page 158 of 359

The Open Accounts Payable file contains the open item detail of each voucher open on the system. Check payment record is stored in the file, until the voucher is fully paid. Deletion of paid items is performed at month end, under control of the MDS user, deleted items are move to the DUMP-OAP file.

Key= Company# : Voucher# = 01123456

| 1_MO        | ONE MONTH OLD                                                                       | RN  | 9  |
|-------------|-------------------------------------------------------------------------------------|-----|----|
| 2_MO        | TWO MONTH OLD                                                                       | RN  | 9  |
| 3_MO        | THREE MONTH OLD OR EARLIER                                                          | RN  | 9  |
| AMT-PD-DT   | AMOUNT PAID-TO-DATE                                                                 | RN  | 10 |
| BAL-OPEN    | OPEN BALANCE OF VOUCHER - (GROSS AMT - DISCOUNT<br>AMT TAKEN - AMOUNT PAID TO DATE) | RN  | 12 |
| BANK#       | BANK ACCOUNT NUMBER (ZERO FILLED - 3 NUMERIC)                                       | RN  | 3  |
| BATCH#      | BATCH# FROM VOUCHER INPUT IF PARAMETER 34 = "Y"                                     | R   | 6  |
| CHECK#      | CHECK NUMBER                                                                        | RN  | 6  |
| CHECK_DT    | CHECK DATESV/M                                                                      | M   |    |
| CHECK_PMT   | CHECK PAYMENTSV/M                                                                   | M   |    |
| CO#         | COMPANY NUMBER (2 NUMERIC - ZERO FILLED FROM LEFT)                                  | RN  | 3  |
| CURRENT     | CURRENT AMOUNT                                                                      | RN  | 9  |
| CURR_MO     | FISCAL PERIOD YYMM                                                                  | R   | 4  |
| DATE-PAID   | DATE OF LAST PAYMENT                                                                | R   | 8  |
| DDUEDATE    |                                                                                     | L   | 8  |
| DETAIL      | DETAIL ASSOC TABLE                                                                  | L   | 99 |
| DGROSSAMT   |                                                                                     | R   | 10 |
| DINVDATE    |                                                                                     | L   | 8  |
| DISC_AMT    | DISCOUNT AMOUNTV/M                                                                  | 9RN |    |
| DISC_PER_CK | DISCOUNTS TAKEN - PER CHECK V/M                                                     | 9R  |    |
| DISC_TAKEN  | DISCOUNTS TAKEN - ACCUMULATED                                                       | R   | 9  |
| DIST_AMT    | DISTRIBUTION AMOUNTV/M                                                              | M   |    |
| DUE_DATE    | DUE DATE                                                                            | RN  | 8  |
| DVEND       |                                                                                     | L   | 15 |
| DVENDNAME   |                                                                                     | L   | 25 |
| ENTRY_DT    | DATE OF ENTRY                                                                       | R   | 8  |
| FREIGHT     | FREIGHT AMOUNT                                                                      | RN  | 10 |

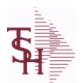

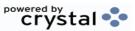

 ODBC Field Listing for :
 OAP
 9/12/2017
 2:30:46PM

 Page 159 of 359

The Open Accounts Payable file contains the open item detail of each voucher open on the system. Check payment record is stored in the file, until the voucher is fully paid. Deletion of paid items is performed at month end, under control of the MDS user, deleted items are move to the DUMP-OAP file.

Key= Company# : Voucher# = 01123456

| G/L#      | BANK G/L#                                                | L  | 16 |
|-----------|----------------------------------------------------------|----|----|
| INV_DATE  | INVOICE DATE                                             | RN | 8  |
| INV_NO    | INVOICE NUMBER                                           | LN | 15 |
| L/C_NO    | L/C NUMBER                                               | L  | 10 |
| MERCH_AMT | MERCHANDISE AMOUNT                                       | RN | 10 |
| MON_CHK   | FISCAL MONTH - CHECK PAID - V/M FIELD                    | 4R |    |
| OPEN_BAL  | OPEN INVOICE BALANCE                                     | RN | 10 |
| P/O#      | PURCHASE ORDER NUMBER                                    | L  | 6  |
| REC#      | RECEIVING NOTICE                                         | L  | 6  |
| TNX       | TRANSACTION CODE 'I'-INV 'D'-DEBIT MEMO 'C'-CREDIT MEMO) | L  | 1  |
| VEND#     | CO#-VENDOR NUMBER                                        | LA | 10 |
| VEND NAME | VENDOR#                                                  | L  | 25 |

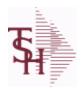

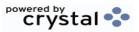

ODBC Field Listing for : ODBC.FIELDS

9/12/2017

2:30:46PM

Page 160 of 359

The ODBC.FIELDS table is a listing of every field defined in the MDS ODBC Data Dictionary.

Key= Field Name = A\_CUST\_NO

| FIELD_DESC   |                    | L 40 |
|--------------|--------------------|------|
| FIELD_JUST   |                    | L 10 |
| FIELD_LENGTH |                    | R 10 |
| FIELD_NAME   | Field Name         | L 25 |
| FIELD_TABLE  |                    | L 40 |
| TABLES       | TABLES ASSOC TABLE | L 99 |
| TABLE_LIST   |                    | L 25 |

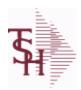

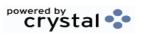

2:30:46PM

**ODBC Field Listing for:** 9/12/2017 **ODBC.FILES** Page 161 of 359

The ODBC.FILES table is a list of all MDS files that are made available as ODBC tables. It is used for the MDS Data Dictionary. Key= File/Table Name = INVOICE

| DESCRIPTION      |                               | Т | 30 |  |
|------------------|-------------------------------|---|----|--|
| SYSTEM_AREA      | MDS System Area for ODBC File | L | 6  |  |
| SYSTEM_AREA_DESC | MDS System Area for ODBC File | L | 25 |  |
| TABLE_NAME       | MDS ODBC Table Name           | L | 25 |  |

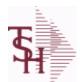

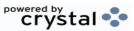

ODBC Field Listing for : OPEN.REBATE

9/12/2017 2:30:46PM

Page 162 of 359

# This table holds the rebate claim data , that is created from the rebate processing menus.

| A_CUST_NO    | ALPHA CUST NUMBER MAX 13 ALPHA NUMERIC                                                | L  | 8  |
|--------------|---------------------------------------------------------------------------------------|----|----|
| A_PROD_NO    | EXTERNAL PRODUCT NUMBER                                                               | L  | 10 |
| CALC_AMT     |                                                                                       | R  | 10 |
| CHG_DATE     |                                                                                       | R  | 8  |
| CO#          | COMPANY NUMBER (2 NUMERIC - ZERO FILLED FROM LEFT)                                    | RN | 3  |
| COMPANY      | Default Company used in Order Entry when the Logon screen is turned off by Parameter. | RN | 2  |
| CO_NAME      | COMPANY NAME                                                                          | L  | 20 |
| CO_NO        | COMPANY NUMBER                                                                        | RN | 2  |
| CUST         | INTERNAL CUST.NO                                                                      | R  | 6  |
| CUST_GLN     | Customer GLN                                                                          | L  | 15 |
| CUST_NAME    | CUSTOMER NAME                                                                         | L  | 24 |
| CUST_PO_NO   | CUSTOMER P/O NUMBER                                                                   | L  | 15 |
| CUST_SHIP_NO | SHIP TO NUMBER                                                                        | RN | 9  |
| DIV          | DIVISION                                                                              | L  | 3  |
| EDI_DT       | EDI SENT DATE - V/M                                                                   | R  | 8  |
| EDI_FILENM   | EDI FILENAME - V/M                                                                    | L  | 25 |
| EDI_TM       | EDI SENT TIME - V/M                                                                   | R  | 8  |
| EDI_TYPE     | TYPE OF EDI SENT - V/M                                                                | L  | 3  |
| FROM_CO      | SHIPPED FROM BRANCH                                                                   | R  | 2  |
| INV_DATE     | INVOICE DATE                                                                          | RN | 8  |
| INV_DATE2    |                                                                                       | R  | 8  |
| INV_NO       | INVOICE NUMBER                                                                        | LN | 15 |
| INV_QTY      | INVOICED QUANTITY V/M                                                                 | M  |    |
| INV_TOT      |                                                                                       | R  | 10 |
| KEY          | RELEASE.NO:"*"LINE.NO                                                                 | L  | 15 |
| LN_NO        | LINE NUMBER V/M                                                                       | M  |    |
| MED_CONT     | MEDIX CONTRACT NO                                                                     | R  | 5  |
| PERIOD       | FISCAL PERIOD YYMM                                                                    | R  | 4  |
| PROD_CLS     | ITEM DESCRIPTION                                                                      | L  | 3  |

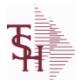

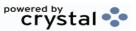

ODBC Field Listing for : OPEN.REBATE

9/12/2017 2:30:46PM Page 163 of 359

This table holds the rebate claim data, that is created from the rebate processing menus.

| processing menus. |                                                                |    |    |
|-------------------|----------------------------------------------------------------|----|----|
| PROD_DESC         | ITEM DESCRIPTION                                               | L  | 20 |
| PROD_NO           | INTERNAL PRODUCT NUMBER V/M                                    | М  |    |
| PUB_CST           |                                                                | L  | 8  |
| REBATE#           | REBATE NUMBER ASSIGNED TO THIS RECORD                          | R  | 8  |
| REB_AMT           | ACTUAL REB AMT: PUB COST - REB.COST                            | R  | 8  |
| REB_COST          | REBATE COST                                                    | R  | 8  |
| REB_FLAG          | REBATE FLAG                                                    | L  | 6  |
| REB_RPT_DT        | REABTE REPORT DATE                                             | R  | 8  |
| REL_DATE          | xxxxxxxxxxxxxxxxxxxxxxxxxxxxxxxxxxxxxxx                        | L  | 6  |
| REL_NO            | RELEASE NUMBER COMPANY CODE : ORDER.NO : RELEASE NO (2N-6N-3N) | RN | 11 |
| REPORT CLASS      |                                                                | L  | 1  |
| RESERVE 30        | RESERVED FOR CUSTOM USE                                        | L  | 10 |
| RESERVE 31        | RESERVED FOR CUSTOM USE                                        | L  | 10 |
| RESERVE 32        | RESERVED FOR CUSTOM USE                                        | L  | 10 |
| RESERVE 33        | RESERVED FOR CUSTOM USE                                        | L  | 10 |
| RESERVE 34        | RESERVED FOR CUSTOM USE                                        | L  | 10 |
| RESERVE 35        | RESERVED FOR CUSTOM USE                                        | L  | 10 |
| RESERVE 36        | RESERVED FOR CUSTOM USE                                        | L  | 10 |
| RESERVE 37        | RESERVED FOR CUSTOM USE                                        | L  | 10 |
| RESERVE 38        | RESERVED FOR CUSTOM USE                                        | L  | 10 |
| RESERVE 39        | RESERVED FOR CUSTOM USE                                        | L  | 10 |
| RESERVE 40        | RESERVED FOR CUSTOM USE                                        | L  | 10 |
| RPT TYPE          |                                                                | L  | 6  |
| SHIPT TO ADD3     | SHIP TO NAME3                                                  | L  | 25 |
| SHIP FROM BR      | SHIPPED FROM BRANCH                                            | R  | 2  |
| SHIP TO           | SHIP TO NUMBER                                                 | L  | 10 |
| SHIP TO ADD1      | SHIP TO ADDRESS 1                                              | L  | 25 |
| SHIP TO ADD2      | SHIP TO ADDRESS 2                                              | L  | 25 |
| SHIP TO ADD3      | SHIP TO ADDRESS 1                                              | L  | 25 |
| SHIP TO CITY      | CITY                                                           | L  | 20 |
|                   |                                                                |    |    |

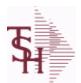

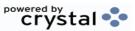

 ODBC Field Listing for :
 OPEN.REBATE
 9/12/2017
 2:30:46PM

 Page 164 of 359

# This table holds the rebate claim data , that is created from the rebate processing menus.

| SHIP_TO_NAME  | SHIP TO NAME                                             | L | 30 |
|---------------|----------------------------------------------------------|---|----|
| SHIP_TO_STATE | SHIP TO STATE                                            | L | 2  |
| SHIP_TO_ZIP   | Enter the ship to ZIP code for this order.               | R | 10 |
| TNX           | TRANSACTION CODE 'I'-INV 'D'-DEBIT MEMO 'C'-CREDIT MEMO) | L | 1  |
| TRANS TO EDI  | REBATE FLAG                                              | L | 1  |
| UM            | UNIT OF MEASURE V/M                                      | М |    |
| UPDATE FLAG   |                                                          | L | 1  |
| VALUE         | VALUE OF LINE ITEM V/M                                   | М |    |
| VEND CONT     | VENDOR CONTRACT NO                                       | R | 6  |
| VEND ENT      |                                                          | L | 14 |
| VEND NAME     | VENDOR#                                                  | L | 25 |
| VEND NO       | Vendor Number                                            | L | 6  |
| VOUCHER#      | AP VOUCHER#                                              | L | 6  |

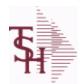

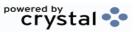

 ODBC Field Listing for :
 OPERATOR
 9/12/2017
 2:30:46PM

 Page 165 of 359

| ALIAS            | EMAIL ALIAS                                                                                                    | L  | 25 |
|------------------|----------------------------------------------------------------------------------------------------|----|----|
| COPY EMAIL       | Blind Copy this operator on ALL EMails they send ?                                                                                                    | R  | 1  |
| DEFAULT CO       | Default Company number to be used in A/P module for now and possibly in others in the future.                                                                                                    | R  | 2  |
| EMAIL            | EMAIL ADDRESS                                                                                                    | L  | 30 |
| FAX_NO           | OPERATOR FAX NUMBER                                                                                                    | L  | 15 |
| LOGON            | Logonü üEnter the MENU that will be run when this operatorülogs on to MDS. ü üFor Example: If the Accounts Receivable menu should beüinitiated at logon time, enter AR.MENU at the üLOGON prompt on this master file. | L  | 30 |
| MENU_HIST        | Multivalued list of the last 20 menu selections                                                                                                    | R  | 10 |
| MENU_HIST_DATE   | Multivalued list of the last 20 menu selection dates                                                                                                    | L  | 10 |
| MENU_HIST_DESC   | Multivalued list of the last 20 menu selection descriptions                                                                                                    | R  | 10 |
| MENU_HIST_TIME   | Multivalued list of the last 20 menu selection times                                                                                                    | R  | 10 |
| OPERATOR         | Operator Code:                                                                                                    | L  | 3  |
| OPER_REF         | OPERATOR REFERENCE CODE                                                                                                    | LA | 3  |
| OPER_REF2        | Enter a 3 digit operator reference code. This code will then display on reports and inquiries.                                                                                                    | L  | 3  |
| OPNAME           | OPERATOR'S NAME                                                                                                    | LA | 30 |
| OP CODE          | OPERATOR CODE ; 3-ALPHA                                                                                                    | L  | 10 |
| PASSWORD         | Password ü üEnter an optional password.  üEach time the operator logs on theüsystem they will be required to enter anüoperator code along with this password.                                                         | L  | 10 |
| PHONE_NO         | CUSTOMER PHONE NUMBER                                                                                                    | L  | 14 |
| PROC_CODE        | Enter the processing codes that this operator can access. They are as follows:  APPLICATION CO Company related file maintenance programsCU Customer related file maintenance                                          | L  | 2  |
| PROC UPDATE FLAG |                                                                                                    | L  | 1  |
| PSWD EXPIRE DT   | PASSWORD EXPIRATION DATE                                                                                                    | R  | 8  |

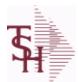

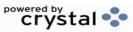

ODBC Field Listing for : OPERATOR.DASHBOARD

9/12/2017 2:30:46PM Page 166 of 359

| CHART1                | This chart will appear on the operator's MDS Dashboard as Chart1 | L | 30  |  |
|-----------------------|------------------------------------------------------------------|---|-----|--|
| CHART2                | This chart will appear on the operator's MDS Dashboard as Chart2 | L | 30  |  |
| CHARTX1               | This chart will appear on the operator's MDS Dashboard as Chart1 | L | 20  |  |
| CHARTX2               | This chart will appear on the operator's MDS Dashboard as Chart1 | L | 20  |  |
| CHARTX SECOND1        | This chart will appear on the operator's MDS Dashboard as Chart1 | L | 20  |  |
| CHARTX SECOND2        | This chart will appear on the operator's MDS Dashboard as Chart1 | L | 20  |  |
| CHARTY1               | This chart will appear on the operator's MDS Dashboard as Chart1 | L | 20  |  |
| CHARTY2               | This chart will appear on the operator's MDS Dashboard as Chart1 | L | 20  |  |
| CHARTY LEGEND1        | This chart will appear on the operator's MDS Dashboard as Chart1 | L | 20  |  |
| CHARTY LEGEND2        | This chart will appear on the operator's MDS Dashboard as Chart1 | L | 20  |  |
| CHARTY SECOND1        | This chart will appear on the operator's MDS Dashboard as Chart1 | L | 20  |  |
| CHARTY SECOND2        | This chart will appear on the operator's MDS Dashboard as Chart1 | L | 20  |  |
| CHARTY SECOND LEGENI  | This chart will appear on the operator's MDS Dashboard as Chart1 | L | 20  |  |
| CHARTY SECOND LEGENI  | This chart will appear on the operator's MDS Dashboard as Chart1 | L | 20  |  |
| CHART CAPTION1        | This chart will appear on the operator's MDS Dashboard as Chart1 | L | 50  |  |
| CHART CAPTION2        | This chart will appear on the operator's MDS Dashboard as Chart1 | L | 50  |  |
| CHART DRILL1          | This chart will appear on the operator's MDS Dashboard as Chart1 | L | 254 |  |
| CHART DRILL2          | This chart will appear on the operator's MDS Dashboard as Chart1 | L | 254 |  |
| CHART SQL1            | This chart will appear on the operator's MDS Dashboard as Chart1 | L | 254 |  |
| CHART SQL2            | This chart will appear on the operator's MDS Dashboard as Chart1 | L | 254 |  |
| CHART SQL SECOND1     | This chart will appear on the operator's MDS Dashboard as Chart1 | L | 254 |  |
| CHART SQL SECOND2     | This chart will appear on the operator's MDS Dashboard as Chart1 | L | 254 |  |
| CHART TYPE1           | This chart will appear on the operator's MDS Dashboard as Chart1 | L | 1   |  |
| CHART TYPE2           | This chart will appear on the operator's MDS Dashboard as Chart1 | L | 1   |  |
| IND                   | IND ASSOC TABLE                                                  | L | 99  |  |
| INDICATOR             | List of Indicators will show on Dashboard for this Operator      | L | 30  |  |
| INDICATOR CAPTION     | List of Indicators will show on Dashboard for this Operator      | L | 30  |  |
| INDICATOR DAILY FIELD | Daily Field Name                                                 | L | 30  |  |
| INDICATOR DRILL       | DrillDown Report for the Dashboard Indicator                     | L | 30  |  |
| INDICATOR FIELD       | List of Indicators will show on Dashboard for this Operator      | L | 30  |  |
|                       |                                                                  |   |     |  |

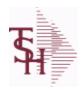

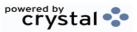

ODBC Field Listing for: OPERATOR.DASHBOARD 9/12/2017 2:30:46PM Page 167 of 359

| INDICATOR_FORMAT     | Format code for the Dashboard Indicator                     | L | 1   |  |
|----------------------|-------------------------------------------------------------|---|-----|--|
| INDICATOR_LYTD_FIELD | Last YTD Field Name                                         | L | 30  |  |
| INDICATOR_MTD_FIELD  | Monthly Field Name                                          | L | 30  |  |
| INDICATOR_SQL        | List of Indicators will show on Dashboard for this Operator | L | 254 |  |
| INDICATOR_YTD_FIELD  | YTD Field Name                                              | L | 30  |  |
| OPERATOR             | Operator Code:                                              | L | 3   |  |

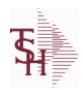

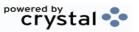

ODBC Field Listing for : OPERATOR.SHORTCUTS

9/12/2017 2:30:46PM

Page 168 of 359

| DESCRIPTION |                | Т | 30 |  |
|-------------|----------------|---|----|--|
| MENU        |                | L | 30 |  |
| MENU SEL    |                | L | 10 |  |
| OPERATOR    | Operator Code: | L | 3  |  |
| SEQUENCE    |                | L | 4  |  |

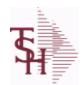

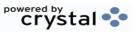

ODBC Field Listing for : ORD.TEMPLATE

9/12/2017 2:30:46PM Page 169 of 359

| A CUST NO | ALPHA CUST NUMBER MAX 13 ALPHA NUMERIC                          | L  | 8  |
|-----------|-----------------------------------------------------------------|----|----|
| CO NAME   | COMPANY NAME                                                    | L  | 20 |
| CO NO     | COMPANY NUMBER                                                  | RN | 2  |
| CUST NAME | CUSTOMER NAME                                                   | L  | 24 |
| DESC      | SOURCE DESCRIPTION                                              | L  | 31 |
| K PROD    | Enter item number for this line of thecustomers order template. | L  | 25 |
| L QTY     | QTY BILLED ON EACH INVOICE(S)                                   | М  |    |
| L UM      | ITEM UNIT OF MEASURE                                            | L  | 2  |
| PRICE     | PRICE V/M                                                       | М  |    |
| PRICE UM  | PRICE UNIT OF MEASURE V/M                                       | L  | 2  |
| PROD DESC | ITEM DESCRIPTION                                                | L  | 20 |
| TEMP NO   | TEMPLATE#                                                       | L  | 15 |

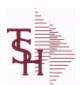

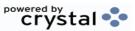

 ODBC Field Listing for :
 ORDER
 9/12/2017
 2:30:46PM

 Page 170 of 359

The ORDER file contains each customer order entered into the system. When an ORDER is complete it is automatically moved to the ORDER.HIST file. The Order record contains all data pertaining to the order, including product level detail and all partial and backorder shipments. The ORDER file shows in ODBC as the ORDERS table.

| ACT_COST ACTUAL COST FROM PRODUCT FILE AT TIME OF SALE USED M FOR REBATES IN THE MEDICAL EXTENSION       |   |
|----------------------------------------------------------------------------------------------------|---|
|                                                                                                    |   |
| ACT FRT\$ ACTUAL FREIGHT AMOUNT RN 9                                                                     | ) |
| ADJUST NO REBATE ADJUSTMENT NUMBER RN 6                                                                  | ; |
| ADJ QTY LOT ADJUSTMENT QTY - VM M                                                                        |   |
| AS OF DATE AS OF DATE RN 8                                                                               | } |
| ATTN ATTENTION FIELD L 20                                                                                | ) |
| AUDIT AUDIT ASSOC TABLE L 99                                                                             | ) |
| AUDIT DATE AUDIT TRAIL DATE - 1ST MV IS CREATION DATE M                                                  |   |
| AUDIT OPER AUDIT TRAIL OPERATOR - 1ST MV IS CREATION OPERATOR M                                          |   |
| AUDIT PORT AUDIT TRAIL PORT - 1ST MV IS CREATION PORT M                                                  |   |
| AUDIT TIME AUDIT TRAIL TIME - 1ST MV IS CREATION TIME M                                                  |   |
| AUDIT TNX AUDIT TRAIL PROCESS - M/V M                                                                    |   |
| A CUST NO ALPHA CUST NUMBER MAX 13 ALPHA NUMERIC L 8                                                     | } |
| A PROD NO EXTERNAL PRODUCT NUMBER L 10                                                                   | ) |
| BANK LA 3                                                                                                | } |
| BILL TO ADD1 BILL TO ADD1 L 25                                                                           | 5 |
| BILL TO ADD2 BILL TO ADD2 L 25                                                                           | 5 |
| BILL TO ADD3 BILL TO ADD3 L 25                                                                           | 5 |
| BILL TO CITY BILL TO CITY L 25                                                                           | 5 |
| BILL TO NAME BILL TO NAME L 25                                                                           | 5 |
| BILL TO ZONE BILL TO ZONE L 25                                                                           | 5 |
| BOX CRG CHARGE FOR EACH BOX - MV M                                                                       |   |
| BOX DATE DATE FOR EACH BOX - MV M                                                                        |   |
|                                                                                                    |   |
| BOX TRACK NO TRACKING NUMBER FOR EACH BOX - MV M                                                         |   |
| BOX TRACK NO     TRACKING NUMBER FOR EACH BOX - MV     M       BOX WT     WEIGHT FOR EACH BOX - MV     M |   |

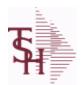

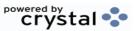

 ODBC Field Listing for :
 ORDER
 9/12/2017
 2:30:46PM

 Page 171 of 359

The ORDER file contains each customer order entered into the system. When an ORDER is complete it is automatically moved to the ORDER.HIST file. The Order record contains all data pertaining to the order, including product level detail and all partial and backorder shipments. The ORDER file shows in ODBC as the ORDERS table.

|                 |                                                                                                    | 4  |    |
|-----------------|----------------------------------------------------------------------------------------------------|----|----|
| BO QTY          |                                                                                                    | RN | 7  |
| C/ITEM#         | CUSTOMER ITEM NUMBER                                                                                                    | L  | 10 |
| CANCEL QTY      | QTY CANCELED OR LOST                                                                                                    | M  |    |
| CASH CHK#       | CASH REF # (CHECK#)                                                                                                    | L  | 15 |
| CASH DATE       | CASH DISCOUNT DUE DAYS                                                                                                    | RN | 2  |
| CASH DISC\$     | TOTAL CASH DISCOUNT                                                                                                    | RN | 7  |
| CASH DISC%      | CASH DISCOUNT PERCENT                                                                                                    | RN | 4  |
| CASH IND        | CASH WITH ORDER INDICATOR                                                                                                    | L  | 1  |
| CASH RECD       | CASH RECEIVED                                                                                                    | RN | 7  |
| CASH REF        | ON ACCOUNT PMT REF NUMBER                                                                                                    | L  | 6  |
| CC ADDR         | CREDIT CARD ADDRESS FROM MESSAGE BOARD ENTRY                                                                                 | L  | 30 |
| CC AMOUNT       | CREDIT CARD AMOUNT                                                                                                    | M  |    |
| CC AUTH NUM     | CREDIT CARD AUTHORIZATION NUMBER                                                                                             | M  |    |
| CC DECLINE REAS | REASON FOR CREDIT CARD BEING DECLINED                                                                                        | M  |    |
| CC EXP DT       | Enter the Expiration Date in MMYY format as it appearson the Credit Card for the customer.                                   | R  | 4  |
| CC_NUMBER       | Enter the Credit Card Number to use for this Customer.                                                                       | L  | 30 |
| CC_TRANS_TYPE   | LAST CREDIT CARD TRANSACTION TYPE SENT                                                                                       | M  |    |
| CC_ZIP          | CREDIT CARD ZIP CODE FROM MESSAGE BOARD ENTRY                                                                                | L  | 10 |
| CHARGE_FRT      | The Freight Charge flag is used to flag those customers who you charge freight. Y = Charge Freight N = Do Not Charge Freight | L  | 1  |
| CHG_FRT         | CHARGE FREIGHT FLAG (Y/N)                                                                                                    | L  | 1  |
| CHG_FRT_FLG     | CHARGE FREIGHT FLAG                                                                                                    | L  | 1  |
| CNTRY_CODE      | SHIP TO COUNTRY CODE                                                                                                    | L  | 3  |
| CNTRY_CODE_DESC | SHIP TO COUNTRY CODE DESCRIPTION                                                                                             | L  | 25 |
| COMBO_CODE      | The Combo Code allows this product to be grouped with other products for the purpose of price breaks                         | L  | 3  |
| COMM AMT        | COMMISSION AMOUNT                                                                                                    | R  | 10 |

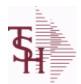

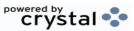

 ODBC Field Listing for :
 ORDER
 9/12/2017
 2:30:46PM

 Page 172 of 359

The ORDER file contains each customer order entered into the system. When an ORDER is complete it is automatically moved to the ORDER.HIST file. The Order record contains all data pertaining to the order, including product level detail and all partial and backorder shipments. The ORDER file shows in ODBC as the ORDERS table.

| COMP DT            | DATE OF COMPLETION                       | R  | 8  |
|--------------------|------------------------------------------|----|----|
| CONS FLG           | CONSIGNMENT FLAG 'Y' OR 'N'              | М  |    |
| CONTR NO           | CONTRACT NUMBER                          | L  | 15 |
| COST               | UNIT COST V/M                            | М  |    |
| COST MULT          | COSTING QUANTITY UNIT OF MEAS            | RN | 5  |
| COST OVERRIDE FLAG | COST OVERRIDE FLAG 'Y'=OVERRIDDEN        | L  | 1  |
| COST OVER IND      | COST OVERRIDE INDICATOR                  | M  |    |
| COST UM            | COSTING UNIT OF MEAS                     | L  | 2  |
| CQTY               | CASE QTY V/M                             | M  |    |
| CR AUTH            | CREDIT AUTHORIZATION INDICATOR           | L  | 6  |
| CR HOLD            | CREDIT HOLD INDICATOR                    | L  | 2  |
| CR HOLD REAS       | REASON FOR CREDIT HOLD                   | L  | 20 |
| CST OVR FLG        | COST OVERRIDE FLAG                       | L  | 9  |
| CUST NAME          | CUSTOMER NAME                            | L  | 24 |
| CUST NO            | EX CUST #:                               | RN | 6  |
| CUST PO NO         | CUSTOMER P/O NUMBER                      | L  | 15 |
| CUST SHIP NO       | SHIP TO NUMBER                           | RN | 9  |
| C DISC%            | CASH DISC PERCENTAGE V/M                 | М  |    |
| DEA#               |                                          | R  | 9  |
| DEA NO             | DEA.NO                                   | L  | 9  |
| DELIVERY DAY       | DELIVERY DAY OF THE WEEK                 | L  | 10 |
| DELIVERY STOP      | DELIVERY STOP NUMBER                     | L  | 5  |
| DESC 1             | PRODUCT DESCRIPTION 1 V/M                | M  |    |
| DESC 2             | PRODUCT DECRIPTION 2 V/M                 | М  |    |
| DETAILS            | DETAILS ASSOC TABLE                      | L  | 99 |
| DISCOUNT           | DISCOUNT PERCENTAGE V/M                  | М  |    |
| DISC IND           | DISCOUNTABLE INDICATOR (Y-N) V/M BY LINE | М  |    |

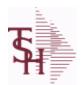

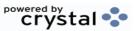

 ODBC Field Listing for :
 ORDER
 9/12/2017
 2:30:46PM

 Page 173 of 359

The ORDER file contains each customer order entered into the system. When an ORDER is complete it is automatically moved to the ORDER.HIST file. The Order record contains all data pertaining to the order, including product level detail and all partial and backorder shipments. The ORDER file shows in ODBC as the ORDERS table.

| DISC OVER IND | DISCOUNT OVERRIDE INDICATOR - SET TO "O" IF OVERRIDDEN - MV                       | M  |    |
|---------------|-----------------------------------------------------------------------------------|----|----|
| DS_IND        | DROP SHIPMENT INDICATOR                                                           | M  |    |
| DS_PO_NO      | PURCHASE ORDER NUMBER                                                             | М  |    |
| DUE_DATE      | DUE DATE                                                                          | RN | 8  |
| EXPIRE_DT     | EXPIRE DATE                                                                       | R  | 8  |
| FRT_AMT       | FREIGHT AMOUNT                                                                    | RN | 9  |
| FRT_FLG_OVRD  | FRT FLG OVERRIDE BY OPERATOR                                                      | L  | 1  |
| FRT_OVRD      | (Y) MANUAL FREIGHT OVERRRIDE INDICATOR - DO NOT RECOMPUTE FREIGHT AT VERIFICATION | L  | 1  |
| FUT_ORD       | FUTURE ORDER INDICATOR                                                            | L  | 2  |
| GROUP_NO      | GROUP NUMBER                                                                      | L  | 20 |
| INPICK\$      | Value of Orders in Picking                                                        | RN | 12 |
| INV#          | COMPANY#:REF#                                                                     | LA | 8  |
| INV_COMPLETE  | INVOICE COMPLETE (Y/N)                                                            | L  | 2  |
| INV_DAT       | INVOICE DATE                                                                      | RN | 8  |
| INV_QTY       | INVOICED QUANTITY V/M                                                             | M  |    |
| INV_REF       | INV #ON C/M ONLY                                                                  | RN | 6  |
| JOB_NO        | JOB#                                                                              | R  | 8  |
| KIT_IND       | KIT ITEM INDICATORV/M                                                             | M  |    |
| LABEL_FEE\$   | LABEL FEE                                                                         | R  | 8  |
| LIST_PRICE    | LIST PRICE V/M                                                                    | M  |    |
| LN_NO         | LINE NUMBER V/M                                                                   | M  |    |
| LOCK          | LOCK BYTE (LOCKED IF # NULL)                                                      | L  | 1  |
| LOT_COST      | LOT COST - SVM                                                                    | M  |    |
| LOT_IND       | LOT INDICATORV/M                                                                  | M  |    |
| LOT_NO        | LOT NUMBER                                                                        | M  |    |
| L_ADJ_IND     | LOT ADJUSTMENT INDICATOR                                                          | M  |    |

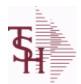

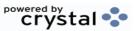

 ODBC Field Listing for :
 ORDER
 9/12/2017
 2:30:46PM

 Page 174 of 359

The ORDER file contains each customer order entered into the system. When an ORDER is complete it is automatically moved to the ORDER.HIST file. The Order record contains all data pertaining to the order, including product level detail and all partial and backorder shipments. The ORDER file shows in ODBC as the ORDERS table.

| Rey = Company# : Order# | - 01123430                                                                                           | _  |    |
|-------------------------|----------------------------------------------------------------------------------------------------|----|----|
| L QTY BO                | LOT QUANITY TO B/O                                                                                   | M  |    |
| L QTY ORD               | LOT QUANITY ORDERED                                                                                  | М  |    |
| L QTY PICK              | LOT QUANITY IN PICKING                                                                               | М  |    |
| L QTY SHIP              | LOT QUANITY SHIP                                                                                     | М  |    |
| L WHSE LOC              | LOT WAREHOUSE LOCATION                                                                               | М  |    |
| MB IND                  | Monthly Billing Indicator : Y = Batch Invoice is printed monthly. N = Invoice is printed as created. | L  | 2  |
| MDSE_AMT                | MERCHANDISE AMOUNT                                                                                   | RN | 10 |
| MISC_AMT                | MISCELLANEOUS AMOUNT                                                                                 | R  | 10 |
| MISC_DESC               |                                                                                                    | L  | 30 |
| NO_LINE                 | NUMBER OF LINES                                                                                      | RN | 3  |
| NO_REL                  | NUMBER OF RELEASES OF THIS CONSIGNMENT                                                               | RN | 3  |
| OE_WO                   | FROM WORK ORDER NUMBER V/M BY LINE                                                                   | М  |    |
| OPER_CODE               | OPERATOR                                                                                             | L  | 4  |
| ORDER_DATE              | ORDER DATE                                                                                           | R  | 8  |
| ORDER_NO                |                                                                                                    | R  | 8  |
| ORD_BY                  | ORDERED BY                                                                                           | L  | 15 |
| ORD_COST                | TOTAL ORDER COST                                                                                     | RN | 10 |
| ORD_DT                  | ORDER DATE                                                                                           | R  | 8  |
| ORD_QTY                 | ORIGINAL ORDER QTY V/M                                                                               | М  |    |
| ORD_SRC                 | ORDER SOURCE                                                                                         | L  | 6  |
| ORD_STAT                | ORDER STATUS C-COMPLETE                                                                              | L  | 1  |
| ORIG_LINE#              | ORIGINAL LINE #V/M                                                                                   | М  |    |
| ORIG_LOT_QTY            | ORIGINAL LOT QTY ON HAND BEFORE UPDATE                                                               | М  |    |
| ORIG_ORD#               | ORIGINAL ORDER NUMBER OF CONSIGNMENT                                                                 | RN | 11 |
| ORIG_PROD               | ORIGINAL PRODUCT NUMBERV/M                                                                           | М  |    |
| ORIG_REF#               | ORIG ORDER CUST REFV/M                                                                               | М  |    |
|                         |                                                                                                    |    |    |

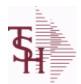

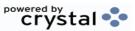

 ODBC Field Listing for :
 ORDER
 9/12/2017
 2:30:46PM

 Page 175 of 359

The ORDER file contains each customer order entered into the system. When an ORDER is complete it is automatically moved to the ORDER.HIST file. The Order record contains all data pertaining to the order, including product level detail and all partial and backorder shipments. The ORDER file shows in ODBC as the ORDERS table.

| PICK QTY       |                                                                                                    | RN | 7  |
|----------------|----------------------------------------------------------------------------------------------------|----|----|
| PO#            | PURCHASE ORDER #                                                                                          | RN | 8  |
| PO LINE NO     | LINE NO ON DROP SHIP PO                                                                                   | М  |    |
| PO NO          | PURCHASE ORDER#'S ON THIS RECEIVER V/M                                                                    | M  |    |
| PRC MULT       | PRICING MULTIPLEV/M                                                                                       | М  |    |
| PRC UM         | PRC.UM                                                                                                    | L  | 2  |
| PRICE          | PRICE V/M                                                                                                 | М  |    |
| PRICE FACTOR   | PRICING FACTOR VM                                                                                         | M  |    |
| PRICE IND      | PRICE INDICATOR V/M                                                                                       | М  |    |
| PROD NO        | INTERNAL PRODUCT NUMBER V/M                                                                               | М  |    |
| PRT IND        | PRINTED INDICATOR                                                                                         | RN | 1  |
| PR HOLD        | PRICE HOLD INDICATOR                                                                                      | М  |    |
| PR SRC         | PRICE SOURCEV/M                                                                                           | М  |    |
| PS IND         | PARTIAL SHIP INDICATOR (Y/N)                                                                              | L  | 1  |
| REAS CD        | REASON CODE                                                                                               | RN | 2  |
| RESID COMMER   | RESIDENTIAL / COMMERCIAL - NEEDED FOR UPS SHIPPING;<br>VALID ENTRIES 'C' OR 'R'                           | L  | 1  |
| RET_IND        | RETURN TO INVENTORY INDICATOR FOR (CREDIT MEMOES and RETURN AUTHORIZATIONS) "R" - RETURN "N" - NON RETURN | L  | 1  |
| ROUTE          | ROUTE NUMBER                                                                                              | L  | 5  |
| SELL_BR        | SELLING BRANCH                                                                                            | RN | 3  |
| SELL_QTY       | SELLING U/M QTY - VM                                                                                      | M  |    |
| SERV_LABOR_DOL | SERVICE LABOR DOLLARS                                                                                     | R  | 10 |
| SER_IND        | WARRANTY/SERIAL NUMBER INDICATOR                                                                          | М  |    |
| SHIP_BR        | SHIPPING BRANCH                                                                                           | RN | 3  |
| SHIP_CMP       | SHIP COMPLETE VALUED                                                                                      | L  | 2  |
| SHIP_COMP      | SHIP COMPLETE Y/N/*                                                                                       | L  | 1  |
| SHIP_DATE      | SHIPMENT DATE                                                                                             | RN | 8  |

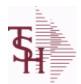

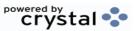

 ODBC Field Listing for :
 ORDER
 9/12/2017
 2:30:46PM

 Page 176 of 359

The ORDER file contains each customer order entered into the system. When an ORDER is complete it is automatically moved to the ORDER.HIST file. The Order record contains all data pertaining to the order, including product level detail and all partial and backorder shipments. The ORDER file shows in ODBC as the ORDERS table.

| key= company# . Order# | - 01125450                                                                |    |    |
|------------------------|---------------------------------------------------------------------------|----|----|
| SHIP DESC              | SHIPPING METHOD DESCRIPTION                                               | L  | 20 |
| SHIP METHOD            | SHIP METHOD                                                               | R  | 2  |
| SHIP TO ADD 1          | SHIP TO ADDRESS 1                                                         | L  | 30 |
| SHIP TO ADD 2          | SHIP TO ADDRESS 2                                                         | L  | 30 |
| SHIP TO ADD 3          | SHIP TO ADDRESS 3                                                         | L  | 30 |
| SHIP TO CITY           | CITY                                                                      | L  | 20 |
| SHIP TO NAME           | SHIP TO NAME                                                              | L  | 30 |
| SHIP ZONE              | Ship Zone Used with the SHIP.METHOD, it is the key to the SHIP.RATE file. | R  | 3  |
| SHOW_COST              | SHOW COST V/M                                                             | M  |    |
| SLSM                   | Salesman Number.<br>Kept in Cust.Det table.                               | RN | 3  |
| SLSMN_COMM             | SALESMAN NUMBER USED FOR COMMISSION %                                     | RN | 3  |
| SOLD_TO_ADD_1          |                                                                           | L  | 25 |
| SOLD_TO_ADD_2          |                                                                           | L  | 25 |
| SOLD_TO_ADD_3          |                                                                           | L  | 25 |
| SOLD_TO_NAME           | Sold To Name                                                              | L  | 10 |
| SO_REL_DATES           | STANDING ORDER RELEASE DATES V/M                                          | M  |    |
| SPEC_ITEM              | SPECIAL ITEM (Y/N)                                                        | L  | 1  |
| STATE                  | State Code.                                                               | L  | 2  |
| STK_QTY                | STOCKING UNIT MEAS V/M                                                    | M  |    |
| STK_UM                 | STOCKING UNIT MEAS V/M                                                    | M  |    |
| STK_UPDT_IND           | AUTO STOCK UPDATE INDICATOR                                               | L  | 1  |
| STO_NO                 | STANDING ORDER NUMBER                                                     | RN | 8  |
| SUB_IND                | SUBSTITUTION INDICATOR (Y/N)                                              | L  | 1  |
| TAX_AMT                | TAX AMOUNT                                                                | RN | 9  |
| TAX_BASE               | TAXABLE BASE                                                              | RN | 9  |
| TAX_IND                | TAXABLE INDICATOR(Y/N)V/M                                                 | M  |    |
|                        |                                                                           |    |    |

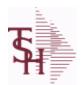

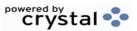

 ODBC Field Listing for :
 ORDER
 9/12/2017
 2:30:46PM

 Page 177 of 359

The ORDER file contains each customer order entered into the system. When an ORDER is complete it is automatically moved to the ORDER.HIST file. The Order record contains all data pertaining to the order, including product level detail and all partial and backorder shipments. The ORDER file shows in ODBC as the ORDERS table.

| TAX JUR    | Tax Jursidiction The tax jurisdiction is used to find the tax percentage from the TAX.RATE or TAX.MATRIX file. Note: TAX.MATRIXis further subdivided by product class. | RN | 5  |  |
|------------|----------------------------------------------------------------------------------------------------|----|----|--|
| TERMS_CODE | TERMS CODE - INDEX TO TERMS FILE                                                                                                    | RN | 2  |  |
| TNX        | TRANSACTION CODE 'I'-INV 'D'-DEBIT MEMO 'C'-CREDIT MEMO)                                                                                                    | L  | 1  |  |
| TOT_AMT    | TOTAL AMOUNT                                                                                                    | RN | 12 |  |
| TOT_COMM   | TOTAL COMMISSION% V/M                                                                                                    | RN | 4  |  |
| TOT_DISC   | TOTAL TRADE DISCOUNT                                                                                                    | RN | 7  |  |
| TOT_DISC%  | TOTAL DISCOUNT PERCENTAGE                                                                                                    | RN | 4  |  |
| TOT_WGT    | TOTAL WEIGHT                                                                                                    | RN | 6  |  |
| TRANS_WHSE | TRANS SHIPPED WAREHOUSE                                                                                                    | М  |    |  |
| UM         | UNIT OF MEASURE V/M                                                                                                    | M  |    |  |
| UNIT_PK    | UNIT PACK                                                                                                    | RN | 4  |  |
| UORD_QTY   | UNCONVERTED QTY ORDERED FOR DISPLAY V/M                                                                                                    | M  |    |  |
| VALUE      | VALUE OF LINE ITEM V/M                                                                                                    | M  |    |  |
| VEND_NO    | Vendor Number                                                                                                    | L  | 6  |  |
| VER_IND    | VERIFIED INDICATOR                                                                                                    | RN | 1  |  |
| V_ON_ORD   | VENDOR ON ORDER FROM PROD.DET                                                                                                    | M  |    |  |
| WEB_ORDER# | WEB ORDER NUMBER                                                                                                    | R  | 6  |  |
| WO         | FROM WORK ORDER NUMBER                                                                                                    | RN | 8  |  |
| W_LOC      | WAREHOUSE LOCATION V/M SV/M                                                                                                    | М  |    |  |
| ZIP        | Zip Code.                                                                                                    | L  | 10 |  |
| ZIP_CODE   | ZIP CODE OF SHIPMENT                                                                                                    | L  | 10 |  |
|            |                                                                                                    |    |    |  |

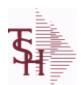

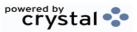

ODBC Field Listing for: ORDER.HIST

9/12/2017 2:30:46PM Page 178 of 359

The ORDER.HIST file stores Orders that have been completed. During End-of-Day all records in the ORDER file with no open items are moved to the ORDER.HIST file. The Order Inquries show records from the ORDER AND ORDER.HIST files. Data is maintained in the history file until purged by the MDS user.

| AS_OF_DATE      | AS OF DATE                                                                                                    | RN | 8  |
|-----------------|----------------------------------------------------------------------------------------------------|----|----|
| ATTN            | ATTENTION FIELD                                                                                                    | L  | 20 |
| AUDIT           | AUDIT ASSOC TABLE                                                                                                    | L  | 99 |
| AUDIT_DATE      | AUDIT TRAIL DATE - 1ST MV IS CREATION DATE                                                                                   | М  |    |
| AUDIT_OPER      | AUDIT TRAIL OPERATOR - 1ST MV IS CREATION OPERATOR                                                                           | М  |    |
| AUDIT_PORT      | AUDIT TRAIL PORT - 1ST MV IS CREATION PORT                                                                                   | М  |    |
| AUDIT_TIME      | AUDIT TRAIL TIME - 1ST MV IS CREATION TIME                                                                                   | М  |    |
| AUDIT_TNX       | AUDIT TRAIL PROCESS - M/V                                                                                                    | М  |    |
| A_CUST_NO       | ALPHA CUST NUMBER MAX 13 ALPHA NUMERIC                                                                                       | L  | 8  |
| A_PROD_NO       | EXTERNAL PRODUCT NUMBER                                                                                                    | L  | 10 |
| BO_QTY          |                                                                                                    | RN | 7  |
| CANCEL_QTY      | QTY CANCELED OR LOST                                                                                                    | М  |    |
| CC_ADDR         | CREDIT CARD ADDRESS FROM MESSAGE BOARD ENTRY                                                                                 | L  | 30 |
| CC_AMOUNT       | CREDIT CARD AMOUNT                                                                                                    | М  |    |
| CC_AUTH_NUM     | CREDIT CARD AUTHORIZATION NUMBER                                                                                             | М  |    |
| CC_DECLINE_REAS | REASON FOR CREDIT CARD BEING DECLINED                                                                                        | М  |    |
| CC_EXP_DT       | Enter the Expiration Date in MMYY format as it appearson the Credit Card for the customer.                                   | R  | 4  |
| CC NUMBER       | Enter the Credit Card Number to use for this Customer.                                                                       | L  | 30 |
| CC TRANS TYPE   | LAST CREDIT CARD TRANSACTION TYPE SENT                                                                                       | М  |    |
| CC ZIP          | CREDIT CARD ZIP CODE FROM MESSAGE BOARD ENTRY                                                                                | L  | 10 |
| CHARGE FRT      | The Freight Charge flag is used to flag those customers who you charge freight. Y = Charge Freight N = Do Not Charge Freight | L  | 1  |
| CNTRY_CODE      | SHIP TO COUNTRY CODE                                                                                                    | L  | 3  |
| CNTRY_CODE_DESC | SHIP TO COUNTRY CODE DESCRIPTION                                                                                             | L  | 25 |
| CONS_FLG        | CONSIGNMENT FLAG 'Y' OR 'N'                                                                                                  | М  |    |
| COST            | UNIT COST V/M                                                                                                    | М  |    |

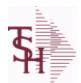

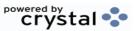

ODBC Field Listing for: ORDER.HIST

9/12/2017 2:30:46PM Page 179 of 359

The ORDER.HIST file stores Orders that have been completed. During End-of-Day all records in the ORDER file with no open items are moved to the ORDER.HIST file. The Order Inquries show records from the ORDER AND ORDER.HIST files. Data is maintained in the history file until purged by the MDS user.

| COST MULT     | COSTING QUANTITY UNIT OF MEAS | RN | 5  |
|---------------|-------------------------------|----|----|
| COST UM       | COSTING UNIT OF MEAS          | L  | 2  |
| CQTY          | CASE QTY V/M                  | М  |    |
| CR HOLD       | CREDIT HOLD INDICATOR         | L  | 2  |
| CUST NAME     | CUSTOMER NAME                 | L  | 24 |
| CUST NO       | EX CUST #:                    | RN | 6  |
| CUST PO NO    | CUSTOMER P/O NUMBER           | L  | 15 |
| CUST SHIP NO  | SHIP TO NUMBER                | RN | 9  |
| DEA#          |                               | R  | 9  |
| DELIVERY DAY  | DELIVERY DAY OF THE WEEK      | L  | 10 |
| DELIVERY STOP | DELIVERY STOP NUMBER          | L  | 5  |
| DESC 1        | PRODUCT DESCRIPTION 1 V/M     | М  |    |
| DESC 2        | PRODUCT DECRIPTION 2 V/M      | М  |    |
| DETAIL        | DETAIL ASSOC TABLE            | L  | 99 |
| DISCOUNT      | DISCOUNT PERCENTAGE V/M       | М  |    |
| DS IND        | DROP SHIPMENT INDICATOR       | М  |    |
| DS PO NO      | PURCHASE ORDER NUMBER         | М  |    |
| DUE DATE      | DUE DATE                      | RN | 8  |
| FRT AMT       | FREIGHT AMOUNT                | RN | 9  |
| FUT ORD       | FUTURE ORDER INDICATOR        | L  | 2  |
| INV#          | COMPANY#:REF#                 | LA | 8  |
| INV COMPLETE  | INVOICE COMPLETE (Y/N)        | L  | 2  |
| INV DAT       | INVOICE DATE                  | RN | 8  |
| INV QTY       | INVOICED QUANTITY V/M         | М  |    |
| INV REF       | INV #ON C/M ONLY              | RN | 6  |
| KIT IND       | KIT ITEM INDICATORV/M         | М  |    |
| LN NO         | LINE NUMBER V/M               | М  |    |
|               |                               |    |    |

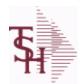

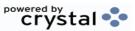

ODBC Field Listing for: ORDER.HIST

9/12/2017 2:30:46PM Page 180 of 359

The ORDER.HIST file stores Orders that have been completed. During End-of-Day all records in the ORDER file with no open items are moved to the ORDER.HIST file. The Order Inquries show records from the ORDER AND ORDER.HIST files. Data is maintained in the history file until purged by the MDS user.

| MB IND       | Monthly Billing Indicator : Y = Batch Invoice is printed monthly. N = Invoice is printed as created. | L  | 2  |  |
|--------------|----------------------------------------------------------------------------------------------------|----|----|--|
| MDSE_AMT     | MERCHANDISE AMOUNT                                                                                   | RN | 10 |  |
| MISC_AMT     | MISCELLANEOUS AMOUNT                                                                                 | R  | 10 |  |
| MISC_DESC    |                                                                                                    | L  | 30 |  |
| NO_LINE      | NUMBER OF LINES                                                                                      | RN | 3  |  |
| NO_REL       | NUMBER OF RELEASES OF THIS CONSIGNMENT                                                               | RN | 3  |  |
| OPER_CODE    | OPERATOR                                                                                             | L  | 4  |  |
| ORDER_DATE   | ORDER DATE                                                                                           | R  | 8  |  |
| ORDER_NO     |                                                                                                    | R  | 8  |  |
| ORD_COST     | TOTAL ORDER COST                                                                                     | RN | 10 |  |
| ORD_DT       | ORDER DATE                                                                                           | R  | 8  |  |
| ORD_QTY      | ORIGINAL ORDER QTY V/M                                                                               | M  |    |  |
| ORD_SRC      | ORDER SOURCE                                                                                         | L  | 6  |  |
| ORD_STAT     | ORDER STATUS C-COMPLETE                                                                              | L  | 1  |  |
| ORIG_LINE#   | ORIGINAL LINE #V/M                                                                                   | М  |    |  |
| ORIG_ORD#    | ORIGINAL ORDER NUMBER OF CONSIGNMENT                                                                 | RN | 11 |  |
| ORIG_PROD    | ORIGINAL PRODUCT NUMBERV/M                                                                           | M  |    |  |
| PICK_QTY     |                                                                                                    | RN | 7  |  |
| PO_LINE_NO   | LINE NO ON DROP SHIP PO                                                                              | M  |    |  |
| PRC_MULT     | PRICING MULTIPLEV/M                                                                                  | M  |    |  |
| PRC_UM       | PRC.UM                                                                                               | L  | 2  |  |
| PRICE        | PRICE V/M                                                                                            | M  |    |  |
| PRICE_FACTOR | PRICING FACTOR VM                                                                                    | M  |    |  |
| PRICE_IND    | PRICE INDICATOR V/M                                                                                  | M  |    |  |
| PROD_NO      | INTERNAL PRODUCT NUMBER V/M                                                                          | M  |    |  |
| PR_HOLD      | PRICE HOLD INDICATOR                                                                                 | M  |    |  |
|              |                                                                                                    |    |    |  |

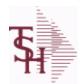

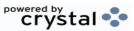

ODBC Field Listing for: ORDER.HIST

9/12/2017 2:30:46PM Page 181 of 359

The ORDER.HIST file stores Orders that have been completed. During End-of-Day all records in the ORDER file with no open items are moved to the ORDER.HIST file. The Order Inquries show records from the ORDER AND ORDER.HIST files. Data is maintained in the history file until purged by the MDS user.

**Key= Company# : Order# = 01123456** 

| PR SRC        | PRICE SOURCEV/M                                                           | M  |    |
|---------------|---------------------------------------------------------------------------|----|----|
| SELL BR       | SELLING BRANCH                                                            | RN | 3  |
| SELL QTY      | SELLING U/M QTY - VM                                                      | M  |    |
| SER IND       | WARRANTY/SERIAL NUMBER INDICATOR                                          | М  |    |
| SHIP BR       | SHIPPING BRANCH                                                           | RN | 3  |
| SHIP DATE     | SHIPMENT DATE                                                             | RN | 8  |
| SHIP DESC     | SHIPPING METHOD DESCRIPTION                                               | L  | 20 |
| SHIP METHOD   | SHIP METHOD                                                               | R  | 2  |
| SHIP TO ADD 1 | SHIP TO ADDRESS 1                                                         | L  | 30 |
| SHIP TO ADD 2 | SHIP TO ADDRESS 2                                                         | L  | 30 |
| SHIP TO ADD 3 | SHIP TO ADDRESS 3                                                         | L  | 30 |
| SHIP TO CITY  | CITY                                                                      | L  | 20 |
| SHIP TO NAME  | SHIP TO NAME                                                              | L  | 30 |
| SHIP ZONE     | Ship Zone Used with the SHIP.METHOD, it is the key to the SHIP.RATE file. | R  | 3  |
| SLSM          | Salesman Number.<br>Kept in Cust.Det table.                               | RN | 3  |
| SOLD_TO_ADD_1 |                                                                           | L  | 25 |
| SOLD_TO_ADD_2 |                                                                           | L  | 25 |
| SOLD_TO_ADD_3 |                                                                           | L  | 25 |
| SOLD_TO_NAME  | Sold To Name                                                              | L  | 10 |
| STATE         | State Code.                                                               | L  | 2  |
| STK_QTY       | STOCKING UNIT MEAS V/M                                                    | M  |    |
| STK_UM        | STOCKING UNIT MEAS V/M                                                    | M  |    |
| TAX_AMT       | TAX AMOUNT                                                                | RN | 9  |
| TAX_BASE      | TAXABLE BASE                                                              | RN | 9  |
| TAX_IND       | TAXABLE INDICATOR(Y/N)V/M                                                 | M  |    |
|               |                                                                           |    |    |

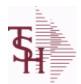

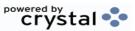

ODBC Field Listing for : ORDER.HIST

9/12/2017 2:30:46PM

Page 182 of 359

The ORDER.HIST file stores Orders that have been completed. During End-of-Day all records in the ORDER file with no open items are moved to the ORDER.HIST file. The Order Inquries show records from the ORDER AND ORDER.HIST files. Data is maintained in the history file until purged by the MDS user.

Key= Company# : Order# = 01123456

| TAX JUR    | Tax Jursidiction The tax jurisdiction is used to find the tax percentage from the TAX.RATE or TAX.MATRIX file. Note: TAX.MATRIXis further subdivided by product class. | RN | 5  |
|------------|----------------------------------------------------------------------------------------------------|----|----|
| TERMS_CODE | TERMS CODE - INDEX TO TERMS FILE                                                                                                    | RN | 2  |
| TNX        | TRANSACTION CODE 'I'-INV 'D'-DEBIT MEMO 'C'-CREDIT MEMO)                                                                                                    | L  | 1  |
| TOT_AMT    | TOTAL AMOUNT                                                                                                    | RN | 12 |
| TOT_DISC%  | TOTAL DISCOUNT PERCENTAGE                                                                                                    | RN | 4  |
| TOT_WGT    | TOTAL WEIGHT                                                                                                    | RN | 6  |
| TRANS_WHSE | TRANS SHIPPED WAREHOUSE                                                                                                    | М  |    |
| UM         | UNIT OF MEASURE V/M                                                                                                    | М  |    |
| UORD_QTY   | UNCONVERTED QTY ORDERED FOR DISPLAY V/M                                                                                                    | М  |    |
| VALUE      | VALUE OF LINE ITEM V/M                                                                                                    | М  |    |
| VEND_NO    | Vendor Number                                                                                                    | L  | 6  |
| VER_IND    | VERIFIED INDICATOR                                                                                                    | RN | 1  |
| W_LOC      | WAREHOUSE LOCATION V/M SV/M                                                                                                    | М  |    |
| ZIP        | Zip Code.                                                                                                    | L  | 10 |
| ZIP_CODE   | ZIP CODE OF SHIPMENT                                                                                                    | L  | 10 |

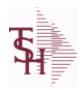

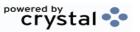

ODBC Field Listing for : ORDER.HOLD.REASON

9/12/2017

7 2:30:46PM Page 183 of 359

CODE P=PREPAID,V=VOID,B=BOTH,N=MASS VOIDED LA 1

**DESCRIPTION** T 30

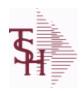

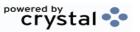

 ODBC Field Listing for :
 ORDER.SOURCE
 9/12/2017
 2:30:46PM

 Page 184 of 359

| CODE            | P=PREPAID,V=VOID,B=BOTH,N=MASS VOIDED                      | LA | 1  |  |
|-----------------|------------------------------------------------------------|----|----|--|
| DESC            | SOURCE DESCRIPTION                                         | L  | 31 |  |
| FREE FRT CUTOFF | FREE FREIGHT CUTOFF-IF CUSTOMER QUALIFIES FOR FREE FREIGHT | R  | 9  |  |
| ORDER_TYPE      |                                                            | L  | 5  |  |

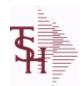

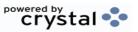

 ODBC Field Listing for :
 OVRHD.CENTER
 9/12/2017
 2:30:46PM

 Page 185 of 359

| CHG DT    | DATE OF LAST RATE CHANGE                                                             | R   | 8  |
|-----------|--------------------------------------------------------------------------------------|-----|----|
| COST TYPE | COST TYPE                                                                            | L   | 1  |
| DESC      | SOURCE DESCRIPTION                                                                   | L   | 31 |
| GL#       | GL# M/V                                                                              | 12R |    |
| GL DESC   | G/L # - MAXIMUM 12 CHARACTERS                                                        | Т   | 21 |
| HRLY RATE | PER UNIT OVERHEAD HOURLY RATE                                                        | RN  | 9  |
| KEY       | RELEASE.NO:"*"LINE.NO                                                                | L   | 15 |
| PCT LABOR | PER CENT OF DIRECT LABOR COST. USED WHEN PRODUCTION IS COSTED PER UNIT OF PRODUCTION | RN  | 4  |
| UNIT_RATE | RATE PER UNIT OF PRODUCTION                                                          | RN  | 9  |

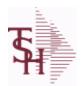

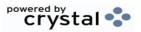

ODBC Field Listing for : PARAM.CATEGORY

9/12/2017

2:30:46PM

Page 186 of 359

MDS Options Parameter Category table. Used to organize MDS Options by their appropriate system area.

| DESC          | SOURCE DESCRIPTION               | L | 31 |  |
|---------------|----------------------------------|---|----|--|
| KEY           | RELEASE.NO:"*"LINE.NO            | L | 15 |  |
| PARAM_CAT_SEQ | SEQUENCE TO PRINT PARAMETER LIST | R | 3  |  |

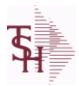

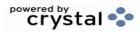

ODBC Field Listing for : PARAMETER

9/12/2017

2:30:46PM

Page 187 of 359

The PARAMETER table contains a list of system-wide settings for the MDS system.

| COST        | UNIT COST V/M                                                                            | M |    |
|-------------|------------------------------------------------------------------------------------------|---|----|
| COST_SRC    | COST SOURCEV/M                                                                           | М |    |
| PO_COST_SRC | PURCHASE COST SOURCE 1 = STANDARD COST PM(5) 2 = LAST COST PM(6) 3 = AVERAGE COST PM(55) | L | 1  |
| PRICE       | PRICE V/M                                                                                | M |    |
| QUAN_DISP   | QUANTITY DISPLAY (OUTPUT) <mr0,mr2etc></mr0,mr2etc>                                      | L | 10 |
| QUAN_UPD    | QUANTITY UPDATE (INPUT) <mr0,mr2etc.></mr0,mr2etc.>                                      | L | 10 |

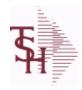

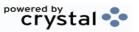

 ODBC Field Listing for :
 PARTS.CODE
 9/12/2017
 2:30:46PM

 Page 188 of 359

| DESC      | SOURCE DESCRIPTION    | L 31 |
|-----------|-----------------------|------|
| KEY       | RELEASE.NO:"*"LINE.NO | L 15 |
| PART CODE | PARTS CODE:           | L 3  |

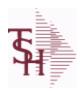

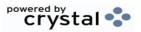

 ODBC Field Listing for :
 PAYMENT.TYPE
 9/12/2017
 2:30:46PM

 Page 189 of 359

| ADDL ENTRY FLG | 1 = NONE, 2 = CC, 3 = CHECK, 4 = CASH | L  | 1  |
|----------------|---------------------------------------|----|----|
| BANK           |                                       | LA | 3  |
| BANK DESC      | Bank description                      | L  | 25 |
| DESC           | SOURCE DESCRIPTION                    | L  | 31 |
| TYPE           | TRANSACTION TYPE V/M                  | М  |    |

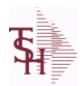

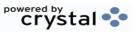

 ODBC Field Listing for :
 PI.TAG
 9/12/2017
 2:30:46PM

 Page 190 of 359

| A PROD NO    | EXTERNAL PRODUCT NUMBER                                | L  | 10 |
|--------------|--------------------------------------------------------|----|----|
| BATCH#       | BATCH# FROM VOUCHER INPUT IF PARAMETER 34 = "Y"        | R  | 6  |
| COST         | UNIT COST V/M                                          | M  |    |
| COUNTER      |                                                        | R  | 5  |
| COUNT UM     | COUNTED UNIT OF MEASURE (MV)                           | L  | 3  |
| COUNT UM QTY | COUNT QUANTITY BY COUNT UM (MV)                        | RN | 7  |
| CYCLE CTR    | CYCLE COUNT COUNTER - # ASSIGNED FROM MOST RECENT P.I. | М  |    |
| DATE         | TRANSACTION DATE V/M                                   | M  |    |
| DESC         | SOURCE DESCRIPTION                                     | L  | 31 |
| EXP_DATE     | EXPIRATION DATE                                        | R  | 8  |
| GL_UPD       | G/L UPDATE FLAG "*"=UPDATED                            | L  | 1  |
| INIT         | INTIALS OF COUNTER - USED IN LIEU OF COUNTER NAME      | L  | 4  |
| LOCATION     | WAREHOUSE LOCATION FOR LOCATOR SYSTEM                  | L  | 11 |
| LOTNO        | REEL NUMBER OR LENGTH CODE                             | L  | 15 |
| LOT_IND      | LOT INDICATORV/M                                       | M  |    |
| POST_DATE    | POSTING DATE                                           | R  | 8  |
| PO_NO        | PURCHASE ORDER#'S ON THIS RECEIVER V/M                 | M  |    |
| PROD_CL      | PRODUCT CLASS                                          | R  | 3  |
| QTY          | QUANTITY                                               | RN | 8  |
| SERIAL#      | SERIAL NUMBER                                          | L  | 15 |
| SERIALORLOT  | SERIAL NO OR LOT NO FOR REPORTING                      | L  | 20 |
| STK_QTY      | STOCKING UNIT MEAS V/M                                 | М  |    |
| TAG_NO       | TAG NO (SYSTEM GENERATED)                              | RN | 6  |
| UPD_IND      | UPDATE INDICATOR                                       | RN | 1  |
| WHSE         | Warehouse.                                             | RN | 2  |

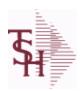

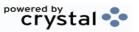

 ODBC Field Listing for :
 PICK
 9/12/2017
 2:30:46PM

 Page 191 of 359

| EMP NO |               | R | 4  |
|--------|---------------|---|----|
| NAME   | Sold to Name. | L | 25 |

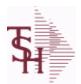

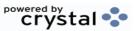

 ODBC Field Listing for :
 PLINE
 9/12/2017
 2:30:46PM

 Page 192 of 359

# The PLINE table is used to track Product Line information. Each Product has a Product Line assigned to it in the PROD.MAST table.

| BRANCH         | BRANCH                                                                                                    | L  | 3  |
|----------------|----------------------------------------------------------------------------------------------------|----|----|
| DESC           | SOURCE DESCRIPTION                                                                                                | L  | 31 |
| LAST_PURCHASE  | DATE LAST PURCHASE WAS MADE                                                                                       | L  | 8  |
| MAX_ORD_CYCLE  | MAXIMUM ORDER CYCLETHIS IS THE MAXIMUM ORDER CYCLE THAT THE PURCHASINGWILL USE (IN MONTHS                         | L  | 10 |
| MIN\$          | VENDOR MINIMUM PURCHASE IN DOLLARS                                                                                | L  | 18 |
| MIN_TYPE       | ENTER WHICH MINIMUM TO USE: W = WEIGHT \$ = DOLLARS Q = QUANTITY (UNITS)                                          | L  | 1  |
| MIN_UNITS      | VENDOR MINIMUM PURCHASE IN UNITS                                                                                  | L  | 10 |
| MIN_WGT        | VENDOR MINIMUM PURCHASE IN POUNDS                                                                                 | L  | 12 |
| ORDER_CYCLE    | COMPUTED ORDER CYCLE (IN MONTHS)IF AN OVERRIDE ORDER CYCLE IS ENTERED IT WILL OVERRIDE THIS FIELD                 | L  | 10 |
| OVRD ORD CYCLE | OVERRIDE ORDER CYCLE (IN MONTHS)USE THIS FIELD TO ENTER AN OVERRIDE ORDER CYCLE(WILL OVERRIDE ACTUAL ORDER CYCLE) | L  | 10 |
| PURCH_AGENT    | PROMOTIONAL PRICE                                                                                                 | L  | 20 |
| ROQ_METHOD     | METHOD OF COMPUTING ROQ: 1. EOQ/LINE BUY 2. INVENTORY CLASS/LINE BUY 3. MINIMUM/MAXIMUM                           | L  | 1  |
| VENDOR         | VENDOR NUMBER (MAX. OF 8 CHARACTERS)                                                                              | LA | 8  |

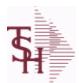

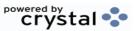

 ODBC Field Listing for :
 PO
 9/12/2017
 2:30:46PM

 Page 193 of 359

The PO file contains all open purchase orders. All detail level purchase information is stored in this file.

It also keeps a summary record of all receipts for each PO.

Key= Company# : PO# = 01123456

| AUDIT      | AUDIT ASSOC TABLE                                  | L  | 99 |
|------------|----------------------------------------------------|----|----|
| AUDIT DATE | AUDIT TRAIL DATE - 1ST MV IS CREATION DATE         | М  |    |
| AUDIT OPER | AUDIT TRAIL OPERATOR - 1ST MV IS CREATION OPERATOR | M  |    |
| AUDIT PORT | AUDIT TRAIL PORT - 1ST MV IS CREATION PORT         | М  |    |
| AUDIT TIME | AUDIT TRAIL TIME - 1ST MV IS CREATION TIME         | М  |    |
| AUDIT TNX  | AUDIT TRAIL PROCESS - M/V                          | М  |    |
| A CUST NO  | ALPHA CUST NUMBER MAX 13 ALPHA NUMERIC             | L  | 8  |
| A PROD NO  | EXTERNAL PRODUCT NUMBER                            | L  | 10 |
| BUYER      | BUYER                                              | L  | 20 |
| CANCEL IND | PURCHASE ORDER INDICATOR                           | L  | 1  |
| COMPLETE   | COMPLETED LINE INDICATOR                           | М  |    |
| COST       | UNIT COST V/M                                      | М  |    |
| COST SRC   | COST SOURCEV/M                                     | M  |    |
| CURR       | FOREIGN CURRENCY CODE                              | L  | 4  |
| CUST NO    | EX CUST #:                                         | RN | 6  |
| CUST PO NO | CUSTOMER P/O NUMBER                                | L  | 15 |
| CUST TYPE  | CU = CUSTOMER#                                     | L  | 2  |
| DAYS LATE  |                                                    | R  | 10 |
| DESC 1     | PRODUCT DESCRIPTION 1 V/M                          | M  |    |
| DESC 2     | PRODUCT DECRIPTION 2 V/M                           | М  |    |
| DETAIL     | DETAIL ASSOC TABLE                                 | L  | 99 |
| DS ORD#    | DROP SHIP ORDER# V/M                               | М  |    |
| EXT COST   | EXTENDED COST (LINE P/O VALUE)VM                   | М  |    |
| FRT AMT    | FREIGHT AMOUNT                                     | RN | 9  |
| INV AMT    | INVOICE AMOUNT V/M                                 | М  |    |
| INV DATE   | INVOICE DATE                                       | RN | 8  |
|            |                                                    |    |    |
| INV RECD   | VENDOR INVOICE NUMBERS VOUCHERED V/M               | М  |    |

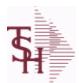

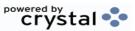

 ODBC Field Listing for :
 PO
 9/12/2017
 2:30:46PM

 Page 194 of 359

The PO file contains all open purchase orders. All detail level purchase information is stored in this file.

It also keeps a summary record of all receipts for each PO.

Key= Company# : PO# = 01123456

| KIT_IND           | KIT ITEM INDICATORV/M                               | M  |    |
|-------------------|-----------------------------------------------------|----|----|
| LN_NO             | LINE NUMBER V/M                                     | M  |    |
| MISC\$            |                                                     |    |    |
| NO_LINE           | NUMBER OF LINES                                     | RN | 3  |
| OPEN_QTY          | OPEN QUANTITY V/M                                   | М  |    |
| ORD_DATE          | PURCHASE ORDER DATE                                 | RN | 8  |
| ORD_QTY           | ORIGINAL ORDER QTY V/M                              | М  |    |
| РО                |                                                     | R  | 8  |
| PO_ORIGIN         | PO TYPE (ORIGIN)                                    | L  | 1  |
| PO_QTY            | PURCHASING QUANTITY UNIT OF MEASURE V/M             | M  |    |
| PO_TYPE           | PURCHASE ORDER TYPE ND OR DS                        | L  | 3  |
| PO_UM             | PURCHASING UNIT OF MEASURE DESCRIPTIONV/M           | M  |    |
| PO_VALUE          | TOTAL VALUE OF PURCHASE ORDER                       | RN | 9  |
| PRC_QTY           | PRICING/COSTING QUANTITY UNIT OF MEASV/M            | M  |    |
| PRC_UM            | PRC.UM                                              | L  | 2  |
| PROD_NO           | INTERNAL PRODUCT NUMBER V/M                         | M  |    |
| QTY_FACTOR        | QUANTITY / PRICING FACTOR                           | RN | 5  |
| RATE_EXCHG        | RATE OF EXCHANGEVM                                  | M  |    |
| REC               | REC ASSOC TABLE                                     | L  | 99 |
| RECD_COST         | MULT RECEIPT COST BY DATE PER LINE - S/VM           | R  | 9  |
| RECD_QTY          | MULT RECEIPT QUANTITIES PER LINE - S/VM             | R  | 6  |
| RECD_VALUE        | TOTAL VALUE OF SHIPMENTS RECEIVED                   | RN | 9  |
| RECV_FRT          | V/M STRING OF RECEIVER FREIGHTTHIS PO'S PORTION     | R  | 12 |
| RECV_INV\$        | V/M STRING OF RECEIVER INVOICED \$THIS PO'S PORTION | R  | 12 |
| RECV_MISC         | V/M STRING OF RECEIVER MISC \$THIS PO'S PORTION     | R  | 12 |
| RECV_NO           | V/M STRING OF RECEIVER NUMBERS                      | L  | 8  |
| RECV_VALUE        | V/M STRING OF RECEIVER VALUE THIS PO'S PORTION      | R  | 9  |
| REC_QTY           | RECEIVED QUANTITY V/M                               | М  |    |
| REOPEN_LINE_AUDIT | AUDIT OF LINES THAT WERE REOPENED ON PO             | L  | 20 |

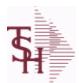

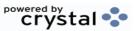

 ODBC Field Listing for :
 PO
 9/12/2017
 2:30:46PM

 Page 195 of 359

The PO file contains all open purchase orders. All detail level purchase information is stored in this file.

It also keeps a summary record of all receipts for each PO.

Key= Company# : PO# = 01123456

|                    |                                                                                                    | 4_ |     |
|--------------------|----------------------------------------------------------------------------------------------------|----|-----|
| REQ_DATE           | REQUIRED DATE OF ORDER V/M                                                                                   | M  |     |
| REQ_DATE1          | REQUIRED DATE OF ORDER V/M                                                                                   | L  | 8   |
| SHIP_CODE          | SHIPPING METHOD CODE                                                                                         | L  | 25  |
| SHIP_DATE          | SHIPMENT DATE                                                                                                | RN | 8   |
| SHIP_ZONE          | Ship Zone Used with the SHIP.METHOD, it is the key to the SHIP.RATE file.                                    | R  | 3   |
| SPECIAL_INST       | SPECIAL INSTRUCTIONS (NO VM)                                                                                 | L  | 256 |
| SPEC_INST_ON_FORM1 | SPECIAL INSTRUCTIONS THAT PRINT ON PO FORM 1                                                                 | L  | 23  |
| SPEC_INST_ON_FORM2 | SPECIAL INSTRUCTIONS THAT PRINT ON PO FORM 2                                                                 | L  | 23  |
| SPEC_INST_ON_FORM3 | SPECIAL INSTRUCTIONS THAT PRINT ON PO FORM 3                                                                 | L  | 23  |
| SPEC_INST_ON_FORM4 | SPECIAL INSTRUCTIONS THAT PRINT ON PO FORM 4                                                                 | L  | 23  |
| STAT_DT            | DATE OF COMPLETION OR CANCELLATION (SEE 91)                                                                  | R  | 8   |
| STOCK_QTY          | STOCKING QUANTITYV/M                                                                                         | М  |     |
| STOCK_UM           | STOCKING UNIT OF MEASURE DESCRIPTIONV/M                                                                      | М  |     |
| TERMS              | Terms Code: Enter the default terms code for this customer. This field is validated against the TERMS table. | R  | 2   |
| TNX                | TRANSACTION CODE 'I'-INV 'D'-DEBIT MEMO 'C'-CREDIT MEMO)                                                     | L  | 1   |
| TOTAL_RECEIVED     |                                                                                                    | R  | 10  |
| TOT_WGT            | TOTAL WEIGHT                                                                                                 | RN | 6   |
| UORD_QTY           | UNCONVERTED QTY ORDERED FOR DISPLAY V/M                                                                      | M  |     |
| VEND_NAME          | VENDOR#                                                                                                    | L  | 25  |
| VEND_NO            | Vendor Number                                                                                                | L  | 6   |
| VEND_PO_ADD_1      | VEND ADD 1 ON PO                                                                                             | L  | 25  |
| VEND_PO_ADD_2      | VEND ADD 2 ON PO                                                                                             | L  | 25  |
| VEND_PO_NAME       | VENDOR NAME ON PO                                                                                            | L  | 25  |
| VEND_PO_ZIP        | VEND ZIP ON PO                                                                                               | L  | 10  |
| VESSEL             | VESSEL NAME OR CARRIER                                                                                       | L  | 10  |
| VOUCH#             | VOUCHER NUMBER CO#-FM-VOUCH# 2N-2N-4NV/M                                                                     | LN | 8   |
| V_ORD#             | VENDOR ORDER NUMBER                                                                                          | R  | 6   |
|                    |                                                                                                    |    |     |

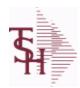

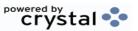

 ODBC Field Listing for :
 PO
 9/12/2017
 2:30:46PM

 Page 196 of 359

The PO file contains all open purchase orders. All detail level purchase information is stored in this file.

It also keeps a summary record of all receipts for each PO.

Key= Company# : PO# = 01123456

WHSE Warehouse. RN 2

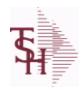

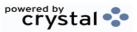

ODBC Field Listing for : PO.MISC.CHG.CODES

9/12/2017 2:30:46PM

Page 197 of 359

| CODE        | P=PREPAID,V=VOID,B=BOTH,N=MASS VOIDED | LA | 1  |  |
|-------------|---------------------------------------|----|----|--|
| DEFAULT AMT |                                       | R  | 10 |  |
| DESC        | SOURCE DESCRIPTION                    | L  | 31 |  |
| VEND        |                                       | L  | 12 |  |

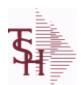

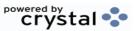

 ODBC Field Listing for :
 PRICE.1
 9/12/2017
 2:30:46PM

 Page 198 of 359

The PRICE.1 file allows the entry of pricing for a specific customer and product. This would be the case where a specific price has to be guaranteed on a contract basis. This file may be established on a customer by customer basis or on a contract basis. Using the contract method, the system allows several customers to share the same set of contract prices. The contract number is stored in the customer master file. New prices may be loaded into the file in advance of their taking effect.

Key= Customer# \* Product# = 123456\*100000

| A_CUST_NO       | ALPHA CUST NUMBER MAX 13 ALPHA NUMERIC                                                  | L  | 8  |
|-----------------|-----------------------------------------------------------------------------------------|----|----|
| A_PROD_NO       | EXTERNAL PRODUCT NUMBER                                                                 | L  | 10 |
| BEGIN_DATE      | BEGIN DATE                                                                              | R  | 8  |
| CHANGE_DT       | DATE PRICE WAS CHANGED                                                                  | R  | 8  |
| СОММ%           | COMMISSION PER CENT                                                                     | RN | 2  |
| COMM_S          | COMMISSION % ASSOCIATED WITH PRICE FIELD (ATTRIBUTE '1') WHEN NOT USING QTY BREAK LOGIC | RN | 4  |
| COST            | UNIT COST V/M                                                                           | M  |    |
| CUST_ITEM       | CUSTOMER'S ITEM NUMBER MAX OF 15 CHARS.                                                 | L  | 15 |
| CUST_NAME       | CUSTOMER NAME                                                                           | L  | 24 |
| CUST_NO         | EX CUST #:                                                                              | RN | 6  |
| DETAIL          | DETAIL ASSOC TABLE                                                                      | L  | 99 |
| DISCOUNT        | DISCOUNT PERCENTAGE V/M                                                                 | M  |    |
| DOL_AMT         | DOLLAR AMT +/- COST CHANGE                                                              | R  | 7  |
| DT_PR_CHG       | DATE OF LAST PRICE CHANGE                                                               | R  | 8  |
| EFF_DATE        | EFFECTIVE DATE                                                                          | RN | 8  |
| END_DATE        |                                                                                         | R  | 8  |
| LAST_SALE       | DATE PRODUCT WAS LAST SOLD TO THIS CUSTOMER                                             | R  | 8  |
| METHOD          | METHOD: M, D, C or L                                                                    | L  | 1  |
| NEW_DATE_END    | NEW EFF END DATE                                                                        | R  | 8  |
| NEW_PRICE       | NEW PRICE RANGE 0 TO 999999.99                                                          | R  | 9  |
| NEW_RET_PRICE   | NEW RETAIL PRICE RANGE 0 TO 999999.99                                                   | R  | 9  |
| OLD_PRICE       | OLD PRICE RANGE 0 TO 999999.99                                                          | R  | 9  |
| OLD_RET_PRICE   | OLD RETAIL PRICE RANGE 0 TO 999999.99                                                   | R  | 9  |
| PCT_AMT         | PERCENT AMT +/- COST CHANGE                                                             | R  | 7  |
| PRC_HOLD_EXEMPT | EXEMPT FROM PRICE HOLD (Y/N)                                                            | L  | 1  |

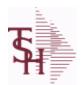

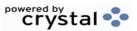

ODBC Field Listing for: PRICE.1

9/12/2017 2:30:46PM Page 199 of 359

The PRICE.1 file allows the entry of pricing for a specific customer and product. This would be the case where a specific price has to be guaranteed on a contract basis. This file may be established on a customer by customer basis or on a contract basis. Using the contract method, the system allows several customers to share the same set of contract prices. The contract number is stored in the customer master file. New prices may be loaded into the file in advance of their taking effect.

Key= Customer# \* Product# = 123456\*100000

| PRC_UM         | PRC.UM                                      | L   | 2  |
|----------------|---------------------------------------------|-----|----|
| PRICE          | PRICE V/M                                   | M   |    |
| PRICE_BRK      | PRICE FOR QUANTITY BREAK V/M                | 9RN |    |
| PROD_NAME      | PRODUCT DESCRIPTION                         | LA  | 25 |
| PROD_NO        | INTERNAL PRODUCT NUMBER V/M                 | М   |    |
| QTY_BRK        | QUANTITY BREAK V/M                          | 5RN |    |
| RET_CHANGE_DT  | DATE RETAIL PRICE WAS CHANGED.              | R   | 8  |
| RET_NEW_EFF_DT | DATE NEW RETAIL PRICE BECOMES EFFECTIVE.    | R   | 8  |
| RET_PRICE      | PRODUCT RETAIL PRICE RANGE 0 TO 999999.99   | R   | 9  |
| SLSM           | Salesman Number.<br>Kept in Cust.Det table. | RN  | 3  |
| TAXABLE        | SUBSTITUTE PRODUCT NUMBER                   | L   | 1  |
| UM             | UNIT OF MEASURE V/M                         | М   |    |
| UMEAS          | UMEAS ASSOC TABLE                           | L   | 99 |
| UN MEAS        | UNITS OF MEASURE - V/M                      | 2L  |    |
| UN MEAS PRICE  | PRICE RELATED TO UNIT OF MEASURE - V/M      | 9R  |    |

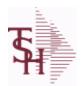

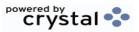

ODBC Field Listing for : PRICE.2

9/12/2017 2:30:46PM Page 200 of 359

The PRICE.2 file is used to specify pricing for a specific customer. The pricing is entered as cost plus, price discount, or margin. Each of these can be a percentage or a dollar amount. The PRICE.2 also allows pricing to be specified in a Product Class matrix. Cost plus, price discount or margin can be specified as well as quantity break price pointer.

**Key= Customer# = 123456** 

| A_CUST_NO | ALPHA CUST NUMBER MAX 13 ALPHA NUMERIC | L  | 8  |
|-----------|----------------------------------------|----|----|
| CENTS_ADD | CENTS ADD-ON (V/M)                     | 6R |    |
| CUST_NAME | CUSTOMER NAME                          | L  | 24 |
| CUST_NO   | EX CUST #:                             | RN | 6  |
| DOL_AMT   | DOLLAR AMT +/- COST CHANGE             | R  | 7  |
| METHOD    | METHOD: M, D, C or L                   | L  | 1  |
| PCT_AMT   | PERCENT AMT +/- COST CHANGE            | R  | 7  |
| PER       | PER ASSOC TABLE                        | L  | 99 |
| PER_ADD   | PER CENT ADD-ON (V/M)                  | 6R |    |
| PRICE_PTR | PRICE POINTER (V/M)                    | 1R |    |
| PROD_CLS  | ITEM DESCRIPTION                       | L  | 3  |

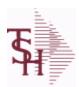

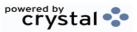

2:30:46PM

Page 201 of 359

ODBC Field Listing for: PRICE.3 9/12/2017

The PRICE.3 file is used to specify pricing for a specific customer class. The pricing is entered as cost plus, price discount, or margin. Each of these can be a percentage or a dollar amount. The PRICE.3 also allows pricing to be specified in a Product Class matrix. Cost plus, price discount or margin can be specified as well as quantity break price pointer.

**Key= Customer Class = 01** 

| CUST_CLS   | Customer Class (2 digit numeric) Customer class code entered must already exist on the customer class file. See Customer Class maintenance for details. | R | 2 |
|------------|----------------------------------------------------------------------------------------------------|---|---|
| END DATE   |                                                                                                    | R | 8 |
| PRICE      | PRICE V/M                                                                                                    | М |   |
| START DATE | START.DATE                                                                                                    | R | 8 |

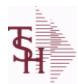

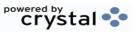

 ODBC Field Listing for :
 PRICE.AUDIT
 9/12/2017
 2:30:46PM

 Page 202 of 359

| AVG COST   | AVERAGE COST                                          | R  | 8  |
|------------|-------------------------------------------------------|----|----|
| A CUST NO  | ALPHA CUST NUMBER MAX 13 ALPHA NUMERIC                | L  | 8  |
| A PROD NO  | EXTERNAL PRODUCT NUMBER                               | L  | 10 |
| CONO       | COMPANY NUMBER (2 CHARACTERS ZERO-FILLED)             | RN | 2  |
| COST       | UNIT COST V/M                                         | M  |    |
| CO NO      | COMPANY NUMBER                                        | RN | 2  |
| CQTY       | CASE QTY V/M                                          | M  |    |
| CSTUM      | COST UOM                                              | L  | 3  |
| CUOM       |                                                       | L  | 10 |
| CUST NO    | EX CUST #:                                            | RN | 6  |
| DATE       | TRANSACTION DATE V/M                                  | M  |    |
| KEY        | RELEASE.NO:"*"LINE.NO                                 | L  | 15 |
| LAST COST  | This field may be used instead of the current cost in | R  | 9  |
| LIST PRICE | LIST PRICE V/M                                        | M  |    |
| OPER       | OPERATOR INITIALS                                     | L  | 3  |
| ORD QTY    | ORIGINAL ORDER QTY V/M                                | M  |    |
| ORD UM     |                                                       | L  | 2  |
| ORIG COST  | COST                                                  | R  | 10 |
| ORIG CQTY  | ORIGINAL COST UOM QTY                                 | R  | 3  |
| ORIG CSTUM | ORIGINAL COST UOM                                     | L  | 3  |
| ORIG CUOM  |                                                       | L  | 10 |
| ORIG PQTY  | ORIGINAL PRICE UOM QTY                                | R  | 10 |
| ORIG PRICE | ORIGINAL PRICE                                        | R  | 12 |
| ORIG PUM   |                                                       | L  | 10 |
| ORIG UOM   | ORIGINAL UNIT OF MEASURE                              | L  | 3  |
| PO COST    | PURCHASE ORDER COST V/M                               | RN | 9  |
| PQTY       | PRICE UOM QTY                                         | R  | 10 |
| PRICE      | PRICE V/M                                             | М  |    |
| PROD NO    | INTERNAL PRODUCT NUMBER V/M                           | M  |    |
| PUM        |                                                       | L  | 10 |
|            |                                                       |    |    |

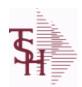

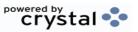

 ODBC Field Listing for :
 PRICE.AUDIT
 9/12/2017
 2:30:46PM

 Page 203 of 359

| RELNO     |                                                                | L  | 11 |
|-----------|----------------------------------------------------------------|----|----|
| REL_NO    | RELEASE NUMBER COMPANY CODE : ORDER.NO : RELEASE NO (2N-6N-3N) | RN | 11 |
| RPT_DATE  | DATE PRICE CHANGED (INTERNAL)                                  | R  | 8  |
| SHOW_COST | SHOW COST V/M                                                  | M  |    |
| STD_COST  | STANDARD COST                                                  | RN | 9  |
| TIME      | TIME (MTS)                                                     | L  | 8  |
| TNX       | TRANSACTION CODE 'I'-INV 'D'-DEBIT MEMO 'C'-CREDIT MEMO)       | L  | 1  |
| UOM       | UNIT OF MEASURE                                                | L  | 3  |
| WHSE      | Warehouse.                                                     | RN | 2  |
| WHSL      |                                                                | L  | 3  |

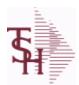

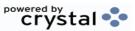

ODBC Field Listing for : PRINT.ASSIGN

9/12/2017 2:30:46PM Page 204 of 359

The PRINT.ASSIGN record holds the various printer form assignments and printer options. It also has fax information and email destinations for the forms..pdf options are stored here.Alerts information is stored here.

| ACTIVE_ALERT        | ACTIVE ALERT - NAME OF THE ALERT (MUST EXIST ON 'MDS.ALERT' FILE)                                                                           | L | 20 |
|---------------------|----------------------------------------------------------------------------------------------------|---|----|
| ALERT EMAIL         | EMAIL ADDRESSES FOR ACTIVE ALERT                                                                                                    | L | 65 |
| ALERT EMAIL SEND    | SENDING EMAIL ADDRESS FOR ACTIVE ALERTS                                                                                                    | L | 65 |
| ALERT EXP DATE      | DATE ALERT EXPIRES                                                                                                    | R | 8  |
| ALERT FILEPATH      | File path to write alert to                                                                                                    | L | 30 |
| ALERT FREQ          | FREQUENCY FOR ACTIVE ALERTS - HOW OFTEN THE ALERT WILL BE CHECKED.                                                                          | L | 1  |
| ALERT_ONETIME       | Onetime Alert (Y/N)                                                                                                    | L | 1  |
| ALERT_TIME          | TIME FOR ACTIVE ALERTS - TIME DURING DAY TO BEGIN OR RUN ALERT                                                                              | L | 5  |
| ALT_LOOKUP_SORT     | Alternate sort for MDS.CUST.LOOKUP011                                                                                                    | L | 15 |
| APC_FORM            | Enter the Printer for AP Checks                                                                                                    | L | 15 |
| AP_CHECK_PRINT_SORT | A/P Check Sort, Y = by Vendor Name, N = by Vendor#                                                                                          | L | 1  |
| AP_EOM_CAPTURE      |                                                                                                    | L | 1  |
| AR_CRED_RPT         | ENTER PRINTER ASSIGNMENT FOR THIS REPORT                                                                                                    | L | 12 |
| AR_DETAIL_SORT      | Initial sort for AR Detail Inquiry                                                                                                    | L | 15 |
| AR_DET_SORT_AD      | AR DETAIL SORT - ASCENDING OR DESCENDING                                                                                                    | L | 1  |
| AR_EOM_CAPTURE      |                                                                                                    | L | 1  |
| AR_RUN_BAL          | Print running balance on AR statements Y/N                                                                                                  | L | 1  |
| AUTO_PRINT_PEDIGREE | Automatically print pedigree with invoice                                                                                                   | L | 1  |
| CH_NOTIFICATION     | CREDIT HOLD NOTIFICATION (R=REPORT, E=EMAIL TO CREDIT MANAGER, N=NONE)                                                                      | L | 1  |
| CM_EMAIL            | CREDIT MANAGER EMAIL ADDRESS                                                                                                    | L | 30 |
| CUST_SCAN_DEFAULT   | DEFAULT DICTIONARY ID TO BE USED IN CUST LOOKUP<br>FROM CUSTOMER SCAN WHEN CUSTOMER NOT ON FILE.<br>MUST BE VALID IN DICT OF CUST.MAST file | L | 34 |
| CUST SERV EMAIL     | Customer Service EMail Address                                                                                                    | L | 40 |
| DAYS IN PICK        | # of Days to Check for the In Pick Greater than X Days Report. (default is 2)                                                               | R | 2  |
| DOC_PATH            | The Path for the Documentation Folder for Saving Help Images and Reports                                                                    | L | 20 |
| EMAIL_PATH          | Path to the OS EMail Command                                                                                                    | L | 40 |

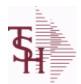

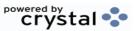

ODBC Field Listing for: PRINT.ASSIGN

9/12/2017 2:30:46PM Page 205 of 359

The PRINT.ASSIGN record holds the various printer form assignments and printer options. It also has fax information and email destinations for the forms..pdf options are stored here.Alerts information is stored here.

| EOD CAPTURE         |                                                                                   | L | 1  |
|---------------------|-----------------------------------------------------------------------------------|---|----|
| FAX ADMIN EMAIL     | EMAIL ADDRESS OF FAX ADMINISTRATOR                                                | L | 50 |
| FAX PATH            | Enter the PATH for Fax OS Command                                                 | L | 20 |
| FAX VERSION         | ENTER FAX SOFTWARE VERSION                                                        | R | 1  |
| FILL SHIPTO         | ZERO FILL SHIP-TO NUMBER (Y/N)                                                    | L | 1  |
| FLAG                | CC-CURR COST; PC-PO COST; SC-STD COST; VP-VENDPROD PO COST; VC-VENDPROD CURR COST | L | 2  |
| FORM_ARCHIVE_NET_PA | ть                                                                                | L | 25 |
| FORM_ARCHIVE_PATH   | Enter the Path to FORMARCHIVE                                                     | L | 25 |
| FORM_DEPTH          |                                                                                   | R | 6  |
| FORM_MARGIN         |                                                                                   | R | 6  |
| FORM_WIDTH          |                                                                                   | R | 6  |
| HOURS_IN_PICK       | HOURS IN PICK FOR IN PICK REPORT                                                  | R | 2  |
| INTERLEAVE          | INTERLEAVE PICK/PACK PAGES                                                        | L | 1  |
| INVOICE_EMAIL_REPLY |                                                                                   | L | 20 |
| INVOICE_PRINT       | Enter Printer Assignment for Invoices                                             | L | 12 |
| INV_PRT_SORT        | INVOICE PRINT SORT: 1=Customer, 2=Zip Code, 3=Invoice #                           | R | 1  |
| INV_REPRINT         | INVOICE REPRINT                                                                   | L | 12 |
| MULTIPART_PT        | Multi Part Pick Ticket, Y = Yes, N = No (Default)                                 | L | 1  |
| NET_DET_STMT        | Default A/R Statement Type, N = Net , D = Detail                                  | L | 1  |
| ORDER_SORT          | Enter Order Sort- ie. BY RELEASE.NO                                               | L | 50 |
| PA_TYPE             |                                                                                   |   |    |
| PCLTOPDF_PATH       | Enter the Path for the PCLtoPDF OS Command                                        | L | 25 |
| PDEPTH              |                                                                                   | R | 6  |
| PDFTOPS_PATH        |                                                                                   | L | 30 |
| PDF_LABELS          | MULTIVALUED LIST OF PDF LABELS                                                    | L | 12 |
| PDF_OPT             | Archive PDF form on batch print (Y/N)                                             | L | 1  |
| PDF_TYPE            | PDF Archive Form Type                                                             | L | 15 |
| PMARGIN             |                                                                                   | R | 6  |

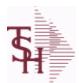

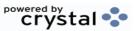

ODBC Field Listing for: PRINT.ASSIGN

9/12/2017 2:30:46PM Page 206 of 359

The PRINT.ASSIGN record holds the various printer form assignments and printer options. It also has fax information and email destinations for the forms..pdf options are stored here.Alerts information is stored here.

| PRINT SELL         | On Invoices, Pick Tickets and Packing Slips, print the Ship/Inv/Backorder Qty in the Selling Um if evenly divisible                                                    | L | 1  |
|--------------------|----------------------------------------------------------------------------------------------------|---|----|
| PROD_SCAN_DEFAULT  | DEFAULT DICTIONARY ID TO BE USED IN ITEM LOOKUP<br>FROM PRODUCT SCAN WHEN PRODUCT NOT ON FILE. MUST<br>BE VALID IN DICT OF PROD.MAST file AND DICT OF CAT.MAST<br>file | L | 34 |
| PR EMAIL           | Price Hold Manager Email Address                                                                                                    | L | 30 |
| PR NOTIFICATION    | Price Hold Notification, R = Report, E = EMail to Credit Mgr, N = None                                                                                                 | L | 1  |
| PSTOTIF            |                                                                                                    | L | 25 |
| PWIDTH             |                                                                                                    | R | 6  |
| RA_EMAIL_REPLY     |                                                                                                    | L | 20 |
| RA_PRINT           | ENTER PRINTER ASSIGNMENT FOR THIS FORM                                                                                                    | L | 12 |
| REPORT_PATH        | Common Path for Crystal Report files                                                                                                    | L | 30 |
| SHIP_TO_CUTOFF     | Number of ShipTos found before scrolling style Shipto Lookup                                                                                                    | R | 10 |
| SHOW_CANCELED_ORDE | ER Show Cancelled Orders in Open Order Inquiry, Y = Yes, N = No                                                                                                    | L | 1  |
| STMT_BY_SHIPTO     |                                                                                                    | L | 10 |
| STMT_CRED_BAL      | Print Credit Balance A/R Statements (Y/N)                                                                                                    | L | 1  |
| STMT_INCL_CRED     | A/R Statement Print include Credits not tied to an invoice (Y/N)                                                                                                    | L | 1  |
| STMT_INCL_OA       | A/R Statement Print include On Account records (Y/N)                                                                                                    | L | 1  |
| STMT_ZERO_BAL      | Print \$0 Balance A/R Statements (Y/N)                                                                                                    | L | 1  |
| STM_FORM           | Statement Print Form                                                                                                    | L | 10 |
| TAG1               |                                                                                                    |   |    |
| TAG2               |                                                                                                    |   |    |
| VE_PACK_SLIP       | Pack Slip at VE , Y = Prompt, N = No Pack List, P = Print, EP = Email&Print, FP = Fax&Print, E = Email, F = Fax                                                        | L | 1  |

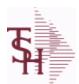

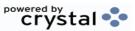

ODBC Field Listing for : PRO.FORMA

9/12/2017 2:30:46PM Page 207 of 359

The PRO.FORMA file contains pro forma quotations. A quotation may converted to an Order via the Pro Forma Conversion program. The Pro Forma is used to produce/store customer quotations and also to provide a distribution order capability.

When a Pro Forma is converted into a live Order, the quote may be deleted (or left on file if a recurring order).

| 1DAY            | Less then 1 days old                                                                                                    | L  | 1  |
|-----------------|----------------------------------------------------------------------------------------------------|----|----|
| 30DAY           | Less then 30 days old                                                                                                    | L  | 1  |
| 365DAY          | Less then 365 days old                                                                                                    | L  | 1  |
| AS OF DATE      | AS OF DATE                                                                                                    | RN | 8  |
| ATTN            | ATTENTION FIELD                                                                                                    | L  | 20 |
| AUDIT           | AUDIT ASSOC TABLE                                                                                                    | L  | 99 |
| AUDIT DATE      | AUDIT TRAIL DATE - 1ST MV IS CREATION DATE                                                                                   | М  |    |
| AUDIT OPER      | AUDIT TRAIL OPERATOR - 1ST MV IS CREATION OPERATOR                                                                           | М  |    |
| AUDIT PORT      | AUDIT TRAIL PORT - 1ST MV IS CREATION PORT                                                                                   | М  |    |
| AUDIT TIME      | AUDIT TRAIL TIME - 1ST MV IS CREATION TIME                                                                                   | М  |    |
| AUDIT TNX       | AUDIT TRAIL PROCESS - M/V                                                                                                    | М  |    |
| A CUST NO       | ALPHA CUST NUMBER MAX 13 ALPHA NUMERIC                                                                                       | L  | 8  |
| A PROD NO       | EXTERNAL PRODUCT NUMBER                                                                                                    | L  | 10 |
| BO QTY          |                                                                                                    | RN | 7  |
| CANCEL QTY      | QTY CANCELED OR LOST                                                                                                    | М  |    |
| CC ADDR         | CREDIT CARD ADDRESS FROM MESSAGE BOARD ENTRY                                                                                 | L  | 30 |
| CC AUTH NUM     | CREDIT CARD AUTHORIZATION NUMBER                                                                                             | М  |    |
| CC DECLINE REAS | REASON FOR CREDIT CARD BEING DECLINED                                                                                        | М  |    |
| CC EXP DT       | Enter the Expiration Date in MMYY format as it appearson the Credit Card for the customer.                                   | R  | 4  |
| CC_NUMBER       | Enter the Credit Card Number to use for this Customer.                                                                       | L  | 30 |
| CC_TRANS_TYPE   | LAST CREDIT CARD TRANSACTION TYPE SENT                                                                                       | М  |    |
| CC_ZIP          | CREDIT CARD ZIP CODE FROM MESSAGE BOARD ENTRY                                                                                | L  | 10 |
| CHARGE_FRT      | The Freight Charge flag is used to flag those customers who you charge freight. Y = Charge Freight N = Do Not Charge Freight | L  | 1  |
| CNTRY_CODE      | SHIP TO COUNTRY CODE                                                                                                    | L  | 3  |
| CNTRY_CODE_DESC | SHIP TO COUNTRY CODE DESCRIPTION                                                                                             | L  | 25 |
|                 |                                                                                                    |    |    |

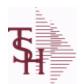

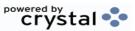

ODBC Field Listing for : PRO.FORMA

9/12/2017 2:30:46PM Page 208 of 359

The PRO.FORMA file contains pro forma quotations. A quotation may converted to an Order via the Pro Forma Conversion program. The Pro Forma is used to produce/store customer quotations and also to provide a distribution order capability.

When a Pro Forma is converted into a live Order, the quote may be deleted (or left on file if a recurring order).

| COST         UNIT COST V/M         M           COST_MULT         COSTING QUANTITY UNIT OF MEAS         RN         5           CQTY         CASE QTY V/M         M           CR_HOLD         CREDIT HOLD INDICATOR         L         2           CUST_NAME         CUSTOMER NAME         L         24           CUST_NO         EX CUST #:         RN         6           CUST_PO_NO         CUSTOMER P/O NUMBER         L         15 |  |
|----------------------------------------------------------------------------------------------------|--|
| CQTY         CASE QTY V/M         M           CR_HOLD         CREDIT HOLD INDICATOR         L         2           CUST_NAME         CUSTOMER NAME         L         24           CUST_NO         EX CUST #:         RN         6                                                                                                    |  |
| CR_HOLD         CREDIT HOLD INDICATOR         L         2           CUST_NAME         CUSTOMER NAME         L         24           CUST_NO         EX CUST #:         RN         6                                                                                                    |  |
| CUST_NAME CUSTOMER NAME L 24 CUST_NO EX CUST #: RN 6                                                                                                    |  |
| CUST_NO EX CUST #: RN 6                                                                                                    |  |
|                                                                                                    |  |
| CUST_PO_NO CUSTOMER P/O NUMBER L 15                                                                                                    |  |
|                                                                                                    |  |
| CUST_SHIP_NO SHIP TO NUMBER RN 9                                                                                                    |  |
| DAYS  NUMBER OF DAYS ESTIMATED TO COMPLETE OPERATION (in RN 5 days)                                                                                                    |  |
| DEA# R 9                                                                                                    |  |
| DELIVERY_DAY DELIVERY DAY OF THE WEEK L 10                                                                                                    |  |
| DELIVERY_STOP DELIVERY STOP NUMBER L 5                                                                                                    |  |
| DESC_1 PRODUCT DESCRIPTION 1 V/M M                                                                                                    |  |
| DESC_2 PRODUCT DECRIPTION 2 V/M M                                                                                                    |  |
| DETAIL DETAIL ASSOC TABLE L 99                                                                                                    |  |
| DISCOUNT PERCENTAGE V/M M                                                                                                    |  |
| DS_IND DROP SHIPMENT INDICATOR M                                                                                                    |  |
| DS_PO_NO PURCHASE ORDER NUMBER M                                                                                                    |  |
| DUE_DATE DUE DATE RN 8                                                                                                    |  |
| FRT_AMT FREIGHT AMOUNT RN 9                                                                                                    |  |
| FUT_ORD FUTURE ORDER INDICATOR L 2                                                                                                    |  |
| INV# COMPANY#:REF# LA 8                                                                                                    |  |
| INV_COMPLETE INVOICE COMPLETE (Y/N) L 2                                                                                                    |  |
| INV_DAT INVOICE DATE RN 8                                                                                                    |  |
| INV_QTY INVOICED QUANTITY V/M M                                                                                                    |  |

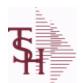

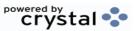

ODBC Field Listing for : PRO.FORMA

9/12/2017 2:30:46PM Page 209 of 359

The PRO.FORMA file contains pro forma quotations. A quotation may converted to an Order via the Pro Forma Conversion program. The Pro Forma is used to produce/store customer quotations and also to provide a distribution order capability.

When a Pro Forma is converted into a live Order, the quote may be deleted (or left on file if a recurring order).

| INV_REF      | INV #ON C/M ONLY                                                                                     | RN | 6  |
|--------------|----------------------------------------------------------------------------------------------------|----|----|
| KIT_IND      | KIT ITEM INDICATORV/M                                                                                | M  |    |
| LN_NO        | LINE NUMBER V/M                                                                                      | M  |    |
| MB_IND       | Monthly Billing Indicator : Y = Batch Invoice is printed monthly. N = Invoice is printed as created. | L  | 2  |
| MDSE_AMT     | MERCHANDISE AMOUNT                                                                                   | RN | 10 |
| MISC_AMT     | MISCELLANEOUS AMOUNT                                                                                 | R  | 10 |
| MISC_DESC    |                                                                                                    | L  | 30 |
| NO_LINE      | NUMBER OF LINES                                                                                      | RN | 3  |
| NO_REL       | NUMBER OF RELEASES OF THIS CONSIGNMENT                                                               | RN | 3  |
| OPER_CODE    | OPERATOR                                                                                             | L  | 4  |
| ORDER_DATE   | ORDER DATE                                                                                           | R  | 8  |
| ORDER_NO     |                                                                                                    | R  | 8  |
| ORD_COST     | TOTAL ORDER COST                                                                                     | RN | 10 |
| ORD_QTY      | ORIGINAL ORDER QTY V/M                                                                               | M  |    |
| ORD_SRC      | ORDER SOURCE                                                                                         | L  | 6  |
| ORD_STAT     | ORDER STATUS C-COMPLETE                                                                              | L  | 1  |
| ORIG_LINE#   | ORIGINAL LINE #V/M                                                                                   | M  |    |
| ORIG_ORD#    | ORIGINAL ORDER NUMBER OF CONSIGNMENT                                                                 | RN | 11 |
| ORIG_PROD    | ORIGINAL PRODUCT NUMBERV/M                                                                           | M  |    |
| PICK_QTY     |                                                                                                    | RN | 7  |
| PO_LINE_NO   | LINE NO ON DROP SHIP PO                                                                              | M  |    |
| PRC_MULT     | PRICING MULTIPLEV/M                                                                                  | M  |    |
| PRC_UM       | PRC.UM                                                                                               | L  | 2  |
| PRICE        | PRICE V/M                                                                                            | M  |    |
| PRICE_FACTOR | PRICING FACTOR VM                                                                                    | M  |    |
| PRICE_IND    | PRICE INDICATOR V/M                                                                                  | M  |    |
|              |                                                                                                    |    |    |

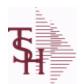

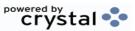

ODBC Field Listing for : PRO.FORMA

9/12/2017 2:30:46PM Page 210 of 359

The PRO.FORMA file contains pro forma quotations. A quotation may converted to an Order via the Pro Forma Conversion program. The Pro Forma is used to produce/store customer quotations and also to provide a distribution order capability.

When a Pro Forma is converted into a live Order, the quote may be deleted (or left on file if a recurring order).

| PROD_NO       | INTERNAL PRODUCT NUMBER V/M                                               | M  |    |
|---------------|---------------------------------------------------------------------------|----|----|
| PR_HOLD       | PRICE HOLD INDICATOR                                                      | М  |    |
| PR_SRC        | PRICE SOURCEV/M                                                           | M  |    |
| SELL_BR       | SELLING BRANCH                                                            | RN | 3  |
| SELL_QTY      | SELLING U/M QTY - VM                                                      | M  |    |
| SER_IND       | WARRANTY/SERIAL NUMBER INDICATOR                                          | М  |    |
| SHIP_BR       | SHIPPING BRANCH                                                           | RN | 3  |
| SHIP_DATE     | SHIPMENT DATE                                                             | RN | 8  |
| SHIP_DESC     | SHIPPING METHOD DESCRIPTION                                               | L  | 20 |
| SHIP_METHOD   | SHIP METHOD                                                               | R  | 2  |
| SHIP_TO_ADD_1 | SHIP TO ADDRESS 1                                                         | L  | 30 |
| SHIP_TO_ADD_2 | SHIP TO ADDRESS 2                                                         | L  | 30 |
| SHIP_TO_ADD_3 | SHIP TO ADDRESS 3                                                         | L  | 30 |
| SHIP_TO_CITY  | CITY                                                                      | L  | 20 |
| SHIP_TO_NAME  | SHIP TO NAME                                                              | L  | 30 |
| SHIP_ZONE     | Ship Zone Used with the SHIP.METHOD, it is the key to the SHIP.RATE file. | R  | 3  |
| SLSM          | Salesman Number.<br>Kept in Cust.Det table.                               | RN | 3  |
| SOLD TO ADD 1 |                                                                           | L  | 25 |
| SOLD TO ADD 2 |                                                                           | L  | 25 |
| SOLD TO ADD 3 |                                                                           | L  | 25 |
| SOLD TO NAME  | Sold To Name                                                              | L  | 10 |
| STATE         | State Code.                                                               | L  | 2  |
| STK QTY       | STOCKING UNIT MEAS V/M                                                    | М  |    |
| STK UM        | STOCKING UNIT MEAS V/M                                                    | М  |    |
| TAX AMT       | TAX AMOUNT                                                                | RN | 9  |
| TAX BASE      | TAXABLE BASE                                                              | RN | 9  |
|               |                                                                           |    |    |

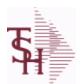

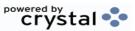

ODBC Field Listing for : PRO.FORMA

9/12/2017 2:30:46PM Page 211 of 359

The PRO.FORMA file contains pro forma quotations. A quotation may converted to an Order via the Pro Forma Conversion program. The Pro Forma is used to produce/store customer quotations and also to provide a distribution order capability.

When a Pro Forma is converted into a live Order, the quote may be deleted (or left on file if a recurring order).

| TAX_IND    | TAXABLE INDICATOR(Y/N)V/M                                                                                                    | М  |    |
|------------|----------------------------------------------------------------------------------------------------|----|----|
| TAX_JUR    | Tax Jursidiction The tax jurisdiction is used to find the tax percentage from the TAX.RATE or TAX.MATRIX file. Note: TAX.MATRIXis further subdivided by product class. | RN | 5  |
| TERMS_CODE | TERMS CODE - INDEX TO TERMS FILE                                                                                                    | RN | 2  |
| TNX        | TRANSACTION CODE 'I'-INV 'D'-DEBIT MEMO 'C'-CREDIT MEMO)                                                                                                    | L  | 1  |
| TOT AMT    | TOTAL AMOUNT                                                                                                    | RN | 12 |
| TOT COMM   | TOTAL COMMISSION% V/M                                                                                                    | RN | 4  |
| TOT DISC%  | TOTAL DISCOUNT PERCENTAGE                                                                                                    | RN | 4  |
| TOT WGT    | TOTAL WEIGHT                                                                                                    | RN | 6  |
| TRANS WHSE | TRANS SHIPPED WAREHOUSE                                                                                                    | М  |    |
| UM         | UNIT OF MEASURE V/M                                                                                                    | М  |    |
| UORD QTY   | UNCONVERTED QTY ORDERED FOR DISPLAY V/M                                                                                                    | М  |    |
| VALUE      | VALUE OF LINE ITEM V/M                                                                                                    | М  |    |
| VEND#      | CO#-VENDOR NUMBER                                                                                                    | LA | 10 |
| VER IND    | VERIFIED INDICATOR                                                                                                    | RN | 1  |
| W LOC      | WAREHOUSE LOCATION V/M SV/M                                                                                                    | М  |    |
| ZIP        | Zip Code.                                                                                                    | L  | 10 |
| ZIP CODE   | ZIP CODE OF SHIPMENT                                                                                                    | L  | 10 |

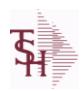

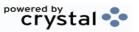

ODBC Field Listing for: PROCESSING.CODE 9/12/2017 2:30:46PM Page 212 of 359

| CODE | P=PREPAID,V=VOID,B=BOTH,N=MASS VOIDED | LA | 1  |  |
|------|---------------------------------------|----|----|--|
| DESC | SOURCE DESCRIPTION                    | L  | 31 |  |

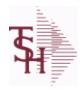

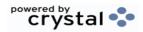

 ODBC Field Listing for :
 PROD.CATG
 9/12/2017
 2:30:46PM

 Page 213 of 359

| DESC           | SOURCE DESCRIPTION        | L | 31 |
|----------------|---------------------------|---|----|
| PRD CATG       | PRODUCT CATEGORY          | L | 4  |
| PRD CLASS DESC | PRODUCT CLASS DESCRIPTION | L | 25 |
| PROD CLASS     | PRODUCT CATEGORY          | R | 3  |

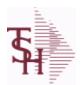

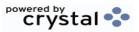

ODBC Field Listing for : PROD.CLASS

9/12/2017 2:30:46PM Page 214 of 359

The PROD.CLASS table is used to track Product Classes. Each Product method is assigned a Product Class in the PROD.MAST table.

| ACCOUNT1      | ACCOUNT CODE #1 USED TO SORT THE INVOICE       | L | 20 |
|---------------|------------------------------------------------|---|----|
| ACCOUNT2      | ACCOUNT CODE #2 USED TO SORT THE INVOICE       | L | 20 |
| CLASS_DESC    | PRODUCT CLASS DESCRIPTION                      | L | 25 |
| COST_LOAD_PCT | Show Cost Load Pct - Override by Product Class | R | 10 |
| GP_MAX        | PRODUCT CLASS GROSS PROFIT MAX                 | R | 10 |
| GP_MIN        | PRODUCT CLASS GROSS PROFIT MIN                 | R | 10 |
| IMAGE         | PRODUCT TYPE IMAGE NAME FOR WEBSITE            | L | 30 |
| PRD_CLASS     | PRODUCT CLASS                                  | L | 3  |
| PRD_TYPE_DESC | PRODUCT TYPE DESCRIPTION                       | L | 25 |
| PROD_TYPE     | ENTER THE PRODUCT TYPE FOR THIS PRODUCT        | R | 3  |

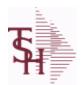

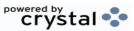

ODBC Field Listing for : PROD.DET

9/12/2017 2:30:46PM Page 215 of 359

The PROD.DET or Product Detail file contains an entry for each product for each warehouse in which it is stored. This file contains basic inventory data, inventory parameters and usage information. The On Hand inventory and list of locations is stored in this table.

Key= Warehouse : Product# = 001123456

| ACC_PHYS_CNT  | ACCEPTED PHYSICAL COUNT                                                                                                    | R  | 8  |
|---------------|----------------------------------------------------------------------------------------------------|----|----|
| ADJ_MTD       | STOCK ADJUSTMENTS MTD                                                                                                    | RN | 7  |
| ADJ_YTD       | STOCK ADJUSTMENTS YTD                                                                                                    | RN | 7  |
| AUTO_LOT      | Enter Y to allow Auto Lot Selection for this product when parameter 102 is on (Y), Enter N if there should be no Auto Lot Selection for this product.                                                                                                    | L  | 1  |
| AVAIL         |                                                                                                    | R  | 6  |
| AVAIL_LS      |                                                                                                    | R  | 6  |
| AVAIL_OE      |                                                                                                    | R  | 6  |
| AVG_COST_PD   | AVERAGE COST FOR THIS WAREHOUSE                                                                                                    | R  | 8  |
| A_PROD_NO     | EXTERNAL PRODUCT NUMBER                                                                                                    | L  | 10 |
| BACKORD       | Accept Backorders (Y/N): Y = Accept Backorders N = The order entry system will cancel any quantities which would normally become backorders for this customer.                                                                                                 | L  | 1  |
| BLANKET_PO    | BLANKET PURCHASE ORDER (Y/N)                                                                                                    | L  | 1  |
| BOOK\$_MTD    | BOOKED DOLLARS MTD                                                                                                    | RN | 10 |
| BOOK\$_YTD    | BOOKED DOLLARS YTD                                                                                                    | RN | 10 |
| BOOK_DIR_MTD  | QTY BOOKED DIRECT MTD                                                                                                    | RN | 7  |
| BOOK_DIR_YTD  | QTY BOOKED DIRECT YTD                                                                                                    | RN | 7  |
| CC_CODE       | CYCLE COUNT CODE - USED IN P.I. PROCEDURES                                                                                                    | L  | 3  |
| CC_FLAG       | CYCLE COUNT FLAG - 'Y'=CURRENTLY IN CYCLE COUNT 'N'-NOT IN CYCLE COUNT                                                                                                    | L  | 1  |
| CNT_VALUE     | VALUE OF PHYSICAL COUNT AT PHYSICAL INVENTORYEQUATION IS (ON HAND + VARIANCE) * QTY FACTOR * LAST COST * EXPANSION FACTORDIVIDED BY PRICE MULT THE ANSWER THEN DIVIDED BY THE EXPANSION FACTOR.THE MULTIPLICATIONS HAPPEN FIRST TO TRY AND GET MAXIMUM PRECISI | RN | 12 |
| COMM%         | COMMISSION PER CENT                                                                                                    | RN | 2  |
| CONS\$        | CONSIGNMENT DOLLARS                                                                                                    | RN | 10 |
| CONS_RENT_BAL | CONSIGNMENT AND RENTAL QUANTITY BALANCES                                                                                                    | R  | 7  |
|               |                                                                                                    |    |    |

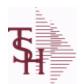

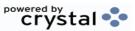

ODBC Field Listing for : PROD.DET

9/12/2017 2:30:46PM Page 216 of 359

The PROD.DET or Product Detail file contains an entry for each product for each warehouse in which it is stored. This file contains basic inventory data, inventory parameters and usage information. The On Hand inventory and list of locations is stored in this table.

Key= Warehouse : Product# = 001123456

| CONS_RENT_MTD | CONSIGNMENT AND RENTAL M-T-D QUANTITIES                                                                                                | R  | 7  |  |
|---------------|----------------------------------------------------------------------------------------------------|----|----|--|
| CONS_RENT_YTD | CONSIGNMENT AND RENTAL Y-T-D QUANTITIES                                                                                                | R  | 7  |  |
| CONS_UNITS    | CONSIGNMENT UNITS                                                                                                    | RN | 8  |  |
| COST_MTD      | COST OF SALES MONTH TO DATE                                                                                                    | RN | 12 |  |
| COST_MTD_DIR  | COST DS MTD                                                                                                    | L  | 10 |  |
| COST_YTD      | COST OF SALES YEAR TO DATE                                                                                                    | RN | 13 |  |
| COST_YTD_DIR  | COST DS YTD                                                                                                    | L  | 10 |  |
| CREATE_DT     | Customer Creation Date                                                                                                    | R  | 8  |  |
| CYCLE         | CYCLE ASSOC TABLE                                                                                                    | L  | 99 |  |
| CYCLE_CTR     | CYCLE COUNT COUNTER - # ASSIGNED FROM MOST RECENT P.I.                                                                                 | M  |    |  |
| C ON ORD      | ON ORDER TO CUSTOMER                                                                                                    | RN | 7  |  |
| DATE CONTROL  | Date Controlled Y/N                                                                                                    | L  | 1  |  |
| DAYS OOS      | NUMBER OF DAYS OUT OF STOCK THIS MONTH                                                                                                 | RN | 3  |  |
| DEF RET MTD   | DEFECTIVE RETURNS MTD                                                                                                    | RN | 7  |  |
| DEF RTN YTD   | DEFECTIVE RETURNS YTD                                                                                                    | RN | 7  |  |
| DEMAND        | FUTURE DEMAND ESTIMATE - COMPUTED BY INVENTORY MANAGEMENT MODULE                                                                       | RN | 6  |  |
| DISCONT       | DISCONTINUED INDICATOR(Y-N)                                                                                                    | L  | 1  |  |
| DISCOUNT      | DISCOUNT PERCENTAGE V/M                                                                                                    | М  |    |  |
| DS_ON_ORD     | DROP SHIPMENT                                                                                                    | R  | 7  |  |
| ENVIRON       | Environmental Flag. Used to determine if the producthas any special environmental considerations. Validated to the ENVIRONMENTAL file. | R  | 1  |  |
| EOQ           | ECONOMIC ORDER QTY - COMPUTED                                                                                                    | RN | 7  |  |
| FUTURE        | ORDERS - FUTURE                                                                                                    | R  | 10 |  |
| INTRAN_IN     | INTRANSIT IN FROM VENDOR                                                                                                    | RN | 7  |  |
| INV_CLASS     | INVENTORY CLASS                                                                                                    | R  | 2  |  |
| INV_VALUE     | TOTAL AMOUNT INVOICED BY VENDOR                                                                                                    | М  |    |  |
| IN_PICK       | IN PICKING                                                                                                    | RN | 8  |  |
|               |                                                                                                    |    |    |  |

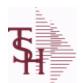

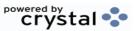

ODBC Field Listing for : PROD.DET

9/12/2017 2:30:46PM Page 217 of 359

The PROD.DET or Product Detail file contains an entry for each product for each warehouse in which it is stored. This file contains basic inventory data, inventory parameters and usage information. The On Hand inventory and list of locations is stored in this table.

| IN_WORK           | PLANNED PRODUCTION                                    | R  | 7  |
|-------------------|-------------------------------------------------------|----|----|
| KIT_IND           | KIT ITEM INDICATORV/M                                 | M  |    |
| LAST_COST         | This field may be used instead of the current cost in | R  | 9  |
| LINE_PT           | LINE POINT QTY (ROP+EOQ)                              | RN | 7  |
| LOCK              | LOCK BYTE (LOCKED IF # NULL)                          | L  | 1  |
| LOST\$_MTD        | LOST DOLLARS MTD                                      | RN | 10 |
| LOST\$_YTD        | LOST DOLLARS YTD                                      | RN | 10 |
| LOT_IND           | LOT INDICATORV/M                                      | M  |    |
| LST_CST           | FINISHED GOOD LAST COST                               | R  | 9  |
| LST_ORD_DAT       | DATE OF LAST ORDER                                    | RN | 8  |
| LST_ORD_NO        | LAST ORDER NO.                                        | RN | 8  |
| LST_PO_DAT        | DATE OF LAST P/O                                      | RN | 8  |
| LST_PO_NO         | LAST P/O NUMBER                                       | L  | 8  |
| LST_RCPT_DAT      | DATE OF LAST RECEIPT                                  | RN | 8  |
| MAN_ROP           | MANUAL OVERRIDE OF ROP/ROQ FOR LOW COST REPORT        | L  | 1  |
| MO_BEG_INV        | MONTH BEGINNING INVENTORY                             | RN | 8  |
| MULT_LOC_PICK_USE | MULTI LOCATION PICK IN USE.                           | L  | 1  |
| M_DEMAND          | OVERRIDE OF DEMAND ESTIMATE                           | RN | 6  |
| M_LINE_PT         | OVERRIDE OF LINE POINT QTY                            | RN | 7  |
| M_ROP             | MANUAL REORDER POINT                                  | RN | 7  |
| M_ROQ             | MANUAL REORDER QUANTITY                               | RN | 7  |
| M_SS              | MANUAL SAFETY STOCK                                   | RN | 7  |
| NET_QTY_SOLD_YTD  | NET QUANTITY SOLD YTD                                 | RN | 7  |
| NO_ORD_MTD        | NO. OF TIMES ORDERED MTD                              | RN | 5  |
| NO_ORD_YTD        | NO. OF TIMES ORDERED YTD                              | RN | 5  |
| N_ORD_MTD_DIR     | # ORDERS DS MTD                                       | L  | 5  |
| N_ORD_YTD_DIR     | # ORDERS DS YTD                                       | L  | 5  |
| OH_IP             | QTY ON HAND - QTY IN PICKING                          | RN | 7  |
|                   |                                                       |    |    |

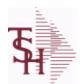

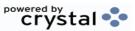

ODBC Field Listing for : PROD.DET

9/12/2017 2:30:46PM Page 218 of 359

The PROD.DET or Product Detail file contains an entry for each product for each warehouse in which it is stored. This file contains basic inventory data, inventory parameters and usage information. The On Hand inventory and list of locations is stored in this table.

| OH_NEG_IND   | ON HAND NEGATIVE INDICATOR                                                                                                    | L  | 1  |
|--------------|----------------------------------------------------------------------------------------------------|----|----|
| OH_PHYS      | ON HAND AT PHYSICAL INVENTORY                                                                                                    | RN | 7  |
| OH_QTY       | The On Hand Inventory for this Product in this Warehouse.                                                                                                    | R  | 10 |
| OH_VALUE     | VALUE OF INVENTORY AT PHYSICAL INVENTORYEQUATION IS ON HAND * QTY FACTOR * LAST COST * EXPANSION FACTORDIVIDED BY PRICE MULT THE ANSWER THEN DIVIDED BY THE EXPANSION FACTOR. THE MULTIPLICATIONS HAPPEN FIRST TO TRY AND GET MAXIMUM PRECISION. | RN | 12 |
| OOS_DATE     | DATE ITEM WENT OUT OF STOCK                                                                                                    | R  | 8  |
| OO_NET       | ON ORDER NET                                                                                                    | R  | 10 |
| PF_INUSE     | PROFORMA IN USE FROM (PF.WO) FILE                                                                                                    | R  | 7  |
| PF_INWORK    | PROFORMA IN WORK FROM PF.WO                                                                                                    | RN | 6  |
| PHS_VAR      | PHYSICAL VARIANCE AMOUNT                                                                                                    | RN | 7  |
| PHYS_CNT     | PHYSICAL COUNT                                                                                                    | RN | 7  |
| PHYS_VAR_MTD | PHYSICAL VARIANCE MTD                                                                                                    | RN | 7  |
| PHYS_VAR_YTD | PHYSICAL VARIANCE YTD                                                                                                    | RN | 7  |
| PI_TAGLIST   | PI TAG NUMBERS,                                                                                                    | L  | 6  |
| PLT          | PURCHASE LEAD TIME - BY WHSE                                                                                                    | RN | 4  |
| PLT_OVERRIDE | Manual Purchase Lead Time                                                                                                    | R  | 4  |
| PO\$_MTD     | PURCHASE ORDER DOLLARS MTD                                                                                                    | R  | 9  |
| PO\$_YTD     | PURCHASE ORDER DOLLARS YTD                                                                                                    | R  | 10 |
| PO_COST      | PURCHASE ORDER COST V/M                                                                                                    | RN | 9  |
| PO_QTY_BRK   | QUANTITY BREAK V/M FOR CORRESPONDING PURCHASE ORDER COST FIELDS                                                                                                    | RN | 5  |
| PO_UNIT_MTD  | PURCHASE ORDER UNITS MTD                                                                                                    | R  | 6  |
| PO_UNIT_YTD  | PURCHASE ORDER UNITS YTD                                                                                                    | R  | 7  |
| PRICE        | PRICE V/M                                                                                                    | М  |    |
| PRIMARY_LOC  | This is the primary picking location for this product in this warehouse.                                                                                                    | L  | 11 |
| PRIM MAX     | Primary Location Maximum                                                                                                    | R  | 6  |
| PRIM MIN     | Primary Location Minimum                                                                                                    | R  | 6  |

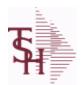

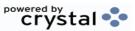

ODBC Field Listing for : PROD.DET

9/12/2017 2:30:46PM Page 219 of 359

The PROD.DET or Product Detail file contains an entry for each product for each warehouse in which it is stored. This file contains basic inventory data, inventory parameters and usage information. The On Hand inventory and list of locations is stored in this table.

| PROD#          | INTERNAL PRODUCT NUMBER V/M                                                                                                    | М   |    |
|----------------|----------------------------------------------------------------------------------------------------|-----|----|
| PROD_DESC      | ITEM DESCRIPTION                                                                                                    | L   | 20 |
| PROD_MTD       | QUANTITY PRODUCED MTD                                                                                                    | R   | 8  |
| PROD_NO        | INTERNAL PRODUCT NUMBER V/M                                                                                                    | М   |    |
| PROD_YTD       | QUANTITY PRODUCED YTD                                                                                                    | R   | 10 |
| PU_QTY         | PLANNED USE IN PRODUCTION                                                                                                    | R   | 8  |
| QTY_BOOK_MTD   | QTY BOOKED MTD                                                                                                    | RN  | 7  |
| QTY_BOOK_YTD   | QTY BOOKED YTD                                                                                                    | RN  | 7  |
| QTY_BRK        | QUANTITY BREAK V/M                                                                                                    | 5RN |    |
| QTY_LOST_MTD   | QTY LOST MTD                                                                                                    | RN  | 7  |
| QTY_LOST_YTD   | QTY LOST YTD                                                                                                    | RN  | 7  |
| QTY_RET_MTD    | QUANTITY RETURNED MTD                                                                                                    | RN  | 8  |
| QTY_RET_YTD    | QUANTITY RETURNED YTD                                                                                                    | RN  | 8  |
| QTY_SHIP_MTD   | QUANTITY SHIPPED MTDNO DIRECT SHIPS                                                                                                    | RN  | 7  |
| QTY_SHIP_YTD   | QUANTITY SHIPPED YTDNO DIRECT SHIPS                                                                                                    | RN  | 7  |
| QTY_SOLD_MTD   | QUANTITY SOLD MTD                                                                                                    | RN  | 8  |
| QTY_SOLD_YTD   | QUANTITY SOLD YTD                                                                                                    | RN  | 10 |
| RAW_MAT_COST   | RAW MATERIAL UNIT COST                                                                                                    | R   | 9  |
| RAW_MAT_FLAG   | RAW MATERIAL FLAG                                                                                                    | L   | 1  |
| RAW_MAT_ONHAND | RAW MATERIAL ON HAND                                                                                                    | R   | 6  |
| RAW_OH_PH      | HOLD OF PROD.DET(1) - USED FOR PHYS INV.                                                                                                    | RN  | 7  |
| RCPT_MTD       | UNITS RECEIVED MONTH TO DATE                                                                                                    | RN  | 8  |
| RCPT_YTD       | UNITS RECEIVED YEAR TO DATE                                                                                                    | RN  | 10 |
| REG_OR_BLNKT   | BLANKET PO = 2 , REGULAR PO = 1 FOR LOW STOCK<br>REPORT                                                                                                    | L   | 1  |
| REPLEN FLAG    | This flag is used to determine how the demand is to beadjusted.  The default value of 000 indicates the product will be replenished from the vendor. Otherwisethe flag will be for a specific whse and the demandfor this whse will be added to the demand | L   | 3  |
| ROP            | REORDER POINT- COMPUTED                                                                                                    | RN  | 8  |
|                |                                                                                                    |     |    |

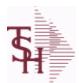

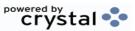

 ODBC Field Listing for :
 PROD.DET
 9/12/2017
 2:30:46PM

 Page 220 of 359

The PROD.DET or Product Detail file contains an entry for each product for each warehouse in which it is stored. This file contains basic inventory data, inventory parameters and usage information. The On Hand inventory and list of locations is stored in this table.

| ROP10               | REORDER POINT CALCULATION                                                                                                    | R  | 10 |
|---------------------|----------------------------------------------------------------------------------------------------|----|----|
| ROQ                 | REORDER QUANTITY- COMPUTED                                                                                                    | RN | 6  |
| SAFETY_ST           | SAFETY STOCK - COMPUTED                                                                                                    | RN | 7  |
| SALES\$_MTD         | SALES DOLLARS MTD                                                                                                    | RN | 8  |
| SALES\$_YTD         | SALES DOLLARS YTD                                                                                                    | RN | 8  |
| SHIP_METH           | Default Ship Method Code. Validated to the SHIP.METHOD table. Order Entry will automatically pick up this ship method and combined with ship zone and rate, estimate the correct shipping charges for the | R  | 2  |
| SL\$_MTD_DIR        | SALES DOLLARS DS MTD                                                                                                    | L  | 10 |
| SL\$_YTD_DIR        | SALES DOLARS DS YTD                                                                                                    | L  | 10 |
| SOLID_CASE_LOC_MAX  | MAXIMUM STORAGE QUANTITY OF THE SOLID CASE PICK LOCATION.                                                                                                    | R  | 6  |
| SOLID_CASE_LOC_MIN  | MINIMUM ON HAND QUANTITY IN THE SOLID CASE PICK LOCATION.                                                                                                    | R  | 6  |
| SOLID CASE PICK USE | SOLID PRIMARY CASE PICK LOCATION IN USE.                                                                                                    | L  | 1  |
| STD COST            | STANDARD COST                                                                                                    | RN | 9  |
| STK STAT IND        | ENTER THE STANDARD COST OF THIS PRODUCT                                                                                                    | LA | 1  |
| SUB PRC IND         | SUBSTITUTE PRICING INDICATOR                                                                                                    | R  | 1  |
| TRANS IN            | DUE IN FROM TRANSFERS (BILLING)                                                                                                    | RN | 7  |
| TRANS OUT           | ON ORDER TO BRANCHES (TRANSFERS OUT)                                                                                                    | RN | 7  |
| TRNS IN MTD         | TRANSFERS IN MTD                                                                                                    | R  | 8  |
| TRNS IN YTD         | TRANSFERS IN YTD                                                                                                    | R  | 8  |
| TRNS OUT MTD        | TRANSFERS OUT MTD                                                                                                    | R  | 8  |
| TRNS OUT YTD        | TRANSFERS OUT YTD                                                                                                    | R  | 8  |
| UNIT LEN            | LOT KIT COMPONENT QTY INDICATOR                                                                                                    | L  | 1  |
| UNIT SLD            | UNITS SOLD                                                                                                    | RN | 8  |
| U PROD MTD          | USED FOR PRODUCTION MTD                                                                                                    | R  | 8  |
| U PROD YTD          | USED FOR PRODUCTION YTD                                                                                                    | R  | 10 |
| VALUE LS            | INVENTORY VALUE BASED ON PO COST SRC IN IM.PARAM 42                                                                                                    | R  | 12 |
|                     |                                                                                                    |    |    |

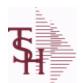

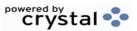

ODBC Field Listing for : PROD.DET

9/12/2017 2:30:46PM Page 221 of 359

The PROD.DET or Product Detail file contains an entry for each product for each warehouse in which it is stored. This file contains basic inventory data, inventory parameters and usage information. The On Hand inventory and list of locations is stored in this table.

| VAR_COST     | VALUE OF INVENTORY VARIANCE AT PHYSICAL INVENTORYEQUATION IS VARIANCE * QTY FACTOR * LAST COST * EXPANSION FACTORDIVIDED BY PRICE MULT THE ANSWER THEN DIVIDED BY THE EXPANSION FACTOR.THE MULTIPLICATIONS HAPPEN FIRST TO TRY AND GET MAXIMUM PRECISION. | RN | 12 |
|--------------|----------------------------------------------------------------------------------------------------|----|----|
| VELOCITY     | Although it may be a manually assigned value, the                                                                                                    | L  | 1  |
| VENDOR#      | VENDOR NUMBER                                                                                                    | LA | 8  |
| VEND_MIN_FRT | VENDOR MIN FRT                                                                                                    | R  | 6  |
| V_ON_ORD     | VENDOR ON ORDER FROM PROD.DET                                                                                                    | M  |    |
| WARE_LOC     | WAREHOUSE LOCATION V/M                                                                                                    | M  |    |
| WHSE         | Warehouse.                                                                                                    | RN | 2  |
| WHSE_NAME    |                                                                                                    | L  | 25 |
| WLOC1        | WAREHOUSE LOCATIONS V/M                                                                                                    | L  | 11 |
| WLOC2        | WAREHOUSE LOCATIONS V/M                                                                                                    | L  | 11 |
| WLOC3        | WAREHOUSE LOCATIONS V/M                                                                                                    | L  | 11 |
| WLOC4        | WAREHOUSE LOCATIONS V/M                                                                                                    | L  | 11 |
| YR_BEG_INV   | YEAR BEGINNING INVENTORY                                                                                                    | RN | 8  |

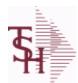

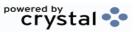

ODBC Field Listing for : PROD.DET.TEST

9/12/2017 2:30:46PM Page 222 of 359

| ACC PHYS CNT | ACCEPTED PHYSICAL COUNT                                                                                                    | R  | 8  |
|--------------|----------------------------------------------------------------------------------------------------|----|----|
| ADJ MTD      | STOCK ADJUSTMENTS MTD                                                                                                    | RN | 7  |
| ADJ YTD      | STOCK ADJUSTMENTS YTD                                                                                                    | RN | 7  |
| AUTO LOT     | Enter Y to allow Auto Lot Selection for this product when parameter 102 is on (Y), Enter N if there should be no Auto Lot Selection for this product.          | L  | 1  |
| AVAIL        |                                                                                                    | R  | 6  |
| AVG_COST_PD  | AVERAGE COST FOR THIS WAREHOUSE                                                                                                    | R  | 8  |
| A_PROD_NO    | EXTERNAL PRODUCT NUMBER                                                                                                    | L  | 10 |
| BACKORD      | Accept Backorders (Y/N): Y = Accept Backorders N = The order entry system will cancel any quantities which would normally become backorders for this customer. | L  | 1  |
| BOOK\$ MTD   | BOOKED DOLLARS MTD                                                                                                    | RN | 10 |
| BOOK\$ YTD   | BOOKED DOLLARS YTD                                                                                                    | RN | 10 |
| BOOK DIR MTD | QTY BOOKED DIRECT MTD                                                                                                    | RN | 7  |
| BOOK DIR YTD | QTY BOOKED DIRECT YTD                                                                                                    | RN | 7  |
| CC CODE      | CYCLE COUNT CODE - USED IN P.I. PROCEDURES                                                                                                    | L  | 3  |
| CC FLAG      | CYCLE COUNT FLAG - 'Y'=CURRENTLY IN CYCLE COUNT 'N'-NOT IN CYCLE COUNT                                                                                         | L  | 1  |
| CNT_DATE     | DATE OF COUNT                                                                                                    | RN | 8  |
| COST_MTD     | COST OF SALES MONTH TO DATE                                                                                                    | RN | 12 |
| COST_MTD_DIR | COST DS MTD                                                                                                    | L  | 10 |
| COST_YTD     | COST OF SALES YEAR TO DATE                                                                                                    | RN | 13 |
| COST_YTD_DIR | COST DS YTD                                                                                                    | L  | 10 |
| CREATE_DT    | Customer Creation Date                                                                                                    | R  | 8  |
| CYCLE_CTR    | CYCLE COUNT COUNTER - # ASSIGNED FROM MOST RECENT P.I.                                                                                                    | М  |    |
| C_ON_ORD     | ON ORDER TO CUSTOMER                                                                                                    | RN | 7  |
| DAYS_OOS     | NUMBER OF DAYS OUT OF STOCK THIS MONTH                                                                                                    | RN | 3  |
| DEF_RET_MTD  | DEFECTIVE RETURNS MTD                                                                                                    | RN | 7  |
| DEF_RTN_YTD  | DEFECTIVE RETURNS YTD                                                                                                    | RN | 7  |
| DEMAND       | FUTURE DEMAND ESTIMATE - COMPUTED BY INVENTORY MANAGEMENT MODULE                                                                                               | RN | 6  |

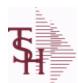

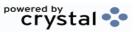

ODBC Field Listing for : PROD.DET.TEST

9/12/2017 2:30:46PM Page 223 of 359

| DISCOUNT          | DISCOUNT PERCENTAGE V/M                                                                                                    | М  |    |
|-------------------|----------------------------------------------------------------------------------------------------|----|----|
| DS_ON_ORD         | DROP SHIPMENT                                                                                                    | R  | 7  |
| ENVIRON           | Environmental Flag. Used to determine if the producthas any special environmental considerations. Validated to the ENVIRONMENTAL file. | R  | 1  |
| EOQ               | ECONOMIC ORDER QTY - COMPUTED                                                                                                    | RN | 7  |
| FILL_RATE_RPT     | INCLUDE IN FILL RATE RPT                                                                                                    | L  | 1  |
| INTRAN_IN         | INTRANSIT IN FROM VENDOR                                                                                                    | RN | 7  |
| INUSE_PICKED      |                                                                                                    | R  | 8  |
| INV_CLASS         | INVENTORY CLASS                                                                                                    | R  | 2  |
| IN_PICK           | IN PICKING                                                                                                    | RN | 8  |
| IN_WORK           | PLANNED PRODUCTION                                                                                                    | R  | 7  |
| IU_QTY            |                                                                                                    | R  | 8  |
| LAST_COST         | This field may be used instead of the current cost in                                                                                  | R  | 9  |
| LINE_PT           | LINE POINT QTY (ROP+EOQ)                                                                                                    | RN | 7  |
| LMH_ITEM_NO       |                                                                                                    | L  | 25 |
| LOCATION_TYPE     | LOCATION TYPE. "P" - PRIMARY , "S" - SOLID CASE PICK OR "".                                                                            | L  | 1  |
| LOST\$ MTD        | LOST DOLLARS MTD                                                                                                    | RN | 10 |
| LOST\$ YTD        | LOST DOLLARS YTD                                                                                                    | RN | 10 |
| LOT IND           | LOT INDICATORV/M                                                                                                    | М  |    |
| LST ORD DAT       | DATE OF LAST ORDER                                                                                                    | RN | 8  |
| LST ORD NO        | LAST ORDER NO.                                                                                                    | RN | 8  |
| LST PO DAT        | DATE OF LAST P/O                                                                                                    | RN | 8  |
| LST PO NO         | LAST P/O NUMBER                                                                                                    | L  | 8  |
| LST RCPT DAT      | DATE OF LAST RECEIPT                                                                                                    | RN | 8  |
| MO BEG INV        | MONTH BEGINNING INVENTORY                                                                                                    | RN | 8  |
| MULT LOC PICK USE | MULTI LOCATION PICK IN USE.                                                                                                    | L  | 1  |
| M DEMAND          | OVERRIDE OF DEMAND ESTIMATE                                                                                                    | RN | 6  |
| M LINE PT         | OVERRIDE OF LINE POINT QTY                                                                                                    | RN | 7  |
| M ROP             | MANUAL REORDER POINT                                                                                                    | RN | 7  |
| M ROQ             | MANUAL REORDER QUANTITY                                                                                                    | RN | 7  |
|                   |                                                                                                    |    |    |

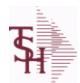

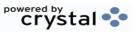

 ODBC Field Listing for :
 PROD.DET.TEST
 9/12/2017
 2:30:46PM

 Page 224 of 359

| M_SS          | MANUAL SAFETY STOCK                                                      | RN | 7  |  |
|---------------|--------------------------------------------------------------------------|----|----|--|
| NO_ORD_MTD    | NO. OF TIMES ORDERED MTD                                                 | RN | 5  |  |
| NO_ORD_YTD    | NO. OF TIMES ORDERED YTD                                                 | RN | 5  |  |
| N_ORD_MTD_DIR | # ORDERS DS MTD                                                          | L  | 5  |  |
| N_ORD_YTD_DIR | # ORDERS DS YTD                                                          | L  | 5  |  |
| OH_NEG_IND    | ON HAND NEGATIVE INDICATOR                                               | L  | 1  |  |
| OH_PHYS       | ON HAND AT PHYSICAL INVENTORY                                            | RN | 7  |  |
| OH_QTY        | The On Hand Inventory for this Product in this Warehouse.                | R  | 10 |  |
| OH_ZERO_IND   | FIRST TIME ON HAND ZERO INDICATOR                                        | L  | 1  |  |
| OOS_DATE      | DATE ITEM WENT OUT OF STOCK                                              | R  | 8  |  |
| P/C           |                                                                          | L  | 3  |  |
| P/T           |                                                                          | R  | 3  |  |
| PF_INUSE      | PROFORMA IN USE FROM (PF.WO) FILE                                        | R  | 7  |  |
| PF_INWORK     | PROFORMA IN WORK FROM PF.WO                                              | RN | 6  |  |
| PHS_VAR       | PHYSICAL VARIANCE AMOUNT                                                 | RN | 7  |  |
| PHYS_VAR_MTD  | PHYSICAL VARIANCE MTD                                                    | RN | 7  |  |
| PHYS_VAR_YTD  | PHYSICAL VARIANCE YTD                                                    | RN | 7  |  |
| PLT           | PURCHASE LEAD TIME - BY WHSE                                             | RN | 4  |  |
| PLT_OVERRIDE  | Manual Purchase Lead Time                                                | R  | 4  |  |
| PO\$_MTD      | PURCHASE ORDER DOLLARS MTD                                               | R  | 9  |  |
| PO\$_YTD      | PURCHASE ORDER DOLLARS YTD                                               | R  | 10 |  |
| PO_COST       | PURCHASE ORDER COST V/M                                                  | RN | 9  |  |
| PO_QTY_BRK    | QUANTITY BREAK V/M FOR CORRESPONDING PURCHASE ORDER COST FIELDS          | RN | 5  |  |
| PO_UNIT_MTD   | PURCHASE ORDER UNITS MTD                                                 | R  | 6  |  |
| PO_UNIT_YTD   | PURCHASE ORDER UNITS YTD                                                 | R  | 7  |  |
| PRICE         | PRICE V/M                                                                | M  |    |  |
| PRIMARY_LOC   | This is the primary picking location for this product in this warehouse. | L  | 11 |  |
| PRIM MAX      | Primary Location Maximum                                                 | R  | 6  |  |
| PRIM MIN      | Primary Location Minimum                                                 | R  | 6  |  |
| PROD DESC     | ITEM DESCRIPTION                                                         | L  | 20 |  |
|               |                                                                          |    |    |  |

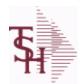

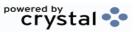

 ODBC Field Listing for :
 PROD.DET.TEST
 9/12/2017
 2:30:46PM

 Page 225 of 359

| PROD_MTD       | QUANTITY PRODUCED MTD                                                                                                    | R   | 8  |
|----------------|----------------------------------------------------------------------------------------------------|-----|----|
| PROD_NO        | INTERNAL PRODUCT NUMBER V/M                                                                                                    | М   |    |
| PROD_YTD       | QUANTITY PRODUCED YTD                                                                                                    | R   | 10 |
| PU_QTY         | PLANNED USE IN PRODUCTION                                                                                                    | R   | 8  |
| QTY_BOOK_MTD   | QTY BOOKED MTD                                                                                                    | RN  | 7  |
| QTY_BOOK_YTD   | QTY BOOKED YTD                                                                                                    | RN  | 7  |
| QTY_BRK        | QUANTITY BREAK V/M                                                                                                    | 5RN |    |
| QTY_LOST_MTD   | QTY LOST MTD                                                                                                    | RN  | 7  |
| QTY_LOST_YTD   | QTY LOST YTD                                                                                                    | RN  | 7  |
| QTY_RET_MTD    | QUANTITY RETURNED MTD                                                                                                    | RN  | 8  |
| QTY_RET_YTD    | QUANTITY RETURNED YTD                                                                                                    | RN  | 8  |
| QTY_SHIP_MTD   | QUANTITY SHIPPED MTDNO DIRECT SHIPS                                                                                                    | RN  | 7  |
| QTY_SHIP_YTD   | QUANTITY SHIPPED YTDNO DIRECT SHIPS                                                                                                    | RN  | 7  |
| QTY_SOLD_MTD   | QUANTITY SOLD MTD                                                                                                    | RN  | 8  |
| QTY_SOLD_YTD   | QUANTITY SOLD YTD                                                                                                    | RN  | 10 |
| RAW_MAT_COST   | RAW MATERIAL UNIT COST                                                                                                    | R   | 9  |
| RAW_MAT_FLAG   | RAW MATERIAL FLAG                                                                                                    | L   | 1  |
| RAW_MAT_ONHAND | RAW MATERIAL ON HAND                                                                                                    | R   | 6  |
| RAW_OH_PH      | HOLD OF PROD.DET(1) - USED FOR PHYS INV.                                                                                                    | RN  | 7  |
| RCPT_MTD       | UNITS RECEIVED MONTH TO DATE                                                                                                    | RN  | 8  |
| RCPT_YTD       | UNITS RECEIVED YEAR TO DATE                                                                                                    | RN  | 10 |
| REPLEN_FLAG    | This flag is used to determine how the demand is to beadjusted.  The default value of 000 indicates the product will be replenished from the vendor. Otherwisethe flag will be for a specific whse and the demandfor this whse will be added to the demand | L   | 3  |
| ROP            | REORDER POINT- COMPUTED                                                                                                    | RN  | 8  |
| ROQ            | REORDER QUANTITY- COMPUTED                                                                                                    | RN  | 6  |
| SAFETY ST      | SAFETY STOCK - COMPUTED                                                                                                    | RN  | 7  |
| SALES\$ MTD    | SALES DOLLARS MTD                                                                                                    | RN  | 8  |
| SALES\$ YTD    | SALES DOLLARS YTD                                                                                                    | RN  | 8  |

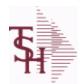

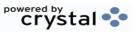

ODBC Field Listing for : PROD.DET.TEST

9/12/2017 2:30:46PM Page 226 of 359

| SHIP_METH           | Default Ship Method Code. Validated to the SHIP.METHOD table. Order Entry will automatically pick up this ship method and combined with ship zone and rate, estimate the correct shipping charges for the | R  | 2  |
|---------------------|----------------------------------------------------------------------------------------------------|----|----|
| SLS MTD DIR         | SALES DOLLARS DS MTD                                                                                                    | R  | 12 |
| SLS YTD DIR         | SALES DOLARS DS YTD                                                                                                    | R  | 12 |
| SOLID CASE LOC MAX  | MAXIMUM STORAGE QUANTITY OF THE SOLID CASE PICK LOCATION.                                                                                                    | R  | 6  |
| SOLID_CASE_LOC_MIN  | MINIMUM ON HAND QUANTITY IN THE SOLID CASE PICK LOCATION.                                                                                                    | R  | 6  |
| SOLID_CASE_PICK_USE | SOLID PRIMARY CASE PICK LOCATION IN USE.                                                                                                    | L  | 1  |
| STD_COST            | STANDARD COST                                                                                                    | RN | 9  |
| SUB_PRC_IND         | SUBSTITUTE PRICING INDICATOR                                                                                                    | R  | 1  |
| TRANS_IN            | DUE IN FROM TRANSFERS (BILLING)                                                                                                    | RN | 7  |
| TRANS_OUT           | ON ORDER TO BRANCHES (TRANSFERS OUT)                                                                                                    | RN | 7  |
| TRNS_IN_MTD         | TRANSFERS IN MTD                                                                                                    | R  | 8  |
| TRNS_IN_YTD         | TRANSFERS IN YTD                                                                                                    | R  | 8  |
| TRNS_OUT_MTD        | TRANSFERS OUT MTD                                                                                                    | R  | 8  |
| TRNS_OUT_YTD        | TRANSFERS OUT YTD                                                                                                    | R  | 8  |
| UNIT_LEN            | LOT KIT COMPONENT QTY INDICATOR                                                                                                    | L  | 1  |
| U_PROD_MTD          | USED FOR PRODUCTION MTD                                                                                                    | R  | 8  |
| U_PROD_YTD          | USED FOR PRODUCTION YTD                                                                                                    | R  | 10 |
| VELOCITY            | Although it may be a manually assigned value, the                                                                                                    | L  | 1  |
| VENDOR#             | VENDOR NUMBER                                                                                                    | LA | 8  |
| V_ON_ORD            | VENDOR ON ORDER FROM PROD.DET                                                                                                    | M  |    |
| WARE_LOC            | WAREHOUSE LOCATION V/M                                                                                                    | M  |    |
| WHSE                | Warehouse.                                                                                                    | RN | 2  |
| WLOC1               | WAREHOUSE LOCATIONS V/M                                                                                                    | L  | 11 |
| WLOC2               | WAREHOUSE LOCATIONS V/M                                                                                                    | L  | 11 |
| WLOC3               | WAREHOUSE LOCATIONS V/M                                                                                                    | L  | 11 |
| WLOC4               | WAREHOUSE LOCATIONS V/M                                                                                                    | L  | 11 |
| YR_BEG_INV          | YEAR BEGINNING INVENTORY                                                                                                    | RN | 8  |
|                     |                                                                                                    |    |    |

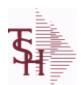

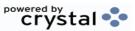

ODBC Field Listing for : PROD.MAST

9/12/2017 2:30:46PM Page 227 of 359

| 001 AVAIL      |                                         | R | 10 |
|----------------|-----------------------------------------|---|----|
| 001 AVAIL NOPO |                                         | R | 10 |
| 001 IU         |                                         | R | 10 |
| 001 OH         |                                         | R | 10 |
| 001 PU         |                                         | R | 10 |
| ACCEPT BO      | ACCEPT BACKORDERS                       | L | 1  |
| ALT SELL QTY   | ALTERNATE SELLING QTY                   | M |    |
| ALT SELL UM    | ALTERNATE SELLING UM                    | M |    |
| AVAIL001       |                                         | R | 10 |
| AVAIL002       |                                         | R | 10 |
| AVAIL NOPO001  |                                         | R | 10 |
| AVAIL NOPO002  |                                         | R | 10 |
| AVG COST       | AVERAGE COST                            | R | 8  |
| AVG COST SH    | AVERAGE COST                            | R | 8  |
| AWP            | AWP FROM PROD.PHARMA                    | R | 12 |
| AWP1           | AWP FROM PROD.PHARMA                    | R | 12 |
| AWP4           | AWP FROM PROD.PHARMA                    | R | 12 |
| A CUST NO      | ALPHA CUST NUMBER MAX 13 ALPHA NUMERIC  | L | 8  |
| A PROD NO      | EXTERNAL PRODUCT NUMBER                 | L | 10 |
| BESTSELLODBC   |                                         | R | 10 |
| BLANKET PO     | BLANKET PURCHASE ORDER (Y/N)            | L | 1  |
| BLOCK TIER     | EXTERNAL PRODUCT NUMBER                 | L | 5  |
| BM SUB PN      | SUBSTITUTE PRODUCT NUMBER               | L | 15 |
| BM WHSE        | XXXXXXXXXXXXXXXXXXXXXXXXXXXXXXXXXXXXXXX | L | 3  |
| BOX QTY        | BLOCK & TIER                            | R | 5  |
| BRAND          | BRAND FROM PROD.PHARMA                  | L | 10 |

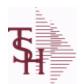

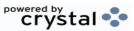

ODBC Field Listing for : PROD.MAST

9/12/2017 2:30:46PM Page 228 of 359

| CALC_GP         | used to pass PROD.NO to the New lookup to calculate pricing.                                         | R  | 10 |
|-----------------|----------------------------------------------------------------------------------------------------|----|----|
| CALC_PRICE      | used to pass PROD.NO to the New lookup to calculate pricing.                                         | R  | 10 |
| CASE_QTY        | BOX QUANTITY                                                                                         | RN | 5  |
| CASH%           | VENDOR NUMBERS V/M                                                                                   | RN | 4  |
| CATALOG_PRODUCT | CATALOG PRODUCT FOR REMOTENET (Y/N)                                                                  | М  |    |
| CAT_PAGE        | CATALOG PRODUCT FOR REMOTENET (Y/N)                                                                  | RN | 3  |
| COMBO_CODE      | The Combo Code allows this product to be grouped with other products for the purpose of price breaks | L  | 3  |
| COMM%           | COMMISSION PER CENT                                                                                  | RN | 2  |
| CONTROL_DRUG    | CONTROLLED DRUG (Y/N)                                                                                | LA | 1  |
| COUNTRY_DESC    |                                                                                                    | L  | 25 |
| COUNTRY_ORIGIN  | COUNTRY OF ORIGIN DESCRIPTION                                                                        | L  | 3  |
| CREATE_DT       | Customer Creation Date                                                                               | R  | 8  |
| CRITICAL_ROP    | CRITICAL ROP (Y/N)                                                                                   | L  | 1  |
| CST_DAT         | COST CHANGE DATE                                                                                     | R  | 8  |
| CUM_AVAIL       | xxxxxxxxxxxxxxxxxxxxxxxxxxxxxxxx                                                                     | R  | 10 |
| CUM_AVAIL_NOPO  |                                                                                                    | R  | 10 |
| CUM_IU          |                                                                                                    | R  | 10 |
| CUM_OH          | OH in All Warehouses                                                                                 | R  | 10 |
| CUM_PU          |                                                                                                    | R  | 10 |
| CURR_COST       | CREATION DATE                                                                                        | R  | 8  |
| CURR_COST_SH    | ENTER THE CURRENT COST OF THIS PRODUCT                                                               | R  | 8  |
| CUST_ITEM       | CUSTOMER'S ITEM NUMBER MAX OF 15 CHARS.                                                              | L  | 15 |
| DAC             | DAC FROM PROD.PHARMA                                                                                 | R  | 10 |
| DAC1            | DAC FROM PROD.PHARMA                                                                                 | R  | 10 |
| DAC4            | DAC FROM PROD.PHARMA                                                                                 | R  | 10 |
| DEA_TYPE        | ENTER THE CURRENT COST OF THIS PRODUCT                                                               | L  | 2  |
|                 |                                                                                                    |    |    |

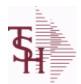

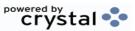

ODBC Field Listing for : PROD.MAST

9/12/2017 2:30:46PM Page 229 of 359

| DESC_1        | PRODUCT DESCRIPTION 1 V/M                                                                                                    | M  |    |
|---------------|----------------------------------------------------------------------------------------------------|----|----|
| DESC_2        | PRODUCT DECRIPTION 2 V/M                                                                                                    | M  |    |
| DESC_ALL      | DESC.1:DESC.2:WILD.CARD                                                                                                    | L  | 25 |
| DISCONTINUED  | DESCRIPTION 2                                                                                                    | L  | 1  |
| DISCOUNT      | DISCOUNT PERCENTAGE V/M                                                                                                    | M  |    |
| DISCOUNTABLE  | HAS THIS PRODUCT BEEN DISCONTINUED                                                                                                    | L  | 1  |
| DISCOUNT_HYPE | DISCOUNT V/M                                                                                                    | RN | 4  |
| DISC_BRK_IND  | DISCOUNT BREAK INDICATOR                                                                                                    | L  | 1  |
| DISPOSITION   | DISPOSITION FLAG - 'R'ESELL, 'E'-ERASE, 'D'ISGARD,'V'-RETURN TO VENDOR                                                                                            | L  | 1  |
| DROP_SHIP_IND | CAN A DISCOUNT BE APPLIED TO THIS PRODUCT                                                                                                    | L  | 1  |
| DRUG_TYPE     | Enter the types of drugs that this customer is permitted to purchase. Order Entry will validate against this list when a customer has an order to purchase drugs. | M  |    |
| EDI 832       |                                                                                                    | L  | 1  |
| EXP DAT REQ   | ENVIRONMENT CODE                                                                                                    | L  | 1  |
| FILE TYPE     | used in lookups to show the item is from the Prod.Mast                                                                                                    | L  | 1  |
| FRT CHG       | EXPIRATION DATE REQUIRED                                                                                                    | RN | 6  |
| GROUP NO      | GROUP NUMBER                                                                                                    | L  | 20 |
| НСРІС         | HCPIC CODE                                                                                                    | L  | 15 |
| HOTSELLODBC   |                                                                                                    | R  | 10 |
| IMAGE XREF    | IMAGE XREF USED FOR REMOTENET                                                                                                    | L  | 25 |
| INACTIVE FLAG | Inactive Customer (Y/N)                                                                                                    | L  | 1  |
| INTL DESC     | INTERNATIONAL PRODUCT DESCRIPTION                                                                                                    | L  | 25 |
| IN STOCK      |                                                                                                    | L  | 1  |
| IU001         |                                                                                                    | R  | 10 |
| IU002         |                                                                                                    | R  | 10 |
| KIT IND       | KIT ITEM INDICATORV/M                                                                                                    | M  |    |

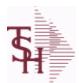

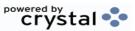

ODBC Field Listing for : PROD.MAST

9/12/2017 2:30:46PM Page 230 of 359

| LARGE_DESC   | LARGE DESCRIPTION - USED FOR REMOTENET             | M  |    |  |
|--------------|----------------------------------------------------|----|----|--|
| LEAD_TIME    | MASTER KIT RECORD INDICATOR (Y/N)                  | RN | 4  |  |
| LEVEL_2_DESC | LEVEL 2 DESC                                       | L  | 3  |  |
| LEVEL_2_QTY  | LEVEL 2 QTY                                        | R  | 5  |  |
| LEVEL_3_DESC | LEVEL 3 DESC                                       | L  | 3  |  |
| LEVEL_3_QTY  | LEVEL 3 QTY                                        | R  | 5  |  |
| LEVEL_4_DESC | LEVEL 4 DESC                                       | L  | 3  |  |
| LEVEL_4_QTY  | LEVEL 4 QTY                                        | R  | 5  |  |
| LIST_PRICE   | LIST PRICE V/M                                     | М  |    |  |
| LOT_EXP_DT   | LOT EXP DATE                                       | R  | 10 |  |
| LOT_NO       | LOT NUMBER                                         | М  |    |  |
| LP_GP        |                                                    | RN | 10 |  |
| LST_PRC_CHG  | List or retail price for this product.             | R  | 8  |  |
| MARK_UP_PCT  | MARK UP PER CENT                                   | RN | 5  |  |
| MAXGP        | MAXIMUM GROSS PROFIT                               | R  | 12 |  |
| MAX_AVG_WGT  | MAX AVERAGE WEIGHT. ALLOWABLE RANGE IS 0 TO 999.99 | R  | 6  |  |
| MDS_FLAG     | Medical Data Sheet Required Y = Yes N = No         | L  | 1  |  |
| MIN_AVG_WGT  | MIN AVERAGE WEIGHT. ALLOWABLE RANGE IS 0 TO 999.99 | R  | 6  |  |
| MIN_GP       | DATE OF LAST PRICE CHANGE                          | R  | 5  |  |
| MIN_PO_QTY   | MINIMUM GROSS PROFIT FOR THIS PRODUCT.             | R  | 5  |  |
| MIN_QTY      | MINIMUM PO QTY                                     | RN | 4  |  |
| MIN_SOLD     | MINIMUM SOLD QUANTITY                              | R  | 6  |  |
| MNF_CODE     | MANUFACTURER'S CODE                                | L  | 10 |  |
| MNF_NAME     | MANUFACTURER'S NAME                                | L  | 30 |  |
| MNF_PROD#    |                                                    | L  | 16 |  |
| MNF_PROD_    | MANUFACTURER'S PART NUMBER                         | L  | 16 |  |
|              |                                                    |    |    |  |

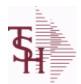

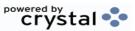

ODBC Field Listing for : PROD.MAST

9/12/2017 2:30:46PM Page 231 of 359

| o, incomunitional |                                                                                                    |    |    |
|-------------------|----------------------------------------------------------------------------------------------------|----|----|
| NDC#              | Used to tie products to Medi-Span update tapes.                                                         | L  | 15 |
| NDC_              | Used to tie products to Medi-Span update tapes.                                                         | L  | 15 |
| NEWESTODBC        | Number of Days Old                                                                                      | RN | 6  |
| NSN#              |                                                                                                    | L  | 13 |
| OH001             |                                                                                                    | R  | 10 |
| OH002             |                                                                                                    | R  | 10 |
| OH_001            |                                                                                                    | R  | 10 |
| OLD_CST           | PRICE V/M                                                                                               | RN | 9  |
| OWN_CO#           | OWNING COMPANY NUMBER USED FOR INTER-COMPANY TRANSACTIONS                                               | RN | 2  |
| P/C               |                                                                                                    | L  | 3  |
| P/T               |                                                                                                    | R  | 3  |
| PARTS_CODE        | FIELD THAT IS GENERAL CATEGORY FOR THIS PART.                                                           | L  | 3  |
| PART_SHIP         | MANUFACTURER'S PART NUMBER                                                                              | L  | 1  |
| PCK_CB            | PART SHIP                                                                                               | RN | 7  |
| PO_COMBO_CODE     | The PO Combo Code allows this product to be grouped with other products for the purpose of cost breaks. | L  | 3  |
| PO COST           | PURCHASE ORDER COST V/M                                                                                 | RN | 9  |
| PO GROUP          |                                                                                                    | L  | 9  |
| PRC MULT          | PRICING MULTIPLEV/M                                                                                     | M  |    |
| PRC QTY           | PRICING/COSTING QUANTITY UNIT OF MEASV/M                                                                | M  |    |
| PRC UM            | PRC.UM                                                                                                  | L  | 2  |
| PREF ITEM SELL    | PREFERRED SUBSTITUTE ITEM TO SELL                                                                       | L  | 1  |
| PRICE             | PRICE V/M                                                                                               | M  |    |
| PRICE HYPE        | PRICE V/M                                                                                               | RN | 9  |
| PRICING           | PRICING ASSOC TABLE                                                                                     | L  | 99 |
| PRODUCT CATALOG   | used in lookups to show the item is from the Prod.Mast                                                  | L  | 1  |
| PROD CATG         | ENTER THE UNIT OF MEASURE THAT THIS PRODUCT IS                                                          | L  | 4  |
|                   |                                                                                                    |    |    |

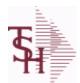

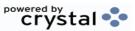

ODBC Field Listing for : PROD.MAST

9/12/2017 2:30:46PM Page 232 of 359

| PROD_CLASS       | PRODUCT CATEGORY                                        | R   | 3  |
|------------------|---------------------------------------------------------|-----|----|
| PROD_CLASS_DESC  | PRODUCT CLASS                                           | L   | 30 |
| PROD_FAMILY      | PROD FAMILY FROM PROD.PHARMA                            | L   | 4  |
| PROD_LINE        | ENTER THE PRODUCT CLASS FOR THIS PRODUCT                | L   | 6  |
| PROD_NO          | INTERNAL PRODUCT NUMBER V/M                             | М   |    |
| PROD_SIZE        | PROD SIZE FROM PROD.PHARMA                              | L   | 4  |
| PROD_STRENGTH    | PROD STRENGTH FROM PROD.PHARMA                          | L   | 4  |
| PROD_SUBCATG     | INTERNAL PRODUCT NUMBER                                 | L   | 4  |
| PROD_TYPE        | ENTER THE PRODUCT TYPE FOR THIS PRODUCT                 | R   | 3  |
| PROMO_BEGDT      | PROMOTIONAL BEGINNING DATE                              | R   | 8  |
| PROMO_ENDDT      | PROMOTIONAL BEGINNING DATE                              | R   | 8  |
| PROMO_PRICE      | PROMOTIONAL ENDING DATE                                 | RN  | 9  |
| PU001            |                                                         | R   | 10 |
| PU002            |                                                         | R   | 10 |
| PURCH_AGENT      | PROMOTIONAL PRICE                                       | L   | 20 |
| PURCH_AGT        | PURCHASING AGENT                                        | L   | 20 |
| PURCH_QTY        | ENTER THE NAME OF THE PURCHASING AGENT                  | R   | 5  |
| PURCH_UM         | ENTER THE UNIT OF MEASURE THAT THIS PRODUCT IS NORMALLY | L   | 2  |
| QTY_BRK          | QUANTITY BREAK V/M                                      | 5RN |    |
| QTY_FACTOR       | QUANTITY / PRICING FACTOR                               | RN  | 5  |
| QUALIFY_FREE_FRT | QUALIFY ITEM FOR FREE FREIGHT CUTOFF (Y/N)              | L   | 1  |
| RANK             | QTY FACTOR                                              | L   | 2  |
| REBATABLE        | PRODUCT RANKING                                         | L   | 1  |
| REMOTE           | REMOTE ASSOC TABLE                                      | L   | 99 |
| RQCONV           |                                                         | R   | 10 |
| SEASONAL         | Is this Product Rebatable`N' - No`Y' - Yes              | LA  | 1  |

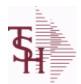

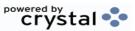

**ODBC Field Listing for: PROD.MAST**  9/12/2017 2:30:46PM Page 233 of 359

The Product Master file contains one entry for each product. This file is used to store detailed information about the product such as descriptions costs

| store detailed information about the product such as descriptions, costs,     |     |
|-------------------------------------------------------------------------------|-----|
| prices, substitution information and classifications. Each product is assigne | d a |
| 6 digit internal sequential product number which is used throughout the M     | DS  |
| system to identify the product. This internal number is tied to the external  | or  |
| "Alpha" product number by use of the ALPHA.PROD cross reference file.         |     |
| Key= Internal Product # = 123456                                              |     |
|                                                                               |     |

|                  |                                                  | 4  |    |
|------------------|--------------------------------------------------|----|----|
| SELLUM           | SELLUM ASSOC TABLE                               | L  | 99 |
| SELL_QTY         | SELLING U/M QTY - VM                             | M  |    |
| SELL_UM          | SELLING QUANTITY UNIT OF MEAS                    | L  | 2  |
| SERIAL           |                                                  | L  | 10 |
| SERIAL_IND       | SERIAL INDICATOR                                 | L  | 1  |
| SHIP_QTY_IND     | SHIPPED QTY INDICATOR (Y/N)                      | L  | 1  |
| SHOW_COST        | SHOW COST V/M                                    | M  |    |
| SHOW_COST_LOOKUP |                                                  | L  | 1  |
| SHOW_COST_SH     | SHOW COST                                        | R  | 8  |
| SMALL_DESC       | SMALL DESCRIPTION - USED FOR REMOTENET           | M  |    |
| STD_COST         | STANDARD COST                                    | RN | 9  |
| STD_COST_SH      | ENTER THE STANDARD COST OF THIS PRODUCT          | R  | 8  |
| STD_CST          | STANDARD COST (MR2)                              | RN | 9  |
| STKWHSE          | STKWHSE ASSOC TABLE                              | L  | 99 |
| STK_STAT_IND     | ENTER THE STANDARD COST OF THIS PRODUCT          | LA | 1  |
| STOCKED_AT_WHSE  | V/M STRING OF WAREHOUSES THIS ITEM IS STOCKED AT | M  |    |
| STOCK_FLAG       | STOCK FLAG Y/N                                   | L  | 1  |
| STOCK_QTY        | STOCKING QUANTITYV/M                             | M  |    |
| STOCK_UM         | STOCKING UNIT OF MEASURE DESCRIPTIONV/M          | M  |    |
| SUBS             | SUBS ASSOC TABLE                                 | L  | 99 |
| SUBS_LIST        | SUBS FOR THIS ITEM                               | L  | 25 |
| SUB_IND          | SUBSTITUTION INDICATOR (Y/N)                     | L  | 1  |
| SUB_PN           | SUBSTITUTE PROD NUMBER V/M                       | RN | 6  |
| SUB_PRC_IND      | SUBSTITUTE PRICING INDICATOR                     | R  | 1  |
| SUB_PROD#        | SUBSTITUTE PRODUCT NUMBER                        | M  |    |
| SUPPLY_METHOD    |                                                  | L  | 1  |
| TAXABLE          | SUBSTITUTE PRODUCT NUMBER                        | L  | 1  |

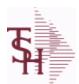

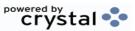

ODBC Field Listing for : PROD.MAST

9/12/2017 2:30:46PM Page 234 of 359

| TEMP_ITEM       | QUANTITY BREAK V/M                                    |    | 1  |
|-----------------|-------------------------------------------------------|----|----|
| UM              | UNIT OF MEASURE V/M                                   | М  |    |
| UNIT_PK         | UNIT PACK                                             | RN | 4  |
| UPC_CODE        | enters the external product number in this field. The | R  | 12 |
| VENDOR_ID       | VENDOR ID - USED FOR REMOTENET                        | М  |    |
| VEND_ACTIVE     | Enter a 'Y' if this Vendor should currently be set to | L  | 1  |
| VEND_NAME       | VENDOR#                                               | L  | 25 |
| VEND_NO         | Vendor Number                                         | L  | 6  |
| VEND_PROD       | Enter the Vendor's Product Number for auto-order of   | L  | 15 |
| VND_PROD        | IS THIS A TAXABLE PRODUCT                             | L  | 22 |
| V_ON_ORD        | VENDOR ON ORDER FROM PROD.DET                         | М  |    |
| WAC             | WAC FROM PROD.PHARMA                                  | R  | 10 |
| WAC1            | WAC FROM PROD.PHARMA                                  | R  | 10 |
| WAC4            | WAC FROM PROD.PHARMA                                  | R  | 10 |
| WARRANTY        | UNIT PACK                                             | R  | 3  |
| WEB_CLASS       | WEB PRODUCT CLASS - USED FOR REMOTENET - V/M          | М  |    |
| WEB_CLASS_DESC  | WEB PRODUCT CLASS DESCRIPTION - USED FOR REMOTENET    | M  |    |
| WEB_CLASS_IMAGE | WEB PRODUCT CLASS IMAGE - USED FOR REMOTENET          | L  | 25 |
| WEB_TYPE        | WEB PRODUCT TYPE - USED FOR REMOTENET - V/M           | R  | 3  |
| WEIGHT          | UPC CODE                                              | R  | 7  |
| WH              | XXXXXXXXXXXXXXXXXXXXXXXXXXXXXXXXXXXXXXX               | R  | 4  |
| WHS1            | XXXXXXXXXXXXXXXXXXXXXXXXXXXXXXXXXXXXXXX               | L  | 3  |
| WHS12_OH        |                                                       | R  | 10 |
| WHSES           | WHSES ASSOC TABLE                                     | L  | 99 |
| WILD_CARD       | Wild Card is used to search on in Customer Lookups.   | L  | 10 |
| YR_AVG_COST     | YEAR END AVERAGE COST                                 | R  | 8  |

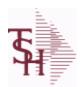

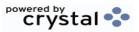

ODBC Field Listing for : PROD.MAST

9/12/2017

2:30:46PM

Page 235 of 359

The Product Master file contains one entry for each product. This file is used to store detailed information about the product such as descriptions, costs,

6 digit internal sequential product number which is used throughout the MDS system to identify the product. This internal number is tied to the external or "Alpha" product number by use of the ALPHA.PROD cross reference file.

prices, substitution information and classifications. Each product is assigned a

**Key= Internal Product # = 123456** 

| YR_LST_CST | YEAR END LAST COST PAID | RN | 9 |
|------------|-------------------------|----|---|
| YR_STD_CST | YEAR END STANDARD COST  | RN | 9 |

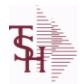

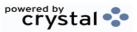

 ODBC Field Listing for :
 PROD.PHARMA
 9/12/2017
 2:30:46PM

 Page 236 of 359

| AWP                | AWP FROM PROD.PHARMA                        | R | 12  |
|--------------------|---------------------------------------------|---|-----|
| A PROD NO          | EXTERNAL PRODUCT NUMBER                     | L | 10  |
| DAC                | DAC FROM PROD.PHARMA                        | R | 10  |
| FDAAPP             | FDA APP NUMBER                              | L | 30  |
| FDADOSAGE          | FDA DOSAGE                                  | L | 25  |
| FDAGENNAME         | GEN NAME                                    | L | 25  |
| FDALABELER         | FDA LABELER                                 | L | 25  |
| FDANAME            | NAME                                        | L | 25  |
| FDAPACK            | FDA PACKAGE                                 | L | 25  |
| FDAPHARM           | FDA PHARM                                   | L | 25  |
| FDAPRODUCTID       | FDA PRODUCT ID                              | L | 30  |
| FDAROUTE           | ROUTE                                       | L | 25  |
| FDASCHED           | FDA SCHEDULE                                | L | 25  |
| FDASTRENGTH        | FDA STRENGTH                                | L | 25  |
| FDASTRUNIT         | FDA STRENGTH UNIT                           | L | 25  |
| FDASUBSTANCE       | FDA SUBSTANCE                               | L | 25  |
| FDASUFF            | SUFF                                        | L | 25  |
| MSPAN BASICDESC    | MEDISPAN Basic Descriptions                 | L | 25  |
| MSPAN BRAND        | BRAND /TRADEMARK NAME                       | L | 30  |
| MSPAN CATDESC      | MEDISPAN Category Descriptions              | L | 25  |
| MSPAN CONTROLLEDCL | A: CONTROLLED SUBSTANCE CLASS FROM MEDISPAN | L | 1   |
| MSPAN DEACLASS     | DEA CLASS CODE FROM MEDISPAN                | L | 1   |
| MSPAN DESCRDESC    | MEDISPAN Standard Descriptions              | L | 25  |
| MSPAN DOSAGE       | MEDISPAN DOSAGE                             | L | 25  |
| MSPAN DOSE         | MEDISPAN DOSE FROM UPLOAD                   | L | 30  |
| MSPAN GENERIC      | GENERIC NAME                                | L | 30  |
| MSPAN GENERIC LIST | LIST OF OTHER PRODUCTS FOR GPI              | L | 255 |
| MSPAN GPI          | GENERIC PRODUCT CODE FROM MEDISPAN          | L | 14  |
| MSPAN GPPC         | MEDISPAN GPPC CODE                          | L | 8   |
| MSPAN IMPRINT      | MEDISPAN IMPRINT                            | L | 25  |

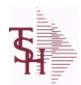

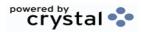

 ODBC Field Listing for :
 PROD.PHARMA
 9/12/2017
 2:30:46PM

 Page 237 of 359

| MSPAN_LTEXT       | MEDISPAN Addl Text                         | L | 25 |
|-------------------|--------------------------------------------|---|----|
| MSPAN_MFG         | MEDISPAN MFG                               | L | 25 |
| MSPAN_PILL_CNT    | UNIT COUNT PER CONTAINER(PILLS PER BOTTLE) | R | 10 |
| MSPAN_RXOTC       | MEDISPAN R/OTC CODE                        | L | 1  |
| MSPAN_SIZE        | MEDISPAN SIZE FROM UPLOAD                  | L | 30 |
| MSPAN_STORAGEINFO | STORAGE INFO CODE FROM MEDISPAN            | L | 1  |
| MSPAN_STR         | MEDISPAN STRENGTH FROM UPLOAD              | L | 30 |
| PROD_FAMILY       | PROD FAMILY FROM PROD.PHARMA               | L | 4  |
| PROD_NO           | INTERNAL PRODUCT NUMBER V/M                | М |    |
| PROD_SIZE         | PROD SIZE FROM PROD.PHARMA                 | L | 4  |
| PROD_STRENGTH     | PROD STRENGTH FROM PROD.PHARMA             | L | 4  |
| WAC               | WAC FROM PROD.PHARMA                       | R | 10 |

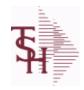

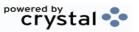

ODBC Field Listing for: PROD.SUBCATG 9/12/2017 2:30:46PM Page 238 of 359

| DESC          | SOURCE DESCRIPTION                             | L | 31 |  |
|---------------|------------------------------------------------|---|----|--|
| PRD CATG DESC | PRODUCT CATEGORY DESCRIPTION                   | L | 25 |  |
| PRD SUBCATG   | PRODUCT SUB CATEGORY                           | L | 4  |  |
| PROD CATG     | ENTER THE UNIT OF MEASURE THAT THIS PRODUCT IS | L | 4  |  |

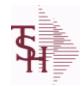

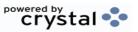

 ODBC Field Listing for :
 PROD.TYPE
 9/12/2017
 2:30:46PM

 Page 239 of 359

| COG G/L#       | PROD TYPE G/L#                               | L  | 16 |
|----------------|----------------------------------------------|----|----|
| COG GLNAME     | G/L NAME                                     | L  | 25 |
| DESC           | SOURCE DESCRIPTION                           | L  | 31 |
| G/L#           | BANK G/L#                                    | L  | 16 |
| GLNAME         | G/L NAME                                     | L  | 25 |
| IMAGE          | PRODUCT TYPE IMAGE NAME FOR WEBSITE          | L  | 30 |
| INV ADJ G/L#   | INVENTORY ADJUSTMENTS G/L#                   | L  | 16 |
| INV REC G/L#   | (NON-PURCHASE ORDER) INVENTORY RECEIPTS G/L# | L  | 16 |
| PRD TYPE       | PRODUCT TYPE                                 | RN | 3  |
| SLS RTN G/L#   | PROD TYPE G/L#                               | L  | 16 |
| SLS RTN GLNAME | G/L NAME                                     | L  | 25 |

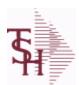

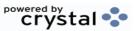

ODBC Field Listing for : PROSPECT.MAST

9/12/2017 2:30:46PM Page 240 of 359

The PROSPECT.MAST file is used by the Sales Management system to store prospects, sales call schedules and history and contact information. This file also contains records for existing customers and can be used to track sales calls. You can enter a Prospect number in Order Entry and the system will ask if you want to convert the Prospect to a Customer. The key is an internal 6 digit number, the external or Alpha prospect number is tracked using the ALPHA.PROSPECT cross-reference file.

**Key= Prospect# = 123456** 

| ACTION_CODE        | Action Code, multivalued with notes.                           | M  |    |
|--------------------|----------------------------------------------------------------|----|----|
| ACTION_CODE_DESC   | Action Code , multivalued with Notes.                          | М  |    |
| ACTION_COMP_DATE   | Action Completed Date - Multivalued with Notes                 | M  |    |
| ADD_CONT_CELL      | Additional Contact Cell Phone Number V/M                       | L  | 12 |
| ADD_CONT_EMAIL     | Additional Contact E-Mail V/M                                  | L  | 40 |
| ADD_CONT_FAX       | Additional Contact Fax Number V/M                              | L  | 12 |
| ADD_CONT_PHONE     | Additional Contact Phone Number V/M                            | L  | 12 |
| ADD_CONT_PHONE_EXT | Additional Contact Phone Number Extension V/M                  | R  | 5  |
| ADR1               | Customer Address Line One                                      | L  | 25 |
| ADR2               | Customer Address Line two                                      | L  | 25 |
| ADR3               | Customer Address Line three                                    | L  | 25 |
| A_PROSPECT_NO      | ALPHA PROSPECT.NAME MAX 13 ALPHA NUMERIC                       | LA | 13 |
| CITY               | Customer City Name Maximum of 25 Characters                    | L  | 25 |
| CLOSE_DATE         | Enter the close date for this prospect.                        | R  | 8  |
| COMP               | Enter information regarding the competition for this prospect. | L  | 40 |
| CONTACT            | CUSTOMER SOLD-TO NAME                                          | L  | 25 |
| CONTACT1           | Enter Prospect Contact-1                                       | L  | 25 |
| CREATE_DT          | Customer Creation Date                                         | R  | 8  |
| CURR_SYSTEM        | CURRENT SYSTEM20 ALPHA/NUMERIC CHARACTER FIELD                 | L  | 11 |
| CUST_NAME          | CUSTOMER NAME                                                  | L  | 24 |
| E-MAIL             | PROSPECT E-MAIL ADDRESS                                        | L  | 24 |
| EXT                | Phone Extension                                                | R  | 5  |
| LEAD_SRC           | Enter the Lead Source                                          | L  | 40 |
| NEXT_STEP          | Enter information regarding the next step for this prospect.   | L  | 40 |
| NOTES              | NOTES ASSOC TABLE                                              | L  | 99 |
|                    |                                                                |    |    |

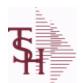

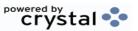

ODBC Field Listing for : PROSPECT.MAST

9/12/2017 2:30:46PM Page 241 of 359

The PROSPECT.MAST file is used by the Sales Management system to store prospects, sales call schedules and history and contact information. This file also contains records for existing customers and can be used to track sales calls. You can enter a Prospect number in Order Entry and the system will ask if you want to convert the Prospect to a Customer. The key is an internal 6 digit number, the external or Alpha prospect number is tracked using the ALPHA.PROSPECT cross-reference file.

Key = Prospect# = 123456

|                    | ROSPECT NOTES CONTACT V/M ROSPECT NOTES DATE V/M ROSPECT NOTES OPERATOR V/M                                       | M<br>M |    |
|--------------------|----------------------------------------------------------------------------------------------------|--------|----|
| NOTES DATE PR      |                                                                                                    | М      |    |
|                    | ROSPECT NOTES OPERATOR V/M                                                                                        | •••    |    |
| NOTES OPER PR      |                                                                                                    | M      |    |
| NOTES TIME PR      | ROSPECT NOTES TIME V/M                                                                                            | M      |    |
| NO EMP En          | nter the prospects number of employees.                                                                           | R      | 4  |
| NO USERS En        | nter the prospects current system number of users.                                                                | R      | 4  |
| OPEN ACTION        |                                                                                                    | L      | 2  |
| PCD1 PF            | ROBABILITY OF CLOSING DEAL - FIRST                                                                                | R      | 3  |
| PCD2 PF            | ROBABILITY OF CLOSING DEAL - SECOND                                                                               | R      | 3  |
| PCDM1 PF           | ROBABILITY OF CLOSING DEAL MONTH - FIRST                                                                          | R      | 3  |
| PCDM2 PF           | ROBABILITY OF CLOSING DEAL MONTH - SECOND                                                                         | R      | 3  |
|                    | ccounts Receivable phone number ###-###-#### Maximum of 20 naracters.                                             | L      | 20 |
| PM1 PF             | ROPOSED MONTH - FIRST                                                                                             | L      | 3  |
| PM2 PF             | ROPOSED MONTH - SECOND                                                                                            | L      | 3  |
| PROB_CLOSE En      | nter the probability percentage that this prospect is going to close.                                             | R      | 3  |
| PROP_DATE En       | nter the proposal date for this prospect.                                                                         | R      | 8  |
| PROS_COMMENT PR    | ROSPECT COMMENTS                                                                                                  | L      | 30 |
| PROS_CONTACT1 En   | nter Prospect Contact-1.                                                                                          | L      | 25 |
| PROS_CONTACT2 En   | nter Prospect Contact-2.                                                                                          | L      | 25 |
| PROS_FAX_NO PR     | ROSPECT FAX NO. OF (NNN-NNN-NNNN) '12' A/N MAX.                                                                   | L      | 12 |
| PROS_PHONE_NO PR   | ROSPECT PHONE NO. OF (NNN-NNN-NNNN) '12' A/N MAX.                                                                 | L      | 12 |
| SA                 | ROSPECT SALESMAN NUMBER TELEMARKETING<br>ALESMAN RESPONSIBLE FOR THIS PROSPECT ONLY USED<br>"PROSPECT.MAST" FILE. | L      | 3  |
| PROS_SLSM_NAME Pro | rospect Salesman Name.                                                                                            | L      | 25 |

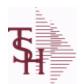

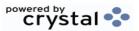

ODBC Field Listing for : PROSPECT.MAST

9/12/2017 2:30:46PM Page 242 of 359

The PROSPECT.MAST file is used by the Sales Management system to store prospects, sales call schedules and history and contact information. This file also contains records for existing customers and can be used to track sales calls. You can enter a Prospect number in Order Entry and the system will ask if you want to convert the Prospect to a Customer. The key is an internal 6 digit number, the external or Alpha prospect number is tracked using the ALPHA.PROSPECT cross-reference file.

**Key= Prospect# = 123456** 

| PURGE_CODE          | PURGE CODE (Y or N)                                     | L | 1  |
|---------------------|---------------------------------------------------------|---|----|
| RECALL_DATE         | RECALL DATE"2N/2N/2N"                                   | L | 8  |
| SALES\$             | Enter the dollars this prospect does in sales per year. | R | 11 |
| SALES_              | Enter the dollars this prospect does in sales per year. | R | 15 |
| SIC_CODE            | SIC CODE                                                | L | 6  |
| SORT_CODE           | SORT CODE FOR REPORTS                                   | R | 3  |
| SOURCE_COMP         | SOURCE / COMPETION                                      | L | 12 |
| STATE               | State Code.                                             | L | 2  |
| STATUS_CODE         | PROSPECT STATUS CODEVALIDATED TO (STATUS.FILE) FILE     | L | 3  |
| STATUS_DATE         | PROSPECT FOLLOW-UP STATUS DATE                          | R | 8  |
| STATUS_DESC         | STATUS DESCRIPTION                                      | L | 30 |
| STATUS_TIME         | PROSPECT FOLLOW-UP TIME                                 | L | 5  |
| TITLE_CONTACT1      | Title of Prospect Contact 1                             | L | 2  |
| TITLE_CONTACT1_DESC | Title of Prospect Contact 1                             | L | 30 |
| TITLE_CONTACT2      | Title of Prospect Contact 2                             | L | 2  |
| TITLE_CONTACT2_DESC | Title of Prospect Contact 2                             | L | 30 |
| TYPE_BUSINESS       | Enter Type of Business for the Prospect.                | R | 2  |
| TYPE_BUS_DESC       | TYPE OF BUSINESS DESCRIPTION                            | L | 25 |
| WEB_SITE_ADDRESS    | WEB SITE ADDRESS                                        | L | 50 |
| ZIP                 | Zip Code.                                               | L | 10 |
|                     |                                                         |   |    |

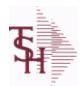

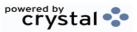

 ODBC Field Listing for :
 PURCH.AGENT
 9/12/2017
 2:30:46PM

 Page 243 of 359

| AGENT      | PURCHASING AGENT CODE                                              | L  | 3  |  |
|------------|--------------------------------------------------------------------|----|----|--|
| AGENT NAME | PURCHASING AGENT NAME                                              | L  | 25 |  |
| CODE       | P=PREPAID,V=VOID,B=BOTH,N=MASS VOIDED                              | LA | 1  |  |
| EMAIL      | EMAIL ADDRESS                                                      | L  | 30 |  |
| FAX PHONE  | FAX PHONE#                                                         | L  | 12 |  |
| PHONE      | Accounts Receivable phone number ###-### Maximum of 20 characters. | L  | 20 |  |
| PHONE_EXT  | PURCHASING AGENT PHONE EXTENSION                                   | R  | 5  |  |

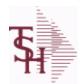

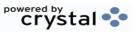

 ODBC Field Listing for :
 QUICK.COUNT
 9/12/2017
 2:30:46PM

 Page 244 of 359

| ADJ QTY       | LOT ADJUSTMENT QTY - VM                                   | М  |    |
|---------------|-----------------------------------------------------------|----|----|
| A PROD NO     | EXTERNAL PRODUCT NUMBER                                   | L  | 10 |
| COMPLETE      | COMPLETED LINE INDICATOR                                  | М  |    |
| COMPLETE DATE | Date that this Quick Count was Completed.                 | R  | 8  |
| COMPLETE TIME | Time that this Quick Count was Completed.                 |    |    |
| COUNT DATE    | Date that the qty was adjusted on this line.              | R  | 10 |
| COUNT ID      | Key to the QUICK.COUNT table                              | R  | 6  |
| COUNT QTY     | Qty Counted for this item.                                | R  | 10 |
| CREATE DATE   | Date that this Quick Count was Created                    | R  | 8  |
| CREATE TIME   | Time that this Quick Count was Created                    | R  | 10 |
| CURR OH       | On Hand in Lot file.                                      | R  | 8  |
| LOCATION      | WAREHOUSE LOCATION FOR LOCATOR SYSTEM                     | L  | 11 |
| LOTX ID       | Lot ID for this Line                                      | R  | 15 |
| LOT NO        | LOT NUMBER                                                | М  |    |
| OH QTY        | The On Hand Inventory for this Product in this Warehouse. | R  | 10 |
| PD ID         | Product Detail ID                                         | R  | 9  |
| PROD DESC     | ITEM DESCRIPTION                                          | L  | 20 |
| PROD DESC2    | PRODUCT DESCRIPTION 2                                     | L  | 25 |
| PROD NO       | INTERNAL PRODUCT NUMBER V/M                               | М  |    |
| SERIAL        |                                                           | L  | 10 |
| STK MULT      | STOCKING QUANTITY UNIT OF MEAS                            | RN | 5  |
| STK UM        | STOCKING UNIT MEAS V/M                                    | М  |    |
| WHSE          | Warehouse.                                                | RN | 2  |
|               |                                                           |    |    |

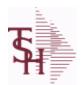

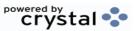

 ODBC Field Listing for :
 RA
 9/12/2017
 2:30:46PM

 Page 245 of 359

The RA file is used to store Return Authorizations. When an RA is entered it is stored here and as each return is received in the RA Receipts program a Credit Memo for the RA is generated into the RELEASE file. The original RA is kept here and used for reporting purposes.

| APPROVED        |                                                                                                    | L  | 1  |
|-----------------|----------------------------------------------------------------------------------------------------|----|----|
| AS_OF_DATE      | AS OF DATE                                                                                                    | RN | 8  |
| AUDIT           | AUDIT ASSOC TABLE                                                                                                    | L  | 99 |
| AUDIT_DATE      | AUDIT TRAIL DATE - 1ST MV IS CREATION DATE                                                                                   | М  |    |
| AUDIT_OPER      | AUDIT TRAIL OPERATOR - 1ST MV IS CREATION OPERATOR                                                                           | М  |    |
| AUDIT_PORT      | AUDIT TRAIL PORT - 1ST MV IS CREATION PORT                                                                                   | М  |    |
| AUDIT_TIME      | AUDIT TRAIL TIME - 1ST MV IS CREATION TIME                                                                                   | М  |    |
| AUDIT_TNX       | AUDIT TRAIL PROCESS - M/V                                                                                                    | М  |    |
| A_CUST_NO       | ALPHA CUST NUMBER MAX 13 ALPHA NUMERIC                                                                                       | L  | 8  |
| A_PROD_NO       | EXTERNAL PRODUCT NUMBER                                                                                                    | L  | 10 |
| CANCEL_QTY      | QTY CANCELED OR LOST                                                                                                    | М  |    |
| CCARD           | CCARD ASSOC TABLE                                                                                                    | L  | 99 |
| CC_ADDR         | CREDIT CARD ADDRESS FROM MESSAGE BOARD ENTRY                                                                                 | L  | 30 |
| CC_AMOUNT       | CREDIT CARD AMOUNT                                                                                                    | М  |    |
| CC_AUTH_NUM     | CREDIT CARD AUTHORIZATION NUMBER                                                                                             | М  |    |
| CC_DECLINE_REAS | REASON FOR CREDIT CARD BEING DECLINED                                                                                        | М  |    |
| CC_REF_NUM      | CREDIT CARD PAYMENT NETWORK REFERENCE NUMBER                                                                                 | М  |    |
| CC_TRANS_TYPE   | LAST CREDIT CARD TRANSACTION TYPE SENT                                                                                       | М  |    |
| CC_ZIP          | CREDIT CARD ZIP CODE FROM MESSAGE BOARD ENTRY                                                                                | L  | 10 |
| CHARGE_FRT      | The Freight Charge flag is used to flag those customers who you charge freight. Y = Charge Freight N = Do Not Charge Freight | L  | 1  |
| CM_SIGN         | CARRIES THE ORIGINAL SIGN OF THE CREDIT QUANITIY                                                                             | М  |    |
| соѕт            | UNIT COST V/M                                                                                                    | М  |    |
| COST_MULT       | COSTING QUANTITY UNIT OF MEAS                                                                                                | RN | 5  |
| COST_UM         | COSTING UNIT OF MEAS                                                                                                    | L  | 2  |
| CQTY            | CASE QTY V/M                                                                                                    | М  |    |
| CRED_VALUE      | TOTAL VALUE CREDITED                                                                                                    | R  | 7  |
|                 |                                                                                                    |    |    |

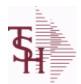

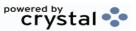

 ODBC Field Listing for :
 RA
 9/12/2017
 2:30:46PM

 Page 246 of 359

The RA file is used to store Return Authorizations. When an RA is entered it is stored here and as each return is received in the RA Receipts program a Credit Memo for the RA is generated into the RELEASE file. The original RA is kept here and used for reporting purposes.

| CR_HOLD       | CREDIT HOLD INDICATOR                                                                                | L  | 2  |  |
|---------------|----------------------------------------------------------------------------------------------------|----|----|--|
| CUST_NAME     | CUSTOMER NAME                                                                                        | L  | 24 |  |
| CUST_NO       | EX CUST #:                                                                                           | RN | 6  |  |
| CUST_PO_NO    | CUSTOMER P/O NUMBER                                                                                  | L  | 15 |  |
| CUST_SHIP_NO  | SHIP TO NUMBER                                                                                       | RN | 9  |  |
| DEA_NO        | DEA.NO                                                                                               | L  | 9  |  |
| DELIVERY_STOP | DELIVERY STOP NUMBER                                                                                 | L  | 5  |  |
| DESC_1        | PRODUCT DESCRIPTION 1 V/M                                                                            | М  |    |  |
| DESC_2        | PRODUCT DECRIPTION 2 V/M                                                                             | М  |    |  |
| DETAIL        | DETAIL ASSOC TABLE                                                                                   | L  | 99 |  |
| DS_IND        | DROP SHIPMENT INDICATOR                                                                              | М  |    |  |
| FRT_AMT       | FREIGHT AMOUNT                                                                                       | RN | 9  |  |
| INV#          | COMPANY#:REF#                                                                                        | LA | 8  |  |
| INV_COMPLETE  | INVOICE COMPLETE (Y/N)                                                                               | L  | 2  |  |
| INV_COST      | TOTAL INVOICE COST                                                                                   | RN | 10 |  |
| INV_DAT       | INVOICE DATE                                                                                         | RN | 8  |  |
| INV_QTY       | INVOICED QUANTITY V/M                                                                                | М  |    |  |
| INV_REF       | INV #ON C/M ONLY                                                                                     | RN | 6  |  |
| IN_PICKING    | IN PICKING QUANTITY V/M                                                                              | M  |    |  |
| KIT_IND       | KIT ITEM INDICATORV/M                                                                                | М  |    |  |
| LN_NO         | LINE NUMBER V/M                                                                                      | M  |    |  |
| MB_IND        | Monthly Billing Indicator : Y = Batch Invoice is printed monthly. N = Invoice is printed as created. | L  | 2  |  |
| MDSE_AMT      | MERCHANDISE AMOUNT                                                                                   | RN | 10 |  |
| NO_LINE       | NUMBER OF LINES                                                                                      | RN | 3  |  |
| NO_REL        | NUMBER OF RELEASES OF THIS CONSIGNMENT                                                               | RN | 3  |  |
| OPEN_QTY      | OPEN QUANTITY V/M                                                                                    | М  |    |  |
| ORDER_DATE    | ORDER DATE                                                                                           | R  | 8  |  |
|               |                                                                                                    |    |    |  |

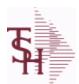

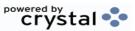

 ODBC Field Listing for :
 RA
 9/12/2017
 2:30:46PM

 Page 247 of 359

The RA file is used to store Return Authorizations. When an RA is entered it is stored here and as each return is received in the RA Receipts program a Credit Memo for the RA is generated into the RELEASE file. The original RA is kept here and used for reporting purposes.

| ORD_DAT       | RA DATE                                                                                                   | M  |    |
|---------------|----------------------------------------------------------------------------------------------------|----|----|
| ORD_QTY       | ORIGINAL ORDER QTY V/M                                                                                    | M  |    |
| ORD_SRC       | ORDER SOURCE                                                                                              | L  | 6  |
| ORIG_LINE#    | ORIGINAL LINE #V/M                                                                                        | M  |    |
| ORIG_ORD#     | ORIGINAL ORDER NUMBER OF CONSIGNMENT                                                                      | RN | 11 |
| PRC_UM        | PRC.UM                                                                                                    | L  | 2  |
| PRICE         | PRICE V/M                                                                                                 | M  |    |
| PRICE_FACTOR  | PRICING FACTOR VM                                                                                         | М  |    |
| PROD_NO       | INTERNAL PRODUCT NUMBER V/M                                                                               | M  |    |
| RA#           | RETURN AUTHORIZATION NUMBER                                                                               | RN | 6  |
| RA_STAT       | RETURN AUTHORIZATION STATUS                                                                               | L  | 1  |
| RCVD_FLPLN    | RA RECEIVED FLOOR PLAN - VM                                                                               | M  |    |
| RCVD_INV      | RA RECEIVED INVOICE NUMBER - VM                                                                           | M  |    |
| RCVD_PRC      | RA RECEIVED PRICE - VM                                                                                    | M  |    |
| REAS_CD       | REASON CODE                                                                                               | RN | 2  |
| REC_INV_NO    | REC. INVOICE NUMBER - VM                                                                                  | M  |    |
| REC_PRICE     | REC. PRICE - VM                                                                                           | M  |    |
| REC_QTY       | RECEIVED QUANTITY V/M                                                                                     | M  |    |
| REC_SERIAL_NO | REC. SERIAL NUMBER - VM                                                                                   | М  |    |
| RESTOCK\$     | RESTOCKING DOLLARS BASE                                                                                   | R  | 9  |
| RESTOCK%      | RESTOCKING PCT.                                                                                           | R  | 5  |
| RET_IND       | RETURN TO INVENTORY INDICATOR FOR (CREDIT MEMOES and RETURN AUTHORIZATIONS) "R" - RETURN "N" - NON RETURN | L  | 1  |
| ROUTE         | ROUTE NUMBER                                                                                              | L  | 5  |
| SELL_QTY      | SELLING U/M QTY - VM                                                                                      | M  |    |
| SER_IND       | WARRANTY/SERIAL NUMBER INDICATOR                                                                          | М  |    |
| SHIP_BR       | SHIPPING BRANCH                                                                                           | RN | 3  |
| SHIP_CODE     | SHIPPING METHOD CODE                                                                                      | L  | 25 |
|               |                                                                                                    |    |    |

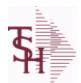

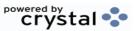

 ODBC Field Listing for :
 RA
 9/12/2017
 2:30:46PM

 Page 248 of 359

The RA file is used to store Return Authorizations. When an RA is entered it is stored here and as each return is received in the RA Receipts program a Credit Memo for the RA is generated into the RELEASE file. The original RA is kept here and used for reporting purposes.

| SHIP_DESC     | SHIPPING METHOD DESCRIPTION                                                                                                    | L  | 20 |
|---------------|----------------------------------------------------------------------------------------------------|----|----|
| SHIP_TO_ADD_1 | SHIP TO ADDRESS 1                                                                                                    | L  | 30 |
| SHIP_TO_ADD_2 | SHIP TO ADDRESS 2                                                                                                    | L  | 30 |
| SHIP_TO_ADD_3 | SHIP TO ADDRESS 3                                                                                                    | L  | 30 |
| SHIP_TO_CITY  | CITY                                                                                                    | L  | 20 |
| SHIP_TO_NAME  | SHIP TO NAME                                                                                                    | L  | 30 |
| SLSMN         | SALESMAN NUMBER                                                                                                    | RN | 2  |
| SOLD_TO_ADD_1 |                                                                                                    | L  | 25 |
| SOLD_TO_ADD_2 |                                                                                                    | L  | 25 |
| SOLD_TO_ADD_3 |                                                                                                    | L  | 25 |
| SOLD_TO_NAME  | Sold To Name                                                                                                    | L  | 10 |
| STATE         | State Code.                                                                                                    | L  | 2  |
| STK_QTY       | STOCKING UNIT MEAS V/M                                                                                                    | M  |    |
| STK_UM        | STOCKING UNIT MEAS V/M                                                                                                    | M  |    |
| TAX%          | TAX PERCENT (USED AS 'MR5' IN CALCULATIONS)                                                                                                    | RN | 6  |
| TAX_AMT       | TAX AMOUNT                                                                                                    | RN | 9  |
| TAX_BASE      | TAXABLE BASE                                                                                                    | RN | 9  |
| TAX_IND       | TAXABLE INDICATOR(Y/N)V/M                                                                                                    | M  |    |
| TAX_JUR       | Tax Jursidiction The tax jurisdiction is used to find the tax percentage from the TAX.RATE or TAX.MATRIX file. Note: TAX.MATRIXis further subdivided by product class. | RN | 5  |
| TERMS_CODE    | TERMS CODE - INDEX TO TERMS FILE                                                                                                    | RN | 2  |
| TOT_AMT       | TOTAL AMOUNT                                                                                                    | RN | 12 |
| TOT_WGT       | TOTAL WEIGHT                                                                                                    | RN | 6  |
| TRANS_WHSE    | TRANS SHIPPED WAREHOUSE                                                                                                    | M  |    |
| UM            | UNIT OF MEASURE V/M                                                                                                    | M  |    |
| VALUE         | VALUE OF LINE ITEM V/M                                                                                                    | M  |    |
| VEND#         | CO#-VENDOR NUMBER                                                                                                    | LA | 10 |
| WARE_LOC      | WAREHOUSE LOCATION V/M                                                                                                    | М  |    |

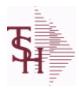

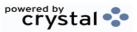

 ODBC Field Listing for :
 RA
 9/12/2017
 2:30:46PM

 Page 249 of 359

The RA file is used to store Return Authorizations. When an RA is entered it is stored here and as each return is received in the RA Receipts program a Credit Memo for the RA is generated into the RELEASE file. The original RA is kept here and used for reporting purposes.

| WHSE     | Warehouse.           | RN 2 |
|----------|----------------------|------|
| ZIP      | Zip Code.            | L 10 |
| ZIP_CODE | ZIP CODE OF SHIPMENT | L 10 |

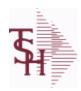

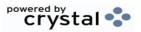

ODBC Field Listing for: RATE.EXCHANGE 9/12/2017 2:30:46PM Page 250 of 359

| CHG DATE |                                       | R  | 8  |  |
|----------|---------------------------------------|----|----|--|
| CODE     | P=PREPAID,V=VOID,B=BOTH,N=MASS VOIDED | LA | 1  |  |
| DESC     | SOURCE DESCRIPTION                    | L  | 31 |  |
| RATE     | RATE OF EXCHANGE                      | R  | 10 |  |

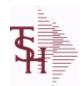

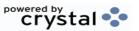

 ODBC Field Listing for :
 REASON.CODE
 9/12/2017
 2:30:46PM

 Page 251 of 359

| COMM               | Y = COMM}N = NON COMM                         | L  | 1  |
|--------------------|-----------------------------------------------|----|----|
| DESC               | SOURCE DESCRIPTION                            | L  | 31 |
| EDI ANSI RC        | USED IN EDI 180 TRANSMISSION                  | L  | 2  |
| EFF COST           | AFFECT COST ON CREDITS (Y/N)                  | L  | 1  |
| INACTIVE FLAG      | Inactive Customer (Y/N)                       | L  | 1  |
| REAS CD            | REASON CODE                                   | RN | 2  |
| REAS CODE ADJ      | REASON CODE FOR (ADJUSTMENTS) 2 DIGIT NUMERIC | R  | 2  |
| REAS CODE ADJ DESC | REASON CODE FOR (ADJUSTMENTS) DESCRIPTION     | L  | 25 |
| REAS CODE ADJ GL#  | REASON CODE FOR (ADJUSTMENTS) G/L NUMBER      | L  | 13 |

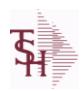

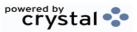

ODBC Field Listing for : REBATE.MAINT.CODES

9/12/2017 2:30:46PM Page 252 of 359

| CODE | P=PREPAID,V=VOID,B=BOTH,N=MASS VOIDED                                             | LA | 1  |
|------|-----------------------------------------------------------------------------------|----|----|
| DESC | SOURCE DESCRIPTION                                                                | L  | 31 |
| FLAG | CC-CURR COST; PC-PO COST; SC-STD COST; VP-VENDPROD PO COST; VC-VENDPROD CURR COST | L  | 2  |

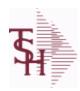

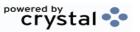

 ODBC Field Listing for :
 RECORD.TYPE
 9/12/2017
 2:30:46PM

 Page 253 of 359

DESC SOURCE DESCRIPTION L 31

REC TYPE record type to exclude totals from report L 4

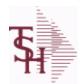

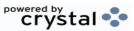

ODBC Field Listing for : RELEASE

9/12/2017 2:30:46PM Page 254 of 359

| AFF_QTY                                                                                                    | Affect Qty Y/N                                                                                                    | L                     | 1              |
|----------------------------------------------------------------------------------------------------|----------------------------------------------------------------------------------------------------|-----------------------|----------------|
| AS_OF_DATE                                                                                                    | AS OF DATE                                                                                                    | RN                    | 8              |
| AUDIT                                                                                                    | AUDIT ASSOC TABLE                                                                                                    | L                     | 99             |
| AUDIT_DATE                                                                                                    | AUDIT TRAIL DATE - 1ST MV IS CREATION DATE                                                                                                    | М                     |                |
| AUDIT_OPER                                                                                                    | AUDIT TRAIL OPERATOR - 1ST MV IS CREATION OPERATOR                                                                                                    | М                     |                |
| AUDIT_PORT                                                                                                    | AUDIT TRAIL PORT - 1ST MV IS CREATION PORT                                                                                                    | М                     |                |
| AUDIT_TIME                                                                                                    | AUDIT TRAIL TIME - 1ST MV IS CREATION TIME                                                                                                    | М                     |                |
| AUDIT_TNX                                                                                                    | AUDIT TRAIL PROCESS - M/V                                                                                                    | М                     |                |
| A_CUST_NO                                                                                                    | ALPHA CUST NUMBER MAX 13 ALPHA NUMERIC                                                                                                    | L                     | 8              |
| A_PROD_NO                                                                                                    | EXTERNAL PRODUCT NUMBER                                                                                                    | L                     | 10             |
| BOX_CRG                                                                                                    | CHARGE FOR EACH BOX - MV                                                                                                    | М                     |                |
| BOX_DATE                                                                                                    | DATE FOR EACH BOX - MV                                                                                                    | М                     |                |
| BOX_TRACK_NO                                                                                                  | TRACKING NUMBER FOR EACH BOX - MV                                                                                                    | М                     |                |
| BOX_WT                                                                                                    | WEIGHT FOR EACH BOX - MV                                                                                                    | М                     |                |
| BO_QTY                                                                                                    |                                                                                                    | RN                    | 7              |
|                                                                                                    | CALLER REQUESTING THE ORDER                                                                                                    | L                     | 25             |
| CALLER                                                                                                    | CALLER REQUESTING THE ORDER                                                                                                    | L                     | 20             |
| CALLER CANCEL_QTY                                                                                             | QTY CANCELED OR LOST                                                                                                    | M                     |                |
|                                                                                                    |                                                                                                    |                       | 99             |
| CANCEL_QTY                                                                                                    | QTY CANCELED OR LOST                                                                                                    | M                     |                |
| CANCEL_QTY CARTONS                                                                                            | QTY CANCELED OR LOST  CARTONS ASSOC TABLE                                                                                                    | M<br>L                | 99             |
| CANCEL_QTY CARTONS CCARD                                                                                      | QTY CANCELED OR LOST  CARTONS ASSOC TABLE  CCARD ASSOC TABLE                                                                                                    | M<br>L<br>L           | 99<br>99       |
| CANCEL_QTY CARTONS CCARD CC_ADDR                                                                              | QTY CANCELED OR LOST  CARTONS ASSOC TABLE  CCARD ASSOC TABLE  CREDIT CARD ADDRESS FROM MESSAGE BOARD ENTRY                                                                                                    | M<br>L<br>L           | 99<br>99       |
| CANCEL_QTY CARTONS CCARD CC_ADDR CC_AMOUNT                                                                    | QTY CANCELED OR LOST  CARTONS ASSOC TABLE  CCARD ASSOC TABLE  CREDIT CARD ADDRESS FROM MESSAGE BOARD ENTRY  CREDIT CARD AMOUNT                                                                                                    | M<br>L<br>L<br>L      | 99<br>99       |
| CANCEL_QTY CARTONS CCARD CC_ADDR CC_AMOUNT CC_AUTH_NUM                                                        | QTY CANCELED OR LOST  CARTONS ASSOC TABLE  CCARD ASSOC TABLE  CREDIT CARD ADDRESS FROM MESSAGE BOARD ENTRY  CREDIT CARD AMOUNT  CREDIT CARD AUTHORIZATION NUMBER                                                                                                    | M<br>L<br>L<br>L<br>M | 99<br>99       |
| CANCEL_QTY CARTONS CCARD CC_ADDR CC_AMOUNT CC_AUTH_NUM CC_DECLINE_REAS                                        | QTY CANCELED OR LOST  CARTONS ASSOC TABLE  CCARD ASSOC TABLE  CREDIT CARD ADDRESS FROM MESSAGE BOARD ENTRY  CREDIT CARD AMOUNT  CREDIT CARD AUTHORIZATION NUMBER  REASON FOR CREDIT CARD BEING DECLINED                                                                                                    | M<br>L<br>L<br>M<br>M | 99<br>99       |
| CANCEL_QTY CARTONS CCARD CC_ADDR CC_AMOUNT CC_AUTH_NUM CC_DECLINE_REAS CC_REF_NUM                             | QTY CANCELED OR LOST  CARTONS ASSOC TABLE  CCARD ASSOC TABLE  CREDIT CARD ADDRESS FROM MESSAGE BOARD ENTRY  CREDIT CARD AMOUNT  CREDIT CARD AUTHORIZATION NUMBER  REASON FOR CREDIT CARD BEING DECLINED  CREDIT CARD PAYMENT NETWORK REFERENCE NUMBER                                                                                           | M L L M M M M         | 99<br>99       |
| CANCEL_QTY CARTONS CCARD CC_ADDR CC_AMOUNT CC_AUTH_NUM CC_DECLINE_REAS CC_REF_NUM CC_TOT_AMOUNT               | QTY CANCELED OR LOST  CARTONS ASSOC TABLE  CCARD ASSOC TABLE  CREDIT CARD ADDRESS FROM MESSAGE BOARD ENTRY  CREDIT CARD AMOUNT  CREDIT CARD AUTHORIZATION NUMBER  REASON FOR CREDIT CARD BEING DECLINED  CREDIT CARD PAYMENT NETWORK REFERENCE NUMBER  Total Credit Card Amount Charged by this Release                                         | M L L M M M M         | 99<br>99       |
| CANCEL_QTY CARTONS CCARD CC_ADDR CC_AMOUNT CC_AUTH_NUM CC_DECLINE_REAS CC_REF_NUM CC_TOT_AMOUNT CC_TRANS_TYPE | QTY CANCELED OR LOST  CARTONS ASSOC TABLE  CCARD ASSOC TABLE  CREDIT CARD ADDRESS FROM MESSAGE BOARD ENTRY  CREDIT CARD AMOUNT  CREDIT CARD AUTHORIZATION NUMBER  REASON FOR CREDIT CARD BEING DECLINED  CREDIT CARD PAYMENT NETWORK REFERENCE NUMBER  Total Credit Card Amount Charged by this Release  LAST CREDIT CARD TRANSACTION TYPE SENT | M L L M M M M M M     | 99<br>99<br>30 |

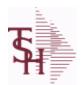

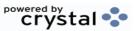

ODBC Field Listing for: RELEASE 9/1

9/12/2017 2:30:46PM Page 255 of 359

| CHG_FRT         | CHARGE FREIGHT FLAG (Y/N)                        | L  | 1  |
|-----------------|--------------------------------------------------|----|----|
| CHG_FRT_FLG     | CHARGE FREIGHT FLAG                              | L  | 1  |
| CM_SIGN         | CARRIES THE ORIGINAL SIGN OF THE CREDIT QUANITIY | М  |    |
| CNTRY_CODE      | SHIP TO COUNTRY CODE                             | L  | 3  |
| CNTRY_CODE_DESC | SHIP TO COUNTRY CODE DESCRIPTION                 | L  | 25 |
| COST            | UNIT COST V/M                                    | М  |    |
| COST_MULT       | COSTING QUANTITY UNIT OF MEAS                    | RN | 5  |
| COST_UM         | COSTING UNIT OF MEAS                             | L  | 2  |
| CO_NO           | COMPANY NUMBER                                   | RN | 2  |
| CQTY            | CASE QTY V/M                                     | М  |    |
| CR_HOLD         | CREDIT HOLD INDICATOR                            | L  | 2  |
| CUST_NAME       | CUSTOMER NAME                                    | L  | 24 |
| CUST_NO         | EX CUST #:                                       | RN | 6  |
| CUST_PO_NO      | CUSTOMER P/O NUMBER                              | L  | 15 |
| CUST_SHIP_NO    | SHIP TO NUMBER                                   | RN | 9  |
| DEA#            |                                                  | R  | 9  |
| DEA_NO          | DEA.NO                                           | L  | 9  |
| DELIVERY_DAY    | DELIVERY DAY OF THE WEEK                         | L  | 10 |
| DELIVERY_STOP   | DELIVERY STOP NUMBER                             | L  | 5  |
| DESC_1          | PRODUCT DESCRIPTION 1 V/M                        | М  |    |
| DESC_2          | PRODUCT DECRIPTION 2 V/M                         | М  |    |
| DETAIL          | DETAIL ASSOC TABLE                               | L  | 99 |
| DISCOUNT        | DISCOUNT PERCENTAGE V/M                          | М  |    |
| DS_IND          | DROP SHIPMENT INDICATOR                          | М  |    |
| DUE_DATE        | DUE DATE                                         | RN | 8  |
| E_DESC_1        | PRODUCT DESCRIPTION-1 V/M                        | L  | 15 |
| FRT_AMT         | FREIGHT AMOUNT                                   | RN | 9  |
| FUT_ORD         | FUTURE ORDER INDICATOR                           | L  | 2  |

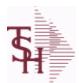

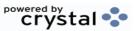

 ODBC Field Listing for :
 RELEASE
 9/12/2017
 2:30:46PM

 Page 256 of 359

| INV#          | COMPANY#:REF#                                                                                        | LA | 8  |
|---------------|----------------------------------------------------------------------------------------------------|----|----|
| INV_COMPLETE  | INVOICE COMPLETE (Y/N)                                                                               | L  | 2  |
| INV_COST      | TOTAL INVOICE COST                                                                                   | RN | 10 |
| INV_DATE      | INVOICE DATE                                                                                         | RN | 8  |
| INV_DATE_OVER | Invoice Date from Verification or Release Maintenance                                                | L  | 8  |
| INV_IND       | INVOICED INDICATOR                                                                                   | L  | 1  |
| INV_QTY       | INVOICED QUANTITY V/M                                                                                | M  |    |
| INV_REF       | INV #ON C/M ONLY                                                                                     | RN | 6  |
| KIT_IND       | KIT ITEM INDICATORV/M                                                                                | M  |    |
| LN_NO         | LINE NUMBER V/M                                                                                      | М  |    |
| MB_IND        | Monthly Billing Indicator : Y = Batch Invoice is printed monthly. N = Invoice is printed as created. | L  | 2  |
| MDSE_AMT      | MERCHANDISE AMOUNT                                                                                   | RN | 10 |
| NO_CTN        | NUMBER OF CARTONS                                                                                    | R  | 3  |
| OPER_CODE     | OPERATOR                                                                                             | L  | 4  |
| ORDER_DATE    | ORDER DATE                                                                                           | R  | 8  |
| ORD_DAT       | RA DATE                                                                                              | M  |    |
| ORD_QTY       | ORIGINAL ORDER QTY V/M                                                                               | M  |    |
| ORD_SRC       | ORDER SOURCE                                                                                         | L  | 6  |
| ORD_STAT      | ORDER STATUS C-COMPLETE                                                                              | L  | 1  |
| ORIG_LINE#    | ORIGINAL LINE #V/M                                                                                   | M  |    |
| ORIG_ORD#     | ORIGINAL ORDER NUMBER OF CONSIGNMENT                                                                 | RN | 11 |
| ORIG_PROD     | ORIGINAL PRODUCT NUMBERV/M                                                                           | M  |    |
| PACKER        | PACKER'S INITIALS                                                                                    | LA | 3  |
| PERIOD        | FISCAL PERIOD YYMM                                                                                   | R  | 4  |
| PICKER        | PICKER'S INITIALS                                                                                    | LA | 3  |
| PICK_QTY      |                                                                                                    | RN | 7  |
| PRC_MULT      | PRICING MULTIPLEV/M                                                                                  | M  |    |

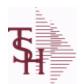

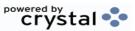

ODBC Field Listing for : RELEASE

9/12/2017 2:30:46PM Page 257 of 359

|               | •                                                                            |    |    |
|---------------|------------------------------------------------------------------------------|----|----|
| PRC_UM        | PRC.UM                                                                       | L  | 2  |
| PRICE         | PRICE V/M                                                                    | М  |    |
| PRICE_FACTOR  | PRICING FACTOR VM                                                            | M  |    |
| PRICE_IND     | PRICE INDICATOR V/M                                                          | M  |    |
| PROD_CLASS    | PRODUCT CATEGORY                                                             | R  | 3  |
| PROD_NAME     | PRODUCT DESCRIPTION                                                          | LA | 25 |
| PROD_NO       | INTERNAL PRODUCT NUMBER V/M                                                  | M  |    |
| PRT_IND       | PRINTED INDICATOR                                                            | RN | 1  |
| PR_HOLD       | PRICE HOLD INDICATOR                                                         | M  |    |
| PR_SRC        | PRICE SOURCEV/M                                                              | M  |    |
| REAS_CD       | REASON CODE                                                                  | RN | 2  |
| RELCTR        | Releases Counter                                                             | R  | 3  |
| REL_NO        | RELEASE NUMBER COMPANY CODE : ORDER.NO : RELEASE NO (2N-6N-3N)               | RN | 11 |
| RESID COMMER  | RESIDENTIAL / COMMERCIAL - NEEDED FOR UPS SHIPPING; VALID ENTRIES 'C' OR 'R' | L  | 1  |
| SELL_BR       | SELLING BRANCH                                                               | RN | 3  |
| SELL_QTY      | SELLING U/M QTY - VM                                                         | M  |    |
| SELRPT        | Selection for Sales Report                                                   | R  | 1  |
| SER_IND       | WARRANTY/SERIAL NUMBER INDICATOR                                             | М  |    |
| SHIP_BR       | SHIPPING BRANCH                                                              | RN | 3  |
| SHIP_COMP     | SHIP COMPLETE Y/N/*                                                          | L  | 1  |
| SHIP_DATE     | SHIPMENT DATE                                                                | RN | 8  |
| SHIP_METHOD   | SHIP METHOD                                                                  | R  | 2  |
| SHIP_TO_ADD_1 | SHIP TO ADDRESS 1                                                            | L  | 30 |
| SHIP_TO_ADD_2 | SHIP TO ADDRESS 2                                                            | L  | 30 |
| SHIP_TO_ADD_3 | SHIP TO ADDRESS 3                                                            | L  | 30 |
| SHIP_TO_CITY  | CITY                                                                         | L  | 20 |
| SHIP_TO_NAME  | SHIP TO NAME                                                                 | L  | 30 |
|               |                                                                              |    |    |

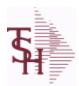

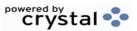

2:30:46PM

**ODBC Field Listing for:** 9/12/2017 **RELEASE** Page 258 of 359

| SHIP_ZONE     | Ship Zone Used with the SHIP.METHOD, it is the key to the SHIP.RATE file.                                                                                              | R  | 3  |
|---------------|----------------------------------------------------------------------------------------------------|----|----|
| SLSM          | Salesman Number.<br>Kept in Cust.Det table.                                                                                                    | RN | 3  |
| SLS_NAME      | SALESMAN NAME                                                                                                    | L  | 15 |
| SOLD_TO_ADD_1 |                                                                                                    | L  | 25 |
| SOLD_TO_ADD_2 |                                                                                                    | L  | 25 |
| SOLD_TO_ADD_3 |                                                                                                    | L  | 25 |
| SOLD_TO_NAME  | Sold To Name                                                                                                    | L  | 10 |
| STATE         | State Code.                                                                                                    | L  | 2  |
| STK_QTY       | STOCKING UNIT MEAS V/M                                                                                                    | М  |    |
| STK_UM        | STOCKING UNIT MEAS V/M                                                                                                    | М  |    |
| TAX%          | TAX PERCENT (USED AS 'MR5' IN CALCULATIONS)                                                                                                    | RN | 6  |
| TAX_AMT       | TAX AMOUNT                                                                                                    | RN | 9  |
| TAX_BASE      | TAXABLE BASE                                                                                                    | RN | 9  |
| TAX_IND       | TAXABLE INDICATOR(Y/N)V/M                                                                                                    | М  |    |
| TAX_JUR       | Tax Jursidiction The tax jurisdiction is used to find the tax percentage from the TAX.RATE or TAX.MATRIX file. Note: TAX.MATRIXis further subdivided by product class. | RN | 5  |
| TERMS_CODE    | TERMS CODE - INDEX TO TERMS FILE                                                                                                    | RN | 2  |
| TNX           | TRANSACTION CODE 'I'-INV 'D'-DEBIT MEMO 'C'-CREDIT MEMO)                                                                                                    | L  | 1  |
| TOT AMT       | TOTAL AMOUNT                                                                                                    | RN | 12 |
| TOT DISC      | TOTAL TRADE DISCOUNT                                                                                                    | RN | 7  |
| TOT DISC%     | TOTAL DISCOUNT PERCENTAGE                                                                                                    | RN | 4  |
| TOT WGT       | TOTAL WEIGHT                                                                                                    | RN | 6  |
| TRANS WHSE    | TRANS SHIPPED WAREHOUSE                                                                                                    | M  |    |
| TRN WHS       | TRANSFER TO WAREHOUSE                                                                                                    | R  | 3  |
| UM            | UNIT OF MEASURE V/M                                                                                                    | M  |    |
| VALUE         | VALUE OF LINE ITEM V/M                                                                                                    | M  |    |
| VEND NO       | Vendor Number                                                                                                    | L  | 6  |

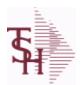

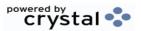

 ODBC Field Listing for :
 RELEASE
 9/12/2017
 2:30:46PM

 Page 259 of 359

| VER_IND      | VERIFIED INDICATOR          | RN 1 |
|--------------|-----------------------------|------|
| WEB_ORDER_   | WEB ORDER NUMBER            | R 6  |
| WEB_ORDER_NO | WEB ORDER NUMBER            | R 6  |
| W_LOC        | WAREHOUSE LOCATION V/M SV/M | М    |
| ZIP          | Zip Code.                   | L 10 |
| ZIP_CODE     | ZIP CODE OF SHIPMENT        | L 10 |

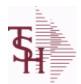

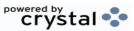

ODBC Field Listing for : RELEASE.HIST

9/12/2017 2:30:46PM Page 260 of 359

The RELEASE.HIST file stores records purged from the RELEASE file. Although, once purged the data is no longer stored in the RELEASE file, it is still available for on-line inquiry. Several techniques are available to control the purging: based upon an input date, or based upon the invoice relating to the release having been paid. Data is maintained in the history file until purged by the MDS user.

| AS OF DATE      | AS OF DATE                                         | RN | 8  |
|-----------------|----------------------------------------------------|----|----|
| AUDIT           | AUDIT ASSOC TABLE                                  | L  | 99 |
| AUDIT DATE      | AUDIT TRAIL DATE - 1ST MV IS CREATION DATE         | М  |    |
| AUDIT OPER      | AUDIT TRAIL OPERATOR - 1ST MV IS CREATION OPERATOR | М  |    |
| AUDIT PORT      | AUDIT TRAIL PORT - 1ST MV IS CREATION PORT         | M  |    |
| AUDIT TIME      | AUDIT TRAIL TIME - 1ST MV IS CREATION TIME         | М  |    |
| AUDIT TNX       | AUDIT TRAIL PROCESS - M/V                          | М  |    |
| A CUST NO       | ALPHA CUST NUMBER MAX 13 ALPHA NUMERIC             | L  | 8  |
| A PROD NO       | EXTERNAL PRODUCT NUMBER                            | L  | 10 |
| BOX CRG         | CHARGE FOR EACH BOX - MV                           | М  |    |
| BOX DATE        | DATE FOR EACH BOX - MV                             | М  |    |
| BOX TRACK NO    | TRACKING NUMBER FOR EACH BOX - MV                  | М  |    |
| BOX WT          | WEIGHT FOR EACH BOX - MV                           | М  |    |
| BO QTY          |                                                    | RN | 7  |
| CALLER          | CALLER REQUESTING THE ORDER                        | L  | 25 |
| CANCEL QTY      | QTY CANCELED OR LOST                               | М  |    |
| CARTONS         | CARTONS ASSOC TABLE                                | L  | 99 |
| CCARD           | CCARD ASSOC TABLE                                  | L  | 99 |
| CC ADDR         | CREDIT CARD ADDRESS FROM MESSAGE BOARD ENTRY       | L  | 30 |
| CC AMOUNT       | CREDIT CARD AMOUNT                                 | М  |    |
| CC AUTH NUM     | CREDIT CARD AUTHORIZATION NUMBER                   | М  |    |
| CC DECLINE REAS | REASON FOR CREDIT CARD BEING DECLINED              | М  |    |
| CC REF NUM      | CREDIT CARD PAYMENT NETWORK REFERENCE NUMBER       | М  |    |
| CC TOT AMOUNT   | Total Credit Card Amount Charged by this Release   | М  |    |
| CC TRANS TYPE   | LAST CREDIT CARD TRANSACTION TYPE SENT             | М  |    |
|                 |                                                    |    |    |
| CC ZIP          | CREDIT CARD ZIP CODE FROM MESSAGE BOARD ENTRY      | L  | 10 |

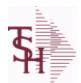

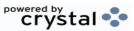

ODBC Field Listing for : RELEASE.HIST

9/12/2017 2:30:46PM Page 261 of 359

The RELEASE.HIST file stores records purged from the RELEASE file. Although, once purged the data is no longer stored in the RELEASE file, it is still available for on-line inquiry. Several techniques are available to control the purging: based upon an input date, or based upon the invoice relating to the release having been paid. Data is maintained in the history file until purged by the MDS user.

| CHECKER         | CHECKERS INITIALS                | LA | 3  |
|-----------------|----------------------------------|----|----|
| CHG_FRT         | CHARGE FREIGHT FLAG (Y/N)        | L  | 1  |
| CHG_FRT_FLG     | CHARGE FREIGHT FLAG              | L  | 1  |
| CNTRY_CODE      | SHIP TO COUNTRY CODE             | L  | 3  |
| CNTRY_CODE_DESC | SHIP TO COUNTRY CODE DESCRIPTION | L  | 25 |
| COST            | UNIT COST V/M                    | M  |    |
| COST_MULT       | COSTING QUANTITY UNIT OF MEAS    | RN | 5  |
| COST_UM         | COSTING UNIT OF MEAS             | L  | 2  |
| CQTY            | CASE QTY V/M                     | M  |    |
| CR_HOLD         | CREDIT HOLD INDICATOR            | L  | 2  |
| CUST_NAME       | CUSTOMER NAME                    | L  | 24 |
| CUST_NO         | EX CUST #:                       | RN | 6  |
| CUST_PO_NO      | CUSTOMER P/O NUMBER              | L  | 15 |
| CUST_SHIP_NO    | SHIP TO NUMBER                   | RN | 9  |
| DEA#            |                                  | R  | 9  |
| DEA_NO          | DEA.NO                           | L  | 9  |
| DELIVERY_DAY    | DELIVERY DAY OF THE WEEK         | L  | 10 |
| DELIVERY_STOP   | DELIVERY STOP NUMBER             | L  | 5  |
| DESC_1          | PRODUCT DESCRIPTION 1 V/M        | M  |    |
| DESC_2          | PRODUCT DECRIPTION 2 V/M         | M  |    |
| DETAIL          | DETAIL ASSOC TABLE               | L  | 99 |
| DISCOUNT        | DISCOUNT PERCENTAGE V/M          | M  |    |
| DS_IND          | DROP SHIPMENT INDICATOR          | M  |    |
| DUE_DATE        | DUE DATE                         | RN | 8  |
| FRT_AMT         | FREIGHT AMOUNT                   | RN | 9  |
| FUT_ORD         | FUTURE ORDER INDICATOR           | L  | 2  |
| INV#            | COMPANY#:REF#                    | LA | 8  |

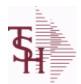

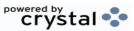

ODBC Field Listing for : RELEASE.HIST

9/12/2017 2:30:46PM Page 262 of 359

The RELEASE.HIST file stores records purged from the RELEASE file. Although, once purged the data is no longer stored in the RELEASE file, it is still available for on-line inquiry. Several techniques are available to control the purging: based upon an input date, or based upon the invoice relating to the release having been paid. Data is maintained in the history file until purged by the MDS user.

| INV_COMPLETE | INVOICE COMPLETE (Y/N)                                                                               | L  | 2  |
|--------------|----------------------------------------------------------------------------------------------------|----|----|
| INV_COST     | TOTAL INVOICE COST                                                                                   | RN | 10 |
| INV_DATE     | INVOICE DATE                                                                                         | RN | 8  |
| INV_IND      | INVOICED INDICATOR                                                                                   | L  | 1  |
| INV_QTY      | INVOICED QUANTITY V/M                                                                                | М  |    |
| INV_REF      | INV #ON C/M ONLY                                                                                     | RN | 6  |
| KIT_IND      | KIT ITEM INDICATORV/M                                                                                | М  |    |
| LN_NO        | LINE NUMBER V/M                                                                                      | М  |    |
| MB_IND       | Monthly Billing Indicator : Y = Batch Invoice is printed monthly. N = Invoice is printed as created. | L  | 2  |
| MDSE_AMT     | MERCHANDISE AMOUNT                                                                                   | RN | 10 |
| MISC_AMT     | MISCELLANEOUS AMOUNT                                                                                 | R  | 10 |
| MISC_DESC    |                                                                                                    | L  | 30 |
| NO_CTN       | NUMBER OF CARTONS                                                                                    | R  | 3  |
| NO_LINE      | NUMBER OF LINES                                                                                      | RN | 3  |
| NO_REL       | NUMBER OF RELEASES OF THIS CONSIGNMENT                                                               | RN | 3  |
| OPER_CODE    | OPERATOR                                                                                             | L  | 4  |
| ORDER_DATE   | ORDER DATE                                                                                           | R  | 8  |
| ORD_DAT      | RA DATE                                                                                              | М  |    |
| ORD_QTY      | ORIGINAL ORDER QTY V/M                                                                               | М  |    |
| ORD_SRC      | ORDER SOURCE                                                                                         | L  | 6  |
| ORD_STAT     | ORDER STATUS C-COMPLETE                                                                              | L  | 1  |
| ORIG_LINE#   | ORIGINAL LINE #V/M                                                                                   | M  |    |
| ORIG_ORD#    | ORIGINAL ORDER NUMBER OF CONSIGNMENT                                                                 | RN | 11 |
| ORIG_PROD    | ORIGINAL PRODUCT NUMBERV/M                                                                           | M  |    |
| PACKER       | PACKER'S INITIALS                                                                                    | LA | 3  |
| PERIOD       | FISCAL PERIOD YYMM                                                                                   | R  | 4  |

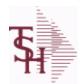

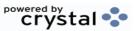

ODBC Field Listing for : RELEASE.HIST

9/12/2017 2:30:46PM Page 263 of 359

The RELEASE.HIST file stores records purged from the RELEASE file. Although, once purged the data is no longer stored in the RELEASE file, it is still available for on-line inquiry. Several techniques are available to control the purging: based upon an input date, or based upon the invoice relating to the release having been paid. Data is maintained in the history file until purged by the MDS user.

| PICKER        | PICKER'S INITIALS                                                               | LA | 3  |
|---------------|---------------------------------------------------------------------------------|----|----|
| PICK_QTY      |                                                                                 | RN | 7  |
| PRC_MULT      | PRICING MULTIPLEV/M                                                             | М  |    |
| PRC_UM        | PRC.UM                                                                          | L  | 2  |
| PRICE         | PRICE V/M                                                                       | М  |    |
| PRICE_FACTOR  | PRICING FACTOR VM                                                               | M  |    |
| PRICE_IND     | PRICE INDICATOR V/M                                                             | М  |    |
| PROD_NO       | INTERNAL PRODUCT NUMBER V/M                                                     | M  |    |
| PR_HOLD       | PRICE HOLD INDICATOR                                                            | М  |    |
| PR_SRC        | PRICE SOURCEV/M                                                                 | М  |    |
| REAS_CD       | REASON CODE                                                                     | RN | 2  |
| REL_NO        | RELEASE NUMBER COMPANY CODE : ORDER.NO : RELEASE NO (2N-6N-3N)                  | RN | 11 |
| RESID_COMMER  | RESIDENTIAL / COMMERCIAL - NEEDED FOR UPS SHIPPING;<br>VALID ENTRIES 'C' OR 'R' | L  | 1  |
| SELL BR       | SELLING BRANCH                                                                  | RN | 3  |
| SELL QTY      | SELLING U/M QTY - VM                                                            | M  |    |
| SER IND       | WARRANTY/SERIAL NUMBER INDICATOR                                                | M  |    |
| SHIP BR       | SHIPPING BRANCH                                                                 | RN | 3  |
| SHIP COMP     | SHIP COMPLETE Y/N/*                                                             | L  | 1  |
| SHIP DATE     | SHIPMENT DATE                                                                   | RN | 8  |
| SHIP DESC     | SHIPPING METHOD DESCRIPTION                                                     | L  | 20 |
| SHIP METHOD   | SHIP METHOD                                                                     | R  | 2  |
| SHIP TO ADD 1 | SHIP TO ADDRESS 1                                                               | L  | 30 |
| SHIP TO ADD 2 | SHIP TO ADDRESS 2                                                               | L  | 30 |
| SHIP TO ADD 3 | SHIP TO ADDRESS 3                                                               | L  | 30 |
| SHIP TO CITY  | CITY                                                                            | L  | 20 |
| SHIP TO NAME  | SHIP TO NAME                                                                    | L  | 30 |
|               |                                                                                 |    |    |

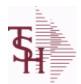

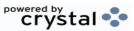

ODBC Field Listing for : RELEASE.HIST

9/12/2017 2:30:46PM Page 264 of 359

The RELEASE.HIST file stores records purged from the RELEASE file. Although, once purged the data is no longer stored in the RELEASE file, it is still available for on-line inquiry. Several techniques are available to control the purging: based upon an input date, or based upon the invoice relating to the release having been paid. Data is maintained in the history file until purged by the MDS user.

| SHIP_ZONE     | Ship Zone Used with the SHIP.METHOD, it is the key to the SHIP.RATE file.                                                                                              | R  | 3  |
|---------------|----------------------------------------------------------------------------------------------------|----|----|
| SLSM          | Salesman Number.<br>Kept in Cust.Det table.                                                                                                    | RN | 3  |
| SLS NAME      | SALESMAN NAME                                                                                                    | L  | 15 |
| SOLD TO ADD 1 |                                                                                                    | L  | 25 |
| SOLD TO ADD 2 |                                                                                                    | L  | 25 |
| SOLD TO ADD 3 |                                                                                                    | L  | 25 |
| SOLD TO NAME  | Sold To Name                                                                                                    | L  | 10 |
| STATE         | State Code.                                                                                                    | L  | 2  |
| STK QTY       | STOCKING UNIT MEAS V/M                                                                                                    | M  |    |
| STK UM        | STOCKING UNIT MEAS V/M                                                                                                    | M  |    |
| TAX%          | TAX PERCENT (USED AS 'MR5' IN CALCULATIONS)                                                                                                    | RN | 6  |
| TAX AMT       | TAX AMOUNT                                                                                                    | RN | 9  |
| TAX BASE      | TAXABLE BASE                                                                                                    | RN | 9  |
| TAX IND       | TAXABLE INDICATOR(Y/N)V/M                                                                                                    | M  |    |
| TAX JUR       | Tax Jursidiction The tax jurisdiction is used to find the tax percentage from the TAX.RATE or TAX.MATRIX file. Note: TAX.MATRIXis further subdivided by product class. | RN | 5  |
| TERMS_CODE    | TERMS CODE - INDEX TO TERMS FILE                                                                                                    | RN | 2  |
| TOT_AMT       | TOTAL AMOUNT                                                                                                    | RN | 12 |
| TOT_DISC      | TOTAL TRADE DISCOUNT                                                                                                    | RN | 7  |
| TOT_DISC%     | TOTAL DISCOUNT PERCENTAGE                                                                                                    | RN | 4  |
| TOT_WGT       | TOTAL WEIGHT                                                                                                    | RN | 6  |
| TRANS_WHSE    | TRANS SHIPPED WAREHOUSE                                                                                                    | M  |    |
| TRN_WHS       | TRANSFER TO WAREHOUSE                                                                                                    | R  | 3  |
| UM            | UNIT OF MEASURE V/M                                                                                                    | M  |    |
| VALUE         | VALUE OF LINE ITEM V/M                                                                                                    | M  |    |
| VEND_NO       | Vendor Number                                                                                                    | L  | 6  |
|               |                                                                                                    |    |    |

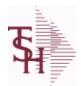

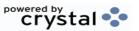

ODBC Field Listing for : RELEASE.HIST

9/12/2017 2:30:46PM Page 265 of 359

The RELEASE.HIST file stores records purged from the RELEASE file. Although, once purged the data is no longer stored in the RELEASE file, it is still available for on-line inquiry. Several techniques are available to control the purging: based upon an input date, or based upon the invoice relating to the release having been paid. Data is maintained in the history file until purged by the MDS user.

| VER_IND  | VERIFIED INDICATOR          | RN 1 |
|----------|-----------------------------|------|
| W_LOC    | WAREHOUSE LOCATION V/M SV/M | M    |
| ZIP      | Zip Code.                   | L 10 |
| ZIP_CODE | ZIP CODE OF SHIPMENT        | L 10 |

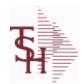

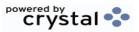

2:30:46PM

Page 266 of 359

ODBC Field Listing for: REPLEN.REPORT 9/12/2017

| A PROD NO     | EXTERNAL PRODUCT NUMBER                | L | 10 |
|---------------|----------------------------------------|---|----|
| COMPLETE      | COMPLETED LINE INDICATOR               | M |    |
| CREATE DATE   | Date that this Quick Count was Created | R | 8  |
| DESC 1        | PRODUCT DESCRIPTION 1 V/M              | M |    |
| FROM LOCATION | From Location                          | L | 11 |
| LEVEL4 QTY    | Level 4 Qty                            | L | 2  |
| LEVEL4 UM     | Level 4 UM                             | L | 2  |
| LINE STATUS   | Status of Line : C - completed putaway | L | 1  |
| PROD NO       | INTERNAL PRODUCT NUMBER V/M            | M |    |
| PUTAWAY QTY   | Requested Transfer Qty                 | R | 6  |
| REPLEN NUMBER | Replenishment Number                   | R | 6  |
| REQUESTED QTY | Requested Transfer Qty                 | R | 6  |
| TO LOCATION   | To Location                            | L | 11 |
| то сот        | To Lot                                 | L | 15 |
| TO SERIAL     | To Serial                              | L | 15 |
| TRANSFER QTY  | Transfer Quantity                      | R | 6  |
| WHSE ZONE     | Zone                                   | L | 2  |

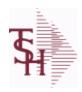

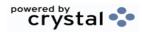

 ODBC Field Listing for :
 REPORT.TABLE
 9/12/2017
 2:30:46PM

 Page 267 of 359

| CODE        | P=PREPAID,V=VOID,B=BOTH,N=MASS VOIDED | LA | 1  |  |
|-------------|---------------------------------------|----|----|--|
| DESC        | SOURCE DESCRIPTION                    | L  | 31 |  |
| REPORT CODE | REPORT TABLE KEY                      | L  | 5  |  |

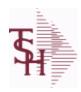

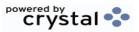

ODBC Field Listing for : RN.EMAIL.TYPE

9/12/2017 2:30:46PM

Page 268 of 359

#### **REMOTENET EMAIL TYPES**

CODE P=PREPAID,V=VOID,B=BOTH,N=MASS VOIDED LA 1

DESC PRODUCT CLASS DESCRIPTION L 25

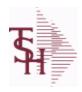

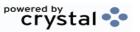

 ODBC Field Listing for :
 ROLE
 9/12/2017
 2:30:46PM

 Page 269 of 359

**DESCRIPTION** T 30

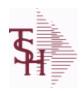

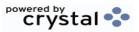

 ODBC Field Listing for :
 ROUTE
 9/12/2017
 2:30:46PM

 Page 270 of 359

| COMMENTS | COMMENTS FOR THE ORDER - V/M | 50L  |
|----------|------------------------------|------|
| DESC     | SOURCE DESCRIPTION           | L 31 |
| ROUTE    | ROUTE NUMBER                 | L 5  |

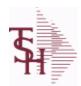

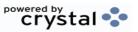

2:30:46PM

ODBC Field Listing for : 9/12/2017 **ROUTING** Page 271 of 359

| 5              | ACCOUNT NUMBER                                           | RN | 20 |
|----------------|----------------------------------------------------------|----|----|
| DAYS           | NUMBER OF DAYS ESTIMATED TO COMPLETE OPERATION (in days) | RN | 5  |
| DESC1          |                                                          | L  | 30 |
| DESC2          | DESCRIPTION 2                                            | L  | 25 |
| DESCRIPTION    |                                                          | Т  | 30 |
| I/V            | INTERNAL OR VENDOR                                       | RN | 1  |
| KEY            | RELEASE.NO:"*"LINE.NO                                    | L  | 15 |
| LABOR_CRT      | STANDARD LABOR COST CENTER                               | RN | 5  |
| LABOR_CTR_NAME |                                                          | L  | 23 |
| LABOR_HRS      | STANDARD LABOR HOURS FOR THIS OPERATION                  | RN | 9  |
| OVERHEAD_CRT   | STANDARD OVERHEAD COST CENTER                            | RN | 5  |
| OVRHD_CTR_NAME |                                                          | L  | 23 |
| VENDOR         | VENDOR NUMBER (MAX. OF 8 CHARACTERS)                     | LA | 8  |
| VENDOR\$       | VENDOR CHARGE PER UNIT                                   | RN | 9  |
| VEND_CHRG      |                                                          | R  | 8  |
| VEND_ITEM      | ITEM NUMBER TO BE USED TO AUTHORIZE PURCHASE FROM VENDOR | RN | 25 |
| VEND_NAME      | VENDOR#                                                  | L  | 25 |

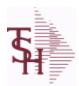

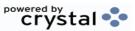

ODBC Field Listing for: SALES.2

9/12/2017 2:30:46PM Page 272 of 359

The SALES.2 file contains product history information. The key to the file is warehouse and product number and contains three years of monthly sales data on units, dollars, and cost dollars. This file is also the source of the data used in the inventory management system. The Sales.2 file is updated by the Invoice Update procedure.

Key= Product# : Warehouse = 123456001

| A_PROD_NO     | EXTERNAL PRODUCT NUMBER                              | L  | 10 |
|---------------|------------------------------------------------------|----|----|
| COMM_2Y       | COMMISSION DOLLARS 2 YRS BACK V/M                    | M  |    |
| COMM_LY       | COMMISSION DOLLARS LAST YEAR V/M                     | M  |    |
| COMM_TY       | COMMISSION DOLLARS V/M                               | M  |    |
| COST\$_2Y     | COST DOLLARS 2 YRS BACK V/M                          | M  |    |
| COST\$_LY     | COST DOLLARS LAST YEAR V/M                           | M  |    |
| COST\$_TY     | COST DOLLARS V/M                                     | M  |    |
| CUM_EXT_AMT   |                                                      | R  | 10 |
| CUM_PCT_SALES |                                                      | R  | 10 |
| DAYS_OOS      | NUMBER OF DAYS OUT OF STOCK THIS MONTH               | RN | 3  |
| DAYS_OOS_LY   | NUMBER OF DAYS OUT OF STOCK THIS MONTH LAST YEAR V/M | М  |    |
| GRS PROF 12MO | GROSS PROFIT LAST 12 MONTHS                          | R  | 12 |
| MONTH         |                                                      |    |    |
| NO TMS ORD    | NUMBER OF TIMES ORDERED V/M                          | M  |    |
| NO TMS ORD LY | NUMBER OF TIMES ORDERED- LY V/M                      | M  |    |
| PC DESC       |                                                      | L  | 30 |
| PLINE         | PRODUCT LINE                                         | L  | 6  |
| PO QTY LY     | PO QTY LYV/M                                         | M  |    |
| PO QTY YTD    | PO QTY YTD V/M                                       | M  |    |
| PRD CL        | PRODUCT CLASS                                        | RN | 3  |
| PROD#         | INTERNAL PRODUCT NUMBER V/M                          | M  |    |
| PROD NAME     | PRODUCT DESCRIPTION                                  | LA | 25 |
| PUR AGT       | PURCHASING AGENT                                     | L  | 20 |
| QTY 2Y        | SALES QUANTITY 2 YEARS BACKV/M                       | M  |    |
| QTY LY        | SALES QTY LAST YEAR V/M                              | M  |    |
| QTY TY        | SALES QUANTITY V/M                                   | M  |    |
|               |                                                      |    |    |

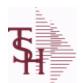

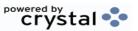

ODBC Field Listing for: SALES.2

9/12/2017 2:30:46PM

Page 273 of 359

The SALES.2 file contains product history information. The key to the file is warehouse and product number and contains three years of monthly sales data on units, dollars, and cost dollars. This file is also the source of the data used in the inventory management system. The Sales.2 file is updated by the Invoice Update procedure.

Key= Product# : Warehouse = 123456001

| REBATE 2Y        | REBATE DOLLARS 2 YRS BACK V/M | M  |    |
|------------------|-------------------------------|----|----|
| REBATE LY        | REBATE DOLLARS LAST YEAR V/M  | M  |    |
| REBATE TY        | REBATE DOLLARS V/M            | M  |    |
| SALES\$ 2Y       | DOLLAR SALES 2 YRS BACK V/M   | M  |    |
| SALES\$ LY       | DOLLAR SALES LAST YEAR V/M    | M  |    |
| SALES\$ TY       | SALES DOLLARS V/M             | M  |    |
| SALES 12MO       | SALES DOLLARS LAST 12 MONTHS  | R  | 12 |
| SOLD 12MO        | QUANTITY SOLD LAST 12 MONTHS  | R  | 10 |
| TOT COST 12 MOS  | TOTAL COST LAST 12 MONTHS     | R  | 10 |
| TOT QTY          |                               | R  | 12 |
| TOT SALES\$      |                               | RN | 11 |
| TOT SALES\$ LY   |                               | RN | 11 |
| TOT SALES 12 MOS | TOTAL SALES LAST 12 MONTHS    | R  | 12 |
| TOT UNITS 12 MOS | TOTAL UNITS SOLD LAST 12 MOS  | R  | 12 |
| VEND NO          | Vendor Number                 | L  | 6  |
| WHSE             | Warehouse.                    | RN | 2  |

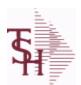

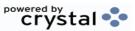

ODBC Field Listing for: SALES.3

9/12/2017 2:30:46PM Page 274 of 359

The SALES.3 file contains customer sales history information. The key to the file is Company and Customer number. It contains three years of monthly sales data on units, dollars, and cost dollars. The Sales.3 file is updated by the Invoice Update procedure.

Key= Company# : Customer# = 01123456

| AR_BAL        | Total A/R Balance (MR2)                                                                                                    | RN | 12 |
|---------------|----------------------------------------------------------------------------------------------------|----|----|
| AR_BAL_LY     | A/R BALANCE LAST YEAR V/M                                                                                                    | М  |    |
| A_CUST_NO     | ALPHA CUST NUMBER MAX 13 ALPHA NUMERIC                                                                                                    | L  | 8  |
| COMM_2Y       | COMMISSION DOLLARS 2 YRS BACK V/M                                                                                                    | М  |    |
| COMM_LY       | COMMISSION DOLLARS LAST YEAR V/M                                                                                                    | М  |    |
| COMM_TY       | COMMISSION DOLLARS V/M                                                                                                    | М  |    |
| COST\$_2Y     | COST DOLLARS 2 YRS BACK V/M                                                                                                    | М  |    |
| COST\$_LY     | COST DOLLARS LAST YEAR V/M                                                                                                    | М  |    |
| COST\$_TY     | COST DOLLARS V/M                                                                                                    | М  |    |
| CO_NO         | COMPANY NUMBER                                                                                                    | RN | 2  |
| CREDIT\$      | CREDIT DOLLARS V/M                                                                                                    | М  |    |
| CREDIT\$_LY   | CREDIT DOLLARS LAST YEAR V/M                                                                                                    | М  |    |
| CUST_CLS      | Customer Class (2 digit numeric) Customer class code entered must already exist on the customer class file. See Customer Class maintenance for details. | R  | 2  |
| CUST_CLS_DESC | CUSTOMER CLASS DESCRIPTION                                                                                                    | L  | 25 |
| CUST_NAME     | CUSTOMER NAME                                                                                                    | L  | 24 |
| CUST_NO       | EX CUST #:                                                                                                    | RN | 6  |
| MONTH         |                                                                                                    |    |    |
| REBATE_2Y     | REBATE DOLLARS 2 YRS BACK V/M                                                                                                    | М  |    |
| REBATE_LY     | REBATE DOLLARS LAST YEAR V/M                                                                                                    | М  |    |
| REBATE_TY     | REBATE DOLLARS V/M                                                                                                    | М  |    |
| SALES\$_2Y    | DOLLAR SALES 2 YRS BACK V/M                                                                                                    | М  |    |
| SALES\$_LY    | DOLLAR SALES LAST YEAR V/M                                                                                                    | М  |    |
| SALES\$_TY    | SALES DOLLARS V/M                                                                                                    | М  |    |
| SLSM          | Salesman Number.<br>Kept in Cust.Det table.                                                                                                    | RN | 3  |
| STATE         | State Code.                                                                                                    | L  | 2  |
|               |                                                                                                    |    |    |

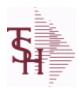

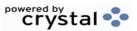

ODBC Field Listing for: SALES.3

9/12/2017

2:30:46PM

Page 275 of 359

The SALES.3 file contains customer sales history information. The key to the file is Company and Customer number. It contains three years of monthly sales data on units, dollars, and cost dollars. The Sales.3 file is updated by the Invoice Update procedure.

Key= Company# : Customer# = 01123456

| TERR           | Enter the territory in which this customer is located. the TERRITORY table. | Validated to | RN | 2  |  |
|----------------|-----------------------------------------------------------------------------|--------------|----|----|--|
| TERR DESC      |                                                                             |              | L  | 15 |  |
| TOT SALES\$    |                                                                             |              | RN | 11 |  |
| TOT SALES\$ LY |                                                                             |              | RN | 11 |  |

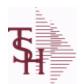

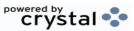

ODBC Field Listing for: SALES.4

9/12/2017 2:30:46PM

Page 276 of 359

The SALES.4 is used for sales history by Customer and Product. It contains three years of monthly sales data on units, dollars, and cost dollars. The Sales.4 file is updated by the Invoice Update procedure.

| AWP             | AWP FROM PROD.PHARMA                                        | R | 12 |
|-----------------|-------------------------------------------------------------|---|----|
| AWP4            | AWP FROM PROD.PHARMA                                        | R | 12 |
| A CUST NO       | ALPHA CUST NUMBER MAX 13 ALPHA NUMERIC                      | L | 8  |
| A PROD NO       | EXTERNAL PRODUCT NUMBER                                     | L | 10 |
| BRAND           | BRAND FROM PROD.PHARMA                                      | L | 10 |
| CCUST ITEM      | Customer Item# for this item if present in Price.1          | L | 25 |
| CONTACT         | CUSTOMER SOLD-TO NAME                                       | L | 25 |
| CONT CUST ITEM  | Contract Customer Item# for this item if present in Price.1 | L | 25 |
| CONT CUST NO    | CONTRACT NUMBER                                             | L | 6  |
| COST\$ 2Y       | COST DOLLARS 2 YRS BACK V/M                                 | M |    |
| COST\$ LY       | COST DOLLARS LAST YEAR V/M                                  | M |    |
| COST\$ PER1     |                                                             | R | 11 |
| COST\$ PER10    |                                                             | R | 11 |
| COST\$ PER10 LY |                                                             | R | 11 |
| COST\$ PER11    |                                                             | R | 11 |
| COST\$ PER11 LY |                                                             | R | 11 |
| COST\$ PER12    |                                                             | R | 11 |
| COST\$ PER12 LY |                                                             | R | 11 |
| COST\$ PER1 LY  |                                                             | R | 11 |
| COST\$ PER2     |                                                             | R | 11 |
| COST\$ PER2 LY  |                                                             | R | 11 |
| COST\$ PER3     |                                                             | R | 11 |
| COST\$ PER3 LY  |                                                             | R | 11 |
| COST\$ PER4     |                                                             | R | 11 |
| COST\$ PER4 LY  |                                                             | R | 11 |
| COST\$ PER5     |                                                             | R | 11 |
| COST\$ PER5 LY  |                                                             | R | 11 |
| COST\$ PER6     |                                                             | R | 11 |
|                 |                                                             |   |    |

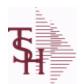

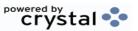

ODBC Field Listing for: SALES.4

9/12/2017 2:30:46PM

Page 277 of 359

The SALES.4 is used for sales history by Customer and Product. It contains three years of monthly sales data on units, dollars, and cost dollars. The Sales.4 file is updated by the Invoice Update procedure.

| , , , , , , , , , , , , , , , , , , , , |                                                                                                    |    |    |
|-----------------------------------------|----------------------------------------------------------------------------------------------------|----|----|
| COST\$_PER6_LY                          |                                                                                                    | R  | 11 |
| COST\$_PER7                             |                                                                                                    | R  | 11 |
| COST\$_PER7_LY                          |                                                                                                    | R  | 11 |
| COST\$_PER8                             |                                                                                                    | R  | 11 |
| COST\$_PER8_LY                          |                                                                                                    | R  | 11 |
| COST\$_PER9                             |                                                                                                    | R  | 11 |
| COST\$_PER9_LY                          |                                                                                                    | R  | 11 |
| COST\$_TY                               | COST DOLLARS V/M                                                                                                    | M  |    |
| CO_NO                                   | COMPANY NUMBER                                                                                                    | RN | 2  |
| CURRENT_PRICE                           |                                                                                                    | R  | 12 |
| CUST_AVAIL                              |                                                                                                    | R  | 10 |
| CUST_ITEM                               | CUSTOMER'S ITEM NUMBER MAX OF 15 CHARS.                                                                                                    | L  | 15 |
| CUST_NAME                               | CUSTOMER NAME                                                                                                    | L  | 24 |
| CUST_NO                                 | EX CUST #:                                                                                                    | RN | 6  |
| DAC                                     | DAC FROM PROD.PHARMA                                                                                                    | R  | 10 |
| DAC4                                    | DAC FROM PROD.PHARMA                                                                                                    | R  | 10 |
| DESC_1                                  | PRODUCT DESCRIPTION 1 V/M                                                                                                    | M  |    |
| DESC_2                                  | PRODUCT DECRIPTION 2 V/M                                                                                                    | M  |    |
| DESC_ALL                                | DESC.1:DESC.2:WILD.CARD                                                                                                    | L  | 25 |
| DRUG_TYPE                               | Enter the types of drugs that this customer is permitted to purchase. Order Entry will validate against this list when a customer has an order to purchase drugs. | М  |    |
| IN_STOCK                                |                                                                                                    | L  | 1  |
| LASTSALE                                | LASTSALE ASSOC TABLE                                                                                                    | L  | 99 |
| LAST_COST_MULT                          |                                                                                                    | R  | 5  |
| LAST_COST_UM                            |                                                                                                    | 2  |    |
| LAST_COST_UM1                           |                                                                                                    | L  | 2  |
| LAST_PRICE_MULT                         |                                                                                                    | R  | 5  |
| LAST_PRICE_UM                           |                                                                                                    | 2  |    |
| LAST_PRICE_UM1                          |                                                                                                    | L  | 2  |

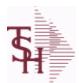

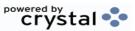

 ODBC Field Listing for :
 SALES.4
 9/12/2017
 2:30:46PM

 Page 278 of 359

The SALES.4 is used for sales history by Customer and Product. It contains three years of monthly sales data on units, dollars, and cost dollars. The Sales.4 file is updated by the Invoice Update procedure.

Key= Company \* Customer# \* Product#

| LAST_REL_NO       | LAST SALE ORDER-REL# - V/M                                              | M |    |
|-------------------|-------------------------------------------------------------------------|---|----|
| LAST_REL_NO1      | MOST RECENT SALES ORDER                                                 | R | 11 |
| LAST_SALES_PRICE  | LAST PRICE PAID                                                         | М |    |
| LAST_SALES_PRICE1 | RemoteNet - MOST RECENT SALES PRICE                                     | R | 11 |
| LAST_SALE_COST    | LAST SALES COST                                                         | М |    |
| LAST_SALE_COST1   | MOST RECENT SALES COST                                                  | R | 11 |
| LAST_SALE_DATE    | LAST SALE DATE ADDED FOR BASE10 TO BE SHOWN ON PRODUCT LOOKUPS          | M |    |
| LAST_SALE_DATE1   | RemoteNet - MOST RECENT SALES DATE                                      | L | 11 |
| LAST_SALE_QTY     | LAST SALE QUYANTITY ADDED FOR BASE10 TO BE SHOWN IN PRODUCT LOOKUPS     | M |    |
| LAST SALE QTY1    | MOST RECENT SALES QTY                                                   | R | 7  |
| LAST SALE UM      | LAST SALE UM WAS ADDED FOR BASE10 TO BE SHOWN IN PRODUCT LOOKUP         | M |    |
| LAST_SALE_UM1     | MOST RECENT SALES UM                                                    | L | 2  |
| MNF_CODE          | MANUFACTURER'S CODE                                                     | L | 10 |
| MNF_NAME          | MANUFACTURER'S NAME                                                     | L | 30 |
| MNF_PROD#         |                                                                         | L | 16 |
| MONTH             |                                                                         |   |    |
| MONTH1            | MONTH1 ASSOC TABLE                                                      | L | 99 |
| NDC_              | Used to tie products to Medi-Span update tapes.                         | L | 15 |
| P/C               |                                                                         | L | 3  |
| PC_DESC           |                                                                         | L | 30 |
| PHONE             | Accounts Receivable phone number ###-###-#### Maximum of 20 characters. | L | 20 |
| PLINE             | PRODUCT LINE                                                            | L | 6  |
| PROD_CLASS        | PRODUCT CATEGORY                                                        | R | 3  |
| PROD_CLASS_DESC   | PRODUCT CLASS                                                           | L | 30 |
| PROD_FAMILY       | PROD FAMILY FROM PROD.PHARMA                                            | L | 4  |
| PROD_HIST_FLAG    |                                                                         | L | 1  |
| PROD_NO           | INTERNAL PRODUCT NUMBER V/M                                             | М |    |

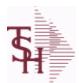

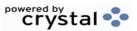

ODBC Field Listing for: SALES.4

9/12/2017 2:30:46PM Page 279 of 359

The SALES.4 is used for sales history by Customer and Product. It contains three years of monthly sales data on units, dollars, and cost dollars. The Sales.4 file is updated by the Invoice Update procedure.

| PROD_SIZE     | PROD SIZE FROM PROD.PHARMA              | L | 4 |
|---------------|-----------------------------------------|---|---|
| PROD_STRENGTH | PROD STRENGTH FROM PROD.PHARMA          | L | 4 |
| PROD_TYPE     | ENTER THE PRODUCT TYPE FOR THIS PRODUCT | R | 3 |
| QTY1          |                                         | R | 7 |
| QTY10         |                                         | R | 7 |
| QTY10LY       |                                         | R | 7 |
| QTY11         |                                         | R | 7 |
| QTY11LY       |                                         | R | 7 |
| QTY12         |                                         | R | 7 |
| QTY12LY       |                                         | R | 7 |
| QTY1LY        |                                         | R | 7 |
| QTY2          |                                         | R | 7 |
| QTY2LY        |                                         | R | 7 |
| QTY3          |                                         | R | 7 |
| QTY3LY        |                                         | R | 7 |
| QTY4          |                                         | R | 7 |
| QTY4LY        |                                         | R | 7 |
| QTY5          |                                         | R | 7 |
| QTY5LY        |                                         | R | 7 |
| QTY6          |                                         | R | 7 |
| QTY6LY        |                                         | R | 7 |
| QTY7          |                                         | R | 7 |
| QTY7LY        |                                         | R | 7 |
| QTY8          |                                         | R | 7 |
| QTY8LY        |                                         | R | 7 |
| QTY9          |                                         | R | 7 |
| QTY9LY        |                                         | R | 7 |
| QTY_2Y        | SALES QUANTITY 2 YEARS BACKV/M          | M |   |
| QTY_LY        | SALES QTY LAST YEAR V/M                 | M |   |
|               |                                         |   |   |

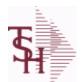

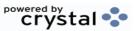

ODBC Field Listing for: SALES.4

9/12/2017 2:30:46PM Page 280 of 359

The SALES.4 is used for sales history by Customer and Product. It contains three years of monthly sales data on units, dollars, and cost dollars. The Sales.4 file is updated by the Invoice Update procedure.

| tey - company custon | ior,, i rouder,             |    |    |
|----------------------|-----------------------------|----|----|
| QTY_PER1             |                             | R  | 7  |
| QTY_PER10            |                             | R  | 7  |
| QTY_PER10_LY         |                             | R  | 7  |
| QTY_PER11            |                             | R  | 7  |
| QTY_PER11_LY         |                             | R  | 7  |
| QTY_PER12            |                             | R  | 7  |
| QTY_PER12_LY         |                             | R  | 7  |
| QTY_PER1_LY          |                             | R  | 7  |
| QTY_PER2             |                             | R  | 7  |
| QTY_PER2_LY          |                             | R  | 7  |
| QTY_PER3             |                             | R  | 7  |
| QTY_PER3_LY          |                             | R  | 7  |
| QTY_PER4             |                             | R  | 7  |
| QTY_PER4_LY          |                             | R  | 7  |
| QTY_PER5             |                             | R  | 7  |
| QTY_PER5_LY          |                             | R  | 7  |
| QTY_PER6             |                             | R  | 7  |
| QTY_PER6_LY          |                             | R  | 7  |
| QTY_PER7             |                             | R  | 7  |
| QTY_PER7_LY          |                             | R  | 7  |
| QTY_PER8             |                             | R  | 7  |
| QTY_PER8_LY          |                             | R  | 7  |
| QTY_PER9             |                             | R  | 7  |
| QTY_PER9_LY          |                             | R  | 7  |
| QTY_TLY              | SALES QUANTITYV/M           | M  |    |
| QTY_TY               | SALES QUANTITY V/M          | M  |    |
| SALES\$_2Y           | DOLLAR SALES 2 YRS BACK V/M | M  |    |
| SALES\$_LY           | DOLLAR SALES LAST YEAR V/M  | M  |    |
| SALES\$_TLY          | SALES DOLLARS TOT LY        | RN | 11 |
|                      |                             |    |    |

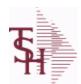

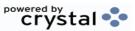

ODBC Field Listing for: SALES.4

9/12/2017 2:30:46PM

Page 281 of 359

The SALES.4 is used for sales history by Customer and Product. It contains three years of monthly sales data on units, dollars, and cost dollars. The Sales.4 file is updated by the Invoice Update procedure.

| ney – company |                               | i  |    |
|---------------|-------------------------------|----|----|
| SALES\$_TY    | SALES DOLLARS V/M             | М  |    |
| SALES1        |                               | R  | 11 |
| SALES10       |                               | R  | 11 |
| SALES10LY     |                               | R  | 11 |
| SALES11       |                               | R  | 11 |
| SALES11LY     |                               | R  | 11 |
| SALES12       |                               | R  | 11 |
| SALES12LY     |                               | R  | 11 |
| SALES1LY      |                               | R  | 11 |
| SALES2        |                               | R  | 11 |
| SALES2LY      |                               | R  | 11 |
| SALES3        |                               | R  | 11 |
| SALES3LY      |                               | R  | 11 |
| SALES4        |                               | R  | 11 |
| SALES4LY      |                               | R  | 11 |
| SALES5        |                               | R  | 11 |
| SALES5LY      |                               | R  | 11 |
| SALES6        |                               | R  | 11 |
| SALES6LY      |                               | R  | 11 |
| SALES7        |                               | R  | 11 |
| SALES7LY      |                               | R  | 11 |
| SALES8        |                               | R  | 11 |
| SALES8LY      |                               | R  | 11 |
| SALES9        |                               | R  | 11 |
| SALES9LY      |                               | R  | 11 |
| SALESMAN      | SALESMAN'S NUMBER             | RN | 3  |
| SELL_UM       | SELLING QUANTITY UNIT OF MEAS | L  | 2  |
| SLSM_NAME     |                               | L  | 25 |
| STATE         | State Code.                   | L  | 2  |
|               |                               |    |    |

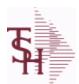

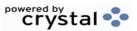

ODBC Field Listing for: SALES.4

9/12/2017 2:30:46PM

Page 282 of 359

The SALES.4 is used for sales history by Customer and Product. It contains three years of monthly sales data on units, dollars, and cost dollars. The Sales.4 file is updated by the Invoice Update procedure.

| TAX_IND        | TAXABLE INDICATOR(Y/N)V/M                                                                | M  |    |
|----------------|------------------------------------------------------------------------------------------|----|----|
| TERR           | Enter the territory in which this customer is located. Validated to the TERRITORY table. | RN | 2  |
| TOT_COST_2Y    | Total cost\$ Two Years ago                                                               | RN | 12 |
| TOT_COST_LY    | Total cost\$ Last Year                                                                   | RN | 12 |
| TOT_COST_TY    | Total cost\$ This Ytd                                                                    | RN | 12 |
| TOT_QTY_2Y     | Total Sales Qty Two Years Ago                                                            | RN | 10 |
| TOT_QTY_LY     | Total Sales Qty Last Year                                                                | RN | 10 |
| TOT_QTY_TY     | RemoteNet - SALES QUANTITY - V/M                                                         | RN | 7  |
| TOT_SALES\$_TY | RemoteNet - SALES DOLLARS - V/M                                                          | RN | 11 |
| TOT_SALES_2Y   | Total Sales Dollars Two Years Ago                                                        | RN | 12 |
| TOT_SALES_LY   | Total Sales Dollars Last Year                                                            | RN | 12 |
| TOT_SALES_TY   | Total Sales Dollars This YTD                                                             | RN | 12 |
| TOT_SALESTY    | RemoteNet - SALES DOLLARS - V/M                                                          | RN | 11 |
| VEND_NO        | Vendor Number                                                                            | L  | 6  |
| WAC            | WAC FROM PROD.PHARMA                                                                     | R  | 10 |
| WAC4           | WAC FROM PROD.PHARMA                                                                     | R  | 10 |
| WILD_CARD      | Wild Card is used to search on in Customer Lookups.                                      | L  | 10 |
| ZIP            | Zip Code.                                                                                | L  | 10 |

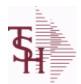

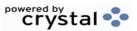

**ODBC Field Listing for:** 

9/12/2017 2:30:46PM SALES.5 Page 283 of 359

The SALES.5 file used to keep sales history by Salesman and Product Class. The SALES.5 file contains salesman summary information and is used to produce salesman profitability/performance analyses.

| IVare 1 | Campany# | * Colocmon | * Product Class = | $0.01 \times 0.01 \times 1.00$ |
|---------|----------|------------|-------------------|--------------------------------|
| ikev= ( | COMBANY# | * Salesman | * Product Class = | UT.AUT.TUU                     |

| CO#        | COMPANY NUMBER (2 NUMERIC - ZERO FILLED FROM LEFT)      | RN | 3  |
|------------|---------------------------------------------------------|----|----|
| COMM 2Y    | COMMISSION DOLLARS 2 YRS BACK V/M                       | M  |    |
| COMM LY    | COMMISSION DOLLARS LAST YEAR V/M                        | M  |    |
| COMM TY    | COMMISSION DOLLARS V/M                                  | M  |    |
| COST\$ 2Y  | COST DOLLARS 2 YRS BACK V/M                             | M  |    |
| COST\$ LY  | COST DOLLARS LAST YEAR V/M                              | M  |    |
| COST\$ TY  | COST DOLLARS V/M                                        | M  |    |
| MONTH      |                                                         |    |    |
| PROD CL    | PRODUCT CLASS                                           | R  | 3  |
| QTY 2Y     | SALES QUANTITY 2 YEARS BACKV/M                          | M  |    |
| QTY LY     | SALES QTY LAST YEAR V/M                                 | M  |    |
| QTY TY     | SALES QUANTITY V/M                                      | M  |    |
| REBATE 2Y  | REBATE DOLLARS 2 YRS BACK V/M                           | M  |    |
| REBATE LY  | REBATE DOLLARS LAST YEAR V/M                            | M  |    |
| REBATE TY  | REBATE DOLLARS V/M                                      | M  |    |
| SALES\$    | Enter the dollars this prospect does in sales per year. | R  | 11 |
| SALES\$ 2Y | DOLLAR SALES 2 YRS BACK V/M                             | M  |    |
| SALES\$ LY | DOLLAR SALES LAST YEAR V/M                              | M  |    |
| SALES\$ TY | SALES DOLLARS V/M                                       | M  |    |
| SLSM       | Salesman Number.<br>Kept in Cust.Det table.             | RN | 3  |
|            |                                                         |    |    |

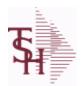

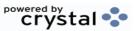

ODBC Field Listing for: SALES.6

9/12/2017 2:30:46PM Page 284 of 359

The SALES.6 file contains sales history information by Salesman, Customer and Product Class. The file contains three years of monthly sales data on units, dollars, and cost dollars. The Sales.6 file is updated by the Invoice Update procedure.

Key= Company# \* Salesman \* Customer# \* Product Class = 01\*001\*123456\*001

| A_CUST_NO  | ALPHA CUST NUMBER MAX 13 ALPHA NUMERIC                                                | L  | 8  |  |
|------------|---------------------------------------------------------------------------------------|----|----|--|
| CLASS      |                                                                                       | R  | 3  |  |
| CLASS_     |                                                                                       | R  | 3  |  |
| CO#        | COMPANY NUMBER (2 NUMERIC - ZERO FILLED FROM LEFT)                                    | RN | 3  |  |
| COMM_2Y    | COMMISSION DOLLARS 2 YRS BACK V/M                                                     | М  |    |  |
| COMM_LY    | COMMISSION DOLLARS LAST YEAR V/M                                                      | М  |    |  |
| COMM_TY    | COMMISSION DOLLARS V/M                                                                | М  |    |  |
| COMPANY    | Default Company used in Order Entry when the Logon screen is turned off by Parameter. | RN | 2  |  |
| COST\$     | TOTAL INVOICE COST                                                                    | RN | 9  |  |
| COST\$ 2Y  | COST DOLLARS 2 YRS BACK V/M                                                           | М  |    |  |
| COST\$ LY  | COST DOLLARS LAST YEAR V/M                                                            | М  |    |  |
| со         | COMPANY NUMBER                                                                        | RN | 2  |  |
| CUST NAME  | CUSTOMER NAME                                                                         | L  | 24 |  |
| CUST NO    | EX CUST #:                                                                            | RN | 6  |  |
| MONTH      |                                                                                       |    |    |  |
| PROD CL    | PRODUCT CLASS                                                                         | R  | 3  |  |
| PROD CLS   | ITEM DESCRIPTION                                                                      | L  | 3  |  |
| QTY 2Y     | SALES QUANTITY 2 YEARS BACKV/M                                                        | М  |    |  |
| QTY LY     | SALES QTY LAST YEAR V/M                                                               | М  |    |  |
| QTY TY     | SALES QUANTITY V/M                                                                    | М  |    |  |
| REBATE 2Y  | REBATE DOLLARS 2 YRS BACK V/M                                                         | M  |    |  |
| REBATE LY  | REBATE DOLLARS LAST YEAR V/M                                                          | М  |    |  |
| REBATE TY  | REBATE DOLLARS V/M                                                                    | M  |    |  |
| SALES\$ 2Y | DOLLAR SALES 2 YRS BACK V/M                                                           | М  |    |  |
| SALES\$ LY | DOLLAR SALES LAST YEAR V/M                                                            | M  |    |  |
| SALES TY   | SALES DOLLARS V/M                                                                     | RN | 11 |  |
|            |                                                                                       |    |    |  |

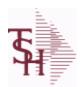

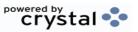

**ODBC Field Listing for:** SALES.6 9/12/2017

2:30:46PM

Page 285 of 359

The SALES.6 file contains sales history information by Salesman, Customer and Product Class. The file contains three years of monthly sales data on units, dollars, and cost dollars. The Sales.6 file is updated by the Invoice Update procedure.

Key= Company# \* Salesman \* Customer# \* Product Class = 01\*001\*123456\*001

Salesman Number. **SLSM** 

3

RN

Kept in Cust.Det table.

25 **SLSM NAME** 

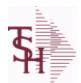

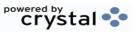

ODBC Field Listing for: SALES.7

9/12/2017 2:30:46PM Page 286 of 359

The SALES.7 file contains sales history information by Product Class. The file contains three years of monthly sales data on units, dollars, and cost dollars. The Sales.7 file is updated by the Invoice Update procedure.

Key= Company# \* Product Class = 01\*001

| COMM 2Y        | COMMISSION DOLLARS 2 YRS BACK V/M | М  |    |
|----------------|-----------------------------------|----|----|
| COMM LY        | COMMISSION DOLLARS LAST YEAR V/M  | М  |    |
| COMM TY        | COMMISSION DOLLARS V/M            | М  |    |
| COST\$ 2Y      | COST DOLLARS 2 YRS BACK V/M       | М  |    |
| COST\$ LY      | COST DOLLARS LAST YEAR V/M        | M  |    |
| COST TY        | COST DOLLARS V/M                  | RN | 11 |
| CO NO          | COMPANY NUMBER                    | RN | 2  |
| MONTH          |                                   |    |    |
| PRD CL         | PRODUCT CLASS                     | RN | 3  |
| PRD CL DESC    | PRODUCT CLASS DESCRIPTION         | S  |    |
| QTY 2Y         | SALES QUANTITY 2 YEARS BACKV/M    | M  |    |
| QTY LY         | SALES QTY LAST YEAR V/M           | М  |    |
| QTY TY         | SALES QUANTITY V/M                | M  |    |
| REBATE 2Y      | REBATE DOLLARS 2 YRS BACK V/M     | М  |    |
| REBATE LY      | REBATE DOLLARS LAST YEAR V/M      | M  |    |
| REBATE TY      | REBATE DOLLARS V/M                | М  |    |
| SALES\$ 2Y     | DOLLAR SALES 2 YRS BACK V/M       | M  |    |
| SALES\$ LY     | DOLLAR SALES LAST YEAR V/M        | М  |    |
| SALES TY       | SALES DOLLARS V/M                 | RN | 11 |
| TOT SALES\$    |                                   | RN | 11 |
| TOT SALES\$ LY |                                   | RN | 11 |

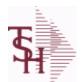

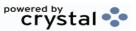

ODBC Field Listing for: SALES.8

9/12/2017 2:30:46PM Page 287 of 359

The SALES.8 file contains sales history information by Customer, Product and Ship-To. The file contains three years of monthly sales data on units, dollars, and cost dollars. The Sales.6 file is updated by the Invoice Update procedure. Key= Company# \* Customer# \* Product# \* ShipTo = 01\*100000\*123456\*000000

| A_CUST_NO      | ALPHA CUST NUMBER MAX 13 ALPHA NUMERIC             | L  | 8  |
|----------------|----------------------------------------------------|----|----|
| A_PROD_NO      | EXTERNAL PRODUCT NUMBER                            | L  | 10 |
| CO#            | COMPANY NUMBER (2 NUMERIC - ZERO FILLED FROM LEFT) | RN | 3  |
| COMM_2Y        | COMMISSION DOLLARS 2 YRS BACK V/M                  | М  |    |
| COMM_LY        | COMMISSION DOLLARS LAST YEAR V/M                   | М  |    |
| COMM_TY        | COMMISSION DOLLARS V/M                             | М  |    |
| COST\$         | TOTAL INVOICE COST                                 | RN | 9  |
| COST\$_2Y      | COST DOLLARS 2 YRS BACK V/M                        | М  |    |
| COST\$_LY      | COST DOLLARS LAST YEAR V/M                         | M  |    |
| CO_            | COMPANY NUMBER                                     | RN | 2  |
| CO_ADDR1       |                                                    | L  | 30 |
| CO_ADDR2       |                                                    | L  | 30 |
| CO_CITY        | company city                                       | L  | 20 |
| CO_CSZ         |                                                    | L  | 30 |
| CO_FAX         | Company fax                                        | L  | 15 |
| CO_NAME        | COMPANY NAME                                       | L  | 20 |
| CO_PHONE       | Company phone                                      | L  | 15 |
| CO_STATE       | Company state                                      | L  | 20 |
| CO_ZIP         | Company zip                                        | L  | 10 |
| CUST_ADD1      | customer address1                                  | L  | 30 |
| CUST_ADD2      | customer address1                                  | L  | 30 |
| CUST_CITY      | xxxxxxxxxxxxxxxxxxxxxxxxxxxxxxxxxxxxxxx            | L  | 15 |
| CUST_CSZ       |                                                    | L  | 30 |
| CUST_NAME      | CUSTOMER NAME                                      | L  | 24 |
| CUST_NO        | EX CUST #:                                         | RN | 6  |
| CUST_STATE     |                                                    | L  | 30 |
| CUST_ZIP       |                                                    | L  | 30 |
| FULL_PROD_DESC |                                                    | L  | 60 |

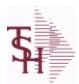

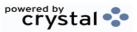

ODBC Field Listing for: SALES.8

9/12/2017 2:30:46PM Page 288 of 359

The SALES.8 file contains sales history information by Customer, Product and Ship-To. The file contains three years of monthly sales data on units, dollars, and cost dollars. The Sales.6 file is updated by the Invoice Update procedure. Key= Company# \* Customer# \* Product# \* ShipTo = 01\*100000\*123456\*000000

| LAST_SALES_PRICE | LAST PRICE PAID                                                     | M  |    |
|------------------|---------------------------------------------------------------------|----|----|
| LAST_SALE_DATE   | LAST SALE DATE ADDED FOR BASE10 TO BE SHOWN ON PRODUCT LOOKUPS      | М  |    |
| LAST SALE QTY    | LAST SALE QUYANTITY ADDED FOR BASE10 TO BE SHOWN IN PRODUCT LOOKUPS | М  |    |
| LAST_SALE_UM     | LAST SALE UM WAS ADDED FOR BASE10 TO BE SHOWN IN PRODUCT LOOKUP     | M  |    |
| MNF_CODE         | MANUFACTURER'S CODE                                                 | L  | 10 |
| MNF_PROD#        |                                                                     | L  | 16 |
| MONTH            |                                                                     |    |    |
| MONTH2           | MONTH2 ASSOC TABLE                                                  | L  | 99 |
| P/C              |                                                                     | L  | 3  |
| PLINE            | PRODUCT LINE                                                        | L  | 6  |
| PROD_DESC        | ITEM DESCRIPTION                                                    | L  | 20 |
| PROD_DESC2       | PRODUCT DESCRIPTION 2                                               | L  | 25 |
| PROD_EXCL_FLAG   |                                                                     | L  | 1  |
| PROD_HIST_FLAG   |                                                                     | L  | 1  |
| PROD_NO          | INTERNAL PRODUCT NUMBER V/M                                         | М  |    |
| PROD_TYPE        | ENTER THE PRODUCT TYPE FOR THIS PRODUCT                             | R  | 3  |
| QTY              | QUANTITY                                                            | RN | 8  |
| QTY_2Y           | SALES QUANTITY 2 YEARS BACKV/M                                      | М  |    |
| QTY_LY           | SALES QTY LAST YEAR V/M                                             | М  |    |
| REBATE_2Y        | REBATE DOLLARS 2 YRS BACK V/M                                       | М  |    |
| REBATE_LY        | REBATE DOLLARS LAST YEAR V/M                                        | М  |    |
| REBATE_TY        | REBATE DOLLARS V/M                                                  | М  |    |
| SALES\$          | Enter the dollars this prospect does in sales per year.             | R  | 11 |
| SALES\$_2Y       | DOLLAR SALES 2 YRS BACK V/M                                         | М  |    |
| SALES\$_LY       | DOLLAR SALES LAST YEAR V/M                                          | М  |    |
| SHIP_TO_ADD1     | SHIP TO ADDRESS 1                                                   | L  | 25 |
| SHIP_TO_ADD2     | SHIP TO ADDRESS 2                                                   | L  | 25 |
|                  |                                                                     |    |    |

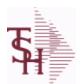

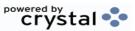

ODBC Field Listing for: SALES.8

9/12/2017 2:30:46PM Page 289 of 359

The SALES.8 file contains sales history information by Customer, Product and Ship-To. The file contains three years of monthly sales data on units, dollars, and cost dollars. The Sales.6 file is updated by the Invoice Update procedure. Key= Company# \* Customer# \* Product# \* ShipTo =

| _                                             |         |            |          |
|-----------------------------------------------|---------|------------|----------|
| N4 * 4                                        | 00000   | 4 22 A E A | C*NNNNN  |
| $\mathbf{U}\mathbf{L}^{\mathbf{T}}\mathbf{L}$ | .uuuuu* | エス54つ!     | 6*000000 |

| SHIP_TO_CITY   | CITY                                        | L  | 20 |
|----------------|---------------------------------------------|----|----|
| SHIP_TO_CSZ    |                                             | L  | 30 |
| SHIP_TO_KEY    |                                             | L  | 12 |
| SHIP_TO_NAME   | SHIP TO NAME                                | L  | 30 |
| SHIP_TO_NO     | SHIP TO NUMBER                              | R  | 6  |
| SHIP_TO_STATE  | SHIP TO STATE                               | L  | 2  |
| SHIP_TO_ZIP    | Enter the ship to ZIP code for this order.  | R  | 10 |
| SLSM           | Salesman Number.<br>Kept in Cust.Det table. | RN | 3  |
| SLSM NAME      |                                             | L  | 25 |
| TOT QTY TY     | RemoteNet - SALES QUANTITY - V/M            | RN | 7  |
| TOT SALES\$ TY | RemoteNet - SALES DOLLARS - V/M             | RN | 11 |

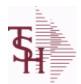

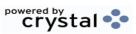

ODBC Field Listing for: SALESMAN

9/12/2017 2:30:46PM Page 290 of 359

The SALESMAN file contains descriptive information about each salesman and stores basic performance information on each individual.

Key= Salesman ID = 001

| ADD1           | Address 1 Optional                                                                                                    | L  | 25 |
|----------------|----------------------------------------------------------------------------------------------------|----|----|
| ADD2           | Address 2 Optional                                                                                                    | L  | 25 |
| ADD3           | Address 3 Optional                                                                                                    | L  | 25 |
| ADD_1          | ADDRESS LINE 1                                                                                                    | L  | 25 |
| ADD_2          | ADDRESS LINE 2                                                                                                    | L  | 25 |
| ADD_3          | ADDRESS LINE 3                                                                                                    | L  | 25 |
| ADD_ALL        |                                                                                                    | Т  | 25 |
| BOOK_MTD       | M-T-D BOOKINGS                                                                                                    | RN | 12 |
| BOOK_YTD       | Y-T-D BOOKINGS                                                                                                    | RN | 12 |
| CALLS          | DAILY # OF PROSPECT CALLS                                                                                                    | R  | 6  |
| CALLS_MTD      | MTD # OF PROSPECT CALLS                                                                                                    | R  | 6  |
| CALLS_YTD      | YTD # OF PROSPECT CALLS                                                                                                    | R  | 6  |
| CITY           | Customer City Name Maximum of 25 Characters                                                                                                    | L  | 25 |
| СОММ           | Y = COMM}N = NON COMM                                                                                                    | L  | 1  |
| COMM_BASED_ON  | Comm based on field will determine on what the commission is based. 'S' - commission based on sales dollars. Commission paid at time of sales bases on flat comm %. 'G' - Commission based on gross profit, and paid at mont end for all but equipment invoice | L  | 1  |
| COMM_IND       | COMMISSIONABLE SALESMAN - Y/N                                                                                                    | L  | 1  |
| COMM_MTD       | M-T-D COMMISSION \$                                                                                                    | RN | 12 |
| COMM_PERC      | COMM.PERC - M/V                                                                                                    | 6R |    |
| COMM_TABLE     | Commission table to be used for calculating commission. Each table contains a gross profit % and a corresponding commission %. Commission Based On field also determines how commission is calculated. If a Commission % has been entered, a commission table  | R  | 3  |
| COMM_TYPE      | COMMISSION TYPE                                                                                                    | RN | 2  |
| COMM_TYPE_DESC | COMMISSION TYPE DESC                                                                                                    | L  | 25 |
| COMM_YTD       | Y-T-D COMMISSION \$                                                                                                    | RN | 12 |
| COM_PER        | COMMISSION PERCENT MAX 4 NUMERICS                                                                                                    | RN | 4  |
| DETAIL         | DETAIL ASSOC TABLE                                                                                                    | L  | 99 |
| EMAIL          | EMAIL ADDRESS                                                                                                    | L  | 30 |
|                |                                                                                                    |    |    |

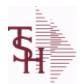

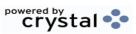

2:30:46PM

**ODBC Field Listing for:** 9/12/2017 **SALESMAN** Page 291 of 359

The SALESMAN file contains descriptive information about each salesman and stores basic performance information on each individual. Key= Salesman ID = 001

| FIRST NAME     | 20 ALPHA/NUMERIC CHARACTER FIELD                                        | L   | 20 |
|----------------|-------------------------------------------------------------------------|-----|----|
| GL#            | GL# M/V                                                                 | 12R |    |
| GOAL AMT       | GOAL                                                                    | R   | 10 |
| GP DAILY       | GP DAILY                                                                | RN  | 12 |
| GP MTD         | GROSS PROFIT MTD (MR2,)                                                 | RN  | 8  |
| GP YTD         | GP YTD                                                                  | RN  | 12 |
| INIT CALLS     | DAILY # OF INITIAL PROSPECT CALLS                                       | R   | 6  |
| INIT CALLS MTD | MTD # OF INITIAL PROSPECT CALLS                                         | R   | 6  |
| INIT CALLS YTD | YTD # OF INITIAL PROSPECT CALLS                                         | R   | 6  |
| LAST NAME      | 20 ALPHA/NUMERIC CHARACTER FIELD                                        | L   | 20 |
| NAME           | Sold to Name.                                                           | L   | 25 |
| ORD BY OS      | NUMBER OF ORDERS BY ORDER SOURCE V/M NUMBER = OS NUMBER                 | 6R  |    |
| ORD_MTD        | NO. OF ORDERS MTD                                                       | RN  | 4  |
| ORD_YTD        | NO. OF ORDERS YTD                                                       | RN  | 5  |
| PC             | Product Class (reserved for future use)                                 | R   | 3  |
| РССОММ         | PCCOMM ASSOC TABLE                                                      | L   | 99 |
| PC_DESC        |                                                                         | L   | 30 |
| PD_C           | 12 Product Classes                                                      | Т   | 48 |
| PHONE          | Accounts Receivable phone number ###-###-#### Maximum of 20 characters. | L   | 20 |
| PLINE          | PRODUCT LINE                                                            | L   | 6  |
| PLINEGL        | PLINEGL ASSOC TABLE                                                     | L   | 99 |
| PROD_CLS       | ITEM DESCRIPTION                                                        | L   | 3  |
| QUOTA          | QUOTA MD0                                                               | R   | 10 |
| RETURNS_DAILY  | DAILY RETURNS                                                           | RN  | 12 |
| RETURNS_MTD    | M-T-D RETURNS                                                           | RN  | 12 |
| RETURNS_YTD    | Y-T-D RETURNS                                                           | RN  | 12 |
| SALES_BY_OS    | SALES BY ORDER SOURCE V/M V/M NUMBER = OS NUMBER                        | 10R |    |
| SALES_DAILY    | SALES DOLLARS DAILY                                                     | R   | 15 |
|                |                                                                         |     |    |

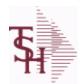

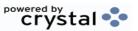

ODBC Field Listing for: SALESMAN

9/12/2017

7 2:30:46PM Page 292 of 359

The SALESMAN file contains descriptive information about each salesman and stores basic performance information on each individual.

Key= Salesman ID = 001

| SALES MTD | SALES MTD (MR2,)                                                                         | RN | 9  |
|-----------|------------------------------------------------------------------------------------------|----|----|
| SALES YTD | SALES YTD (MR2,)                                                                         | RN | 10 |
| SLSMN     | SALESMAN NUMBER                                                                          | RN | 2  |
| STATE     | State Code.                                                                              | L  | 2  |
| STORE#    | WAREHOUSE ASSIGNMENT                                                                     | R  | 3  |
| TERR      | Enter the territory in which this customer is located. Validated to the TERRITORY table. | RN | 2  |
| TERR_DESC |                                                                                          | L  | 15 |
| VENDOR#   | VENDOR NUMBER                                                                            | LA | 8  |
| WHSE      | Warehouse.                                                                               | RN | 2  |
| WHSE_DESC |                                                                                          | L  | 30 |
| ZIP       | Zip Code.                                                                                | L  | 10 |
| ZIP_CODE  | ZIP CODE OF SHIPMENT                                                                     |    | 10 |

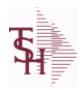

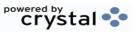

 ODBC Field Listing for :
 SC.STATE
 9/12/2017
 2:30:46PM

 Page 293 of 359

| \$ BRK       | DOLLARS FOR EACH %V/M                                                               | RN | 6  |  |
|--------------|-------------------------------------------------------------------------------------|----|----|--|
| DESCRIPTION  |                                                                                     | Т  | 30 |  |
| SC%          | SERVICE CHARGE %V/M                                                                 | RN | 6  |  |
| SER CHG DAYS | Service Charge Days: Number of days before Invoice is eligible for Service Charges. | L  | 3  |  |
| STATE        | State Code.                                                                         | L  | 2  |  |

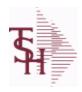

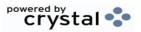

 ODBC Field Listing for :
 SEND.BY
 9/12/2017
 2:30:46PM

 Page 294 of 359

| DESC     | SOURCE DESCRIPTION                           | L | 31 |  |
|----------|----------------------------------------------|---|----|--|
| FAX FLAG | FAX FLAG (Y/N) IF SEND.BY CODE IS FOR FAXING | L | 1  |  |
| METHOD   | METHOD: M, D, C or L                         | L | 1  |  |

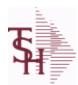

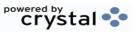

 ODBC Field Listing for :
 SERVICE.TAG
 9/12/2017
 2:30:46PM

 Page 295 of 359

| A CUST NO         | ALPHA CUST NUMBER MAX 13 ALPHA NUMERIC | L  | 8  |
|-------------------|----------------------------------------|----|----|
| A PROD NO         | EXTERNAL PRODUCT NUMBER                | L  | 10 |
| BILL TO ADD1      | BILL TO ADD1                           | L  | 25 |
| BILL TO ADD2      | BILL TO ADD2                           | L  | 25 |
| BILL TO ADD3      | BILL TO ADD3                           | L  | 25 |
| BILL TO CITY      | BILL TO CITY                           | L  | 25 |
| BILL TO NAME      | BILL TO NAME                           | L  | 25 |
| BILL TO ST        |                                        | L  | 2  |
| BILL TO ZIP       |                                        | L  | 10 |
| CONTRACT          | CONTRACT NUMBER                        | L  | 15 |
| COUNTRY CODE      | Country Code.                          | L  | 3  |
| CUSTOMER          | ALPHA CUST.NAME MAX 13 ALPHA NUMERIC   | LA | 8  |
| CUST ADDR1        |                                        | L  | 30 |
| CUST ADDR2        |                                        | L  | 30 |
| CUST NAME         | CUSTOMER NAME                          | L  | 24 |
| CUST NO           | EX CUST #:                             | RN | 6  |
| CUST PHONE        |                                        | L  | 14 |
| CUST STATE        |                                        | L  | 30 |
| CUST ZIP          |                                        | L  | 30 |
| DELIVERY DATE     | Delivery Date                          | L  | 8  |
| ENTRY DATE        |                                        | L  | 8  |
| INVOICE DATE      | Original Invoice Date                  | L  | 8  |
| INVOICE NO        |                                        | L  | 8  |
| MFG ITEM NO       |                                        | L  | 25 |
| MFG VEND NAME     |                                        | L  | 15 |
| MFG VEND NO       |                                        | L  | 10 |
| PROD DESC         | ITEM DESCRIPTION                       | L  | 20 |
| PROD NO           | INTERNAL PRODUCT NUMBER V/M            | М  |    |
| SERIAL            |                                        | L  | 10 |
| SHIP COUNTRY CODE | Enter Country Code.                    | L  | 3  |
|                   |                                        |    |    |

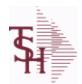

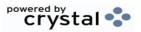

ODBC Field Listing for: SERVICE.TAG 9/12/2017 2:30:46PM Page 296 of 359

| SHIP_COUNTRY_DESC | Ship To Country Code                       | L  | 3  |
|-------------------|--------------------------------------------|----|----|
| SHIP_DATE         | SHIPMENT DATE                              | RN | 8  |
| SHIP_TO_ADD1      | SHIP TO ADDRESS 1                          | L  | 25 |
| SHIP_TO_ADD2      | SHIP TO ADDRESS 2                          | L  | 25 |
| SHIP_TO_ADD3      | SHIP TO ADDRESS 1                          | L  | 25 |
| SHIP_TO_CITY      | CITY                                       | L  | 20 |
| SHIP_TO_NAME      | SHIP TO NAME                               | L  | 30 |
| SHIP_TO_NO        | SHIP TO NUMBER                             | R  | 6  |
| SHIP_TO_ST        | Enter the ship to state for this order.    | L  | 2  |
| SHIP_TO_ZIP       | Enter the ship to ZIP code for this order. | R  | 10 |
| TAG_NUMBER        | Tag Number                                 | L  | 5  |
| TAG_PREFIX        | Tag Prefix                                 | L  | 1  |
| WARRANTY          | UNIT PACK                                  | R  | 3  |
| WARRANTY_EXP      |                                            | L  | 8  |

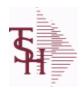

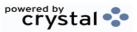

 ODBC Field Listing for :
 SERVICE.TYPE
 9/12/2017
 2:30:46PM

 Page 297 of 359

| ADDTL INPUTS     | Additional Inputs Flag (Y/N)                              | L | 1  |
|------------------|-----------------------------------------------------------|---|----|
| DESC             | SOURCE DESCRIPTION                                        | L | 31 |
| INPUT FIELD CONV | Conversions for Special Input Fields - V/M                | L | 10 |
| INPUT FIELD NM   | Names for Special Input Fields - V/M                      | L | 15 |
| SERVICE DESC     | DESCRIPTION OF SERVICE                                    | L | 30 |
| SERVICE TYPE     | TYPE OF SERVICE                                           | L | 8  |
| SPCL SCREEN ID   | SSS screen ID for Special Input data for the Service Type | L | 2  |
| TYPE             | TRANSACTION TYPE V/M                                      | M |    |

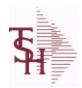

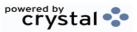

 ODBC Field Listing for :
 SHIP.METHOD
 9/12/2017
 2:30:46PM

 Page 298 of 359

| ACCT NO        | ACCOUNT NUMBER                                                            | L  | 10 |  |
|----------------|---------------------------------------------------------------------------|----|----|--|
| BOL FLAG       | BILL OF LADING FLAG (Y/N)                                                 | L  | 1  |  |
| DESC           | SOURCE DESCRIPTION                                                        | L  | 31 |  |
| SHIPPER NO     | SHIPPER NUMBER                                                            | L  | 8  |  |
| SHIP DESC      | SHIPPING METHOD DESCRIPTION                                               | L  | 20 |  |
| SHIP KEY       | SHIPPING METHOD (FROM CUSTOMER FILE)                                      | RN | 2  |  |
| SHIP WAIT FLAG | WAIT FLAG USED TO HOLD INITIAL ORDER FOR AUTO. SHIPPING SYSTEM TO PROCESS | L  | 1  |  |

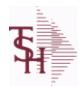

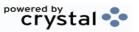

 ODBC Field Listing for :
 SHIP.RATE
 9/12/2017
 2:30:46PM

 Page 299 of 359

| CALC IND | CALCULATION INDICATOR                | L 1  |
|----------|--------------------------------------|------|
| LBS RATE | SINGLE RATE PER POUND                | RN 6 |
| RATE     | RATE OF EXCHANGE                     | R 10 |
| SHIP KEY | SHIPPING METHOD (FROM CUSTOMER FILE) | RN 2 |
| SM       | SHIPPING METHOD CODE                 | L 2  |
| SM DESC  | SHIPPING METHOD DESCRIPTION          | L 25 |
| WEIGHT   | UPC CODE                             | R 7  |
| ZONE     | SHIPPING ZONE                        | RN 3 |

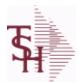

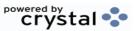

 ODBC Field Listing for :
 SHIP.TO
 9/12/2017
 2:30:46PM

 Page 300 of 359

The SHIP.TO table contains the different ship to addreses for each customer. Each Order or Invoice has an associated Ship To #. The Ship To can also be coded as R for Repeat or M for Manual.

**Key= Customer : ShipTo = 100000123456** 

| ADD LIC EXP     | ADDITIONAL LICENSE EXP DATE                        | L  | 8  |
|-----------------|----------------------------------------------------|----|----|
| ADD LIC NAME    | ADDITIONAL LICENSE NAME                            | L  | 48 |
| ADD LIC NOS     | ADDITIONAL LICENSE NUMBER                          | L  | 15 |
| ADD LIC PRT OPT | ADDITIONAL LICENSE PRINT OPTS                      | L  | 3  |
| ADMIN FEE%      | Administration Fee Percentage                      | R  | 4  |
| ALPHA SHIP TO   | ALPHA SHIP-TO CODE                                 | L  | 15 |
| ASSOC CODE      | RemoteNet - Association Code                       | M  |    |
| ATTENTION       | ATTENTION                                          | LA | 25 |
| AUDIT CODE      |                                                    | L  | 3  |
| AUDIT DATE      | AUDIT TRAIL DATE - 1ST MV IS CREATION DATE         | M  |    |
| AUDIT OPER      | AUDIT TRAIL OPERATOR - 1ST MV IS CREATION OPERATOR | M  |    |
| AUDIT PORT      | AUDIT TRAIL PORT - 1ST MV IS CREATION PORT         | M  |    |
| AUDIT TIME      | AUDIT TRAIL TIME - 1ST MV IS CREATION TIME         | М  |    |
| A CUST NO       | ALPHA CUST NUMBER MAX 13 ALPHA NUMERIC             | L  | 8  |
| CITY            | Customer City Name Maximum of 25 Characters        | L  | 25 |
| COUNTRY CODE    | Country Code.                                      | L  | 3  |
| CUST NO         | EX CUST #:                                         | RN | 6  |
| CUST SHIP TO    | CUST SHIP-TO NO.                                   | L  | 14 |
| DEA#            |                                                    | R  | 9  |
| DEA EXP DATE    | DEA Expiration Date.                               | R  | 8  |
| DEA NAME VAL    | FIRST LETTER OF LAST NAME. USED IN DEA VALIDATION  | L  | 1  |
| DRUG CODES      | DRUG CODES ALLOWED M/V                             | M  |    |
| EXT CUST        | EXTERNAL CUSTOMER NUMBER                           | Ĺ  | 13 |
| HIN             | HOSPITAL IDENTIFICATION NUMBER.MAX OF 15 CHARS.    | L  | 15 |
| INACTIVE FLAG   | Inactive Customer (Y/N)                            | Ĺ  | 1  |
| LIC#            | License#                                           | L  | 15 |
| LIC EXP DT      |                                                    | Ĺ  | 8  |
| LIC NAME        | License Description                                | L  | 50 |
|                 |                                                    |    |    |

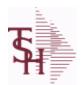

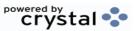

 ODBC Field Listing for :
 SHIP.TO
 9/12/2017
 2:30:46PM

 Page 301 of 359

The SHIP.TO table contains the different ship to addreses for each customer. Each Order or Invoice has an associated Ship To #. The Ship To can also be coded as R for Repeat or M for Manual.

**Key= Customer : ShipTo = 100000123456** 

| <u> </u>            |                                                                                                    |    |    |
|---------------------|----------------------------------------------------------------------------------------------------|----|----|
| LINE                | RELEASE LINE NUMBER                                                                                                    | R  | 3  |
| PHONE_NO            | CUSTOMER PHONE NUMBER                                                                                                    | L  | 14 |
| PLINE               | PRODUCT LINE                                                                                                    | L  | 6  |
| PL_SLSM             | SALESMAN TO CORRESPOND TO PRODUCT LINE - V/M                                                                                                    | R  | 3  |
| PRIMARY_ROUTE       | Primary Delivery Route                                                                                                    | L  | 3  |
| PRIMARY_ROUTE_DESC  | PRIMARY DELIVERY ROUTE                                                                                                    | L  | 30 |
| PRIMARY_STOP        | Primary Route Stop                                                                                                    | L  | 5  |
| RESID_COMMER        | RESIDENTIAL / COMMERCIAL - NEEDED FOR UPS SHIPPING;<br>VALID ENTRIES 'C' OR 'R'                                                                                                    | L  | 1  |
| SECONDARY_ROUTE     | Secondary Delivery Route                                                                                                    | L  | 3  |
| SECONDARY_ROUTE_DES | SI SECONDARY DELIVERY ROUTE DESCRIPTION                                                                                                    | L  | 30 |
| SECONDARY_STOP      | Secondary Route Stop                                                                                                    | L  | 3  |
| SERV_WHSE           | SERVICE WAREHOUSE                                                                                                    | R  | 3  |
| SHIP_METH           | Default Ship Method Code. Validated to the SHIP.METHOD table. Order Entry will automatically pick up this ship method and combined with ship zone and rate, estimate the correct shipping charges for the | R  | 2  |
| SHIP_METH_DESC      | SHIP METHOD DESCRIPTION                                                                                                    | L  | 25 |
| SHIP_NO             | SHIP TO NUMBER                                                                                                    | L  | 6  |
| SHIP_TO_ADD_1       | SHIP TO ADDRESS 1                                                                                                    | L  | 30 |
| SHIP_TO_ADD_2       | SHIP TO ADDRESS 2                                                                                                    | L  | 30 |
| SHIP_TO_ADD_3       | SHIP TO ADDRESS 3                                                                                                    | L  | 30 |
| SHIP_TO_NAME        | SHIP TO NAME                                                                                                    | L  | 30 |
| SHIP_ZONE           | Ship Zone Used with the SHIP.METHOD, it is the key to the SHIP.RATE file.                                                                                                    | R  | 3  |
| SLSM                | Salesman Number.<br>Kept in Cust.Det table.                                                                                                    | RN | 3  |
| SLSM1               | SALESMAN 1 - (1-999)                                                                                                    | RN | 3  |
| SLSM2               | Second salesman number for the account.                                                                                                    | R  | 3  |
| SLSM NAME           |                                                                                                    | L  | 25 |
| SOLD TO ADDR1       | SOLD TO ADDR1                                                                                                    | LA | 25 |
|                     |                                                                                                    |    |    |

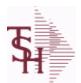

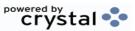

 ODBC Field Listing for :
 SHIP.TO
 9/12/2017
 2:30:46PM

 Page 302 of 359

The SHIP.TO table contains the different ship to addreses for each customer. Each Order or Invoice has an associated Ship To #. The Ship To can also be coded as R for Repeat or M for Manual.

**Key= Customer : ShipTo = 100000123456** 

| SOLD_TO_ADDR2 | SOLD TO ADDRESS 2                                                                                                    | LA | 25 |
|---------------|----------------------------------------------------------------------------------------------------|----|----|
| SOLD_TO_ADDR3 | SOLD TO ADDRESS 3                                                                                                    | LA | 25 |
| SOLD_TO_CITY  | SOLD TO CITY                                                                                                    | LA | 10 |
| SOLD_TO_FAX   | SOLD TO FAX                                                                                                    | LA | 12 |
| SOLD_TO_NAME  | Sold To Name                                                                                                    | L  | 10 |
| SOLD_TO_PHONE | SOLD TO PHONE                                                                                                    | L  | 12 |
| SOLD_TO_STATE | SOLD TO STATE                                                                                                    | LA | 2  |
| SOLD_TO_ZIP   | SOLD TO ZIP                                                                                                    | L  | 10 |
| SPEC_INST     | Special Instructions This free text field is used only for printing onorders and/or invoices.                                                                          | LA | 25 |
| STATE         | State Code.                                                                                                    | L  | 2  |
| TAX_EXEMPT    | Tax Exempt # . Required for Tax Exempt customers.                                                                                                    | L  | 15 |
| TAX_JUR       | Tax Jursidiction The tax jurisdiction is used to find the tax percentage from the TAX.RATE or TAX.MATRIX file. Note: TAX.MATRIXis further subdivided by product class. | RN | 5  |
| ZIP CODE      | ZIP CODE OF SHIPMENT                                                                                                    | L  | 10 |

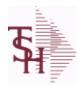

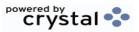

 ODBC Field Listing for :
 SHIP.TO.AUDIT
 9/12/2017
 2:30:46PM

 Page 303 of 359

#### AUDIT FILE FOR SHIP.TO CHANGES

| ATTR CHGD  | ATTRIBUTE CHANGED                                  | R | 3  |  |
|------------|----------------------------------------------------|---|----|--|
| AUDIT DATE | AUDIT TRAIL DATE - 1ST MV IS CREATION DATE         | М |    |  |
| AUDIT OPER | AUDIT TRAIL OPERATOR - 1ST MV IS CREATION OPERATOR | М |    |  |
| AUDIT PORT | AUDIT TRAIL PORT - 1ST MV IS CREATION PORT         | М |    |  |
| AUDIT TIME | AUDIT TRAIL TIME - 1ST MV IS CREATION TIME         | М |    |  |
| A CUST NO  | ALPHA CUST NUMBER MAX 13 ALPHA NUMERIC             | L | 8  |  |
| NEW DATA   | NEW DATA                                           | L | 30 |  |
| OE CODE    | PROCESS CODE                                       | L | 3  |  |
| ORIG DATA  | ORIGINAL DATA                                      | L | 30 |  |
| SHIP NO    | SHIP TO NUMBER                                     | L | 6  |  |

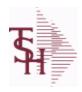

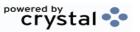

 ODBC Field Listing for :
 SHIP.ZONE
 9/12/2017
 2:30:46PM

 Page 304 of 359

| DESC | SOURCE DESCRIPTION    | L | 31 |
|------|-----------------------|---|----|
| KEY  | RELEASE.NO:"*"LINE.NO | L | 15 |

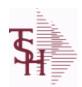

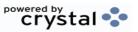

ODBC Field Listing for : SSS.USER.LOG

9/12/2017 2:30:46PM Page 305 of 359

| AUDIT DATE   | AUDIT TRAIL DATE - 1ST MV IS CREATION DATE        | M |    |  |
|--------------|---------------------------------------------------|---|----|--|
| AUDIT TIME   | AUDIT TRAIL TIME - 1ST MV IS CREATION TIME        | М |    |  |
| AUDIT TYPE   | SSS.USER,LOG audit type                           | L | 15 |  |
| DURATION     | SSS.USER,LOG logon duration                       | L | 10 |  |
| LOG KEY      | KEY = USERNAME*PID*PORT*OPERATOR for SSS.USER,LOG | L | 30 |  |
| LOG OFF DATE | SSS.USER,LOG logoff date                          | R | 8  |  |
| LOG OFF TIME | SSS.USER,LOG username                             | R | 8  |  |
| LOG ON DATE  | user logon date SSS.USER,LOG                      | R | 8  |  |
| LOG ON TIME  | SSS.USER,LOG logon time                           | R | 8  |  |
| LOG OPER     | SSS.USER,LOG Operator                             | L | 8  |  |
| LOG PID      | SSS.USER,LOG PID                                  | R | 10 |  |
| LOG PORT     | SSS.USER,LOG Port                                 | R | 3  |  |
| LOG USER     | SSS.USER,LOG user                                 | L | 10 |  |

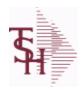

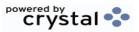

 ODBC Field Listing for :
 STATE.CODE
 9/12/2017
 2:30:46PM

 Page 306 of 359

| DESC           | SOURCE DESCRIPTION            | L 31 |  |
|----------------|-------------------------------|------|--|
| FOREIGN        | Foreign State or Province Y/N | L 1  |  |
| STATE          | State Code.                   | L 2  |  |
| TIME ZONE      | TIME ZONE                     | R 1  |  |
| TIME ZONE DESC | TIME ZONE DESCRIPTION         | L 15 |  |

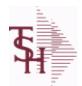

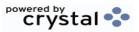

ODBC Field Listing for: STATE.LICENSE 9/12/2017 2:30:46PM Page 307 of 359

| ADD EXP DT   | ADDITIONAL LICENSE EPIRATION DATE | R 8  |
|--------------|-----------------------------------|------|
| ADD LIC      | ADDITIONAL STATE LICENSE NUMBER   | L 15 |
| ADD LIC NAME | ADDITIONAL LICENSE NAME           | L 48 |
| CO NO        | COMPANY NUMBER                    | RN 2 |
| EXPIRE DT    | EXPIRE DATE                       | R 8  |
| LICENSE NO   | STATE LICENSE NUMBER              | L 12 |
| LIC NAME     | License Description               | L 50 |
| STATE        | STATE CODE                        | L 2  |

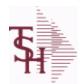

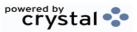

 ODBC Field Listing for :
 STATUS-LOG
 9/12/2017
 2:30:46PM

 Page 308 of 359

| ATTR       | Attribute that was updated (in rec array) | R  | 3   |
|------------|-------------------------------------------|----|-----|
| DATE       | TRANSACTION DATE V/M                      | M  |     |
| DICT NAME  | DICTIONARY NAME                           | L  | 30  |
| EXT KEY    | KEY (EXTERNAL)                            | L  | 50  |
| FILE NAME  | FILE NAME                                 | L  | 30  |
| INT KEY    | KEY (INTERNAL)                            | L  | 40  |
| KEY        | RELEASE.NO:"*"LINE.NO                     | L  | 15  |
| NEW        | NEW VALUE                                 | L  | 999 |
| OLD        | OLD VALUE                                 | L  | 999 |
| OPER REF   | OPERATOR REFERENCE CODE                   | LA | 3   |
| PROG ID    | The SSS PROGRAM that created the audit    | L  | 50  |
| STAT CD    | STATUS CODE                               | L  | 1   |
| TIME       | TIME (MTS)                                | L  | 8   |
| TRANS CODE | TRANSACTION CODE                          | L  | 2   |

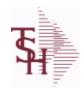

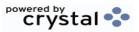

 ODBC Field Listing for :
 STATUS.FILE
 9/12/2017
 2:30:46PM

 Page 309 of 359

| DESC        | SOURCE DESCRIPTION                                  | L | 31 |  |
|-------------|-----------------------------------------------------|---|----|--|
| PURGE CODE  | PURGE CODE (Y or N)                                 | L | 1  |  |
| SORT CODE   | SORT CODE FOR REPORTS                               | R | 3  |  |
| STATUS CODE | PROSPECT STATUS CODEVALIDATED TO (STATUS FILE) FILE | L | 3  |  |

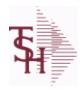

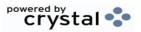

ODBC Field Listing for: SVC.ACTION.CODE 9/12/2017 2:30:46PM Page 310 of 359

| CODE        | P=PREPAID,V=VOID,B=BOTH,N=MASS VOIDED | LA | 1  |  |
|-------------|---------------------------------------|----|----|--|
| DESC        | SOURCE DESCRIPTION                    | L  | 31 |  |
| DESCRIPTION |                                       | Т  | 30 |  |

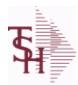

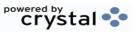

 ODBC Field Listing for :
 SWO
 9/12/2017
 2:30:46PM

 Page 311 of 359

| ACC           | ACCESSORIES V/M                                                | L  | 35 |
|---------------|----------------------------------------------------------------|----|----|
| ACT           | ACTION CODE V/M                                                | L  | 3  |
| ADD1          | Address 1 Optional                                             | L  | 25 |
| ADD2          | Address 2 Optional                                             | L  | 25 |
| AMT           | TRAN AMTVM                                                     | RN | 10 |
| AUDIT DATE    | AUDIT TRAIL DATE - 1ST MV IS CREATION DATE                     | M  |    |
| AUDIT OPER    | AUDIT TRAIL OPERATOR - 1ST MV IS CREATION OPERATOR             | M  |    |
| AUDIT PORT    | AUDIT TRAIL PORT - 1ST MV IS CREATION PORT                     | M  |    |
| AUDIT PROCESS | AUDIT PROCESS                                                  | L  | 10 |
| AUDIT TIME    | AUDIT TRAIL TIME - 1ST MV IS CREATION TIME                     | М  |    |
| A CUST NO     | ALPHA CUST NUMBER MAX 13 ALPHA NUMERIC                         | L  | 8  |
| A PART NO     | ALPHA PRODUCT# FOR PARTS V/M                                   | L  | 15 |
| A PROD NO     | EXTERNAL PRODUCT NUMBER                                        | L  | 10 |
| во            | BACK ORDER QTY V/M                                             | R  | 6  |
| CARR          | CARRIER (SHIPPED IN VIA)                                       | L  | 2  |
| CART DAM      | WAS THE CARTON DAMAGED (Y/N)                                   | L  | 1  |
| CASH          | AMOUNT OF CASH RECEIVED                                        | R  | 8  |
| CHECK         | CHECK NUMBER                                                   | L  | 10 |
| CITY          | Customer City Name Maximum of 25 Characters                    | L  | 25 |
| CLAIM         | CLAIM NUMBER                                                   | L  | 20 |
| CLAIM FILE    | WAS A CLAIM FILED (Y/N)                                        | L  | 1  |
| СОММ          | Y = COMM}N = NON COMM                                          | L  | 1  |
| COMP          | Enter information regarding the competition for this prospect. | L  | 40 |
| COMP DATE     | COMPLETION DATE                                                | R  | 8  |
| COMP DT       | DATE OF COMPLETION                                             | R  | 8  |
| CONC DAM      | WAS THERE CONCEALED DAMAGE                                     | L  | 1  |
| COND          | RECEIVED CONDITION                                             | L  | 1  |
| CONDITION     | Condition of item to be serviced                               | L  | 2  |
| COST          | UNIT COST V/M                                                  | M  |    |
| COVER         | DAMAGED COVERED (Y/N)                                          | L  | 1  |

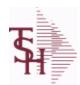

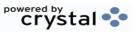

 ODBC Field Listing for :
 SWO
 9/12/2017
 2:30:46PM

 Page 312 of 359

| CO_NO             | COMPANY NUMBER                                                                    | RN | 2  |
|-------------------|-----------------------------------------------------------------------------------|----|----|
| CUST              | INTERNAL CUST.NO                                                                  | R  | 6  |
| CUST_NO           | EX CUST #:                                                                        | RN | 6  |
| CUST_PO_NO        | CUSTOMER P/O NUMBER                                                               | L  | 15 |
| CUST_SHIP_NO      | SHIP TO NUMBER                                                                    | RN | 9  |
| C_DATE            | CLAIM DATE                                                                        | L  | 8  |
| C_DT              | COMPLETION DATE                                                                   | R  | 8  |
| DAM_DESC          | DAMAGE DESCRIPTION                                                                | L  | 35 |
| DATE              | TRANSACTION DATE V/M                                                              | M  |    |
| DELIVERY_DATE     | Delivery Date                                                                     | L  | 8  |
| DT                | DATE W/O OPENED                                                                   | R  | 8  |
| EST               | ESTIMATE FLAG (Y/N)                                                               | L  | 1  |
| EST_COMPLETE_DATE | Estimated Completion Date                                                         | L  | 8  |
| EXT               | Phone Extension                                                                   | R  | 5  |
| FAIL              | FAILURE CODE V/M                                                                  | L  | 3  |
| FRT               |                                                                                   | R  | 8  |
| FRT_OVERRIDE      | Manual Freight Override                                                           | R  | 12 |
| FRT_OVRD          | (Y) MANUAL FREIGHT OVERRRIDE INDICATOR - DO NOT RECOMPUTE FREIGHT AT VERIFICATION | L  | 1  |
| HOURS             | LABOR HOURS EXPENDED                                                              | R  | 5  |
| INVOICE_DATE      | Original Invoice Date                                                             | L  | 8  |
| IN_HOUSE          | In House Repair (Y/N)                                                             | L  | 1  |
| ISSUED            | PERSON WHO OPENED/ISSUED W/O                                                      | L  | 5  |
| KEY               | RELEASE.NO:"*"LINE.NO                                                             | L  | 15 |
| KIT_IND           | KIT ITEM INDICATORV/M                                                             | М  |    |
| LABOR_ACTION      | Labor Action Code - V/M                                                           | L  | 3  |
| LABOR_DATE        | Date Labor was Performed- V/M                                                     | L  | 8  |
| LABOR_DESCRIPTION | Description of Labor - V/M                                                        | L  | 60 |
| LABOR_TECH        | Technician who performed Labor - V/M                                              | L  | 10 |
| LABOR_UNITS       | Labor Units - V/M                                                                 | R  | 12 |
| LAB_RATE          |                                                                                   | R  | 10 |

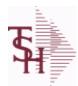

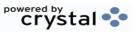

 ODBC Field Listing for :
 SWO
 9/12/2017
 2:30:46PM

 Page 313 of 359

| LIM          | WHOLE DOLLAR LIMIT ON REPAIR                                            | R  | 10 |
|--------------|-------------------------------------------------------------------------|----|----|
| LINE_NO      | LINE NUMBER - V/M                                                       | 3R |    |
| L_SERIAL     | SERIAL# SVM                                                             | L  | 15 |
| L_WARR       | WARRANTY FLAG V/M                                                       | L  | 1  |
| MFG_ITEM     | MFG ITEM#                                                               | L  | 25 |
| MISC_AMT     | MISCELLANEOUS AMOUNT                                                    | R  | 10 |
| MISC_DESC    |                                                                         | L  | 30 |
| MODEL        | PRODUCT NUMBER (INTERNAL)                                               | L  | 15 |
| NAME         | Sold to Name.                                                           | L  | 25 |
| NO_LINE      | NUMBER OF LINES                                                         | RN | 3  |
| OCAR         | ORIGINAL CARTON FLAG (Y/N)                                              | L  | 1  |
| ORD_QTY      | ORIGINAL ORDER QTY V/M                                                  | М  |    |
| PART         | INTERNAL PRODUCT# V/M                                                   | L  | 15 |
| PARTS        |                                                                         | L  | 1  |
| PARTS_VENDOR |                                                                         | 8  |    |
| PHONE        | Accounts Receivable phone number ###-###-#### Maximum of 20 characters. | L  | 20 |
| PICK         | IN PICK QTY V/M                                                         | R  | 6  |
| PO_QTY       | PURCHASING QUANTITY UNIT OF MEASURE V/M                                 | M  |    |
| PRC_MULT     | PRICING MULTIPLEV/M                                                     | M  |    |
| PRC_UM       | PRC.UM                                                                  | L  | 2  |
| PRI          | PRIORITY REPAIR (Y/N)                                                   | L  | 1  |
| PRICE        | PRICE V/M                                                               | M  |    |
| PRICE_IND    | PRICE INDICATOR V/M                                                     | M  |    |
| PROB         | PROBLEM WITH UNIT V/M                                                   | Т  | 30 |
| PROB2        |                                                                         | L  | 40 |
| PROB3        |                                                                         | L  | 40 |
| PRODUCT      | PRODUCT NUMBER (EXTERNAL)                                               | L  | 15 |
| PROD_GRP     | PRODUCT GROUP                                                           | R  | 2  |
| PROD_SUB     | PRODUCT SUB GROUP                                                       | L  | 1  |
| PUR_DT       |                                                                         | RN | 8  |
|              |                                                                         |    |    |

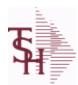

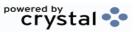

 ODBC Field Listing for :
 SWO
 9/12/2017
 2:30:46PM

 Page 314 of 359

| P_DATE            | PURCHASE DATE                                                                          | L  | 8  |
|-------------------|----------------------------------------------------------------------------------------|----|----|
| RBT               | RED/BLUE/TAG                                                                           | L  | 1  |
| RECD              | PERSON WHO RECEIVED                                                                    | L  | 5  |
| REL_NO            | RELEASE NUMBER COMPANY CODE : ORDER.NO : RELEASE NO (2N-6N-3N)                         | RN | 11 |
| REPAIR            | REPAIR FLAG (Y/N)                                                                      | L  | 1  |
| REPL              | REPLACE FLAG (Y/N)                                                                     | L  | 1  |
| REQUESTED_SERVICE | Requested Service Date                                                                 | L  | 8  |
| REQ_DATE          | REQUIRED DATE OF ORDER V/M                                                             | М  |    |
| RX_RECEIVED       | Prescription Received (Y/N)                                                            | L  | 1  |
| R_DATE            | DATE OF RECEIPT                                                                        | L  | 8  |
| R_DT              | DATE OF RECEIPT                                                                        | R  | 8  |
| SALES_INVOICE     | Original Sales Invoice Number                                                          | L  | 11 |
| SCHEDULE_DATE     | Schedule Date                                                                          | L  | 8  |
| SCHED_DT          | Schedule Date                                                                          | RN | 8  |
| SERIAL            |                                                                                        | L  | 10 |
| SERIAL_IND        | SERIAL INDICATOR                                                                       | L  | 1  |
| SERVICE_CONTRACT  | Service Contract (Y/N)                                                                 | L  | 1  |
| SHIP_ADD1         | SHIP TO ADDRESS-1                                                                      | L  | 30 |
| SHIP_ADD2         | SHIP TO ADDRESS-2                                                                      | L  | 30 |
| SHIP_CITY         | CITY                                                                                   | L  | 20 |
| SHIP_COUNTRY      | Ship To Country Code                                                                   | L  | 3  |
| SHIP_COUNTRY_DESC | Ship To Country Code                                                                   | L  | 3  |
| SHIP_DATE         | SHIPMENT DATE                                                                          | RN | 8  |
| SHIP_STATE        | STATE OF SHIPMENT                                                                      | L  | 2  |
| SHIP_TO_NAME      | SHIP TO NAME                                                                           | L  | 30 |
| SHIP_ZIP          |                                                                                        | L  | 10 |
| STATE             | State Code.                                                                            | L  | 2  |
| STATUS            | ORDER STATUS: IP - IN PROCESS, OH - ORDER HOLD, PN - PENDING, SN - SENT, CN - CANCELED | L  | 2  |
| S DATE            | SHIP DATE                                                                              | L  | 8  |
| S DATE INT        |                                                                                        | L  | 8  |
|                   |                                                                                        |    |    |

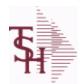

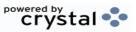

 ODBC Field Listing for :
 SWO
 9/12/2017
 2:30:46PM

 Page 315 of 359

| TAG_NUMBER                                                                           | Tag Number                                                                                                    | L                 | 5                          |
|--------------------------------------------------------------------------------------|----------------------------------------------------------------------------------------------------|-------------------|----------------------------|
| TAG_PREFIX                                                                           | Tag Prefix                                                                                                    | L                 | 1                          |
| TAX                                                                                  | Taxable (Y/N) : Y = Customer is taxable. N = Customer is Tax Exempt.                                                                                                    | RN                | 10                         |
| TAX_AMT                                                                              | TAX AMOUNT                                                                                                    | RN                | 9                          |
| TAX_BASE                                                                             | TAXABLE BASE                                                                                                    | RN                | 9                          |
| TAX_IND                                                                              | TAXABLE INDICATOR(Y/N)V/M                                                                                                    | M                 |                            |
| TAX_JUR                                                                              | Tax Jursidiction The tax jurisdiction is used to find the tax percentage from the TAX.RATE or TAX.MATRIX file. Note: TAX.MATRIXis further subdivided by product class.  | RN                | 5                          |
| TECH                                                                                 | TECHNICIAN ASSIGNED                                                                                                    | L                 | 10                         |
| TECHNICIAN                                                                           | TECHNICIAN ASSIGNED                                                                                                    | L                 | 3                          |
| TECHNICIAN_NAME                                                                      | TECHNICIAN ASSIGNED                                                                                                    | L                 | 10                         |
| TERMS                                                                                | Terms Code: Enter the default terms code for this customer. This field is validated against the TERMS table.                                                            | R                 | 2                          |
| TOT_PARTS                                                                            |                                                                                                    | R                 | 10                         |
| TOT_WO\$                                                                             |                                                                                                    | R                 | 10                         |
|                                                                                      |                                                                                                    |                   |                            |
| VALUE                                                                                | VALUE OF LINE ITEM V/M                                                                                                    | М                 |                            |
| VALUE<br>VENDOR                                                                      | VALUE OF LINE ITEM V/M  VENDOR NUMBER (MAX. OF 8 CHARACTERS)                                                                                                    | M<br>LA           | 8                          |
|                                                                                      |                                                                                                    |                   | 8                          |
| VENDOR                                                                               | VENDOR NUMBER (MAX. OF 8 CHARACTERS)                                                                                                    | LA                |                            |
| VENDOR VERIFIED_INS                                                                  | VENDOR NUMBER (MAX. OF 8 CHARACTERS)  Verified Insurance (Y/N)                                                                                                    | LA<br>L           | 1                          |
| VENDOR VERIFIED_INS VERIFIED_INS_DATE                                                | VENDOR NUMBER (MAX. OF 8 CHARACTERS)  Verified Insurance (Y/N)  Verified Insurance Date                                                                                 | LA<br>L<br>L      | 1 8                        |
| VENDOR  VERIFIED_INS  VERIFIED_INS_DATE  VIA                                         | VENDOR NUMBER (MAX. OF 8 CHARACTERS)  Verified Insurance (Y/N)  Verified Insurance Date  SHIPPED BACK VIA                                                               | LA<br>L<br>L      | 1<br>8<br>3                |
| VENDOR  VERIFIED_INS  VERIFIED_INS_DATE  VIA  WARRANTY                               | VENDOR NUMBER (MAX. OF 8 CHARACTERS)  Verified Insurance (Y/N)  Verified Insurance Date  SHIPPED BACK VIA  UNIT PACK                                                    | LA<br>L<br>L<br>R | 1<br>8<br>3<br>3           |
| VENDOR  VERIFIED_INS  VERIFIED_INS_DATE  VIA  WARRANTY  WARR_EXP_DATE                | VENDOR NUMBER (MAX. OF 8 CHARACTERS)  Verified Insurance (Y/N)  Verified Insurance Date  SHIPPED BACK VIA  UNIT PACK  Warranty Exp Date                                 | LA L L L L        | 1<br>8<br>3<br>3<br>8      |
| VENDOR VERIFIED_INS VERIFIED_INS_DATE VIA WARRANTY WARR_EXP_DATE WHSE                | VENDOR NUMBER (MAX. OF 8 CHARACTERS)  Verified Insurance (Y/N)  Verified Insurance Date  SHIPPED BACK VIA  UNIT PACK  Warranty Exp Date  Warehouse.                     | LA L L R L RN     | 1<br>8<br>3<br>3<br>8      |
| VENDOR  VERIFIED_INS  VERIFIED_INS_DATE  VIA  WARRANTY  WARR_EXP_DATE  WHSE  WHS_LOC | VENDOR NUMBER (MAX. OF 8 CHARACTERS)  Verified Insurance (Y/N)  Verified Insurance Date  SHIPPED BACK VIA  UNIT PACK  Warranty Exp Date  Warehouse.  WHS LOCATION - V/M | LA L L R L RN M   | 1<br>8<br>3<br>3<br>8<br>2 |

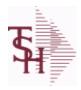

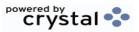

ODBC Field Listing for : SYSTEM.AREA

9/12/2017

2:30:46PM

Page 316 of 359

The SYSTEM.AREA table contains MDS information on specific product areas.

Key= Area = INV

| AREA        | Area                                                                                 | L | 5   |  |
|-------------|--------------------------------------------------------------------------------------|---|-----|--|
| DESCRIPTION |                                                                                      | Т | 30  |  |
| OVERVIEW    | Overview of the MDS system area, describing the Tables and basic flow of the system. | L | 999 |  |

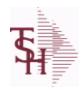

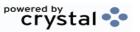

ODBC Field Listing for: TASK.COUNTER 9/12/2017 2:30:46PM Page 317 of 359

| CID     |                       | L | 10 |  |
|---------|-----------------------|---|----|--|
| COUNTER |                       | R | 5  |  |
| KEY     | RELEASE.NO:"*"LINE.NO | L | 15 |  |

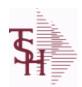

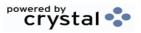

 ODBC Field Listing for :
 TASK.LISTS
 9/12/2017
 2:30:46PM

 Page 318 of 359

| COMPLETE    | COMPLETED LINE INDICATOR               | М  |    |
|-------------|----------------------------------------|----|----|
| DESCRIPTION |                                        | Т  | 30 |
| DUE DATE    | DUE DATE                               | RN | 8  |
| END DATE    |                                        | R  | 8  |
| OPERATOR    | Operator Code:                         | L  | 3  |
| START TIME  | START TIME                             | R  | 5  |
| STAT CODE   | STATUS CODE (VALIDATED to STATUS.FILE) | L  | 3  |

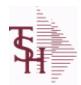

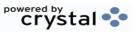

 ODBC Field Listing for :
 TAX.RATE
 9/12/2017
 2:30:46PM

 Page 319 of 359

| CITY%    | CITY TAX PERCENT                                                                                                    | R  | 6  |
|----------|----------------------------------------------------------------------------------------------------|----|----|
| COUNTY%  | COUNTY TAX PERCENT                                                                                                    | R  | 6  |
| FRT TAX  | FLAG TO CHARGE TAX ON FRT                                                                                                    | L  | 1  |
| G/L#     | BANK G/L#                                                                                                    | L  | 16 |
| GLDESC   | G/L NAME                                                                                                    | L  | 20 |
| GLNAME   | G/L NAME                                                                                                    | L  | 25 |
| JUR DESC |                                                                                                    | L  | 25 |
| STATE%   | STATE TAX PERCENT                                                                                                    | R  | 6  |
| TAX%     | TAX PERCENT (USED AS 'MR5' IN CALCULATIONS)                                                                                                    | RN | 6  |
| TAX JUR  | Tax Jursidiction The tax jurisdiction is used to find the tax percentage from the TAX.RATE or TAX.MATRIX file. Note: TAX.MATRIXis further subdivided by product class. | RN | 5  |
| TAX_NO   | TAX.RATE FILE KEY                                                                                                    | L  | 5  |

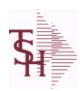

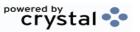

 ODBC Field Listing for :
 TECHNICIAN
 9/12/2017
 2:30:46PM

 Page 320 of 359

| DESC | SOURCE DESCRIPTION    | L | 31 |
|------|-----------------------|---|----|
| KEY  | RELEASE.NO:"*"LINE.NO | L | 15 |

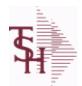

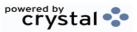

ODBC Field Listing for : TENDER.MAST

9/12/2017 2:30:46PM Page 321 of 359

| DESC           | SOURCE DESCRIPTION                                                                            | L  | 31 |
|----------------|-----------------------------------------------------------------------------------------------|----|----|
| DETAIL         | DETAIL ASSOC TABLE                                                                            | L  | 99 |
| FACILITY       | INTERNAL CUSTOMER NUMBER                                                                      | R  | 6  |
| ISSUE DT       | ISSUE DATE                                                                                    | R  | 8  |
| MAX SUPL       | MAXIMUM SUPPLIERS                                                                             | R  | 2  |
| PURCH AGENT    | PROMOTIONAL PRICE                                                                             | L  | 20 |
| PURCH AGENT NM | PURCHASING AGENT NAME                                                                         | L  | 25 |
| RESPONDED      | VENDOR RESPONDED (Y/N) - V/M                                                                  | L  | 1  |
| RETURN DT      | RETURN DATE (DEADLINE)                                                                        | R  | 8  |
| SHIP TO        | SHIP TO NUMBER                                                                                | L  | 10 |
| SPEC INST      | Special Instructions This free text field is used only for printing onorders and/or invoices. | LA | 25 |
| TENDER#        | TENDER NUMBER                                                                                 | L  | 20 |
| TENDER_DESC    | TENDER DESCRIPTION                                                                            | L  | 25 |
| TERMS_CODE     | TERMS CODE - INDEX TO TERMS FILE                                                              | RN | 2  |
| VENDOR         | VENDOR NUMBER (MAX. OF 8 CHARACTERS)                                                          | LA | 8  |
| VEND_CONTACT   | VENDOR CONTACT NAME - V/M                                                                     | L  | 25 |
| VEND_EMAIL     | VENDOR EMAIL ADDRESS - V/M                                                                    | L  | 30 |
| VEND_NAME      | VENDOR#                                                                                       | L  | 25 |
| VEND_NO        | Vendor Number                                                                                 | L  | 6  |
| VEND_PHONE     | VENDOR PHONE NUMBER - V/M                                                                     | L  | 12 |
| WHSE           | Warehouse.                                                                                    | RN | 2  |

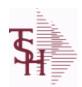

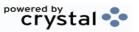

ODBC Field Listing for: TENDER.PRODUCT 9/12/2017 2:30:46PM Page 322 of 359

| A PROD NO        | EXTERNAL PRODUCT NUMBER         | L  | 10 |
|------------------|---------------------------------|----|----|
| BID SEQ          | SEQUENCE ON BID (PAGE.SEQUENCE) | R  | 9  |
| MIN QTY          | MINIMUM PO QTY                  | RN | 4  |
| PRC RNG HIGH     | PRICE RANGE HIGH (NNNNN.NN)     | R  | 8  |
| PRC RNG LOW      | PRICE RANGE LOW (NNNNN.NN)      | R  | 8  |
| PROD DESC        | ITEM DESCRIPTION                | L  | 20 |
| PROD NO          | INTERNAL PRODUCT NUMBER V/M     | M  |    |
| REQUEST PACK QTY | REQUESTED PACK QUANTITY         | R  | 5  |
| REQUEST PACK UM  | REQUESTED PACK UNIT OF MEASURE  | L  | 2  |
| TENDER#          | TENDER NUMBER                   | L  | 20 |

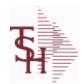

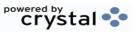

ODBC Field Listing for : TENDER.VENDOR

9/12/2017 2:30:46PM Page 323 of 359

| A PROD NO          | EXTERNAL PRODUCT NUMBER                           | L  | 10 |
|--------------------|---------------------------------------------------|----|----|
| COMP PRICE         | COMPUTED UNIT PRICE (NNNNNN.NN)                   | R  | 9  |
| CONV FACTOR        | CURRENCY CONVERSION FACTOR (NN.NNNNNN)            | R  | 9  |
| CONV PRICE         | CONVERTED PRICE (NNNNN.NN)                        | R  | 8  |
| CURRENCY           | CURRENCY                                          | L  | 4  |
| PROD DESC          | ITEM DESCRIPTION                                  | L  | 20 |
| PROD NO            | INTERNAL PRODUCT NUMBER V/M                       | M  |    |
| QUOTE VAL DT       | QUOTE VALID UNTIL THIS DATE                       | R  | 8  |
| RESPONSE DT        | RESPONSE DATE                                     | R  | 8  |
| SALES TAX%         | SALES TAX PERCENT (USED AS 'MR5' IN CALCULATIONS) | RN | 6  |
| SELECT CODE        | SELECTION CODE (COLOR ON SPREADSHEET)             | R  | 1  |
| SHIP HAND%         | SHIPPING & HANDLING PERCENT (NN.NN)               | R  | 5  |
| TENDER#            | TENDER NUMBER                                     | L  | 20 |
| VEND NO            | Vendor Number                                     | L  | 6  |
| VEND PACK QTY      | VENDOR PACK QUANTITY                              | R  | 5  |
| VEND PACK UM       | VENDOR PACK UNIT OF MEASURE                       | L  | 2  |
| VEND PRICE         | VENDOR PRICE/PACK (NNNNN.NN)                      | R  | 8  |
| VEND PRICE COST UM | VENDOR PRICE/COST UNIT OF MEASURE                 | L  | 2  |
| VEND PROD NO       | VENDOR PRODUCT CODE                               | L  | 25 |

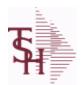

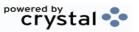

 ODBC Field Listing for :
 TERMS
 9/12/2017
 2:30:46PM

 Page 324 of 359

| CC PROMPT        | IF 'Y' PROMPT FOR ENTRY OF CREDIT CARD INFO DURING ORDER ENTRY | R  | 1  |
|------------------|----------------------------------------------------------------|----|----|
| DESC             | SOURCE DESCRIPTION                                             | L  | 31 |
| DISC-%           | CASH DISCOUNT %                                                | R  | 4  |
| DOW              | DAY OF WEEK INVOICE IS DUE                                     | R  | 1  |
| DUE_DAYS         | DAYS TO AS OF DATE ( MAX 210 NUMERIC )                         | RN | 3  |
| PRT_DISC_ON_FORM | PRINT DISCOUNTS ON CONFIRMATION FORM                           | L  | 1  |
| TERMS_CODE       | TERMS CODE - INDEX TO TERMS FILE                               | RN | 2  |
| TERM_DAYS        | DAYS FOR CASH DISCOUNT                                         | RN | 2  |
| TYPE             | TRANSACTION TYPE V/M                                           | M  |    |

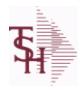

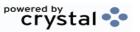

 ODBC Field Listing for :
 TERRITORY
 9/12/2017
 2:30:46PM

 Page 325 of 359

The Territory table is used to track Sales territories.

DESC SOURCE DESCRIPTION L 31

TERR CODE TERRITORY CODE RN 2

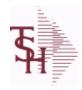

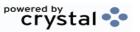

 ODBC Field Listing for :
 TITLE
 9/12/2017
 2:30:46PM

 Page 326 of 359

CODE P=PREPAID,V=VOID,B=BOTH,N=MASS VOIDED LA 1

**DESCRIPTION** T 30

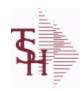

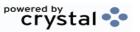

 ODBC Field Listing for :
 TNX.CODE
 9/12/2017
 2:30:46PM

 Page 327 of 359

DESC SOURCE DESCRIPTION L 31

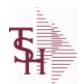

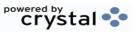

 ODBC Field Listing for :
 TRANSFER
 9/12/2017
 2:30:46PM

 Page 328 of 359

| ACT FRT\$   | ACTUAL FREIGHT AMOUNT                                       | RN | 9  |
|-------------|-------------------------------------------------------------|----|----|
| AS OF DATE  | AS OF DATE                                                  | RN | 8  |
| ATTN        | ATTENTION FIELD                                             | L  | 20 |
| AUTH CODE   | AUTHORIZATION CODE                                          | LA | 3  |
| A CUST NO   | ALPHA CUST NUMBER MAX 13 ALPHA NUMERIC                      | L  | 8  |
| A PROD NO   | EXTERNAL PRODUCT NUMBER                                     | L  | 10 |
| BANK        |                                                             | LA | 3  |
| BO IND      | BACKORDER INDICATOR (Y/N)                                   | L  | 1  |
| C/ITEM#     | CUSTOMER ITEM NUMBER                                        | L  | 10 |
| CANCEL QTY  | QTY CANCELED OR LOST                                        | М  |    |
| CAN QTY     | THIS ATTRIBUTE IS USED AS A HOLD ATTR FOR BULK VERIFICATION | R  | 9  |
| CART_QTY    | CARTON QUANITY                                              | R  | 2  |
| CASH_CHK#   | CASH REF # (CHECK#)                                         | L  | 15 |
| CASH_DATE   | CASH DISCOUNT DUE DAYS                                      | RN | 2  |
| CASH_DISC\$ | TOTAL CASH DISCOUNT                                         | RN | 7  |
| CASH_DISC%  | CASH DISCOUNT PERCENT                                       | RN | 4  |
| CASH_RECD   | CASH RECEIVED                                               | RN | 7  |
| CASH_REF    | ON ACCOUNT PMT REF NUMBER                                   | L  | 6  |
| CHECKER     | CHECKERS INITIALS                                           | LA | 3  |
| CO#         | COMPANY NUMBER (2 NUMERIC - ZERO FILLED FROM LEFT)          | RN | 3  |
| COMB_ORD    | COMBINED ORDER INDICATOR                                    | L  | 2  |
| COMM\$      | TOTAL COMMISSION \$ V/M                                     | RN | 2  |
| COMPLETE    | COMPLETED LINE INDICATOR                                    | М  |    |
| COMP_IND    | TRANSFER INDICATOR                                          | L  | 1  |
| CONTR       | CONTRACT NUMBER OF CUSTOMER                                 | L  | 7  |
| CONTR_NO    | CONTRACT NUMBER                                             | L  | 15 |
| COST        | UNIT COST V/M                                               | М  |    |
| CO_DATE     | INVOICE DATE FROM CO FILE FOR EOD JOB STREAMS               | L  | 8  |
| CO_DT       | ORDER DATE MINUS DATE IN DICT OF COMPANY FILE FOR EOD PROKS | RN | 10 |
|             |                                                             |    |    |

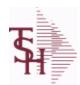

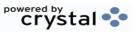

 ODBC Field Listing for :
 TRANSFER
 9/12/2017
 2:30:46PM

 Page 329 of 359

| CQTY         | CASE QTY V/M                                    | М  |    |
|--------------|-------------------------------------------------|----|----|
| CR_AUTH      | CREDIT AUTHORIZATION INDICATOR                  | L  | 6  |
| CR_HOLD      | CREDIT HOLD INDICATOR                           | L  | 2  |
| CURR_MO_REL  |                                                 | R  | 10 |
| CUST_NAME    | CUSTOMER NAME                                   | L  | 24 |
| CUST_NAME_1  | CUSTOMER NAME.                                  | L  | 15 |
| CUST_NO      | EX CUST #:                                      | RN | 6  |
| CUST_PO_NO   | CUSTOMER P/O NUMBER                             | L  | 15 |
| CUST_SHIP_NO | SHIP TO NUMBER                                  | RN | 9  |
| CVER_IND     |                                                 | R  | 1  |
| C_DISC%      | CASH DISC PERCENTAGE V/M                        | М  |    |
| DEPT_NO      | CUSTOMER'S DEPARTMENT NUMBER                    | RN | 5  |
| DESC_1       | PRODUCT DESCRIPTION 1 V/M                       | M  |    |
| DESC_2       | PRODUCT DECRIPTION 2 V/M                        | М  |    |
| DISCOUNT     | DISCOUNT PERCENTAGE V/M                         | M  |    |
| DISC_IND     | DISCOUNTABLE INDICATOR (Y-N) V/M BY LINE        | М  |    |
| DIS_PNTR     | DISCOUNT POINTER V/M                            | R  | 2  |
| DS_IND       | DROP SHIPMENT INDICATOR                         | М  |    |
| DUE_DATE     | DUE DATE                                        | RN | 8  |
| EXT_CUST     | EXTERNAL CUSTOMER NUMBER                        | L  | 13 |
| E_DESC_1     | PRODUCT DESCRIPTION-1 V/M                       | L  | 15 |
| FRT_AMT      | FREIGHT AMOUNT                                  | RN | 9  |
| FUT_ORD      | FUTURE ORDER INDICATOR                          | L  | 2  |
| GP_FLAG      | GP % INDICATOR (H=TOO HIGH, L=TOO LOW, NULL=OK) | R  | 1  |
| INTRANS_QTY  | OPEN INTRANSIT QUANTITY V/M                     | RN | 6  |
| INV#         | COMPANY#:REF#                                   | LA | 8  |
| INV_COP      | NUMBER OF INVOICE COPIES                        | RN | 1  |
| INV_COST     | TOTAL INVOICE COST                              | RN | 10 |
| INV_DAT      | INVOICE DATE                                    | RN | 8  |
| INV_IND      | INVOICED INDICATOR                              | L  | 1  |

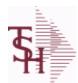

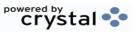

 ODBC Field Listing for :
 TRANSFER
 9/12/2017
 2:30:46PM

 Page 330 of 359

| INV_MONTH   | SYNONYM TO SELECT ON INV-MONTH FOR ITEM SALES REPORT | R  | 8  |
|-------------|------------------------------------------------------|----|----|
| INV_REF     | INV #ON C/M ONLY                                     | RN | 6  |
| IN_PICKING  | IN PICKING QUANTITY V/M                              | M  |    |
| IN_WHSE     |                                                      | R  | 3  |
| ITEM        | EXTERNAL PRODUCT NOV/M                               | L  | 16 |
| ITEM_CHG    | HOLD ATTRIBUTE FOR BULK VERIFICATION                 | L  | 2  |
| KIT_IND     | KIT ITEM INDICATORV/M                                | M  |    |
| LINE_FRT    | LINE ITEM FREIGHT V/M                                | R  | 9  |
| LINE_FUT    | LINE ITEM FUTURE IND V/M                             | L  | 1  |
| LIST_PRICE  | LIST PRICE V/M                                       | М  |    |
| LI_COMM     | LINE ITEM COMMISSION% V/M                            | RN | 4  |
| LN_NO       | LINE NUMBER V/M                                      | М  |    |
| LOCK        | LOCK BYTE (LOCKED IF # NULL)                         | L  | 1  |
| LOST\$      |                                                      | R  | 10 |
| LOT_IND     | LOT INDICATORV/M                                     | М  |    |
| LOT_NO      | LOT NUMBER                                           | М  |    |
| LOT_SERIAL# | lot serial number                                    | L  | 20 |
| L_ADJ_IND   | LOT ADJUSTMENT INDICATOR                             | М  |    |
| L_QTY_BO    | LOT QUANITY TO B/O                                   | М  |    |
| L_QTY_ORD   | LOT QUANITY ORDERED                                  | М  |    |
| L_QTY_PICK  | LOT QUANITY IN PICKING                               | М  |    |
| L_QTY_SHIP  | LOT QUANITY SHIP                                     | М  |    |
| L_WHSE_LOC  | LOT WAREHOUSE LOCATION                               | М  |    |
| MDSE_AMT    | MERCHANDISE AMOUNT                                   | RN | 10 |
| MISC_AMT    | MISCELLANEOUS AMOUNT                                 | R  | 10 |
| MISC_DESC   |                                                      | L  | 30 |
| NDS_IND     | DROP SHIPMENT INDICATOR V/M                          | L  | 1  |
| NO_CTN      | NUMBER OF CARTONS                                    | R  | 3  |
| NO_LINE     | NUMBER OF LINES                                      | RN | 3  |
| NO_REL      | NUMBER OF RELEASES OF THIS CONSIGNMENT               | RN | 3  |
| OPEN_REL    | NUMBER OF OPEN RELEASES                              | R  | 3  |

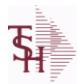

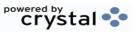

 ODBC Field Listing for :
 TRANSFER
 9/12/2017
 2:30:46PM

 Page 331 of 359

| OPER       | OPERATOR INITIALS                        | L  | 3  |
|------------|------------------------------------------|----|----|
| ORD#       | ORDER NUMBER                             | RN | 6  |
| ORDER#     | ORDER NUMBER                             | RN | 6  |
| ORDER_DATE | ORDER DATE                               | R  | 8  |
| ORD_COST   | TOTAL ORDER COST                         | RN | 10 |
| ORD_DAT    | RA DATE                                  | M  |    |
| ORD_DT     | ORDER DATE                               | R  | 8  |
| ORD_NO     |                                          | L  | 6  |
| ORD_QTY    | ORIGINAL ORDER QTY V/M                   | M  |    |
| ORD_SRC    | ORDER SOURCE                             | L  | 6  |
| ORD_TEXT   | ORDER TEXT                               | L  | 25 |
| ORIG_LINE# | ORIGINAL LINE #V/M                       | M  |    |
| ORIG_ORD#  | ORIGINAL ORDER NUMBER OF CONSIGNMENT     | RN | 11 |
| ORIG_PROD  | ORIGINAL PRODUCT NUMBERV/M               | M  |    |
| ORIG_REF#  | ORIG ORDER CUST REFV/M                   | M  |    |
| os         | ORDER SOURCE                             | RN | 2  |
| OVER_PMNT  | OVER PMNT AMT CASH.RECD(63) - INV\$(100) | RN | 12 |
| O_DAT      |                                          | R  | 8  |
| PACKER     | PACKER'S INITIALS                        | LA | 3  |
| PEND_AMT   |                                          | R  | 9  |
| PERIOD     | FISCAL PERIOD YYMM                       | R  | 4  |
| PICKER     | PICKER'S INITIALS                        | LA | 3  |
| PICK_IND   | PICKING INDICATOR                        | L  | 1  |
| PKG_QTY    | PACKAGE QUANITY                          | L  | 6  |
| PO_NO      | PURCHASE ORDER#'S ON THIS RECEIVER V/M   | М  |    |
| PRC_MULT   | PRICING MULTIPLEV/M                      | М  |    |
| PRC_PNTR   | PRICE.POINTER V/M                        | R  | 2  |
| PRC_UM     | PRC.UM                                   | L  | 2  |
| PRICE      | PRICE V/M                                | М  |    |
| PRICE_IND  | PRICE INDICATOR V/M                      | М  |    |
| PRIORITY   | PRIORITY CODEINITIALLY 5                 | RN | 1  |
|            |                                          |    |    |

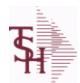

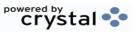

 ODBC Field Listing for :
 TRANSFER
 9/12/2017
 2:30:46PM

 Page 332 of 359

| PROD_NAME     | PRODUCT DESCRIPTION                                                                                       | LA | 25 |
|---------------|----------------------------------------------------------------------------------------------------|----|----|
| PROD_NO       | INTERNAL PRODUCT NUMBER V/M                                                                               | М  |    |
| PRT_DT        | DATE ORDER PRINTED                                                                                        | R  | 8  |
| PRT_IND       | PRINTED INDICATOR                                                                                         | RN | 1  |
| PR_HOLD       | PRICE HOLD INDICATOR                                                                                      | М  |    |
| PR_SRC        | PRICE SOURCEV/M                                                                                           | М  |    |
| PS_IND        | PARTIAL SHIP INDICATOR (Y/N)                                                                              | L  | 1  |
| P_UM          | PURCH.UM                                                                                                  | L  | 2  |
| QTY           | QUANTITY                                                                                                  | RN | 8  |
| QTY_LOST      | COMPUTED QUANTITY LOST                                                                                    | R  | 10 |
| RCVD_TD       | RECEIVED TO DATE INTRANSIT QUANTITY V/M                                                                   | RN | 6  |
| REAS_CD       | REASON CODE                                                                                               | RN | 2  |
| RECEIVER#     |                                                                                                    | R  | 6  |
| REL#          | RELEASE #                                                                                                 | RN | 3  |
| REL_DATE      | xxxxxxxxxxxxxxxxxxxxxxxxxxxxxxxxxxxxxxx                                                                   | L  | 6  |
| REL_NO        | RELEASE NUMBER COMPANY CODE : ORDER.NO : RELEASE NO (2N-6N-3N)                                            | RN | 11 |
| RET_IND       | RETURN TO INVENTORY INDICATOR FOR (CREDIT MEMOES and RETURN AUTHORIZATIONS) "R" - RETURN "N" - NON RETURN | L  | 1  |
| RQ DT CMT     | REQUIRED DATE COMMENT                                                                                     | L  | 20 |
| SEQ#          | PRODUCT SEQUENCE # - BROKERAGEV/M                                                                         | R  | 6  |
| SHIP BR       | SHIPPING BRANCH                                                                                           | RN | 3  |
| SHIP CODE     | SHIPPING METHOD CODE                                                                                      | L  | 25 |
| SHIP DATE     | SHIPMENT DATE                                                                                             | RN | 8  |
| SHIP TO ADD 1 | SHIP TO ADDRESS 1                                                                                         | L  | 30 |
| SHIP TO ADD 2 | SHIP TO ADDRESS 2                                                                                         | L  | 30 |
| SHIP TO ADD 3 | SHIP TO ADDRESS 3                                                                                         | L  | 30 |
| SHIP TO CITY  | CITY                                                                                                    | L  | 20 |
| SHIP TO NAME  | SHIP TO NAME                                                                                              | L  | 30 |
| SHIP ZONE     | Ship Zone Used with the SHIP.METHOD, it is the key to the SHIP.RATE file.                                 | R  | 3  |
| SHOW_COST     | SHOW COST V/M                                                                                             | М  |    |
|               |                                                                                                    |    |    |

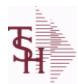

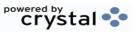

 ODBC Field Listing for :
 TRANSFER
 9/12/2017
 2:30:46PM

 Page 333 of 359

| SLSMN      | SALESMAN NUMBER                                                                                                    | RN | 2  |
|------------|----------------------------------------------------------------------------------------------------|----|----|
| SLSMN1     | SALESMAN NUMBER                                                                                                    | RN | 3  |
| SPEC_INST  | Special Instructions This free text field is used only for printing onorders and/or invoices.                                                                          | LA | 25 |
| SPEC_INS_1 |                                                                                                    | L  | 25 |
| SPEC_INS_2 |                                                                                                    | L  | 25 |
| SPEC_INS_3 |                                                                                                    | L  | 25 |
| SPEC_INS_4 |                                                                                                    | L  | 25 |
| SPEC_INS_5 |                                                                                                    | L  | 25 |
| SPEC_INS_6 |                                                                                                    | L  | 25 |
| STATE      | State Code.                                                                                                    | L  | 2  |
| STK_UM     | STOCKING UNIT MEAS V/M                                                                                                    | М  |    |
| SUB_IND    | SUBSTITUTION INDICATOR (Y/N)                                                                                                    | L  | 1  |
| SURCHG     | ORDER MINIMUM SURCHARGE                                                                                                    | R  | 7  |
| SYN        | EXTERNAL PRODUCT NOV/M                                                                                                    | L  | 15 |
| TAX%       | TAX PERCENT (USED AS 'MR5' IN CALCULATIONS)                                                                                                    | RN | 6  |
| TAX_AMT    | TAX AMOUNT                                                                                                    | RN | 9  |
| TAX_BASE   | TAXABLE BASE                                                                                                    | RN | 9  |
| TAX_IND    | TAXABLE INDICATOR(Y/N)V/M                                                                                                    | М  |    |
| TAX_JUR    | Tax Jursidiction The tax jurisdiction is used to find the tax percentage from the TAX.RATE or TAX.MATRIX file. Note: TAX.MATRIXis further subdivided by product class. | RN | 5  |
| TERMS CODE | TERMS CODE - INDEX TO TERMS FILE                                                                                                    | RN | 2  |
| TNX        | TRANSACTION CODE 'I'-INV 'D'-DEBIT MEMO 'C'-CREDIT MEMO)                                                                                                    | L  | 1  |
| TOT_AMT    | TOTAL AMOUNT                                                                                                    | RN | 12 |
| TOT_COMM   | TOTAL COMMISSION% V/M                                                                                                    | RN | 4  |
| TOT_DISC   | TOTAL TRADE DISCOUNT                                                                                                    | RN | 7  |
| TOT_DISC%  | TOTAL DISCOUNT PERCENTAGE                                                                                                    | RN | 4  |
| TOT_WGT    | TOTAL WEIGHT                                                                                                    | RN | 6  |
| TRANSFER#  | TRANSFER NUMBER (ID)                                                                                                    | L  | 11 |
| TRN_WHS    | TRANSFER TO WAREHOUSE                                                                                                    | R  | 3  |
| UM         | UNIT OF MEASURE V/M                                                                                                    | М  |    |
|            |                                                                                                    |    |    |

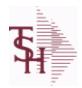

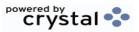

 ODBC Field Listing for :
 TRANSFER
 9/12/2017
 2:30:46PM

 Page 334 of 359

| UORD_QTY | UNCONVERTED QTY ORDERED FOR DISPLAY V/M | M     |  |
|----------|-----------------------------------------|-------|--|
| VALUE    | VALUE OF LINE ITEM V/M                  | М     |  |
| VEND#    | CO#-VENDOR NUMBER                       | LA 10 |  |
| VER_DT   | DATE VERIFIED                           | R 8   |  |
| VER_IND  | VERIFIED INDICATOR                      | RN 1  |  |
| WARE_LOC | WAREHOUSE LOCATION V/M                  | М     |  |
| WHSE     | Warehouse.                              | RN 2  |  |
| W_LOC    | WAREHOUSE LOCATION V/M SV/M             | M     |  |
| ZIP      | Zip Code.                               | L 10  |  |
| ZIP_CODE | ZIP CODE OF SHIPMENT                    | L 10  |  |

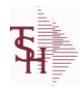

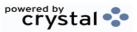

 ODBC Field Listing for :
 UN.MEAS
 9/12/2017
 2:30:46PM

 Page 335 of 359

| ANSI STD      | ANSI STANDARD                    | L 2  |
|---------------|----------------------------------|------|
| DESC          | SOURCE DESCRIPTION               | L 31 |
| QTY           | QUANTITY                         | RN 8 |
| UM            | UNIT OF MEASURE V/M              | M    |
| UN REC 20 STD | UN Recommendation 20 Standard ID | L 4  |

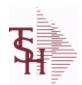

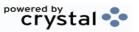

 ODBC Field Listing for :
 UPDATE.AUDIT
 9/12/2017
 2:30:46PM

 Page 336 of 359

| CO#         | COMPANY NUMBER (2 NUMERIC - ZERO FILLED FROM LEFT)       | RN | 3  |
|-------------|----------------------------------------------------------|----|----|
| DAYS        | NUMBER OF DAYS ESTIMATED TO COMPLETE OPERATION (in days) | RN | 5  |
| DURATION    | SSS.USER,LOG logon duration                              | L  | 10 |
| FINISH_DATE | DATE PROCESS FINISHED                                    | R  | 8  |
| FINISH_TIME | TIME PROCESS FINISHED                                    | R  | 8  |
| PROCESS     | PROCESS RUN                                              | L  | 3  |
| START_DATE  | START.DATE                                               | R  | 8  |
| START_TIME  | START TIME                                               | R  | 5  |

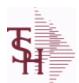

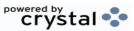

ODBC Field Listing for: VEND.DET

9/12/2017 2:30:46PM

Page 337 of 359

The VEND.DET table contains one record for each vendor, for each company that vendor deals with. The file contains basic purchase and payment history for the vendor, as well as terms of payment.

Key= Company# : Vendor# = 01ETHICON

| # PURCH        | NUMBER OF PURCHASE ORDERS                                                                                                    | R  | 6  |
|----------------|----------------------------------------------------------------------------------------------------|----|----|
| ADD1           | Address 1 Optional                                                                                                    | L  | 25 |
| ADD2           | Address 2 Optional                                                                                                    | L  | 25 |
| AR CUST        | Enter A/R customer number if this vendor is also acustomer.  Programs are available to compare openAccounts Payable to open Accounts Receivable, ifdesired. | L  | 15 |
| BANK#          | BANK ACCOUNT NUMBER (ZERO FILLED - 3 NUMERIC)                                                                                                    | RN | 3  |
| C-PAID-LYR     | CALENDAR PAYMENTS PAYMENTS LAST YEAR FOR 1099<br>REPORTING                                                                                                  | RN | 13 |
| C-PAID-Y-T-D   | CALENDAR PAYMENTS YEAR TO DATE- FOR 1099 REPORT                                                                                                    | RN | 13 |
| C-PURCH-LYR    | CALENDAR PURCHASES LAST YEAR -FOR 1099 REPORT                                                                                                    | R  | 13 |
| C-PURCH-Y-T-D  | CALENDAR PURCHASES YEAR TO DATE-FOR 1099 REPORT                                                                                                    | R  | 13 |
| CITY,STATE     | CITY AND STATE                                                                                                    | L  | 25 |
| CONO           | COMPANY NUMBER (2 CHARACTERS ZERO-FILLED)                                                                                                    | RN | 2  |
| CO_NAME        | COMPANY NAME                                                                                                    | L  | 20 |
| CO_NO          | COMPANY NUMBER                                                                                                    | RN | 2  |
| CUTOFF_DATE    | 1 - 30 DAYS FOR PROX DATING                                                                                                    | R  | 2  |
| DETAIL         | DETAIL ASSOC TABLE                                                                                                    | L  | 99 |
| DISC_DATE      | FOR DEPOT 1 - 30 DUE DAYS                                                                                                    | R  | 2  |
| DISC_DAYS      | STANDARD DISCOUNT DAYS                                                                                                    | R  | 2  |
| DISC_PCT       | STANDARD DISCOUNT PER CENT                                                                                                    | R  | 6  |
| DUE_DATE       | DUE DATE                                                                                                    | RN | 8  |
| DUE_DAYS       | DAYS TO AS OF DATE (MAX 210 NUMERIC)                                                                                                    | RN | 3  |
| FAX            | Fax Phone number ###-####                                                                                                    | L  | 20 |
| LAST_VOUCH#    | LAST VOUCHER NUMBER                                                                                                    | R  | 8  |
| LAST_VOUCH_AMT | LAST VOUCHER AMOUNT                                                                                                    | R  | 13 |
| LAST_VOUCH_DT  | LAST VOUCHER DATE                                                                                                    | L  | 8  |
| MONTH          |                                                                                                    |    |    |
| OP-BAL         | OPEN PAYABLES BALANCE                                                                                                    | RN | 14 |
| PAID\$         | PAID DOLLARS TY V/M                                                                                                    | RN | 11 |
|                |                                                                                                    |    |    |

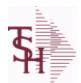

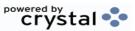

 ODBC Field Listing for :
 VEND.DET
 9/12/2017
 2:30:46PM

 Page 338 of 359

The VEND.DET table contains one record for each vendor, for each company that vendor deals with.The file contains basic purchase and payment history for the vendor, as well as terms of payment.

Key= Company# : Vendor# = 01ETHICON

| PAID\$_LY PAID | PAID DOLLARS LY V/M                                                   | RN     | 11      |
|----------------|-----------------------------------------------------------------------|--------|---------|
| PAID\$_LY2     | PAID DOLLARS 2 YEARS AGO V/M                                          | RN     | 11      |
| PAID\$_LY2_S   | PAID DOLLARS 2 YEARS AGO V/M                                          | RN     | 11      |
| PAID\$_LY_S    | PAID DOLLARS LY V/M                                                   | RN     | 11      |
| PAID\$_NY PAID | PAID DOLLARS NY V/M                                                   | RN     | 11      |
| PAID\$_NY_S    | PAID DOLLARS NY V/M                                                   | RN     | 11      |
| PAID\$_S       | PAID DOLLARS TY V/M                                                   | RN     | 11      |
| PAID-LYR P.    | PAYMENTS LAST YEAR                                                    | RN     | 13      |
| PAID-M-T-D PA  | PAYMENTS MONTH TO DATE                                                | RN     | 13      |
| PAID-Y-T-D P.  | PAYMENTS YEAR TO DATE                                                 | RN     | 13      |
|                | Accounts Receivable phone number ###-###-### Maximum of 20 haracters. | L      | 20      |
| PURCH\$ P      | PURCHASE DOLLARS TY V/M                                               | RN     | 11      |
| PURCH\$_LY P   | PURCHASE DOLLARS LY V/M                                               | RN     | 11      |
| PURCH\$_LY2    | PURCHASE DOLLARS 2 YEARS AGO V/M                                      | RN     | 11      |
| PURCH\$_LY2_S  | PURCHASE DOLLARS 2 YEARS AGO                                          | RN     | 11      |
| PURCH\$_LY_S P | PURCHASE DOLLARS LY                                                   | RN     | 11      |
| PURCH\$_NY P   | PURCHASE DOLLARS NY V/M                                               | RN     | 11      |
| PURCH\$_NY_S P | PURCHASE DOLLARS NY                                                   | RN     | 11      |
| PURCH\$_S      | PURCHASE DOLLARS TY                                                   | RN     | 11      |
| PURCH-LYR P    | PURCHASES LAST YEAR                                                   | R      | 13      |
| PURCH-M-T-D P  | PURCHASES MONTH TO DATE                                               | R      | 13      |
| PURCH-Y-T-D P  | PURCHASES YEAR TO DATE                                                | R      | 13      |
| VEND# C        | CO#-VENDOR NUMBER                                                     | LA     | 10      |
|                |                                                                       |        |         |
| VEND_ V        | /ENDOR NUMBER (MAX. OF 8 CHARACTERS)                                  | L      | 8       |
| _              | /ENDOR NUMBER (MAX. OF 8 CHARACTERS) /ENDOR CUSTOMER NUMBER           | L<br>L | 8<br>25 |
| VEND_CUST V    |                                                                       |        |         |
| VEND_CUST V    | /ENDOR CUSTOMER NUMBER                                                | L      | 25      |

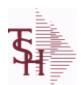

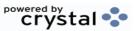

ODBC Field Listing for : VEND.MAST

9/12/2017 2:30:46PM Page 339 of 359

The VEND.MAST table used to maintain the list of vendors that can be used in A/P and Purchasing. This file contains all static data relative to that vendor such as name and address information, telephone number and various indicator fields.

| 1099           | 1099 REQUIRED (Y OR N)                                                                                                    | L   | 1  |
|----------------|----------------------------------------------------------------------------------------------------|-----|----|
| ABA_NO         | ABA NUMBER                                                                                                    | L   | 5  |
| ACH_ACCT_NO    | ACH ACCOUNT NUMBER                                                                                                    | L   | 17 |
| ACH_VENDOR     | ACH VENDOR (Y/N)                                                                                                    | L   | 1  |
| ADD1           | Address 1 Optional                                                                                                    | L   | 25 |
| ADD2           | Address 2 Optional                                                                                                    | L   | 25 |
| ADD_LIC        | ADDITIONAL LICENSE NUMBER                                                                                                    | L   | 15 |
| ADD_LIC_EXP_DT | ADDITIONAL LICENSES EP DATE                                                                                                    | R   | 8  |
| ADD_LIC_NAME   | ADDITIONAL LICENSE NAME                                                                                                    | L   | 48 |
| ADD_LIC_NOS    | ADDITIONAL LICENSE NUMBER                                                                                                    | L   | 15 |
| ALLOW_DS       | Allow Drop Ship Flag - Y/N                                                                                                    | L   | 1  |
| AP_DIV_DIST    | COMPANY NUMBER FOR `AUTO' DISTRIBUTION.OPTIONAL ENTRY VALIDATED TO COMPANY FILE.                                                                            | R   | 2  |
| AR_CUST        | Enter A/R customer number if this vendor is also acustomer.  Programs are available to compare openAccounts Payable to open Accounts Receivable, ifdesired. | L   | 15 |
| AR EMAIL       | E-MAIL ADDRESS                                                                                                    | L   | 24 |
| BYPASS FRT     | 'Y' VOUCHERS WILL ALWAYS PASS THE FREIGHT TEST.'N' THE DS FREIGHT TEST WILL BE DONE.                                                                        | L   | 1  |
| CC_EXP_DT      | Enter the Expiration Date in MMYY format as it appearson the Credit Card for the customer.                                                                  | R   | 4  |
| CC_NUMBER      | Enter the Credit Card Number to use for this Customer.                                                                                                    | L   | 30 |
| CC_TYPE        | Enter the Credit Card Type such as AMEX, VISA, M/C,etc. The Type must be a valid value in the Credit Card Control file.                                     | M   |    |
| CITY           | Customer City Name Maximum of 25 Characters                                                                                                    | L   | 25 |
| COMMENTS       | COMMENTS FOR THE ORDER - V/M                                                                                                    | 50L |    |
| CONTACT        | CUSTOMER SOLD-TO NAME                                                                                                    | L   | 25 |
| CONTACT_CELL   | ADDTL CONTACT (CELL) PHONE NUMBER ###-####                                                                                                    | L   | 12 |
| CONTACT_DESC   | ADDITIONAL CONTACT DESC/TITLE                                                                                                    | L   | 25 |
| CONTACT_EMAIL  | ADDTL CONTACT EMAIL ADDRESS                                                                                                    | L   | 30 |
|                |                                                                                                    |     |    |

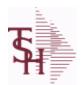

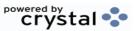

ODBC Field Listing for: VEND.MAST

9/12/2017 2:30:46PM Page 340 of 359

The VEND.MAST table used to maintain the list of vendors that can be used in A/P and Purchasing. This file contains all static data relative to that vendor such as name and address information, telephone number and various indicator fields.

| CONTACT_FAX       | ADDTL CONTACT FAX NUMBER ###-###                                                                   | L  | 20 |
|-------------------|----------------------------------------------------------------------------------------------------|----|----|
| CONTACT_NAME      | CONTACT NAME                                                                                       | L  | 25 |
| CONTACT_PHONE     | ADDTL CONTACT PHONE NUMBER ###-#################################                                   | L  | 12 |
| CONTACT_PHONE_EXT | Contact phone extention ######                                                                     | R  | 6  |
| COUNTRY           | Country Code                                                                                       | R  | 3  |
| COUNTRY_DESC      |                                                                                                    | L  | 25 |
| CO_EDI_ID         | COMPANY'S VANS ID                                                                                  | L  | 15 |
| CO_EDI_QUALIFIER  |                                                                                                    | L  | 2  |
| CREATE_DT         | Customer Creation Date                                                                             | R  | 8  |
| CREDIT_LIMIT      | CREDIT LIMIT (MR0,)                                                                                | RN | 7  |
| CRED_CARD_LIM     | CREDIT CARD LIMIT                                                                                  | R  | 10 |
| CRED_CARD_RPT     | INCLUDE VENDOR ON CREDIT CARD REPORT? (Y/N)DEFAULT IS "N"                                          | L  | 1  |
| DATE              | UPDATE DATE                                                                                        | L  | 8  |
| DD ACCT TYPE      | ACH ACCOUNT TYPE22 = CHECKING32 = SAVINGS23 = PRENOTE                                              | R  | 2  |
| DEALER_ID         | DEALER ID                                                                                          | L  | 10 |
| DEA_              | VENDOR DEA REGISTRATION #                                                                          | L  | 10 |
| DEA_EXP_DT        |                                                                                                    | R  | 8  |
| DUNS_             | DUNS NUMBER                                                                                        | L  | 15 |
| E-MAIL            | PROSPECT E-MAIL ADDRESS                                                                            | L  | 24 |
| EDI_FAX_FLG       | PROCESS PURCHASE ORDERS VIA                                                                        | L  | 1  |
| E_MAIL            |                                                                                                    | L  | 30 |
| FAX_PHONE         | FAX PHONE#                                                                                         | L  | 12 |
| FED_ID            | FEDERAL ID/SS NUMBER                                                                               | L  | 12 |
| FRT_CUTOFF        | Freight Paid cutoff dollars for this vendor (will applyin Accounts Payable voucher entry program). | R  | 6  |
| INACTIVE_FLAG     | Inactive Customer (Y/N)                                                                            | L  | 1  |
| INV_COPY          | Number of invoice copies to print. Range 0 to 9.                                                   | R  | 1  |
|                   |                                                                                                    |    |    |

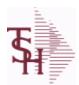

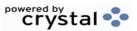

ODBC Field Listing for: VEND.MAST

9/12/2017 2:30:46PM Page 341 of 359

The VEND.MAST table used to maintain the list of vendors that can be used in A/P and Purchasing. This file contains all static data relative to that vendor such as name and address information, telephone number and various indicator fields.

| INV_VENDOR      | Y = `AUTO' DISTRIBUTIONS CAN BE RUN FROMVOUCHER INPUT PROCESS.N = IT CANNOT BE RUN.                                                                                 | L  | 1  |
|-----------------|----------------------------------------------------------------------------------------------------|----|----|
| LEAD TIME       | MASTER KIT RECORD INDICATOR (Y/N)                                                                                                    | RN | 4  |
| MFG FLAG        | MANUFACTURER FLAG (Y/N)                                                                                                    | L  | 1  |
| MIN PO UM       | ENFORCE THE MINIMUM PO UM                                                                                                    | L  | 1  |
| MIN PO UNITS    |                                                                                                    | R  | 6  |
| MISC DATA1      | Miscellaneous Data Information (optional).                                                                                                    | L  | 25 |
| MISC DATA2      | Miscellaneous Data Information (optional).                                                                                                    | L  | 25 |
| OPEN AP BAL     | OPEN AP.BAL                                                                                                    | R  | 12 |
| PAY STAT        | PAYMENT STATUS 'BLANK'-PAY 'N'-DO NOT PAY                                                                                                    | L  | 1  |
| PEDIGREE        | pedigree required (Y/N)                                                                                                    | L  | 1  |
| PHONE           | Accounts Receivable phone number ###-###-### Maximum of 20 characters.                                                                                              | L  | 20 |
| PO_ADD1         | Enter the first line of the purchase order address if different from the Accounts Payable address.                                                                  | L  | 25 |
| PO_ADD2         | Enter the second line of the purchase order addressif different from the Accounts Payable address. Hit <return> if there is no second line of the address.</return> | L  | 25 |
| PO CITY         | PO CITY NAME                                                                                                    | L  | 25 |
| PO CONTACT      | PO CONTACT NAME                                                                                                    | L  | 20 |
| PO COUNTRY      |                                                                                                    | R  | 3  |
| PO COUNTRY DESC | PO Country Code Description                                                                                                    | L  | 30 |
| PO FAX          | PO FAX PHONE#                                                                                                    | L  | 12 |
| PO MIN          | VENDOR PO MINIMUM \$                                                                                                    | R  | 6  |
| PO NAME         | PURCHASE ORDER NAME                                                                                                    | L  | 25 |
| PO PHONE        | PHONE NUMBER                                                                                                    | LN | 12 |
| PO STATE        | PO STATE ABREV.                                                                                                    | L  | 2  |
| PO TEL EXT      | PO TELEPHONE EXTENSION                                                                                                    | R  | 4  |
| PO TYPE         | PURCHASE ORDER TYPE ND OR DS                                                                                                    | L  | 3  |
| PO ZIP          | PURCHASE ORDER - ZIP CODE                                                                                                    | R  | 5  |
| PURCH AGENT     | PROMOTIONAL PRICE                                                                                                    | L  | 20 |

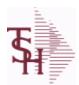

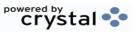

ODBC Field Listing for : VEND.MAST

9/12/2017 2:30:46PM Page 342 of 359

The VEND.MAST table used to maintain the list of vendors that can be used in A/P and Purchasing. This file contains all static data relative to that vendor such as name and address information, telephone number and various indicator fields.

| -               |                                                                                                    | _ |    |
|-----------------|----------------------------------------------------------------------------------------------------|---|----|
| PUR_LY          | PURCHASES LY                                                                                                    | R | 12 |
| PUR_MTD         | PURCHASES MTD                                                                                                    | R | 12 |
| PUR_YTD         | PURCHASES YTD                                                                                                    | R | 12 |
| PYMTS_LY        | PAYMENTS LY                                                                                                    | R | 12 |
| PYMTS_MTD       | PAYMENTS MTD                                                                                                    | R | 12 |
| PYMTS_YTD       | PAYMENTS YTD                                                                                                    | R | 12 |
| REB_EDI_FLAG    | SEND REBATE INFO VIA EDI Y/N                                                                                                    | L | 1  |
| REB_RPT         | Enter the rebate report for this vendor                                                                                                    | L | 1  |
| ROP_MONTHS      | NUMBER OF MONTHS SALES TO SET THE ROP (1 DECIMAL PLACE) FOR ROP CALCULATION                                                                                                    | R | 4  |
| ROQ MONTHS      | NUMBER OF MONTHS FOR THE REORDER QTY (1 DECIMAL PLACE) FOR ROQ CALCULATION                                                                                                    | R | 4  |
| ROUTE_NO        | ROUTING NUMBER                                                                                                    | L | 4  |
| SHIP_METH       | Default Ship Method Code.  Validated to the SHIP.METHOD table.  Order Entry will automatically pick up this ship method and combined with ship zone and rate, estimate the correct shipping charges for the                                                  | R | 2  |
| STATE           | State Code.                                                                                                    | L | 2  |
| STD GL          | Standard General Ledger Numbers Up to 4 General Ledger numbers may be entered for this vendor. (without company number). If entered, the General Ledger numbers will appearduring voucher entry G/L distribution as the defaultexpense accounts. You may use | L | 13 |
| TEL#            | TELEPHONE NUMBER                                                                                                    | L | 12 |
| TEL_EXT         | TELEPHONE EXTENSION                                                                                                    | R | 4  |
| TEMP_FLAG       | TEMPORARY VENDOR FLAG                                                                                                    | L | 1  |
| TERMS           | Terms Code: Enter the default terms code for this customer. This field is validated against the TERMS table.                                                                                                    | R | 2  |
| TERMS CODE DESC | TERMS CODE DESCRIPTION                                                                                                    | L | 20 |
| TRANS VEND      | TRANSFER VENDOR. IF IT EXISTS WILL INDICATE THAT THE VENDOR IS TYPICALLY PAID THROUGH ANOTHER VENDOR AND WHO THAT VENDOR IS (Ex. AMEX)                                                                                                    | L | 8  |
|                 |                                                                                                    |   |    |

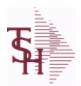

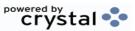

ODBC Field Listing for: VEND.MAST

9/12/2017 2:30:46PM

Page 343 of 359

The VEND.MAST table used to maintain the list of vendors that can be used in A/P and Purchasing. This file contains all static data relative to that vendor such as name and address information, telephone number and various indicator fields.

| TRANS_VEND_EMAIL   | EMAIL VENDOR the VENDOR INVOICE CREDIT CARD PAYMENTS LISTING on an A/P TRANSFER? (Y/N)"Y" or "" - EMAIL LISTING"N" - (DO NOT) EMAIL LISTING     | L  | 1  |
|--------------------|----------------------------------------------------------------------------------------------------|----|----|
| VENDOR_EDI_ID      |                                                                                                    | R  | 15 |
| VENDOR_NAME        | VENDOR NAME                                                                                                    | LA | 20 |
| VEND_CLASS         | Enter the vendor class (optional). Can be used to further define classification ofvendors.                                                      | R  | 5  |
| VEND_CUST_NO       | This field is for the input of the account number yourvendor has assigned to you. This number usuallyappears on your invoices from your vendor. | L  | 15 |
| VEND_EDI_QUALIFIER |                                                                                                    | L  | 2  |
| VEND_NO            | Vendor Number                                                                                                    | L  | 6  |
| VEND_SERV_REP      | VENDOR SERVICE REP                                                                                                    | L  | 5  |
| WHOLE_LIC_         | WHOLESALER LICENSE NUMBER                                                                                                    | L  | 15 |
| WHOLE_LIC_EXP_DT   | WHOLESALER LIC EXP DT                                                                                                    | L  | 10 |
| WHOLE_NAME         | WHOLE SALES LICENSE NAME                                                                                                    | L  | 30 |
| ZIP                | Zip Code.                                                                                                    | L  | 10 |

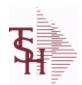

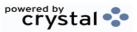

ODBC Field Listing for: VEND.RETURN

9/12/2017 2:30:46PM Page 344 of 359

| ACK DAT           | ACKNOWLEDGEMENT DATE                                  | R  | 8  |
|-------------------|-------------------------------------------------------|----|----|
| CO#               | COMPANY NUMBER (2 NUMERIC - ZERO FILLED FROM LEFT)    | RN | 3  |
| KEY               | RELEASE.NO:"*"LINE.NO                                 | L  | 15 |
| LINES             |                                                       | RN | 6  |
| MERCH DOL US      | MERCHANDISE DOLLARS OF RETURN ORDER IN (U.S. DOLLARS) | R  | 9  |
| ORD_DATE1         | ORDERED DATE OF VEND.RETURN V/M                       | R  | 8  |
| PRINT_REASON_DESC | REASON CODE FOR THE RETURN DESC PRINT                 | L  | 25 |
| PROM_CHK          |                                                       | R  | 4  |
| REASON            | REASON CODE                                           | LA | 12 |
| REASON_DESC       | REASON CODE FOR THE RETURN DESC                       | L  | 25 |
| RET_MISC          | MISCELLANEOUS DOLLARS OF RETURN ORDER                 | R  | 9  |
| RET_TOTAL         | TOTAL DOLLARS OF RETURN ORDER                         | R  | 9  |
| TEMP              | T = TEMPORARY PRODUCT                                 | L  | 1  |
| VEND_NAME         | VENDOR#                                               | L  | 25 |
| VEND_NO           | Vendor Number                                         | L  | 6  |
| VOUCH#_VR         | VENDOR RETURN VOUCHER #                               | R  | 8  |
| VOUCH_VR          | VENDOR RETURN VOUCHER #                               | R  | 8  |
| VR#               | VEND.RETURN NUMBER                                    | RN | 6  |

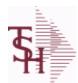

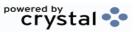

ODBC Field Listing for : VENDOR.PRODUCT

9/12/2017 2:30:46PM Page 345 of 359

| ALL FRT      | ALLOCATED FREIGHT (US) AMOUNT - UPDATED FROM P/O RECEIPTS AND NON-P/O RECEIPTS       | R   | 9   |  |
|--------------|--------------------------------------------------------------------------------------|-----|-----|--|
| ALL_MISC     | ALLOCATED MISCELLANEOUS (US) AMOUNT - UPDATED FROM P/O RECEIPTS AND NON-P/O RECEIPTS | R   | 9   |  |
| AWP          | AWP FROM PROD.PHARMA                                                                 | R   | 12  |  |
| A_PROD_NO    | EXTERNAL PRODUCT NUMBER                                                              | L   | 10  |  |
| BROKERAGE    | BROKERAGE                                                                            | R   | 9   |  |
| C&F_COST     | C & F COST (FIRST COST + OCEAN FREIGHT)                                              | R   | 9   |  |
| CIF_COST     | CIF COST (FIRST COST + INSURANCE AMOUNT + OCEAN FREIGHT)                             | R   | 9   |  |
| COMMENT      | COMMENTS WITHOUT DELIMITER                                                           | L   | 255 |  |
| COMMENTS     | COMMENTS FOR THE ORDER - V/M                                                         | 50L |     |  |
| COMMENTS_2   | COMMENTS                                                                             | L   | 150 |  |
| COST_BRKS    | QTY BREAK COSTS FOR VENDOR PRICING V/M                                               | R   | 9   |  |
| COST_UM      | COSTING UNIT OF MEAS                                                                 | L   | 2   |  |
| CURR         | FOREIGN CURRENCY CODE                                                                | L   | 4   |  |
| CURR_COST    | CREATION DATE                                                                        | R   | 8   |  |
| CURR_RATE    | CURRENCY RATE                                                                        | R   | 9   |  |
| C_F_COST     | C & F COST (FIRST COST + OCEAN FREIGHT)                                              | R   | 15  |  |
| DUTY_AMT     | ADDITIONAL DUTY AMOUNT                                                               | R   | 7   |  |
| DUTY_BASE    | DUTY BASE                                                                            | R   | 9   |  |
| DUTY_LB      | DUTY AMOUNT PER POUND                                                                | R   | 7   |  |
| DUTY_RATE    | DUTY RATE (%)                                                                        | R   | 7   |  |
| EFF_DATE     | EFFECTIVE DATE                                                                       | RN  | 8   |  |
| FIRST_COST   | FIRST COST ("FOREIGN")                                                               | R   | 9   |  |
| FOREIGN_COST | FOREIGN COST                                                                         | R   | 9   |  |
| FOREIGN_FRT  | FOREIGN FREIGHT AMOUNT                                                               | R   | 9   |  |
| GPI          | GPI FROM PROD.PHARMA                                                                 | L   | 14  |  |
| GP_AMT       | GROSS PROFIT AMOUNT (SALE.AMT-COST DOLLARS)                                          | RN  | 9   |  |
| GP_PCT       | Gross Profit Percent Break                                                           | RN  | 5   |  |
| INLAND_FRT   | INLAND FREIGHT AMOUNT                                                                | R   | 9   |  |
| INSURANCE    | INSURANCE PERCENT                                                                    | R   | 9   |  |

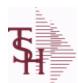

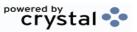

ODBC Field Listing for : VENDOR.PRODUCT

9/12/2017 2:30:46PM Page 346 of 359

| INS_AMT              | INSURANCE AMOUNT                                                   | R  | 9  |
|----------------------|--------------------------------------------------------------------|----|----|
| KEY                  | RELEASE.NO:"*"LINE.NO                                              | L  | 15 |
| LAND_COST            | LANDED COST                                                        | R  | 9  |
| LAST_Q_AMT           | LAST QUOTE AMOUNT                                                  | R  | 10 |
| LAST_Q_DT            | LAST QUOTE DATE                                                    | R  | 8  |
| LAST_RCPT_DT         | LAST RECEIPT DATE                                                  | R  | 8  |
| LEAD_TIME            | MASTER KIT RECORD INDICATOR (Y/N)                                  | RN | 4  |
| NET_WGT              | NET WEIGHT                                                         | R  | 9  |
| NEW_A_PROD_NO        | EXTERNAL PRODUCT NUMBER                                            | L  | 25 |
| NEW_EFF_DATE         | NEW EFFECTIVE DATE                                                 | R  | 8  |
| NEW_PO_COST          | NEW PO COST                                                        | R  | 8  |
| OCN_FRT              | OCEAN FREIGHT                                                      | R  | 9  |
| PROD_NO              | INTERNAL PRODUCT NUMBER V/M                                        | М  |    |
| PURCH_AGENT          | PROMOTIONAL PRICE                                                  | L  | 20 |
| PURCH_QTY            | ENTER THE NAME OF THE PURCHASING AGENT                             | R  | 5  |
| PURCH_UM             | ENTER THE UNIT OF MEASURE THAT THIS PRODUCT IS NORMALLY            | L  | 2  |
| P_COST               | LAST PURCHASE COST                                                 | RN | 7  |
| P_DATE               | PURCHASE DATE                                                      | L  | 8  |
| P_DOL                | PURCHASE DOLLARS YTD                                               | RN | 6  |
| P_PO_NO              | LAST PURCHASE ORDER NUMBER                                         | RN | 8  |
| P_QTY_YTD            | PURCHASED QUANTITY YTD                                             | RN | 4  |
| QTY_BRKS             | QTY BREAK LEVELS FOR VENDOR PRICING V/M                            | R  | 8  |
| QUOTE_VAL_DT         | QUOTE VALID UNTIL THIS DATE                                        | R  | 8  |
| RCPT_QTY_LAST_YEAR   | RECEIPT QUANTITY BY CALENDAR MONTH LAST YEAR<br>V/M                | R  | 10 |
| RCPT QTY LAST YEAR I | D: (DROP SHIP) RECEIPT QUANTITY BY CALENDAR MONTH<br>LAST YEAR V/M | R  | 10 |
| RCPT_QTY_MT          | RECEIPT QUANTITY BY CALENDAR MONTH V/M                             | R  | 10 |
| RCPT_QTY_MT_DS       | (DROP SHIP) RECEIPT QUANTITY BY CALENDAR MONTH<br>V/M              | R  | 10 |
| SELL_PRICE           | SELLING PRICE                                                      | R  | 9  |
| TOT_DUTY             | TOTAL DUTY AMOUNT                                                  | R  | 9  |
|                      |                                                                    |    |    |

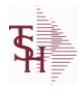

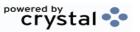

ODBC Field Listing for: VENDOR.PRODUCT 9/12/2017 2:30:46PM Page 347 of 359

**VEND\_ITEM** ITEM NUMBER TO BE USED TO AUTHORIZE PURCHASE RN 25 FROM VENDOR

VEND\_NO Vendor Number L 6

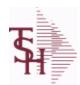

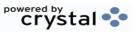

 ODBC Field Listing for :
 VENDOR.SHIP.TO
 9/12/2017
 2:30:46PM

 Page 348 of 359

| ADD 1            | ADDRESS LINE 1                                                                                                    | L      | 25       |
|------------------|----------------------------------------------------------------------------------------------------|--------|----------|
| ADD 2            | ADDRESS LINE 2                                                                                                    | L      | 25       |
| ADD 3            | ADDRESS LINE 3                                                                                                    | L      | 25       |
| CITY             | Customer City Name Maximum of 25 Characters                                                                                                    | L      | 25       |
| DATE             | UPDATE DATE                                                                                                    | L      | 8        |
| DEA              | VENDOR DEA REGISTRATION #                                                                                                    | L      | 10       |
| DEA EXP DT       |                                                                                                    | R      | 8        |
| KEY              | RELEASE.NO:"*"LINE.NO                                                                                                    | L      | 15       |
| LIC NAME         | License Description                                                                                                    | L      | 50       |
| NAME             | Sold to Name.                                                                                                    | L      | 25       |
| SHIP2 L          | SHIPTO NUMBER                                                                                                    | L      | 6        |
| SHIPTO#          | SHIPTO NUMBER                                                                                                    | R      | 6        |
| SHIP METH        | Default Ship Method Code.  Validated to the SHIP.METHOD table.  Order Entry will automatically pick up this ship method and combined with ship zone and rate, estimate the correct shipping charges for the | R      | 2        |
| SM_L             | SHIP METHOD                                                                                                    | L      | 2        |
| SPEC_INST        | Special Instructions This free text field is used only for printing onorders and/or invoices.                                                                                                    | LA     | 25       |
| STATE            | State Code.                                                                                                    | L      | 2        |
| VEND#            | CO#-VENDOR NUMBER                                                                                                    | LA     | 10       |
|                  |                                                                                                    |        |          |
| WHOLE LIC        | WHOLESALER LICENSE NUMBER                                                                                                    | L      | 15       |
| WHOLE LIC EXP DT | WHOLESALER LICENSE NUMBER WHOLESALER LIC EXP DT                                                                                                    | L<br>L | 15<br>10 |
|                  |                                                                                                    |        |          |

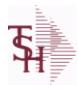

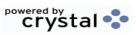

 ODBC Field Listing for :
 VOUCHERS
 9/12/2017
 2:30:46PM

 Page 349 of 359

#### The vouchers table is used to store open A/P vouchers.

| AUX DESC    | AUXILIARY DESCRIPTION                                         | LA  | 30 |
|-------------|---------------------------------------------------------------|-----|----|
| BANK REF    | BANK REFERENCE                                                | LA  | 10 |
| BATCH#      | BATCH# FROM VOUCHER INPUT IF PARAMETER 34 = "Y"               | R   | 6  |
| CO#         | COMPANY NUMBER (2 NUMERIC - ZERO FILLED FROM LEFT)            | RN  | 3  |
| CTR         | NUMBER OF DISTRIBUTIONS                                       | RN  | 2  |
| DEPT        | Customer's Department Number Maximum of 5 characters          | LN  | 3  |
| DISC        | POINTS TO DISCOUNT % IN PROD.MAST OR PRICE MATRIX FILE (1-15) | RN  | 2  |
| DISC_AMT    | DISCOUNT AMOUNTV/M                                            | 9RN |    |
| DIST_AMT    | DISTRIBUTION AMOUNTV/M                                        | M   |    |
| DUE_DATE    | DUE DATE                                                      | RN  | 8  |
| GL#         | GL# M/V                                                       | 12R |    |
| GL_DESC     | G/L#-MAXIMUM 12 CHARACTERS                                    | Т   | 21 |
| GL_UPD_FLG  | UPDATED TO 'GLA' FILE                                         | L   | 1  |
| GROSSAMT    | GROSS AMOUNT                                                  | RN  | 10 |
| HIST_FLG    | ACCOUNT.HIST FLAG                                             | L   | 1  |
| INV-NET     | INVOICE NET AMOUNT                                            | RN  | 10 |
| INV_DATE    | INVOICE DATE                                                  | RN  | 8  |
| INV_NO      | INVOICE NUMBER                                                | LN  | 15 |
| JOB#        | JOB NUMBER                                                    | L   | 6  |
| MERCH_AMT   | MERCHANDISE AMOUNT                                            | RN  | 10 |
| MISC_DESC   |                                                               | L   | 30 |
| MN          | FISCAL PERIOD YYMM                                            | R   | 4  |
| MONTH#      | MONTH NUMBER                                                  | R   | 2  |
| P/O#        | PURCHASE ORDER NUMBER                                         | L   | 6  |
| PCT         |                                                               | RN  | 8  |
| PERIOD      | FISCAL PERIOD YYMM                                            | R   | 4  |
| PRINT?      | EQUAL TO 'P' IF PRINTED "" IF NOT                             | L   | 1  |
| REC#        | RECEIVING NOTICE                                              | L   | 6  |
| VEND#       | CO#-VENDOR NUMBER                                             | LA  | 10 |
| VENDOR_NAME | VENDOR NAME                                                   | LA  | 20 |

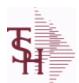

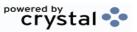

ODBC Field Listing for : WAREHOUSE

9/12/2017 2:30:46PM Page 350 of 359

The WAREHOUSE table is used to designate all of the physical warehouses for a customer. It also stores many procedural parameters that describe the characteristics of the warehouse such as if the Locator system is turned on.

Key= Warehouse Number = 001

| CITY             | Customer City Name Maximum of 25 Characters                                                                                                    | L  | 25 |
|------------------|----------------------------------------------------------------------------------------------------|----|----|
| CO#              | COMPANY NUMBER (2 NUMERIC - ZERO FILLED FROM LEFT)                                                                                                    | RN | 3  |
| COMPANY DESC     | This is the name of the company which owns theinventory in this warehouse.                                                                                             | L  | 25 |
| CUST_NAME        | CUSTOMER NAME                                                                                                    | L  | 24 |
| INCLUDE_PANDEMIC | INCLUDE PANDEMIC IN DAILY.BAL                                                                                                    | L  | 12 |
| MSG1             | MESSAGE LINE 1 OF                                                                                                    | L  | 40 |
| MSG2             | MESSAGE LINE 2 OF                                                                                                    | L  | 40 |
| NAME             | Sold to Name.                                                                                                    | L  | 25 |
| OWN_CO#          | OWNING COMPANY NUMBER USED FOR INTER-COMPANY TRANSACTIONS                                                                                                    | RN | 2  |
| PHONE            | Accounts Receivable phone number ###-###-### Maximum of 20 characters.                                                                                                 | L  | 20 |
| PHONE_NO         | CUSTOMER PHONE NUMBER                                                                                                    | L  | 14 |
| PRIM_ONHAND      | PRIMARY ON HAND                                                                                                    | L  | 1  |
| PURCH_WHSE       | Purchasing Warehouse - Used by Demand Update                                                                                                    | RN | 3  |
| STATE            | State Code.                                                                                                    | L  | 2  |
| TAX_DESC         | This is a description of the tax jurisdiction area forthis code.                                                                                                    | L  | 25 |
| TAX_JUR          | Tax Jursidiction The tax jurisdiction is used to find the tax percentage from the TAX.RATE or TAX.MATRIX file. Note: TAX.MATRIXis further subdivided by product class. | RN | 5  |
| TRANS_CUST#      |                                                                                                    | L  | 15 |
| TRANS_WHSE       | TRANS SHIPPED WAREHOUSE                                                                                                    | M  |    |
| TRANS_WHSE_DESC  |                                                                                                    | L  | 25 |
| WHS              | WAREHOUSE NUMBER                                                                                                    | L  | 3  |
| WHSE             | Warehouse.                                                                                                    | RN | 2  |
| WHSE2            | Address 2Enter the second line of the warehouse address.                                                                                                    | L  | 25 |
| WHSE3            | Address 3Enter the third line of the warehouse address.                                                                                                    | L  | 25 |
| WHSE_ADD_1       | WAREHOUSE ADDRESS 1                                                                                                    | L  | 25 |
| WHSE_ADD_2       | WAREHOUSE ADDRESS 2                                                                                                    | L  | 25 |
| WHSE_ADD_3       | WAREHOUSE ADDRESS 3                                                                                                    | L  | 25 |
|                  |                                                                                                    |    |    |

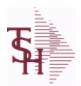

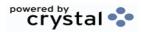

ODBC Field Listing for : WAREHOUSE

9/12/2017 2:30:46PM

Page 351 of 359

The WAREHOUSE table is used to designate all of the physical warehouses for a customer. It also stores many procedural parameters that describe the characteristics of the warehouse such as if the Locator system is turned on.

Key= Warehouse Number = 001

| WHSE_NAME |                          | L 25 |
|-----------|--------------------------|------|
| WHSE_NO   | WAREHOUSE #              | L 3  |
| WMS       | Location Management Type | L 1  |
| ZIP       | Zip Code.                | L 10 |
| ZIP_CODE  | ZIP CODE OF SHIPMENT     | L 10 |

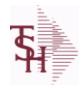

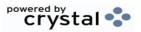

ODBC Field Listing for: WAREHOUSE.ZONE 9/12/2017 2:30:46PM Page 352 of 359

| DESC      | SOURCE DESCRIPTION | L  | 31 |
|-----------|--------------------|----|----|
| PICK TYPE | PICKING TYPE       | L  | 2  |
| RECV LOC  | RECEIVING LOCATION | L  | 10 |
| WHSE      | Warehouse.         | RN | 2  |
| ZONE      | SHIPPING ZONE      | RN | 3  |

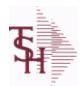

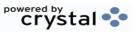

 ODBC Field Listing for :
 WARRANTY
 9/12/2017
 2:30:46PM

 Page 353 of 359

| A CUST NO   | ALPHA CUST NUMBER MAX 13 ALPHA NUMERIC                         | L  | 8  |
|-------------|----------------------------------------------------------------|----|----|
| A PROD DESC |                                                                | L  | 25 |
| A PROD NO   | EXTERNAL PRODUCT NUMBER                                        | L  | 10 |
| CUST NAME   | CUSTOMER NAME                                                  | L  | 24 |
| END USER    | END USER                                                       | L  | 12 |
| INV#        | COMPANY#:REF#                                                  | LA | 8  |
| INV DATE    | INVOICE DATE                                                   | RN | 8  |
| INV DT      |                                                                | L  | 8  |
| INV LN      | INVOICE NUMBER:LINE#                                           | R  | 9  |
| LN#         | PURCHASE ORDER LINE NUMBER                                     | М  |    |
| PER         | PER ASSOC TABLE                                                | L  | 99 |
| QUANTITY    | QUANTITY                                                       | R  | 8  |
| RELEASE#    | RELEASE# CO:ORDER:REL                                          | RN | 11 |
| REL NO      | RELEASE NUMBER COMPANY CODE : ORDER.NO : RELEASE NO (2N-6N-3N) | RN | 11 |
| SERIAL#     | SERIAL NUMBER                                                  | L  | 15 |
| ST          | STATE                                                          | L  | 2  |
| TNX         | TRANSACTION CODE 'I'-INV 'D'-DEBIT MEMO 'C'-CREDIT MEMO)       | L  | 1  |
| WARR_PER    |                                                                | R  | 8  |
| WEXPIRE     |                                                                | R  | 8  |
| WPIO        | IN/OUT                                                         | R  | 3  |
|             |                                                                |    |    |

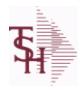

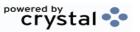

 ODBC Field Listing for :
 WEB.CLASS
 9/12/2017
 2:30:46PM

 Page 354 of 359

| DESC      | PRODUCT CLASS DESCRIPTION           | L | 25 |  |
|-----------|-------------------------------------|---|----|--|
| IMAGE     | PRODUCT TYPE IMAGE NAME FOR WEBSITE | L | 30 |  |
| PRD CLASS | PRODUCT CLASS                       | L | 3  |  |

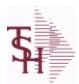

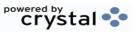

ODBC Field Listing for: WEB.CUST

9/12/2017 2:30:46PM Page 355 of 359

This is the WEB Customer Table - Used in the Remotenet application it allows you to control all aspects of a user's login profle - what they can access and how they login

| ADMIN_USER      | IS THIS USER AN ADMINISTRATIVE USER? (Y/N)                   | L  | 1  |
|-----------------|--------------------------------------------------------------|----|----|
| APPROVE_ORDER   | CAN THIS USER APPROVE ORDERS (Y/N)?                          | L  | 1  |
| AR_INQ          | ENABLE AR INQUIRY (Y/N)?                                     | L  | 1  |
| A_CUST_NO       | ALPHA CUST NUMBER MAX 13 ALPHA NUMERIC                       | L  | 8  |
| BACKORD_INQ     | ENABLE BACKORDERS INQUIRY (Y/N)?                             | L  | 1  |
| BYPASS_OOH      | BYPASS INITIAL DISPLAY OF ORDERS-ON-HOLD (Y/N)?              | L  | 1  |
| CASH_CUSTOMER   | IS THIS A CASH CUSTOMER? (Y/N)                               | L  | 1  |
| CIP_INQ         | ENABLE CUSTOMER/ITEM PRICE INQUIRY (Y/N)?                    | L  | 1  |
| CO#             | COMPANY NUMBER (2 NUMERIC - ZERO FILLED FROM LEFT)           | RN | 3  |
| CREATE_TEMPLATE | ALLOW THIS USER TO CREATE NEW TEMPLATES (Y/N)?               | L  | 1  |
| CURR_ORD_SORT   | DEFAULT SORT FOR CURRENT ORDER PAGE                          | L  | 1  |
| CUST_CONTR_INQ  | ENABLE CUSTOMER CONTRACT INQUIRY (Y/N)?                      | L  | 1  |
| CUST_LIST_SORT  | DEFAULT SORT FOR TEMPLATE ORDER ENTRY PAGE                   | L  | 1  |
| CUST_NAME       | CUSTOMER NAME                                                | L  | 24 |
| DELETE_TEMPLATE | ALLOW THIS USER TO DELETE TEMPLATES (Y/N)?                   | L  | 1  |
| DEPARTMENT      | DEPARTMENT NAME AT USERS COMPANY                             | L  | 25 |
| DEPT#           | DEFAULT DEPARTMENT NUMBER                                    | R  | 3  |
| DISCLAIM_ACCEPT | DISCLAIMER NOTICE ACCEPTED FLAG (Y/N)                        | L  | 1  |
| EMAIL           | EMAIL ADDRESS                                                | L  | 30 |
| EMAIL_TYPE      | EMAIL FORMAT TO SEND THIS USER - HTML, PDF, TEXT             | L  | 5  |
| ENTER_ORDER     | ALLOW ORDER ENTRY (Y/N)?                                     | L  | 1  |
| FAX             | Fax Phone number ###-####                                    | L  | 20 |
| FNAME           | FIRST NAME OF USER                                           | L  | 25 |
| INACTIVE_FLAG   | Inactive Customer (Y/N)                                      | L  | 1  |
| ITEMS_PAGE      | DEFAULT ITEMS PER PAGE FOR THIS USER                         | R  | 3  |
| LNAME           | LAST NAME OF USER                                            | L  | 25 |
| MAX_APPROVE\$   | MAXIMUM DOLLAR AMOUNT THIS USER MAY APPROVE                  | R  | 25 |
| MAX_ORDER\$     | MAXIMUM ORDER DOLLAR AMOUNT ALLOWED WITHOUT FURTHER APPROVAL | R  | 25 |
|                 |                                                              |    |    |

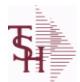

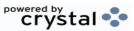

 ODBC Field Listing for :
 WEB.CUST
 9/12/2017
 2:30:46PM

 Page 356 of 359

This is the WEB Customer Table - Used in the Remotenet application it allows you to control all aspects of a user's login profle - what they can access and how they login

| MON SALES           | MONTH TO USE FOR SALES HISTORY                                          | R  | 2  |
|---------------------|-------------------------------------------------------------------------|----|----|
| OPEN ORDER          | ENABLE OPEN ORDER INQUIRIES (Y/N)?                                      | L  | 1  |
| PHONE               | Accounts Receivable phone number ###-###-#### Maximum of 20 characters. | L  | 20 |
| PIN_CODE            | WEB SECURITY - PIN CODE                                                 | L  | 10 |
| PIN_EXPIRE          | WEB SECURITY - PIN CODE EXPIRATION DATE                                 | R  | 8  |
| PROD_AVAIL          | ENABLE PRODUCT AVAILABILITY INQUIRY                                     | L  | 1  |
| PROD_CONTR_INQ      | ENABLE PRODUCT CONTRACT INQUIRY (Y/N)?                                  | L  | 1  |
| PROD_CONTR_SRCH_SOF | R' DEFAULT SORT FOR PROD CONTRACT SEARCH RESULTS                        | L  | 1  |
| PROD_SRCH_SORT      | DEFAULT SORT FOR PROD SEARCH/PROD RESULTS PAGES                         | L  | 1  |
| PSWD                | PASSWORD                                                                | LA | 10 |
| PURCH_HISTORY       | ENABLE PURCHASE HISTORY INQUIRY (Y/N)?                                  | L  | 1  |
| QUICK_ORDER         | ALLOW USE OF QUICK ORDER (Y/N) ?                                        | L  | 1  |
| SALESMAN            | SALESMAN'S NUMBER                                                       | RN | 3  |
| SALESMAN#           | SALESMAN NUMBER ASSIGNED IF SALESMAN FLAG = "Y"                         | R  | 5  |
| SALUT               | SALUTATION- FOR WELCOMING USER AT OE LOGIN                              | L  | 4  |
| SHIPMETH            | CAN THIS USER OVERRIDE THE DEFAULT SHIP METHOD IN OE (Y/N)?             | R  | 2  |
| SHIPMETH_DEFAULT    | DEFAULT SHIP METHOD FOR THIS USER                                       | R  | 2  |
| SHIPTO              | CUSTOMER DEFAULT SHIPTO NUMBER                                          | L  | 6  |
| SHIPTO_OVERRIDE     | CAN THIS USER OVERRIDE THE DEFAULT SHIPTO IN OE (Y/M/N)?                | L  | 1  |
| SHOW CRED CARDS     | SHOW CREDIT CARD DATA FOR PAYMENT (Y/N)?                                | L  | 1  |
| SHOW MAST AR        | SHOW MASTER AR SALES HISTORY (Y/N)?                                     | L  | 1  |
| SHOW PEDIGREE       | SHOW Pedigree forms on website (Y/N)                                    | L  | 1  |
| TEMPLATE ORDER      | IS THIS USER ALLOWED TO ORDER ITEMS THAT ARE NOT ON A TEMPLATE? (Y/N)   | L  | 1  |
| TITLE               | TITLE OF USER                                                           | L  | 20 |
| UPD_DATE            | LAST UPDATE DATE                                                        | R  | 8  |
| UPD_TIME            | LAST UPDATE TIME                                                        | R  | 10 |
| USERID              | FILE KEY                                                                | R  | 25 |

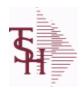

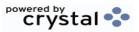

2

ODBC Field Listing for: WEB.CUST

9/12/2017

2:30:46PM

Page 357 of 359

This is the WEB Customer Table - Used in the Remotenet application it allows you to control all aspects of a user's login profle - what they can access and how they login

WEB AUDIT INQ ENABLE WEB ORDER AUDIT INQUIRY? (Y/N) L 1

WHSE Warehouse. RN

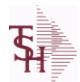

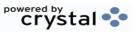

 ODBC Field Listing for :
 WEB.ORDER
 9/12/2017
 2:30:46PM

 Page 358 of 359

| APPROVAL USER FNAME | APPROVAL USER FIRST NAME FROM THE WEB.CUST FILE      | L   | 25 |
|---------------------|------------------------------------------------------|-----|----|
| APPROVAL USER ID    | APPROVAL USER ACCESS ID                              | L   | 25 |
| A CUST NO           | ALPHA CUST NUMBER MAX 13 ALPHA NUMERIC               | L   | 8  |
| A PROD NO           | EXTERNAL PRODUCT NUMBER                              | L   | 10 |
| BILL TO ADD1        | BILL TO ADD1                                         | L   | 25 |
| BILL TO ADD2        | BILL TO ADD2                                         | L   | 25 |
| BILL TO ADD3        | BILL TO ADD3                                         | L   | 25 |
| BILL TO CITY        | BILL TO CITY                                         | L   | 25 |
| BILL TO COUNTRY     | BILL TO COUNTRY                                      | L   | 10 |
| BILL TO NAME        | BILL TO NAME                                         | L   | 25 |
| BILL TO STATE       | BILL TO STATE                                        | L   | 2  |
| BILL TO ZIPCODE     | BILL TO ZIPCODE                                      | L   | 10 |
| COMMENTS            | COMMENTS FOR THE ORDER - V/M                         | 50L |    |
| CUST NAME           | CUSTOMER NAME                                        | L   | 24 |
| CUST NO             | EX CUST #:                                           | RN  | 6  |
| CUST PO             | CUSTOMER P/O NUMBER                                  | L   | 15 |
| DEPT                | Customer's Department Number Maximum of 5 characters | LN  | 3  |
| DETAILS             | DETAILS ASSOC TABLE                                  | L   | 99 |
| ENTRY USERNAME      | ENTRY USER FIRST & LAST NAMES FROM THE WEB.CUST FILE | L   | 25 |
| ENTRY_USER_FNAME    | ENTRY USER FIRST NAME FROM THE WEB.CUST FILE         | L   | 25 |
| ENTRY_USER_ID       | ENTRY USER ACCESS ID                                 | L   | 25 |
| ENTRY_USER_LNAME    | ENTRY USER LAST NAME FROM THE WEB.CUST FILE          | L   | 25 |
| EXT_PRICE           | EXTENDED PRICE - V/M                                 | 10R |    |
| HOLD_FLAG           | ORDER HOLD FLAG (Y/N)                                | L   | 1  |
| LINE_NO             | LINE NUMBER - V/M                                    | 3R  |    |
| MFG_CODE            | MANUFACTURER CODE - V/M                              | 10L |    |
| MFG_PROD_NO         | MANUFACTURER'S PART NUMBER - V/M                     | 25L |    |
| ORDERED_BY          | NAME OF PERSON THAT REQUESTED THE ORDER              | L   | 20 |
| ORD_DATE            | PURCHASE ORDER DATE                                  | RN  | 8  |
| PRICE               | PRICE V/M                                            | M   |    |
|                     |                                                      |     |    |

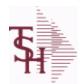

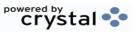

 ODBC Field Listing for :
 WEB.ORDER
 9/12/2017
 2:30:46PM

 Page 359 of 359

| INTERNAL PRODUCT NUMBER V/M                                                                                                    | M                                                                                                    |                                                                                                    |
|----------------------------------------------------------------------------------------------------|----------------------------------------------------------------------------------------------------|----------------------------------------------------------------------------------------------------|
| QUANTITY ORDERED - V/M                                                                                                    | 6R                                                                                                    |                                                                                                    |
| REQUIRED DATE                                                                                                    | R                                                                                                    | 8                                                                                                    |
| REQUISITION NUMBER                                                                                                    | R                                                                                                    | 6                                                                                                    |
| Default Ship Method Code. Validated to the SHIP.METHOD table. Order Entry will automatically pick up this ship method and combined with ship zone and rate, estimate the correct shipping charges for the | R                                                                                                    | 2                                                                                                    |
| SHIP TO ADDRESS 1                                                                                                    | L                                                                                                    | 25                                                                                                    |
| SHIP TO ADDRESS 2                                                                                                    | L                                                                                                    | 25                                                                                                    |
| SHIP TO ADDRESS 1                                                                                                    | L                                                                                                    | 25                                                                                                    |
| CITY                                                                                                    | L                                                                                                    | 20                                                                                                    |
| SHIP TO COUNTRY                                                                                                    | L                                                                                                    | 10                                                                                                    |
| SHIP TO NAME                                                                                                    | L                                                                                                    | 30                                                                                                    |
| SHIP TO NUMBER                                                                                                    | R                                                                                                    | 6                                                                                                    |
| SHIP TO STATE                                                                                                    | L                                                                                                    | 2                                                                                                    |
| SHIP TO ZIPCODE                                                                                                    | L                                                                                                    | 10                                                                                                    |
| SALESMAN NUMBER                                                                                                    | RN                                                                                                    | 2                                                                                                    |
| SPECIAL INSTRUCTIONS - V/M                                                                                                    | 25L                                                                                                    |                                                                                                    |
| ORDER STATUS: IP - IN PROCESS, OH - ORDER HOLD, PN - PENDING, SN - SENT, CN - CANCELED                                                                                                    | L                                                                                                    | 2                                                                                                    |
| TOTAL AMOUNT                                                                                                    | RN                                                                                                    | 12                                                                                                    |
| UNIT OF MEASURE - V/M                                                                                                    | 2L                                                                                                    |                                                                                                    |
| LAST UPDATE DATE                                                                                                    | R                                                                                                    | 8                                                                                                    |
| LAST UPDATE TIME                                                                                                    | R                                                                                                    | 10                                                                                                    |
| WEB ORDER NUMBER                                                                                                    | R                                                                                                    | 6                                                                                                    |
|                                                                                                    | QUANTITY ORDERED - V/M  REQUIRED DATE  REQUISITION NUMBER  Default Ship Method Code. Validated to the SHIP.METHOD table. Order Entry will automatically pick up this ship method and combined with ship zone and rate, estimate the correct shipping charges for the  SHIP TO ADDRESS 1  SHIP TO ADDRESS 2  SHIP TO ADDRESS 1  CITY  SHIP TO COUNTRY  SHIP TO NAME  SHIP TO NUMBER  SHIP TO STATE  SHIP TO STATE  SHIP TO ZIPCODE  SALESMAN NUMBER  SPECIAL INSTRUCTIONS - V/M  ORDER STATUS: IP - IN PROCESS, OH - ORDER HOLD, PN - PENDING, SN - SENT, CN - CANCELED  TOTAL AMOUNT  UNIT OF MEASURE - V/M  LAST UPDATE TIME | QUANTITY ORDERED - V/M  REQUIRED DATE  REQUISITION NUMBER  REQUISITION NUMBER  REQUISITION NUMBER  REQUISITION NUMBER  REQUISITION NUMBER  REQUISITION NUMBER  REQUISITION NUMBER  REQUISITION NUMBER  REQUISITION NUMBER  REQUISITION NUMBER  REQUISITION NUMBER  SHIP Method Code. Validated to the SHIP.METHOD table. Order Entry will automatically pick up this ship method and combined with ship zone and rate, estimate the correct shipping charges for the  SHIP TO ADDRESS 1  L  SHIP TO ADDRESS 2  L  SHIP TO ADDRESS 1  L  CITY  L  SHIP TO COUNTRY  L  SHIP TO NAME  L  SHIP TO NUMBER  RE SHIP TO NUMBER  RE SHIP TO STATE  L  SHIP TO ZIPCODE  L  SALESMAN NUMBER  RN  SPECIAL INSTRUCTIONS - V/M  25L  ORDER STATUS: IP - IN PROCESS, OH - ORDER HOLD, PN - PENDING, SN - SENT, CN - CANCELED  TOTAL AMOUNT  UNIT OF MEASURE - V/M  LAST UPDATE DATE  R |